## UNIVERSIDAD **FACULTAD DE INGENIERÍA, ARQUITECTURA Y URBANISMO**

## **ESCUELA ACADÉMICO PROFESIONAL DE INGENIERÍA INDUSTRIAL**

**TESIS** 

## **MODELO BASADO EN LEAN LOGISTICS PARA REDUCIR LOS COSTOS LOGÍSTICOS DE LA EMPRESA INTELLISOFT S.A – LIMA 2019**

### **PARA OPTAR EL TÍTULO PROFESIONAL DE**

**INGENIERO INDUSTRIAL**

**Autor:**

**Bach. Alber Jordi Hernández Zelada**

(**ORCID: 0000-0003-0080-2970)**

**Asesor:**

**Mg. Armas Zavaleta José Manuel** 

**(ORCID: 0000-0001-8634-5162)**

**Línea de Investigación: Infraestructura, Tecnología y Medio Ambiente Pimentel – Perú**

**2020**

## **MODELO BASADO EN LEAN LOGISTICS PARA REDUCIR LOS COSTOS LOGÍSTICOS EN LA EMPRESA INTELLISOFT S.A – LIMA 2019**

**Aprobación del Jurado**

**Mg. Armas Zavaleta José Manuel Asesor Especialista**

**Dr. Vásquez Coronado Manuel Humberto Presidente de Jurado**

**\_\_\_\_\_\_\_\_\_\_\_\_\_\_\_\_\_\_\_\_\_\_\_\_\_\_\_\_\_\_\_\_\_\_\_**

**Mg. Armas Zavaleta José Manuel Secretario de Jurado**

**Mg. Ana María Guerrero Millones Vocal de jurado**

#### <span id="page-2-0"></span>**DEDICATORIA**

En primer lugar, dedico este trabajo de tesis a mi Padre Alberto Hernández Malca, a mi Madre Iris del Pilar Zelada Chilón por su incondicional apoyo en cada momento desde el inicio y término de la carrera, siempre motivándome para cumplir mis metas, sueños, para que nunca me rinda frente a las adversidades de la vida.

En según lugar, dedico este trabajo de tesis a mis hermanos que me apoyaron siempre con sus conocimientos, tiempo, para concluir mi carrera y este trabajo.

En tercer lugar, dedico este trabajo a mi buen amigo Cesar Alberto Caján Veliz, por todos los días de dedicación, trabajo en equipo, risas y alegrías vividas en la Universidad.

**Alber Jordi Hernández Zelada**

#### <span id="page-3-0"></span>**AGRADECIMIENTO**

En primer lugar, agradecer a la Universidad Señor de Sipán por haberme brindado los conocimientos aptitudes para ser un buen profesional de la carrera de Ingeniería Industrial.

En segundo lugar, agradecer a los buenos profesores que tuve en el aula que me brindaron todo su conocimiento y perspectiva de la realidad en un centro de trabajo.

En tercer lugar, agradecer a la Srta. Wendy Apaza Martínez por el apoyo brindado para el término de esta presente tesis.

En cuarto lugar, agradecer a la Dr. Ana María Guerrero Millones por su incondicional apoyo brindando todo su conocimiento y apoyo para poder concretar con éxito esté presente trabajo y lograr la titulación.

En quinto lugar, agradecer al Mg. Larrea Colchado Luis Roberto por el apoyo brindado para la obtención del Título Profesional.

#### **Alber Jordi Hernández Zelada**

#### **RESUMEN**

<span id="page-4-0"></span>La presente investigación tuvo lugar en la Empresa Intellisoft S.A ubicada en la ciudad de lima. Se identifico problemas en los distintos puntos de la cadena logística, en las compras donde los costos de adquisición y pedido eran elevados debido a la falta de planificación de las compras locales e importación, en los almacenes e inventarios donde se identificó problemas obsoletos, mermas, productos dañados, falta de una distribución layout para el flujo de sus materiales donde los tiempos de operación eran muy grandes, deficiencia en los transportes por compras de emergencia donde hay un elevado costo de horas extras.

Se realizo el diagnostico de los costos logísticos donde los mayores costos se encuentran en la adquisición de las compras internacionales y sus respectivos costos de importación, costo por horas extras por el personal de compras y almacenes por falta de planificación de sus labores, costos en los inventarios por mermas de productos obsoletos, por devoluciones por daños, costos en el transporte por compras de emergencia y costos de logística reversa con respecto al cambio de los productos dañados.

Se aplico la primera etapa del modelo donde se formó el equipo de trabajo para identificar los desperdicios a través de las herramientas: VSM, ABC, Diagrama Flujo de Procesos, Distribución Actual, después se realizó la medición para luego aplicar las herramientas Lean.

Se aplico la segunda etapa donde se escogió como herramientas el VSM, Metodología 5S, Diagrama flujo de Proceso, Distribución Layout, Pronósticos para la eliminación o reducción de los desperdicios logísticos. Dentro de la implementación de las herramientas se tuvo una reducción de los costos y se obtuvo los siguientes beneficios en importación de S/9,987.01, en horas extras con un valor de S/3,286.26, en Costos por producto obsoleto con un valor de S/. 6,717.19, en Costos por producto dañado con un valor de S/5,343.06, Costos de Distribución y Transporte con un valor de S/3,512.07 y un costo de reversa de S/ 196.40.

Se aplico en la tercera etapa las acciones correctivas a través de eventos kaizen en cada etapa del proceso logístico donde se pretendió aplicarla cada semana por evento.

Para la evaluación del proyecto se realizó el beneficio / Costo lo que arrojo un indicador de 2.36 lo que significa que por cada sol que se invierte se recupera 1.36 por lo que se dice que el proyecto es viable.

**Palabras clave:** Costo Logísticos, VSM, 5s, Distribución Layout, Almacén.

#### **ABSTRACT**

<span id="page-5-0"></span>The present investigation took place at the Intellisoft S.A Company located in the city of Lima. Problems were identified at the different points of the logistics chain, in purchases where acquisition and order costs were high due to the lack of planning of local purchases and imports, in warehouses and inventories where obsolete problems, wastage, were identified. damaged products, lack of a layout distribution for the flow of its materials where operating times were very long, deficiency in transportation due to emergency purchases where there is a high cost of overtime.

The diagnosis of logistics costs was made where the highest costs are in the acquisition of international purchases and their respective import costs, cost for overtime by purchasing and warehouse personnel due to lack of planning of their work, costs in the Inventories due to obsolescence of obsolete products, returns for damages, transportation costs for emergency purchases and reverse logistics costs with respect to the exchange of damaged products.

The first stage of the model was applied, where the work team was formed to identify waste through the tools: VSM, ABC, Process Flow Diagram, Current Distribution, then the measurement was carried out and then the Lean tools were applied.

The second stage was applied where the VSM, 5S Methodology, Process Flow Diagram, Layout Distribution, Forecasts for the elimination or reduction of logistics waste were chosen as tools. Within the implementation of the tools, there was a reduction in costs and the following benefits were obtained in imports of S / 9,987.01, in overtime with a value of S / 3,286.26, in Costs for obsolete product with a value of S /. 6,717.19, in Costs for damaged product with a value of S / 5,343.06, Distribution and Transportation Costs with a value of S / 3,512.07 and a cost of reversal of S / 196.40.

Corrective actions were applied in the third stage through kaizen events in each stage of the logistics process where it was intended to apply it every week by event.

For the evaluation of the project, the benefit / cost was carried out, which yielded an indicator of 2.36, which means that for each sun that is invested, 1.36 is recovered, so it is said that the project is viable.

**Keywords:** Logistics Cost, VSM, 5s, Layout Distribution, Warehouse.

## **INDICE**

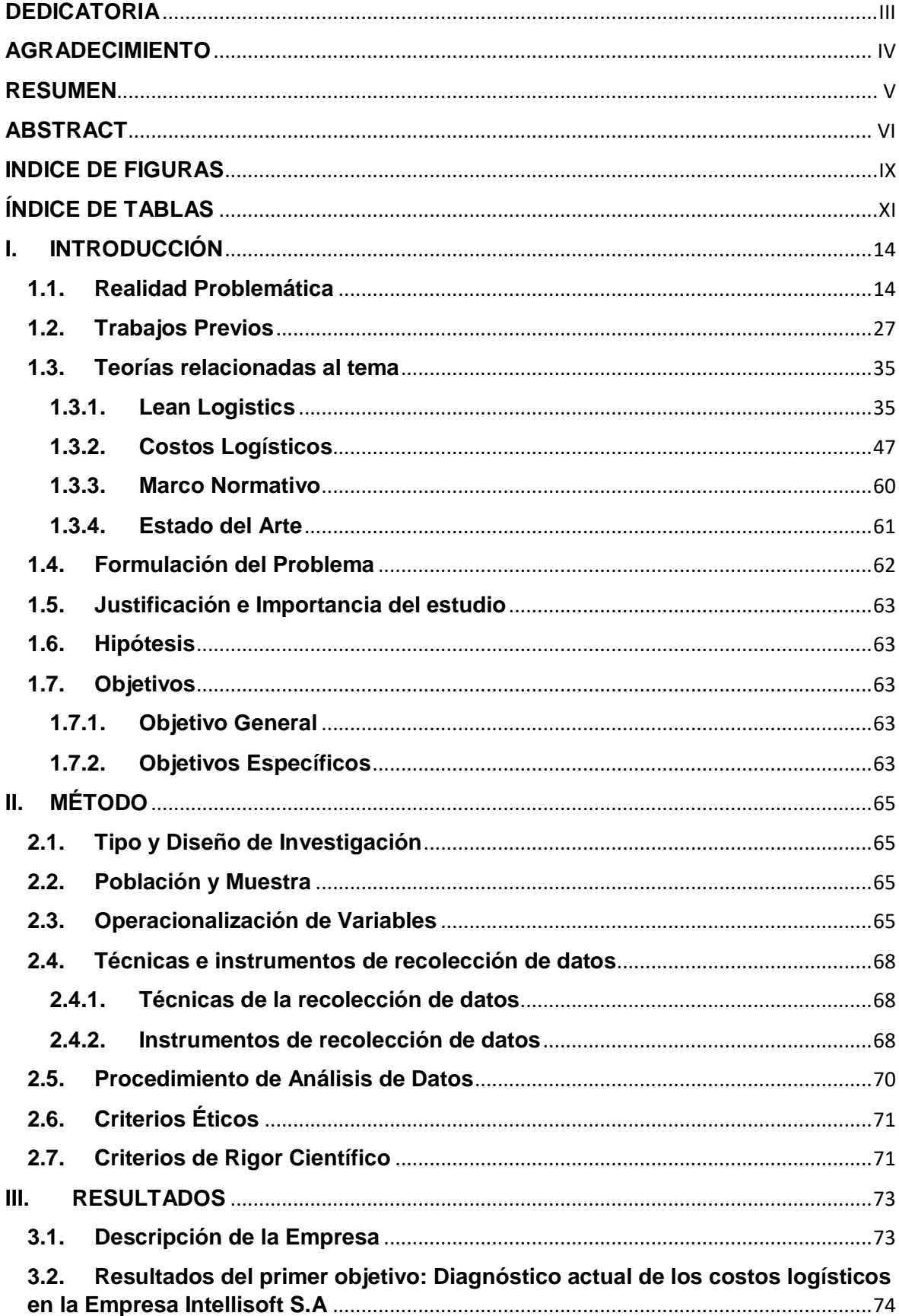

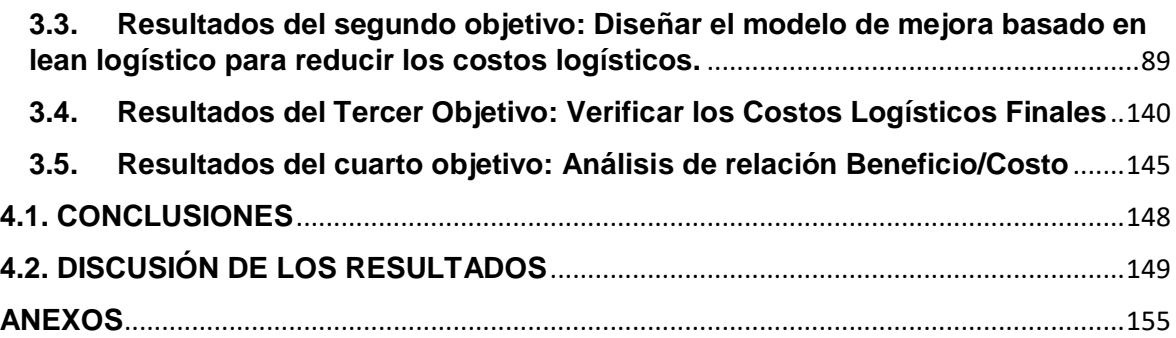

## <span id="page-8-0"></span>**INDICE DE FIGURAS**

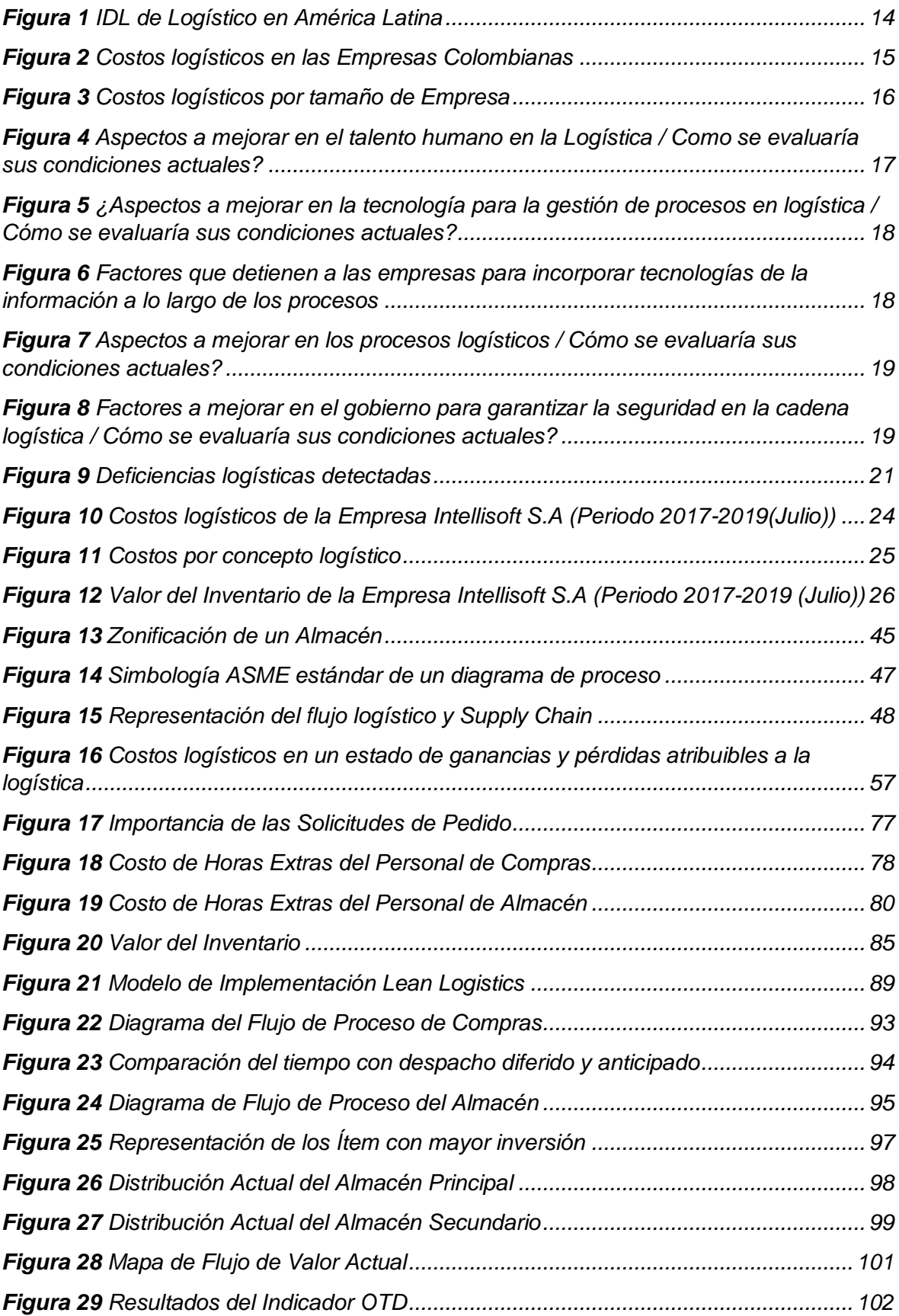

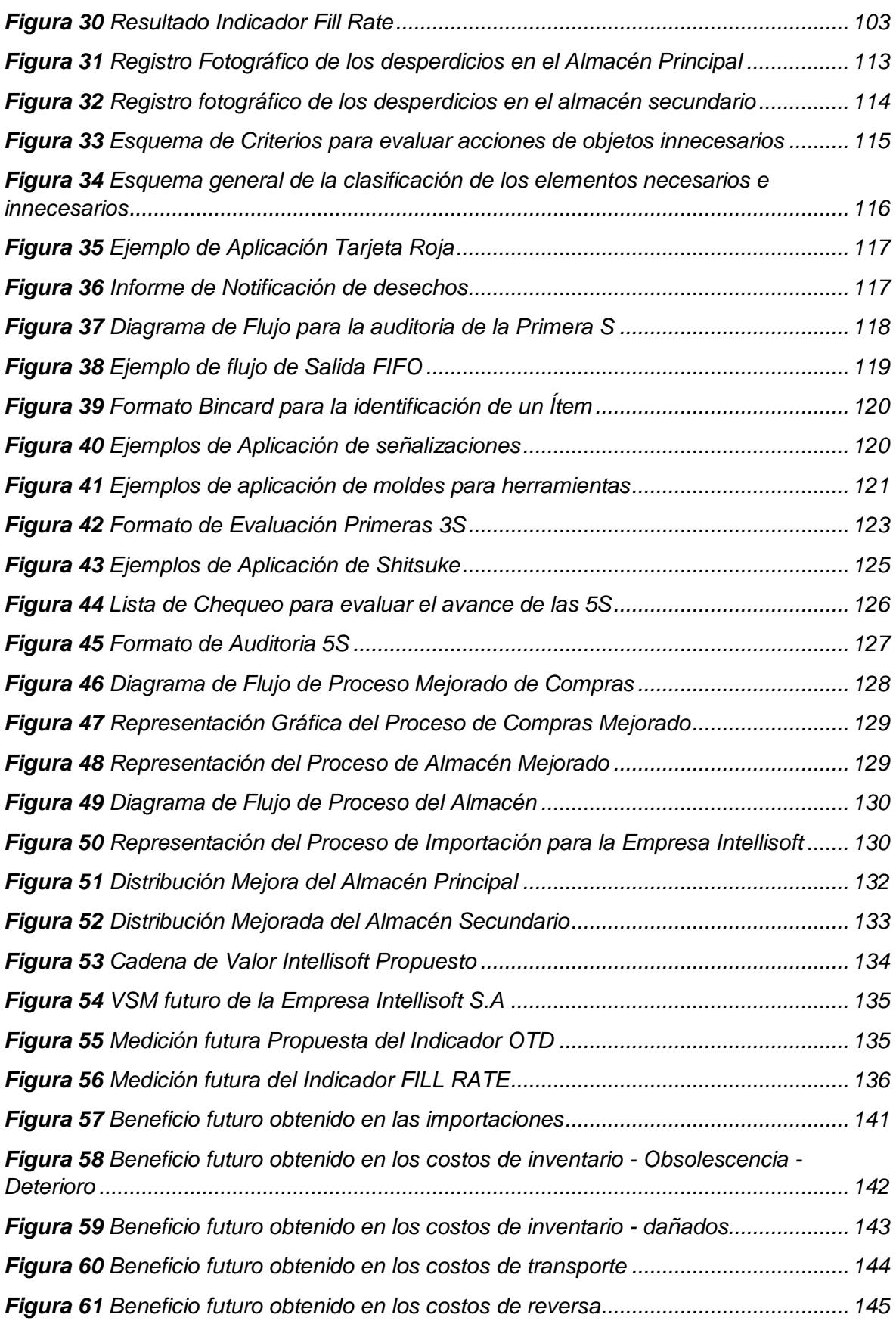

## <span id="page-10-0"></span>**ÍNDICE DE TABLAS**

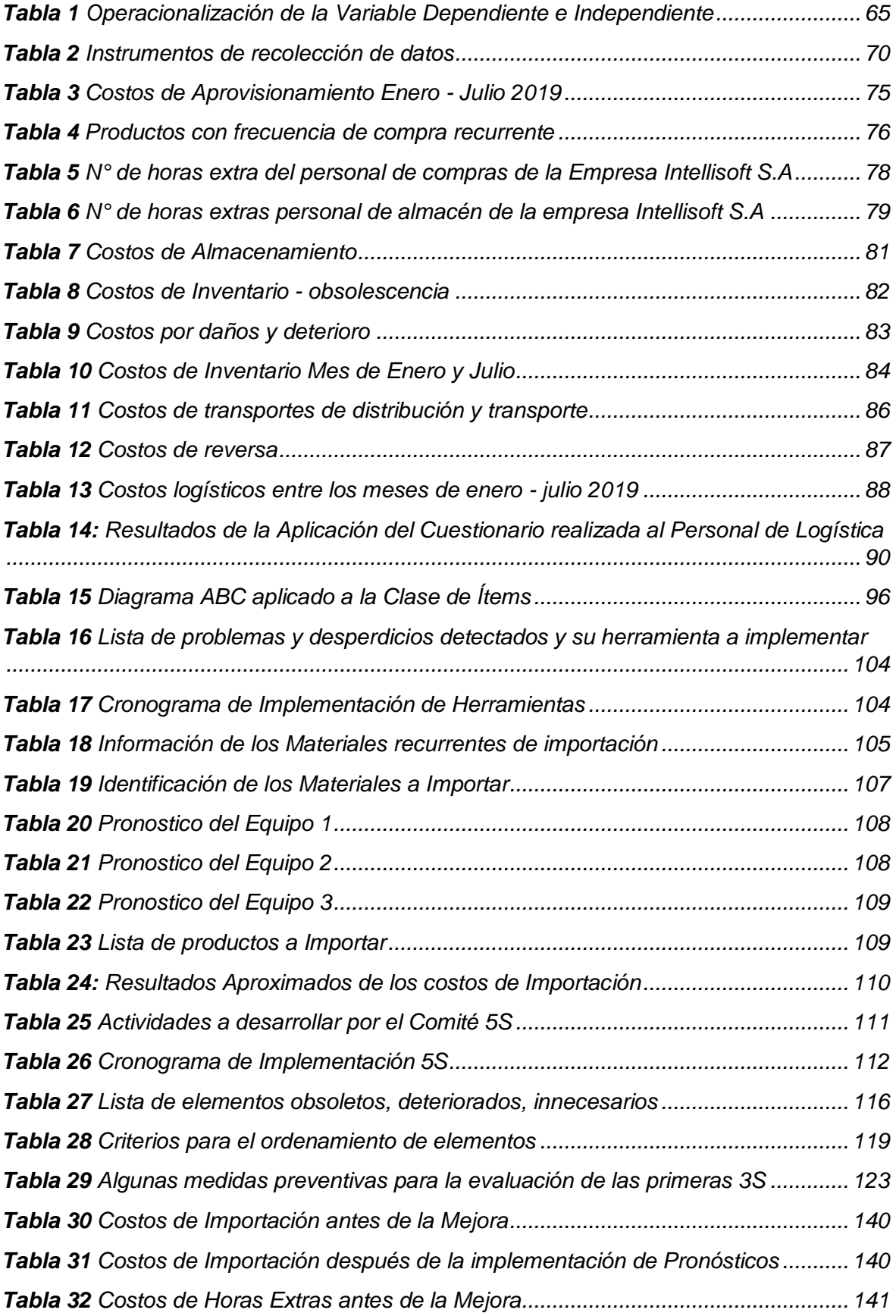

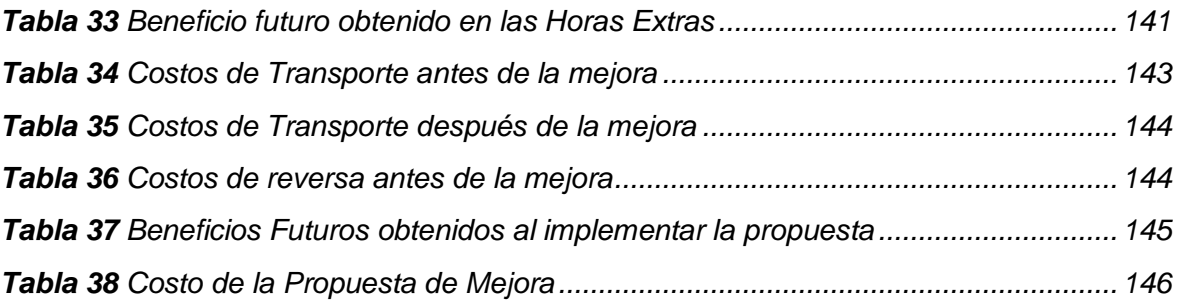

# **CAPITULO 1: INTRODUCCIÓN**

#### **I. INTRODUCCIÓN**

#### <span id="page-13-1"></span><span id="page-13-0"></span>**1.1. Realidad Problemática**

#### **España**

Las pymes españolas suman alrededor del 99.9% de todas las empresas. Con más de tres millones resulta fácil mencionar que son la parte industrial principal del país. Sin embargo, estas empresas también tienen dificultades en el tema de logística.

(Transgesa, 2017) menciona que, de acuerdo a esta realidad, se logró identificar los problemas más habituales que las empresas pequeñas tienen a la hora de gestionar sus procesos logísticos.

- Deficiencias en el control de stocks.
- Transporte Inadecuado
- Trazabilidad externa e interna.
- Espacio en el almacén.
- Formación del personal.
- Falta de indicadores de calidad.
- Predicción de la demanda.
- Gestión de la información e integración de sistemas.

#### **Colombia**

Los problemas radican principalmente en las áreas de almacenamiento, el cual incurren en costos elevados, asimismo compras y ventas afectan directamente al cliente porque los tiempos aumentan la entrega y la calidad del producto, como punto final disminuye la competitividad y la introducción a nuevos mercados.

(BANK, 2018) menciona que, en cuanto al IDL de Colombia a nivel latinoamericano, Colombia está en la parte media y esto se puede demostrar en el siguiente gráfico:

<span id="page-13-2"></span> **Figura 1** *IDL de Logístico en América Latina*

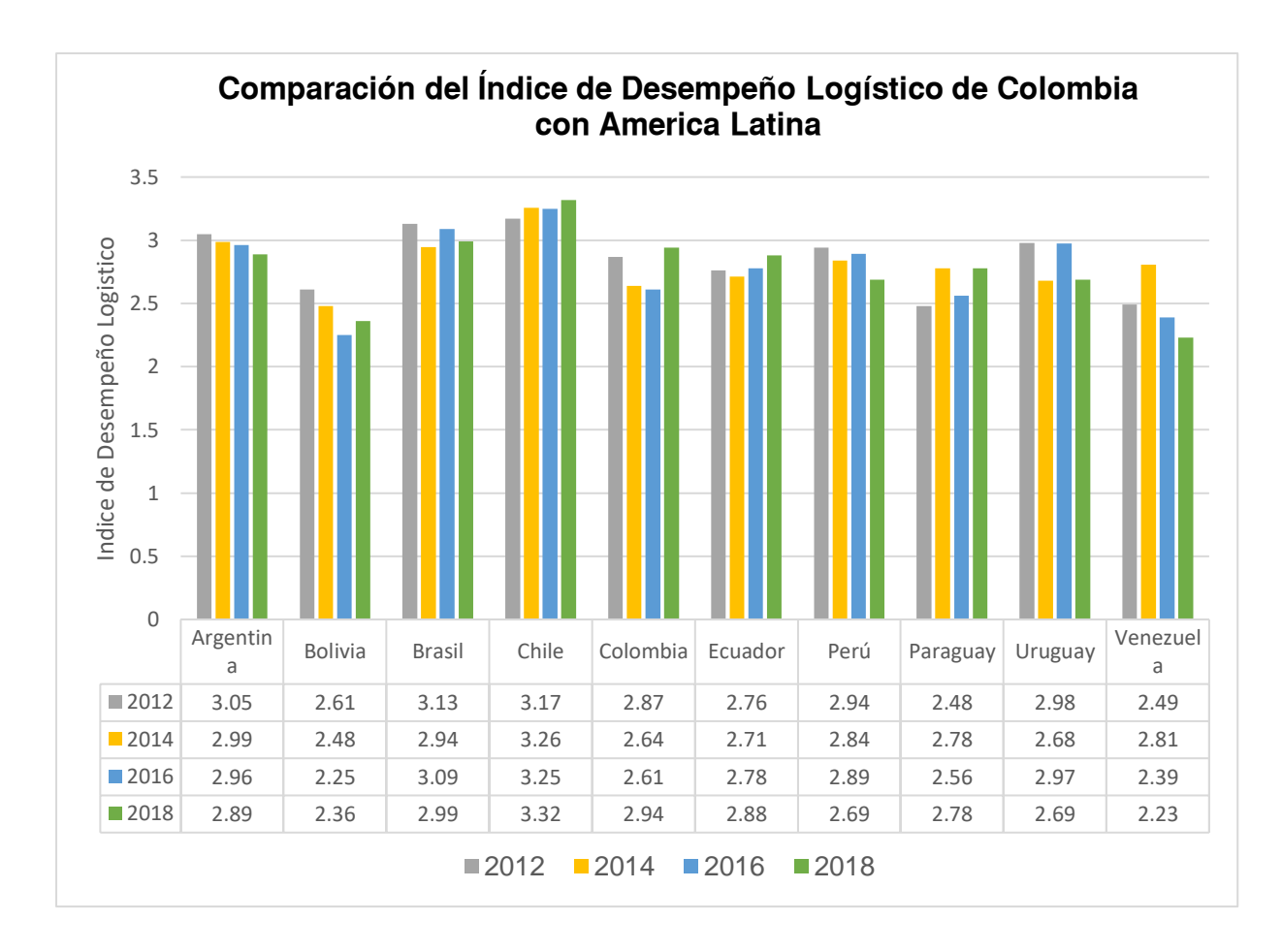

**Fuente:** Tomado de *LPI: Overall (1=low to 5=high* (BANK, 2018).

La figura mostrada representa el ranking de índice de desempeño logístico dentro de América latina, lo cual se puede apreciar a Colombia en la parte media del ranking aumentando en el 2018 a 2.94 que lo posiciona en el ranking número 58 entre 160 Países.

El progreso de Colombia se sustenta en 6 componentes: Aduanas, Infraestructura, Competencia Logística, Trazabilidad y facilidad del envió, el punto más bajo fue el de la puntualidad.

(DNP, 2018) menciona que del 80% de empresas que miden sus costos logísticos, el promedio nacional reporta que el 13.5 % del total de sus ventas son costos logísticos.

Los costos logísticos están compuestos por el de almacenamiento que representa un 46.5 % y los costos de transporte con un 35.2 %.

<span id="page-14-0"></span>**Figura 2** *Costos logísticos en las Empresas Colombianas*

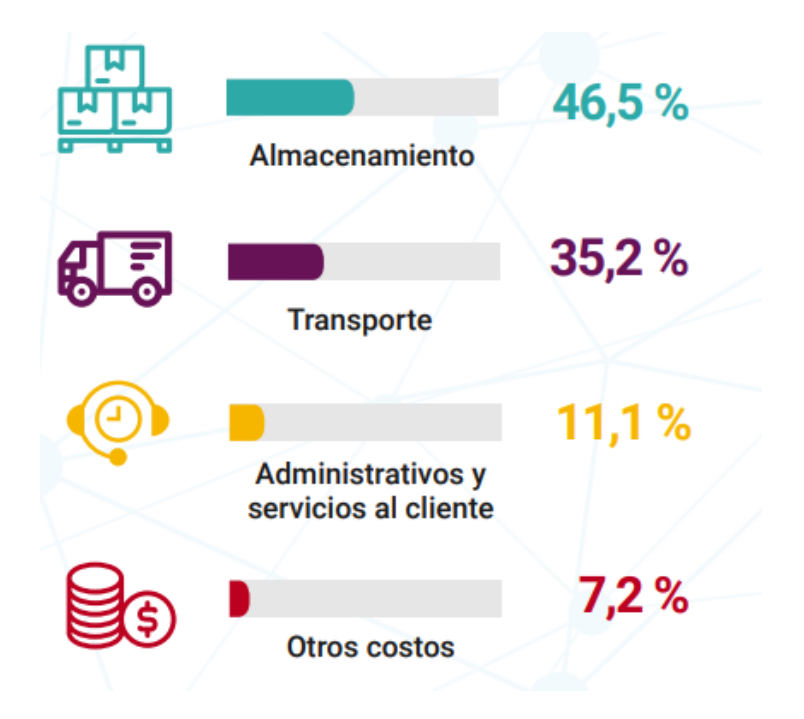

**Fuente:** Tomado de Escuela Nacional logística (DNP, 2018, p. 22).

En la figura anterior se puede observar la distribución del costo en cada factor de las actividades logísticas.

Estos componentes del costo logístico, se puede evidenciar la proporción que se tiene por tamaño de empresa, donde se observa que las grandes empresas tienen un mayor control del costo logístico.

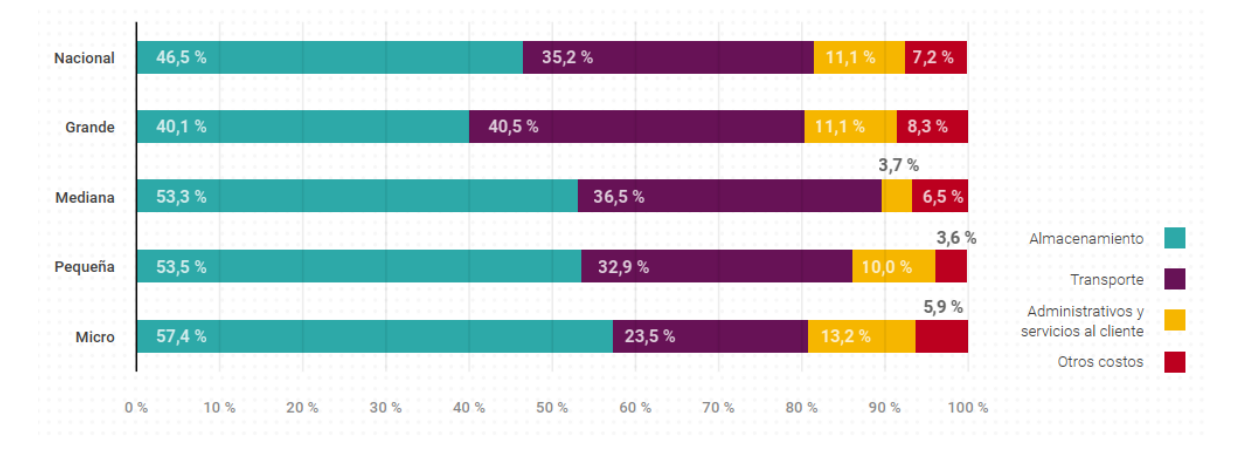

<span id="page-15-0"></span>**Figura 3** *Costos logísticos por tamaño de Empresa*

**Fuente:** Tomado de Escuela Nacional logística (DNP, 2018, p. 26).

La figura representa el porcentaje del costo logístico por tipo de empresa, lo cual se observa que el costo de almacenamiento en la micro es muy alto con un 57.4%.

#### **México**

El talento en la logística es un problema regular dentro de las empresas, las instituciones actualmente no actualizan el contenido en sus programas. Entonces el sector de la logística necesita poder determinar esas bases específicas para fomentar el talento y estos puedan crear valor dentro de sus organizaciones Hay que dejar de percibir el especialista logístico como un experto técnico y exigirle ser un líder sistemático, orientado al corto y largo plazo, con la habilidad en los aspectos sociotécnicos y con métricas específicas. (Carrasco, 2017, p. 10).

#### <span id="page-16-0"></span>**Figura 4** *Aspectos a mejorar en el talento humano en la Logística / Como se evaluaría sus condiciones actuales?*

Regular

30%

 $30%$ 

**HIII** 

 $33%$ 

**Bien** 

 $40%$ 

. . . . .

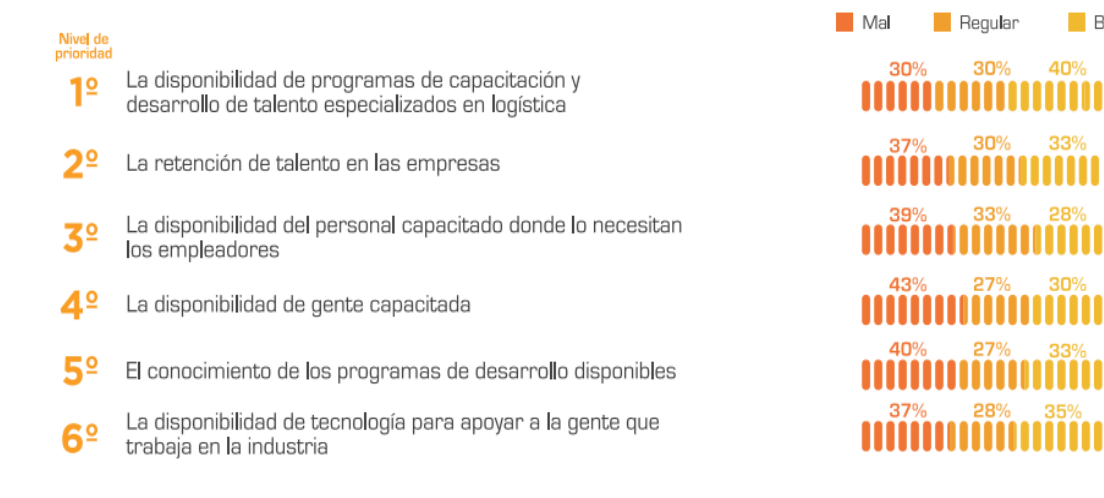

**Fuente:** Tomado de (Retos & Tendencias del Sector Logística, 2018, p. 10*)*.

La figura 4 menciona cuales son los aspectos en que más énfasis se le debe de dar para un mejor performance del personal logístico, el cual la situación actual según la imagen está en condiciones deficientes.

El desempeño del sector logística en México se enfrenta a ciertos desafíos, El primero se asocia con las economías globalizadas, con una alta sensibilidad al entorno y las expectativas del mercado externo, el segundo se relaciona a factores locales: La herramienta competitiva radica en realizar la aplicación del diseño de la Supply Chain en forma práctica, según estudios han podido demostrar que las empresas que aplican estos principios logran reducir ahorros anuales promedios de 13.7 % en sus costos totales por medio de los Centros de Excelencia. (Phillips, 2017, p. 15).

<span id="page-17-0"></span>**Figura 5** *¿Aspectos a mejorar en la tecnología para la gestión de procesos en logística / Cómo se evaluaría sus condiciones actuales?*

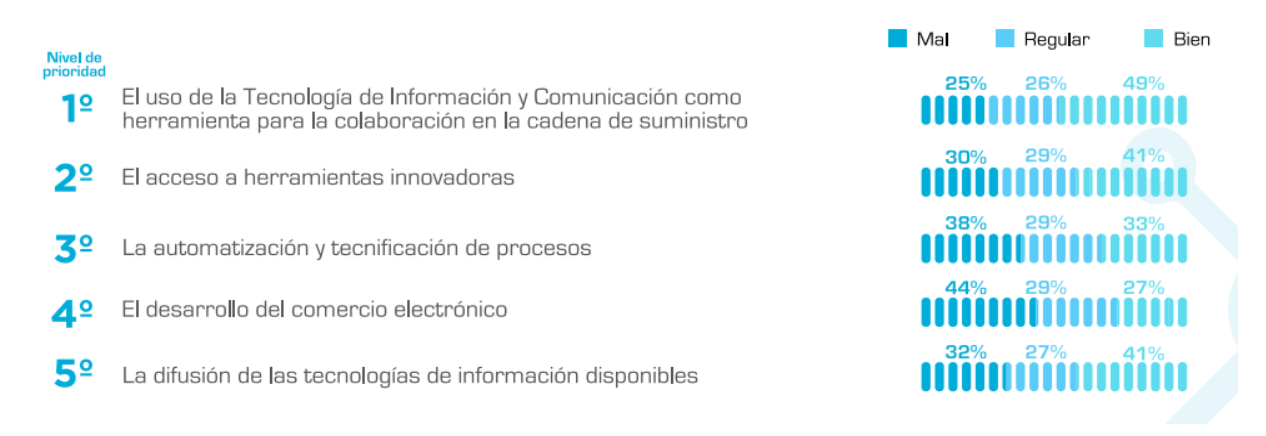

**Fuente:** Tomado de (Retos & Tendencias del Sector Logística, 2018, p. 13).

La figura 5 menciona sobre los aspectos tecnológicos a mejorar para que la logística tenga un mayor impacto en las organizaciones y hacerlas más eficientes.

<span id="page-17-1"></span>**Figura 6** *Factores que detienen a las empresas para incorporar tecnologías de la información a lo largo de los procesos*

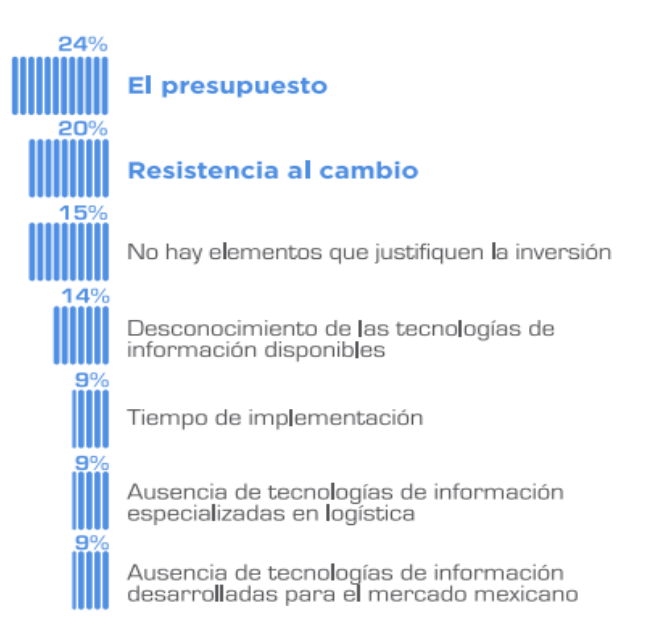

**Fuente:** Tomado de (Retos & Tendencias del Sector Logística, 2018, p. 14*)*.

La figura 6 menciona los problemas recurrentes del porque las empresas no implementan tecnologías estratégicas para que sus operaciones sean mucho más sustentables y competitivas.

Sobre las prácticas en la logística, se menciona que hay áreas de oportunidad: la primera es la susceptibilidad de implementación de esas prácticas y la falta de integración Cliente – Proveedor que haga que mis procesos estén estandarizados. (Molina, 2017, p. 19).

<span id="page-18-0"></span>**Figura 7** *Aspectos a mejorar en los procesos logísticos / Cómo se evaluaría sus condiciones actuales?*

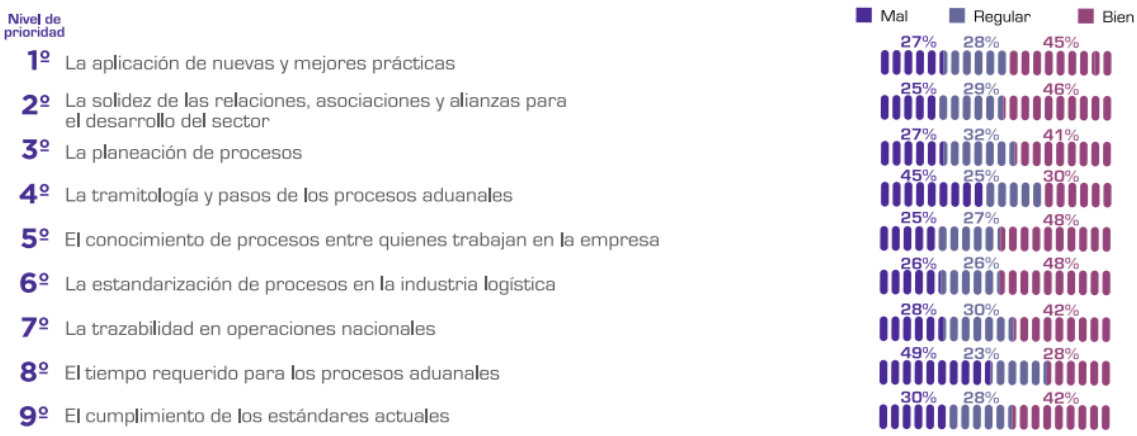

**Fuente:** Tomado de (Retos & Tendencias del Sector Logística, 2018, p. 18*)*.

La figura 7 menciona que aspectos en el cual los procesos de la cadena logística se deben mejorar, para que estos puedan desarrollar un valor añadido al cliente final.

Otra causa principal en el desempeño logístico son las condiciones de la infraestructura que limita el traslado de mercaderías. Las industrias tratan de establecer un marco normativo para la movilización de las cargas, hacer esto aumentara en un gran porcentaje la competitividad del país y el traslado de las cargas. (Delgado, 2017, p. 23).

FreightWatch International reporta que el 77.4 % de los casos de robos a transporte de carga se da mientras el embarque está en tránsito Se observa que debido a esta inseguridad las empresas incurren en costos elevados, y estos son atribuibles a la compra de seguros y tecnologías de rastreo. (Bracho, 2017, p. 29)

<span id="page-18-1"></span>*Figura 8 Factores a mejorar en el gobierno para garantizar la seguridad en la cadena logística / Cómo se evaluaría sus condiciones actuales?*

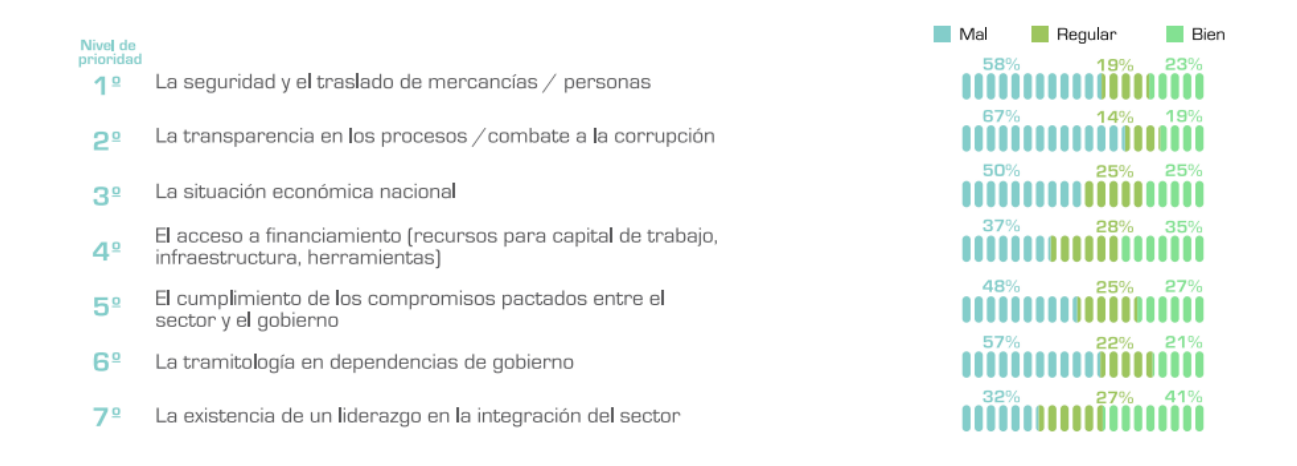

#### **Fuente:** Tomado de (Retos & Tendencias del Sector Logística, 2018, p. 26*)*.

La figura 8 puede representar en gran medida los factores claves en el transporte de mercancías y como el gobierno desarrolla un papel importante brindando la seguridad en todo el recorrido y evitar problemas que dificulten a las empresas a desarrollar ventajas competitivas.

#### **Brasil**

El mercado internacional en Brasil representa un gran desafío para los operadores, debido al exceso de burocracia y elevados costos logísticos. El banco mundial en su informe anual menciona que los costos logísticos en Brasil representan el 20% del PIB, esto es el doble de los costos en los países desarrollados. ¿La pregunta es por qué?, El primer inconveniente es la economía inestable del país, siendo provocada por la dependencia de las exportaciones, baja productividad, elevados costos operativos y niveles bajos de inversión, el segundo inconveniente es la crisis política. (Tapias, 2019).

#### **Bolivia**

Según el informe de sus exportaciones de torta de soya se pudo encontrar un 20,9% de sobrecostos producidos por una logística deficiente, cifra que puede ser desglosada de la siguiente forma:

- El 11.2 % de los sobrecostos es por mal manejo del transporte, debido a las deficiencias en la parte estructural en los países de Bolivia y Brasil.
- El 5.5 % de los sobrecostos es por preembarque, debido a las mermas de los productos por las deficiencias viales en las rutas, robos en el trayecto, demoras en transporte y carga y descarga en silos.
- El 4 % del sobrecosto están en los trámites aduaneros como consecuencia de la demora de los permisos y certificados.
- El 0.3 % del sobrecosto se encuentra en la demora de la liquidación de cobranza (transferencia bancaria) atribuible al tiempo para las entregas de documentos entre el comprador y vendedor. (Salas & Ramírez, 2014, p. 7).

<span id="page-20-0"></span>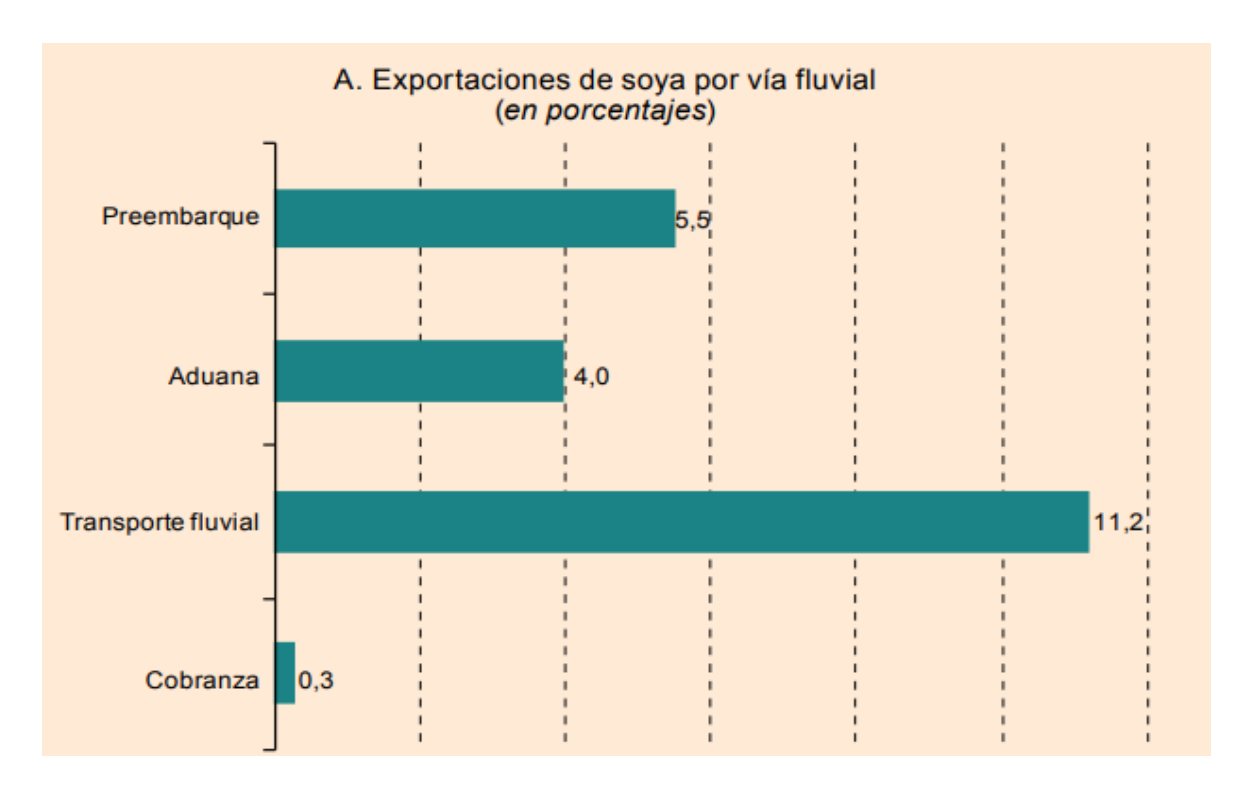

**Figura 9** *Deficiencias logísticas detectadas*

**Fuente:** Tomado de Ineficiencias en cadenas logísticas: el caso de los países sin litoral de América del Sur.

La figura demuestra el porcentaje de ineficiencias logísticas detectadas en el proceso de exportación de soya que genera sobrecostos logísticos.

#### **Nacional**

 **(Alvarado, 2014)** menciona que la mayoría de empresas no tienen un enfoque "Esbelto", y eso se puede comprobar si se realiza una comparación de los costos productivos y logísticos con el mercado regional y global, lo cual nos resta competitividad. La utilización de la logística esbelta implica el involucramiento del capital humano, compromiso, disciplina; para llevar a cabo la aplicación de diversas herramientas operativas, es por ello que el país no cuenta con este método porque los empleados no tienen la suficiente capacidad de entrega total a la empresa en la que laboran.

 **(Garrido, 2017)** menciona que el año 2016 dejó una sorpresa en el cual estuvo como foco principal la reducción de los costos operativos en las empresas con el fin de lograr una ventaja competitiva frente al mercado, básicamente se establece en poder convertir los costos fijos en variables, es decir medir y reducir el impacto de los gastos y costo que conforman nuestro precio de venta. Sin duda los efectos más nocivos se encuentran en los inventarios y es allí donde se debe manejar políticas y procedimiento para su gestión ya que permite el flujo constante de materiales.

 **(Iglesias, 2014)** menciona que las pymes se les dificulta la incorporación de procesos logísticos a su funcionamiento debido a un desconocimiento sobre el ahorro que podrían recibir por modificar sus operaciones.

¿Cuáles son las razones porque las pymes no incorporar mejoras en sus procesos logísticos?

- Falta de un panorama integral de cada actividad logística
- Falta de optimización de recursos logísticos
- Deficiencias en los procedimientos de trabajo
- Falta de medición y evaluación de los procesos logísticos
- Tiempo escaso para el análisis de medidas de mejora, su diseño y puesta en marcha

 **(De la Cruz, 2020)** menciona que actualmente las empresas viven una incertidumbre acerca de la gestión de sus operaciones debido al impacto del Virus COVID, Es importante rediseñar los procesos, productos y servicios, así como la cadena la logística para evitar costos por quiebre de stock, de oportunidad debido a que los tiempos para las importaciones especialmente serán demasiados altos y se tendrá que quemar todo lo que se tienen en almacén para satisfacer a los clientes y ofrecer por lo menos un nivel de servicio del 95%.

#### **Local**

Intellisoft S.A es una empresa que lleva pocos años en el mercado, en el cual poco a poco se ha ido consolidando dentro del mercado de la automatización de estacionamientos inteligentes, automatización de peajes, automatización de control de acceso peatonal y vehicular. La empresa a lo largo de los años ha ido mejorando poco a poco sus procesos, las dificultades que aún se sostienen y por el cual representa elevados costos logísticos se describe a continuación.

La problemática de la Gestión de compras inicia en falta de planificación de las compras, donde no se planifica las compras internacionales y locales por lo que hay compras recurrentes de equipos y repuestos lo que ocasiona elevados costos como se puede verificar en la figura N° 11, además no existe un procedimiento de compra ni procesos estandarizados lo que provoca que el lead time de abastecimiento sea muy grande y genera demoras en los tiempos de entrega, además del costo de horas extra, costos de transporte de aprovisionamiento por compras urgentes y de emergencia.

La problemática en los almacenes radica en primer lugar en el espacio insuficiente por una deficiente distribución lo que provoca demoras en el ciclo de almacenamiento en según lugar está la falta de identificación y ordenamiento de los productos, en tercer lugar están en los desperdicios por productos obsoletos, dañados, lo que provoca costos en el inventario, en cuarto lugar están los productos que no tienen una rotación lo cual se estima que este alrededor del 60 a 70 % por lo cual hay un aumento en el nivel del inventario, como se muestra en la figura N°12.

La problemática de la logística reversa se detalla en los productos dañados lo cual hay un deficiente proceso lo que implica la demora de los cambios por garantía al proveedor, lo que provoca un valor del producto es decir costos de oportunidad.

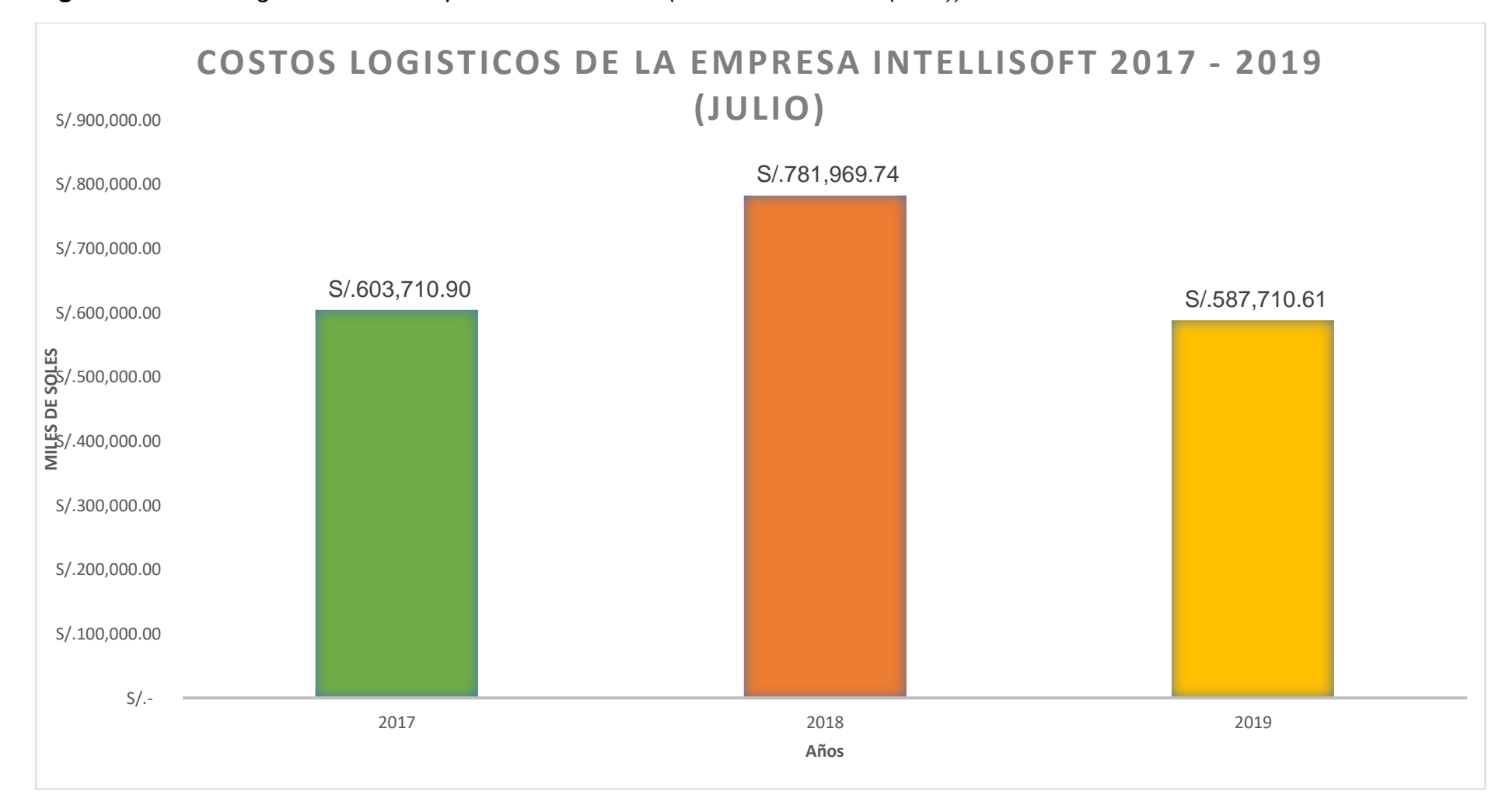

**Figura 10** *Costos logísticos de la Empresa Intellisoft S.A (Periodo 2017-2019(Julio))*

#### <span id="page-23-0"></span>Fuente: Elaboración Propia

**Figura 11** *Costos por concepto logístico*

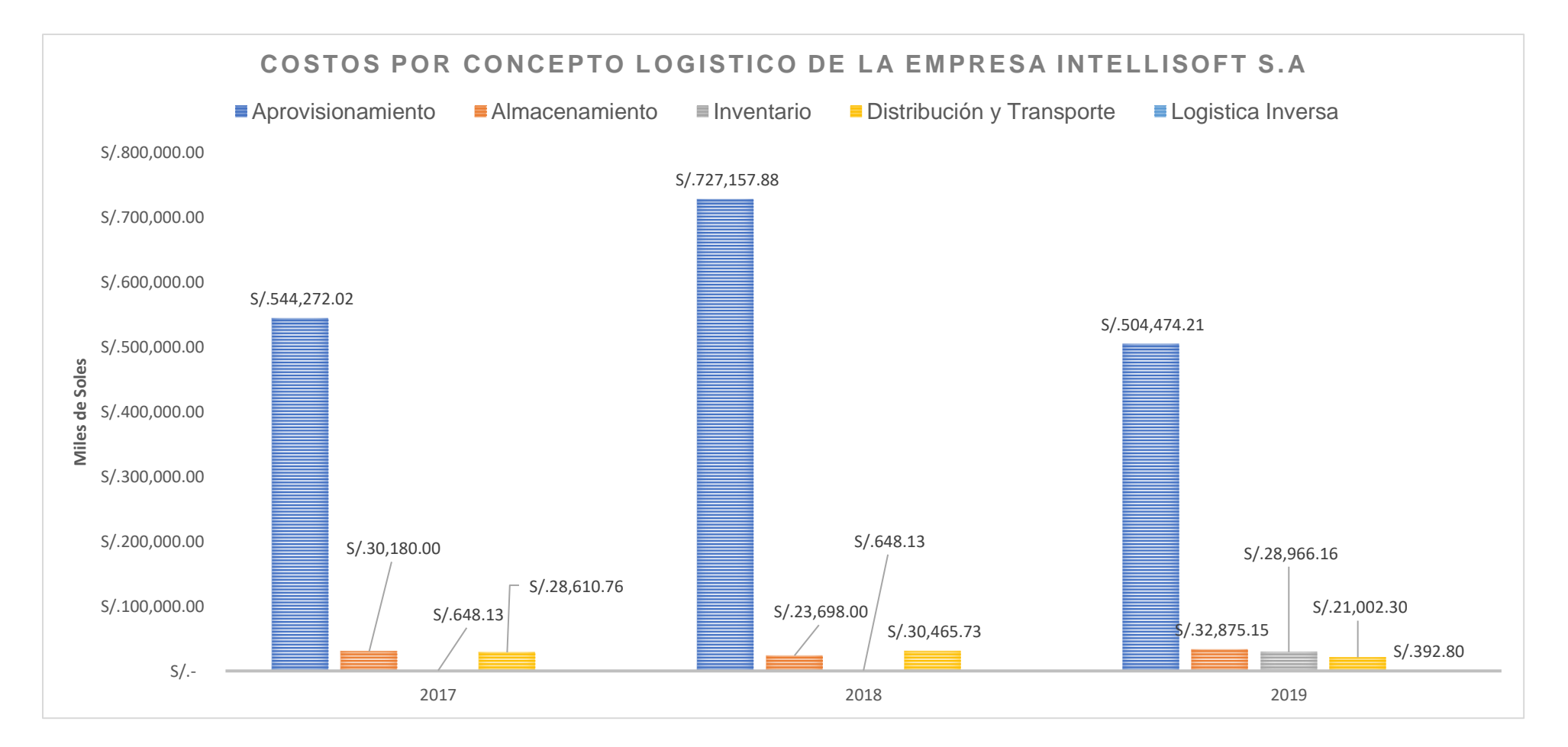

<span id="page-24-0"></span>**Fuente:** Elaboración Propia

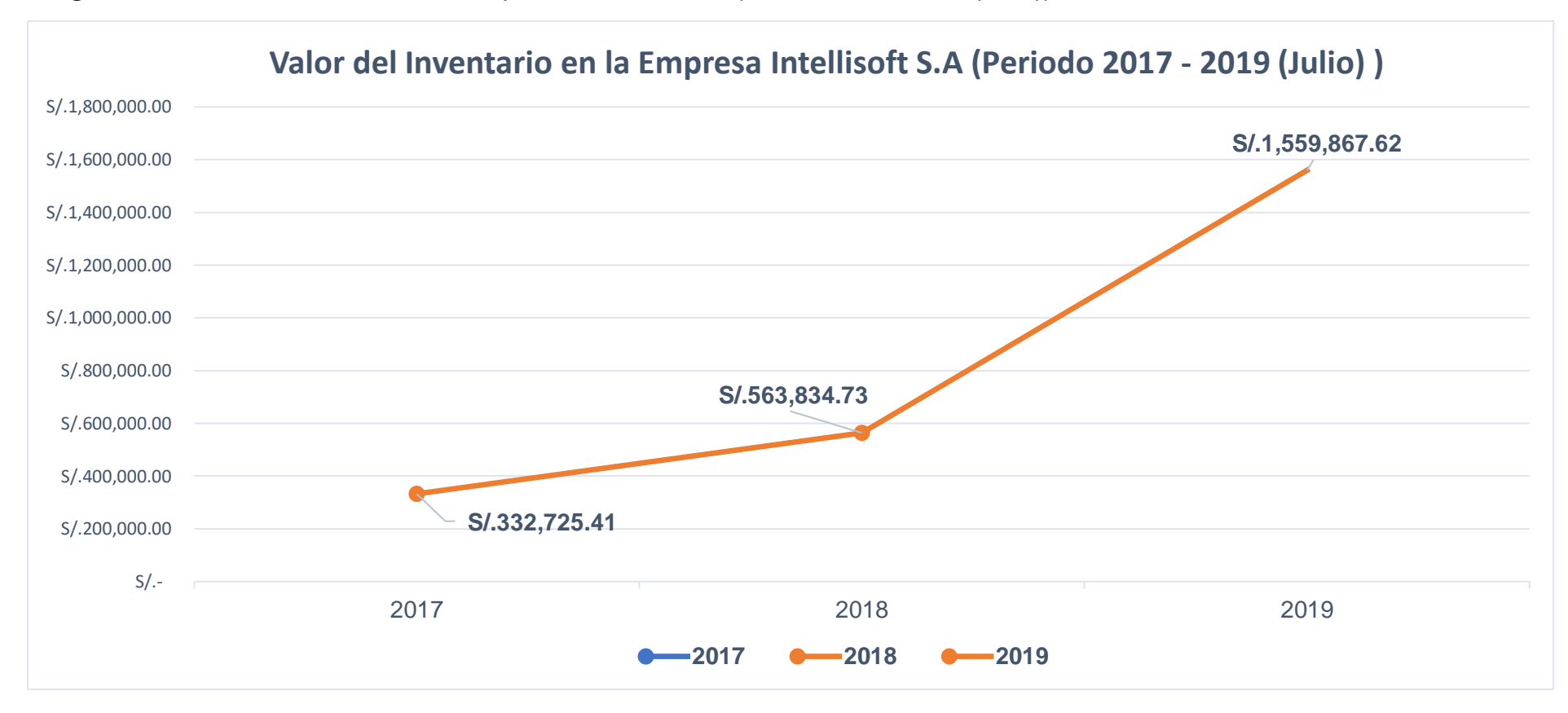

*Figura 12 Valor del Inventario de la Empresa Intellisoft S.A (Periodo 2017-2019 (Julio))*

<span id="page-25-0"></span>Fuente: Elaboración Propia

#### <span id="page-26-0"></span>**1.2. Trabajos Previos**

#### **Internacionales**

De la Vega, Gutiérrez, & Leal (2017) en su tesis titulada "Diseño de Metodología basada en Lean Logistics para el mejoramiento de los procesos logísticos en la microempresa Demetra Group S.A.S." en la Universidad Universitaria Agustiniana, Trabajo de grado para optar al título como Profesional en Ingeniería Industrial. Tuvo como objetivo general diseñar una metodología basada en las herramientas de Lean Logistics para el mejoramiento de los procesos logísticos, utilizo el tipo de investigación descriptiva. Dentro de su trabajo concluyo que mediante la implementación de un Diagrama ABC se detectó los problemas más relevantes como son las demoras al cliente, entregas al proveedor, quiebres de stock y defectos en la MP, por ese motivo la propuesta tuvo un enfoque al incremento del % de utilización de la maquinaria y gestión de proveedores, esta propuesta obtuvo el resultado de eliminar y reducir algunos desperdicios en la parte de transporte, recursos utilizados, tiempos de espera. Además, se utilizó la simulación mediante Flexsim para verificar la mejora aplicando técnicas de redistribución de plantas, utilizando la maquinaria, lo que ocasiona que el flujo de materiales sea mucho más rápido, se consiguió una mayor satisfacción de los clientes.

Latorre & Reyes (2017) en su tesis titulada "Diseño de una propuesta de mejoramiento para la gestión de la cadena de abastecimiento en la empresa Industrias Limpiecito S.A.S mediante la filosofía lean logistics<sup>»</sup> en la Universidad Universitaria Agustiniana. Trabajo de grado para optar al título como Profesional en Ingeniería Industrial en la Universitaria Agustiniana, 2017.

Su objetivo fue diseñar una propuesta de mejora en la cadena de abastecimiento mediante Logística Esbelta para la eliminación de desperdicios y aportar valor a los procesos logísticos, a través la investigación cualitativa.

Puede concluir que los colaboradores no tenían un conocimiento sobre las herramientas de Logística Esbelta, por lo tanto, no había una cultura sobre identificación y eliminación de despilfarros. Según el diagnostico que se realizó al estudio los costos totales por desperdicios ascendieron a 314,475.651 COP, determinada por el área de compras con el 22360.000 COP, el área de almacenamiento con 5280.000 COP, el área de producción distribuida en Pagos extras (69714.257 COP), reproceso de defectos y desperdicios (35317,674 COP) y costo por baja productividad (181,803.720 COP), para el año 2018 se tiene una proyección de ventas de 2,129,636.040 CIO, la propuesta eliminaría los desperdicios lo cual representa el 15% de los ingresos.

Angeles (2017) en su tesis titulada "Propuesta de una Metodología de Lean Logistics para ser Aplicada en los Procesos de Operadores Logísticos en Cadenas de Suministro en Colombia" en la Universidad de la Sabana. Trabaio de grado para optar al título de Magister en Diseño y Gestión de Procesos. Estableció como objetivo general el Proponer el diseño y/o adaptación de una metodología de lean logistics para ser aplicada en los procesos de operadores logísticos en cadenas de suministros, lo cual utilizo el tipo de investigación descriptiva.

Se concluyo que, mediante la aplicación de metodologías de apoyo, como la jerarquización de criterios y aplicación de herramientas lean, se pudo lograr establecer actividades de mejora a implementar para lograr reducir el tiempo de proceso en la carga y descarga, los residuos generados en las operaciones y elevar la productividad de la empresa. Se planteó la implementación de nuevas tecnologías de apoyo para hacer el proceso más rápido para así poder cumplir con los tiempos y lograr un nivel de servicio elevado. Agregado a esto, también se lograron identificar los diferentes procesos de valor no añadido a la organización, planteando eliminarlas y realizar la creación de nuevas independencias necesarias para cumplir con los requerimientos.

Medina (2016) en su tesis titulada "Incremento de la productividad del área de logística de la empresa Omnilife del Ecuador S.A., mediante el desarrollo, implementación y validación de un modelo de gestión basado en logística reversa." En la Universidad Escuela Politécnica Nacional. Tesis para optar el título de Magister en Ingeniería Industrial y productividad. Menciono que el objetivo general era incrementar el índice de productividad, a través de la optimización del uso de recursos, minimizar el impacto ambiental y contribuir a aumentar la efectividad en la organización.

Pudo concluir que el estudio determino. que, mediante los productos no conformes, existe una deficiencia en los procesos y procedimientos. La aplicación de un modelo de Reverse Logistics implementado en la Empresa arrojo resultados satisfactorios, en el primer semestre de gestión se verifico una estandarización de los procesos mediante el cual no arrojaba una reducción de los productos no conformes y por lo tanto el aumento de la productividad global y productiva de la empresa Omnilife.

 **Vidal (2015)** en su tesis titulada "Diseño de una solución sistemática para la gestión logística de una Empresa Salmonera" de la Universidad Austral de Chile. Trabajo de titulación para optar el título de Ingeniero Civil Industrial. El objetivo fue la elaboración de una propuesta logística de mejora para la Empresa, mediante la evaluación de los procesos actuales y verificar su criticidad, buscando mejorar la eficiencia y contribuir al aumento de la cadena de valor en la empresa. Se concluyo que en el diagnostico se detectó cuáles son las actividades que presentan puntos críticos que contribuye a generar dificultades de gestión. Los diagramas de procesos brindo una ayuda para el entendimiento global del funcionamiento logístico de la empresa.

Menciona además que la implementación arrojo que se automatizo los procesos administrativos de la bodega con lo cual se redujo el 60% del tiempo de confección de guías de remisión de despacho, se redujo el registro de salidas de productos en un 100% y se redujo la realización de Solicitudes de pedido en un 95%, se redujo los tiempos muertos del personal, se redujo los costos en los recursos humanos a \$3.600.000, lo que significa un 24% anual. Bajo estas mejoras se logró reducir los costos por reprocesos en el traslado de cargas, y se establece un escenario de 5 reprocesos al año, lo que se daría un ahorro de \$7.500.000 aproximadamente.

Álvarez & Martínez (2017) en su tesis titulada "Gestión de la Cadena de Suministro en un Servicio Regional de Salud. La Unidad de Aprovisionamiento Integral del Servicio Murciano de Salud" de la Universidad de Murcia. Tesis para la obtención del Grado de Doctor. El objetivo general es el de especificar el desarrollo de un proyecto de abastecimiento en el SMS y evaluar los resultados en el periodo 2010 - 2016.

Se concluyo que el desarrollo de la propuesta cuenta con capacidad para gestionar de forma integral la cadena de suministro del SMS ha revertido en una importante ventaja competitiva en forma de ahorros económicos. La concepción integral del Supply Chain de una Organización Sanitaria, ha impulsado y mejorado los procesos de Planificación de Compras del SMS a través de la mejora de los flujos de información y de colaboración entre sus estructuras. La centralización y la estandarización de los procesos de aprovisionamiento y logística ha mejorado la eficiencia de los mismos, aportando conocimiento a la Organización, ahorros económicos en forma de disminución en el valor de los inventarios y calidad en los procesos. Por último, concluir, que la puesta en marcha de la UAI ha permitido, no solamente la obtención de ahorros económicos y de optimización de los procesos relacionados con la Supply Chain, sino que también ha generado mecanismos para la identificación de ámbitos de mejora que pueden ayudar al SMS en un proceso de autoaprendizaje y mejora continua.

Ahicart (2015) en su tesis titulada "Implementació del Lean Manufacturing" de la Universitat Politécnica de Catalunya (UPC). TFG presentat per optar al Títol de Gray en Enginyeria Industrial esp. Mecánica. Cuyo objetivo fue aplicar un plan de mejora viable para la sección de aprovisionamiento, distribución y gestión de un almacén de la Empresa Ausa Center S.L.U, Aplicando reglas de Lean Manufacturing. Se concluyo la mejora en el ámbito de la producción, gracias a la optimización de los procesos de suministros a línea, el cual aumento su ritmo de trabajo y, por lo tanto, podría llegar a facturar más maguinaria con el mismo tiempo y llegar a ser más productivos para poder cumplir los objetivos de mercado y las fechas de entrega al cliente. En cuanto a las piezas, con la nueva visión de selección de los proveedores, se consiguió una mejora de la calidad y del tiempo de entrega, seguido de una reducción en el stock. Al mejorar la calidad, se tendrá menos desperfectos y menos devoluciones, lo que hará reducir el trabajo en preparar devoluciones y su gestión.

Los costes que se ha tenido al aplicar este trabajo han llegada a 27.757.31 Euros y el beneficio calculado es 16.868 euros, teniendo en cuenta que no se contabilizado la gestión de las piezas para su recuperación que representa el beneficio de 10.000 Euros, asumiendo este resultado es más favorable lo cual dentro de un año se podría recuperar el capital invertido que una vez amortizado, los beneficios serán limpios.

#### **Nacionales**

 **Herrera & Guerrero (2019)** en su tesis titulada "Aplicación de la metodología Lean Logistics para reducir costos logísticos en el Vivero Forestal. Chimbote, 2019" de la Universidad Cesar Vallejo. Tesis para obtener el Título Profesional de Ingeniero Industrial. El objetivo general es aplicar la metodología Lean Logistics para reducir los costos logísticos para generar ahorros significativos que resulte en una mayor competitividad para la empresa, la investigación es de tipo.

Se concluyo que en los procesos logísticos del vivero se minimizaron los despilfarros generados en las áreas de compras, almacén, y distribución. Mediante el índice estacional se determinaron los 14 tipos materiales críticos del almacén, con una programación de compras de 279 materiales para los meses de septiembre, octubre y noviembre. Además, se mejoró en un 91% el cumplimiento en la metodología 5´s y se disminuyó un 100% los extravíos de materiales gracias a las tarjetas Kanban. El 100% de las actividades se llevaron a cabo de manera satisfactoria en todo el proceso logístico del vivero. En los meses indicados; los costos de almacenamiento y compras tuvieron una variación creciente de 100 soles cada mes, justificados por el incremento de la demanda. Se obtuvo una reducción significativa en los costos generados por las compras, almacenamiento y distribución. Los costos logísticos en el periodo de septiembre - noviembre del año 2018 se incrementaron en 2,782.39 con respecto al 2017, a diferencia del año 2019 que se redujeron en S/ 8,543.61 con respecto al 2018.

Vargas (2019) en su tesis titulada "Diseño de una Propuesta de mejora para la Gestión de Inventarios y almacenes mediante un sistema de Lean Logistics para reducción de costos en la Empresa Ferreyros S.A." de la Universidad Privada del Norte. Tesis para optar el Título Profesional de Ingeniera Industrial. El objetivo general es diseñar una Propuesta de mejora para la gestión de Inventarios y Almacenes, mediante el Sistema Lean Logistics, para la reducción de costo de la Empresa Ferreyros S.A.

Según el diagnóstico realizado en los inventarios, almacén y costos dentro de la empresa se identificaron los siguientes indicadores: productos sin rotación (247 ítems), productos de mayor rotación (38 ítems), productos de menor rotación (600 ítems), stocks de seguridad y punto de pedido (0 ítems), tiempo de registro y distribución (24 horas), cantidad de ítems de almacén (1272 ítems) y porcentaje de utilización del almacén (65 %), costos de productos con mayor rotación (S/. 65,281.48), costos de productos con menor rotación (S/. 84,712.54), costos de productos sin rotación (S/. 36,185.52) y valor económico de inventario (S/. 310,280.71), costos de utilización de almacén (S/. 6,205.6142) y costo de limpieza (S/. 3,102.8071). Se diseñó la propuesta de mejora utilizando lo siguiente: KAIZEN 9`s, análisis y clasificación ABC, diseño del modelo probabilístico, diseño y distribución Lay – Out, Introducción al sistema de un código de barras y propuesta de implementación de políticas. Se medió los costos después del diseño de mejora obteniendo los siguientes resultados: costos de productos con mayor rotación (S/. 101,275.04), costos de productos con menor rotación (S/. 17,134.00), costos de productos sin rotación (S/. 0.00) y valor económico de inventario (S/. 274,095.19), costos de utilización de almacén (S/. 5,481.9038) y el costo de limpieza se eliminó. Se analizó el costo – beneficio y se determinó que la viabilidad económica de la propuesta de mejora obtuvo una rentabilidad de S/ 10,118.33 en el periodo de 5 años un TIR de 35.1% mayor a la tasa COOK de 11.79% y un IR de 1.64, mostrando que por cada sol que se invierte se gana S/.1.64. Así se demuestra la factibilidad del proyecto es rentable para la empresa.

 **Rodríguez (2018)** en su tesis titulada "Implementación de un Modelo Basado en herramientas Lean Logistics y su impacto en la gestión de almacén de una empresa industrial, Trujillo 2018" de la Universidad Privada del Norte. Tesis para optar el Título Profesional de Ingeniero Empresarial.

Se analizó detalladamente los procesos en el almacén observando detenidamente los flujos operativos y se cuantificó los tiempos realizados para cada operación teniendo claro el panorama en qué punto atacar para la mejora del área.

Se identificó los cuellos de botella en todos los procesos de almacén comprobando procedimientos muy burocráticos que no aportan valor al área con costos muy elevados y procedimientos con tiempos muy elevados incapaces de adaptarse a la demanda produciendo la insatisfacción del usuario. Se implantó la metodología de Lean Logistics en el almacén realizando capacitaciones enfocadas en los procedimientos que realiza cada almacenero dándole a conocer las herramientas necesarias y medidas de acción a tomar para levantar las observaciones encontradas.

Se verificó la propuesta de implantación de herramientas Lean Logistics soluciono el 70% de los problemas detectados en almacén desarrollando procesos flexibles y prácticos capaces de adelantarse a las necesidades de los usuarios.

Se evaluó el impacto después de la implantación de herramientas Lean Logistics y se demostró que el área tendría un ahorro de 41 688 soles anuales, además tiene un TIR de 3.24, lo que significa que por cada sol invertido se gana 2.24 soles y un B/C por encima de 1,66 demostrando que el proyecto se va a recuperar en 1,66 años.

Bellido (2017) en su tesis titulada "Implementación de Lean Logistics para mejorar la productividad del área logística de la empresa Antium S.A, Santiago de Surco, 2017." De la Universidad César Vallejo. Tesis para obtener el Título Profesional de Ingeniero Industrial. El objetivo general es determinar si la implementación de Lean Logistics mejorara la productividad de la empresa Antium S.A.

Según el análisis realizado se pudo determinar las actividades de valor agregado en la empresa, luego implementando las herramientas de Lean se logró un incremento del índice de valor de un 51 % a un 87%, esto se logró gracias a la reducción de actividades del almacenamiento logrando una mayor rapidez en el flujo de materiales en la cadena logística y brindando una comunicación más fluida.

 **Mimbela & Bocanegra (2019)** en su tesis titulada "Propuesta de Implementación de herramientas Lean Manufacturing en las áreas de producción y logística para reducir los costos de la empresa Piel Trujillo S.A.C" de la Universidad Privada del Norte. Tesis para optar el Título Profesional de Ingeniero Industrial. Como objetivo general es determinar el impacto de la propuesta de implementación de herramientas Lean Manufacturing en las áreas de producción y logística sobre los costos de la empresa Piel Trujillo S.A.C.

Se identificaron 8 causas raíz que ocasionan el problema en las áreas de producción y logística, calculando una pérdida de S/. 11,870.00 mensuales y S/. 142,440.06 de manera anual, las técnicas utilizadas lograron un resultado significativo en la reducción del tiempo de fabricación de lotes de cuero que paso de 88.55 horas a 66.55 horas, además de la reducción del tiempo promedio de preparación de máquinas de 45 minutos a 14.80 minutos y los tiempos improductivos por búsquedas o por falta de aprovisionamiento en más del 60 %. Económicamente hubo un ahorro por implementar las mejoras la cual es de S/. 119.964.00 y el ahorro mensual es de S/. 9.997.00 necesitado una inversión total de S/.323,210.00. Esto apoyado de una proyección de flujo de caja a 5 años, lo cual para el análisis económico se obtuvo un Van de S/. 646,218.05 un TIR de 81.49% y B/C de 1.93. además de tener un ROI de 3 años aproximadamente, quedando en evidencia que las propuestas son técnicamente factibles y rentables para la Empresa Piel Trujillo S.A.C.

 **Crisóstomo & Sánchez (2018)** en su tesis titulada "Propuesta de mejora en las confecciones de ropa de vestir femenina de una Pyme mediante la aplicación de la Metodología Lean Six Sigma y Herramientas VSM, 5S y Distribución de la Planta" de la universidad Pontifica Universidad Católica del Perú. Tesis para optar el Título de Ingeniero Industrial. El objetivo es la elaboración de métodos de mejora en la eficiencia y eficacia en la fabricación de ropa para mujer utilizando Lean Six Sigma con sus herramientas VSM, 4S, Distribución de planta.

Se obtuvo las siguientes conclusiones:

- **Con la aplicación del Visual Stream Mapping** se determinó las actividades que no agregan valor al proceso al proceso productivo, arrojo que el área de control de calidad debe de realizarse en el área de confección para reducir los tiempos.
- **Con la aplicación de las 5S** se determinó los espacios subutilizados con productos defectuosos, para luego corregir y mejorar la organización de los trabajos diarios.
- **Se logro una distribución apoyada en 3 frentes:** Gerencia Marketing y Producción donde se consiguió la distribución más optima y cercana.
- **La aplicación de la metodología de mejora es aceptable**, dado que TIR brindo un 38% y el tiempo de retorno de inversión es mejor a 2 años.

Herrera & Idiáquez (2018) en su tesis titulada "Implementación de las Herramientas Lean manufacturing para la Gestión de un Almacén Frigorífico de un Operador Logístico" de la Universidad San Ignacio de Loyola. Tesis para optar el Título Profesional de Ingeniero Industrial y Comercial. El objetivo es determinar el aumento de la eficiencia en el almacén mediante la implementación de Lean Manufacturing.

Se concluyo que con la implementación se logró reducir los tiempos de picking en un 82.33 %, donde el recojo del montacargas sea más eficiente y así eliminar el tiempo perdido en manipuleo. Con la aplicación de las 5S, los centros de trabajo se volvieron más ordenados y limpios. Se pudo comprobar que con la aplicación de las herramientas el tiempo de almacenaje se redujo en un 74.4% lo que equivale a 9.7 min, se logró un aumento de la eficiencia a un 94.66% y se redujo los tiempos a lo largo del proceso de almacén, lo que causo la eliminación del costo de Horas Extra.

 **Ramírez (2018)** en su tesis titulada "Propuesta de mejora en la productividad de los procesos logísticos de una empresa distribuidora de libros" de la Universidad Peruana de Ciencias Aplicadas. Tesis para optar el Título Profesional de Ingeniero Industrial.

Se pudo concluir que el proyecto es rentable según el análisis de costo beneficio que manifestó en primer lugar un (VAN) positivo de S/11,201.82. En segundo lugar, la tasa interna de retorno (TIR) es de 33.39% muy superior al costo de oportunidad capital por lo que se sostiene que el proyecto puede ser aceptado. Finalmente, la ratio de Beneficio Costo, muestra un valor 2.01, al ser superior se concluye que el proyecto es rentable y que por cada sol invertido se obtendría S/2.01 de ganancia Neta. Además, aplicando las herramientas lean se notó una mejora en la productividad en dos enfoques: El desplazamiento de la medida a niveles superiores y la reducción de la desviación estándar:

- **Proceso de recepción e inventario:** La productividad media incremento en 8.76% y su desviación estándar disminuyo en 93.97 %.
- **Proceso de Picking:** La productividad media incremento en 16.79% y su desviación estándar disminuyo en 91.52%.
- **Proceso de Packing:** La productividad media incremento en 36.60 % y su desviación estándar en 87.16%.

La disminución significativa de la desviación estándar demuestra una reducción de la variabilidad del proceso por lo que podemos concluir que los procesos son ahora más estables y controlados.

#### <span id="page-34-0"></span>**1.3. Teorías relacionadas al tema**

#### <span id="page-34-1"></span>**1.3.1. Lean Logistics**

#### *1.3.1.1. ¿Qué es Lean?*

Lean trata de la eliminación de residuos y el aumento de velocidad. El objetivo de Lean es eliminar el desperdicio, disminuir los inventarios de trabajo en proceso y, a su vez, disminuir los tiempos de entrega del proceso y la fabricación, en última instancia aumentar la velocidad y el flujo de la cadena de suministro. Lean también tiene un elemento cultural vital para ello, que es crucial para el logístico, el concepto de "costo total". El apoyo no se centra en factores de costos individuales como el transporte o almacenamiento, sino que se centra en el costo total. (Goldsby & Martichenko, 2005, p. 4).

#### *1.3.1.2. ¿Qué es Lean Logistics?*

Es una filosofía de trabajo que se encarga de identificar y eliminar todos los desperdicios de la cadena de suministro. Lean Logistics se encarga de asegurar que los materiales y la información se encuentran disponibles en el lugar preciso de la cadena de suministro al costo objetivo, con la finalidad de lograr el mejor servicio para el cliente al mínimo costo. (Socconini, 2019, p. 242).

La metodología Lean Logistics es una filosofía de gestión de operaciones de origen japonés que es aplicada a la cadena de suministro la cual consiste en identificar y eliminar actividad que no agregan valor, para poder incrementar la rapidez de productos, minimizando los costos. (Mecalux, 2019).

#### *1.3.1.3. Beneficios de Lean Logistics*

- Mantener inventarios mínimos en toda la Supply Chain.
- Mejorar el servicio de entrega al cliente.
- Reducir los costos asociados con la logística: transporte, almacenamiento, administración, inversión, etc.
- Reducir el impacto ambiental provocado por transportes excesivos o innecesarios que contaminan el medio ambiente. (Socconini, 2019, p. 249).

#### *1.3.1.4. Objetivos de Lean Logistics*

- Poder determinar los correctos de la logística aportando valor al cliente
- Buscar la efectividad en la distribución de los productos y servicios
- Eliminar los desperdicios en cada parte de la cadena logística para mejorar la efectividad en las operaciones.
- Reducir los tiempos de entrega en cada parte de la cadena logística para lograr un elevado nivel de servicio. (Torrijos, 2018).

#### *1.3.1.5. Desperdicios Logísticos*

Si bien se ha dicho y escrito mucho sobre los desechos que se encuentran en un entorno de fabricación, se menciona relativamente poco sobre los desechos en la logística. Los residuos en logística son tan frecuentes como en cualquier otra área funcional de una empresa, aunque no siempre son tan visibles dado el alcance de la logística. La siguiente sección ilustra los desechos potenciales que se encuentran en la logística. (Goldsby & Martichenko, 2005, pp. 14-15).

Las fuentes de residuos en logística incluyen:

- Inventarios
- Transporte
- Espacios
- Tiempos
- Embalaje
- Administracion
- Conocimiento

**Según (Goldsby & Martichenko, 2005) menciona los siguientes desperdicios logísticos:**

#### **1. Exceso de inventario**

Se define exceso o desperdicio en inventario cunado todos los materiales, productos exceden su capacidad necesaria para satisfacer los pedidos de los clientes. El inventario también es quizás la forma más visible de desperdicio. El inventario a menudo representa entre el 5 y el 30 por ciento
de los activos totales de un fabricante y puede representar la mitad de los activos totales de un minorista.

#### **2. Transporte de Materiales y herramientas**

Se define como desperdicio de transporte el tiempo perdido en instrucciones, búsqueda de documentos, herramientas, o realizar una tarea en especifica.

#### **3. Espacio e instalaciones**

Se define como desperdicio de espacio e instalaciones al mal aprovechamiento de los recursos de almacenamiento, cabe destacar que las mayores inversiones se realizan aquí dado que es el área donde se realizará el resguardo de los activos que la empresa tendrá en un tiempo determinado. Dado el interés y la habilidad para adquirir materiales y fabricar productos antes de la demanda, es comprensible que se necesiten instalaciones para garantizar la integridad y el valor de los materiales y bienes.

#### **4. Tiempo**

Se define como desperdicio de tiempo al mal aprovechamiento de este, nos comparamos con los plazos de entrega de los pedidos y si las entregas son, en última instancia, "a tiempo". Para comprender cómo se puede perder el tiempo en logística, debemos examinar el time cycle, el tiempo que transcurre desde la transmisión del pedido hasta la entrega del pedido. Los cinco pasos distintos del ciclo de pedidos que incluyen (1) transmisión de pedidos, (2) procesamiento de pedidos, (3) cumplimentación de pedidos, (4) preparación y verificación de pedidos, y (5) envío y entrega de pedidos. Cada paso requiere una asignación de tiempo para completarse, y cada paso experimenta una variación alrededor de la asignación de tiempo típica.

#### **5. Empaque**

Se define desperdicio de empaque debido al mal condicionamiento de los productos recibidos por parte de los proveedores y enviados al cliente, un mal empaque genera desperdicios de productos dañados, costos de reacondicionamiento, tiempo perdido, costos de inspección.

#### **6. Administración**

La administración es un recurso visto por muchas personas en los negocios como un mal sin valor agregado pero necesario dentro de la logística o cualquier otra función. A menudo se percibe como una barrera para lograr grandes cosas, la fuerza que se interpone entre usted y lo inalcanzable. La verdadera pregunta no es si es necesario, sino cuánta administración necesitamos realmente.

#### **7. Talento desperdiciado**

El conocimiento es quizás el recurso menos reconocido y menos comprendido en la gestión y el éxito de cualquier negocio. No se puede ver, tocar o cuantificar fácilmente, pero es en gran medida un recurso. El conocimiento es posiblemente el recurso que más a menudo se desperdicia en una organización. En las funciones más comúnmente asociadas con la estrategia empresarial, como la investigación y el desarrollo, la ingeniería, el marketing y las finanzas, el conocimiento es el núcleo de su existencia: saber qué comprarán los clientes, saber cómo construir esos productos, saber cómo fabricarlos. clientes conscientes de la oferta. Sin embargo, a menudo se piensa que las áreas operativas están subordinadas a los planes desarrollados en las áreas estratégicas.

#### *1.3.1.6. Herramientas Lean*

#### **A) VMS (Value Stream Mapping)**

Es una representación gráfica que permite comprender con claridad el modo en que se desarrolla un proceso y detectar aquellas actividades que no aportan valor. Se utiliza como una herramienta estratégica para establecer planes y proyectos de mejora con enfoques y objetivos específicos. Por lo tanto, la estrategia y la implementación de un proyecto tendrán mayores posibilidades de éxito si nos centramos en las principales limitaciones. (Reato & Socconini, 2019, pp. 88-89).

**Según** (Reato & Socconini, 2019, p. 89) Existen 2 tipos de mapas:

#### **Mapa del estado actual**

Constituye un documento de referencia para determinar las actividades que no aportan valor al proceso y refleja la situación actual de la cadena de valor.

#### **Mapa del estado futuro**

Presenta la mejor solución a corto plazo de la operación, teniendo en cuenta las mejoras que se incorporarán en el sistema de producción.

#### **Elementos de un mapa de flujo de valor**

En la parte superior del mapa, puede verse cómo el flujo de información se mueve de derecha a izquierda para conectar las expectativas de los clientes y verificar la calidad y muestra la frecuencia con que este solicita productos o servicios. En la parte central, se aprecian los pasos del proceso para producir un producto o un servicio relacionados con una flecha (*push arrow*). Entre paso y paso, además, fi gura el correspondiente inventario. Por último, en la parte inferior se lee el tiempo de valor añadido que se requiere en cada paso, así como el no-valor añadido, representado por el inventario o la cola, si se tratase de un servicio. (Reato & Socconini, 2019, p. 90).

#### **Cómo desarrollar un mapa del flujo de valor actual**

- En primer lugar, se define el alcance del proceso. Bastará con seleccionar cualquiera de los procesos interno que hayan generado el problema principal de la empresa (por ejemplo, la entrada de pedidos, el servicio de urgencias en un hospital, el proceso de fabricación, etc.)
- A continuación, se define el producto o la familia de servicios agrupando estos de acuerdo con los pasos o equipos similares que se necesiten.
- Se desarrolla el mapa de flujo de valor actual para encontrar el cuello de botella en el sistema y reconocer los residuos que se generan durante el proceso.
- Nada más queda preparar un mapa del flujo de valor futuro para establecer la solución potencial y los resultados esperados. Este mapa debe convertirse en un plan táctico para llevar a cabo la estrategia. (Reato & Socconini, 2019, p. 90).

#### **B) Metodología 5S**

La metodología 5S se realiza para la mejora en el centro de trabajo con el fin de establecer mejoras en las condiciones de seguridad, calidad y en la vida diaria. Está integrado por 5 palabras que se resumen en tareas simples para la ejecución eficiente de las actividades laborales. (Rodriguez, 2010).

#### **Beneficios Metodología 5S**

- Identifica y reduce fuentes de suciedad
- Reduce los tiempos de búsqueda de elementos de trabajo
- Mejora el acceso y devolución de objetos de trabajo
- Reduce elementos innecesarios
- Generar condiciones seguras para el trabajador.
- Genera condiciones seguras para el cuidado de objetos.

#### **Etapas de la Metodología 5S**

#### **Seiri (Clasificar)**

Separa los elementos necesarios de los innecesarios y los retira del lugar de trabajo con el fin de mantener aquello que es útil para las labores diarias. (Rodriguez, 2010).

#### **Beneficios de Seiri**

- Libera espacios ocupados por cosas innecesarias.
- Facilita la visualización a herramientas, materiales, documentos, y otros elementos de trabajo.
- · Reduce el deterioro de materiales, objetos, equipos y otros por estar almacenados prolongadamente en sitios mal organizados.
- · Aumenta la visibilidad parcial o total en las áreas de trabajo.
- Aumenta la rapidez de los movimientos de traslado de un lugar a otro.

#### **Seiton (Ordenar)**

Esta ordena y acomoda los elementos útiles de manera que puedas identificarlo, buscarlo, realizar su retiro y devolución en cualquier momento, luego de la identificación se procede a organizar el lugar de trabajo. (Rodriguez, 2010).

#### **Actividades**

Ordenar – Acomodar – Organizar - Rotular

#### **Beneficios**

- Acceso rápido a elementos de trabajo.
- La limpieza puede realizarse con mayor facilidad y seguridad.
- Mayor visibilidad de los materiales.
- Reduce y elimina riesgos en la seguridad de los trabajadores

#### **Seiso (Limpiar)**

Elimina el polvo y suciedad en el centro de trabajo, esta actividad implica verificar el equipo durante su limpieza identificando fallas, averías. (Rodriguez, 2010).

#### **Beneficios de Seiso**

- · Eliminar la suciedad y la contaminación, lográndose un lugar de trabajo más seguro, agradable y productivo.
- Reducir el riesgo potencial de que se produzcan accidentes.
- Mejorar el bienestar físico y mental del trabajador.
- Incrementar la vida útil del equipo al evitar su deterioro por  $\bullet$ contaminación y suciedad.
- Identificar las averías cuando el equipo se encuentra en estado óptimo de limpieza es mucho más fácil.
- · Reducir los despilfarros de materiales y energía debido a la eliminación de fugas y escapes.
- Mejorar la calidad del producto y evitar las pérdidas por suciedad y contaminación del producto y empaque.

#### **Seiketsu (Estandarizar)**

Definir la forma de actuar, optimizando la administración y uso de los recursos necesario. Esta etapa de la metodología es la que nos permite determinar cómo queremos mantener los logros alcanzados con la aplicación de las tres primeras "S". (Rodriguez, 2010).

#### **Beneficios de Seiketsu**

- Se establecen las normas y procedimientos para conservar los logros y conocimientos alcanzados en las etapas anteriores (1°.  $2°$  v  $3°$  S).
- Se obtiene una mejora progresiva y continua a los patrones y criterios de orden y limpieza en un lugar.
- · Todas las personas que realizan una determinada actividad en un lugar de trabajo la harán de la misma manera y de acuerdo a lo que se determinó como forma óptima.
- $\bullet$ Se obtiene mayor Seguridad y Eficiencia en la realización de todas las tareas.

#### **Shitsuke (Disciplina)**

Tener el hábito de cumplir rigurosamente los acuerdos, estándares, normas y procedimientos determinados como los más apropiados para cada lugar de trabajo. (Rodriguez, 2010).

#### **Beneficios de Shitsuke**

- Permite consolidar los logros obtenidos en las etapas anteriores, manteniendo el firme propósito de no regresar a la situación anterior.
- Hace posible una mejora continua de los resultados.
- Perfecciona las actitudes y hábitos de las personas, y demuestra el respeto por el esfuerzo realizado para lograr el cambio.
- Posibilita la continuidad y evolución positiva del programa con un esfuerzo equitativo para todos los participantes.
- Crea una cultura de sensibilidad, cuidado y respeto por las personas y los recursos que se encuentran en un lugar de trabajo.
- Se logra el cumplimiento de los estándares establecidos como los más apropiados, por lo que todas las actividades se realizan en forma óptima, considerando los aspectos de seguridad que le son inherentes.

#### **C) Trabajo estandarizado**

Es una metodología que se basa en la excelencia operativa, es decir se encarga de poder brindar estándar en las operaciones para serlas más eficientes. El trabajo estandarizado permite la aplicación de los elementos de gestión lean porque define los métodos de trabajo más eficientes a la hora de conseguir la mejor calidad y el menor costo. (Reato & Socconini, 2019, pp. 124-125)

Para entender el trabajo estándar, hay que definir con claridad estos elementos:

- Velocidad del proceso
- Secuencia correcta
- Puntos clave
- Explicación de las razones de los puntos clave

#### *1.3.1.7. Otras Herramientas*

#### **A) Pronóstico de la Demanda**

Son proyecciones de la demanda de los productos o servicios de una compañía. Los pronósticos quían las decisiones, de modo que los administradores necesitan información inmediata y precisa acerca de la demanda real. (Render & Heizer, 2014, p. 105).

(Render & Heizer, 2014) define 7 pasos en el sistema de Pronostico:

- Determinar el Uso del Pronostico
- Seleccionar los aspectos que se deben de pronosticar
- Determinar el horizonte de tiempo del pronostico
- Seleccionar los modelos de pronostico
- Recopilar los datos necesarios para elaborar el pronostico
- Realizar el pronostico
- Validar e implementar los resultados.

#### **Tipos de Pronósticos**

Según (Jacobs & Chase, 2014) menciona que los pronósticos se clasifican en tres tipos básicos: cualitativo, análisis de series de tiempo, relaciones causales.

#### **Métodos Cualitativos**

Los pronósticos cualitativos o subjetivos incorporan factores como la intuición, las emociones, las experiencias personales y el sistema de valores de quien toma las decisiones para llegar a un pronóstico. (Render & Heizer, 2014, p. 107).

#### **Técnicas Utilizadas:**

- Jurado de Opinión Experta
- Método Delphi
- Composición de la fuerza de ventas
- Encuesta en el mercado de Consumo

#### **Métodos Cuantitativos o Series de tiempo**

Los pronósticos cuantitativos utilizan una variedad de modelos matemáticos que se apoyan en datos históricos y/o en variables causales para pronosticar la demanda. Dentro de estos métodos se dan en dos categorías: (Render & Heizer, 2014, p. 107).

#### **B) Distribución Layout**

- Las características del producto: peso y volumen
- · Las unidades logísticas de manipulación.
- · El tipo de almacén que mejor se adapte a las necesidades de la empresa orientado al almacenamiento, orientado al flujo o una combinación de ambas.
- · Las estanterías de almacenamiento y equipos de manipulación a emplear.
- Las previsiones futuras de crecimiento de la empresa.

#### **Modelos de Layout:**

#### **Distribución en Forma de U**

Esta distribución es muy usada en los almacenes y el flujo de productos está vinculado al ciclo de almacenamiento.

#### **Principales ventajas:**

- Permite utilizar mejor los equipos de manipulación, pues los viajes para la recepción de materiales se pueden combinar con viajes de despacho, teniendo ciclos de operación con cargas completas.
- · Nos permite utilizar una clasificación ABC para localizar los productos en la zona de almacenamiento.
- Permite ampliaciones en tres direcciones
- Mejora la seguridad del almacén, ya que un solo lado del almacén  $\bullet$ se utiliza para la entrada y salida de los materiales.

#### **Distribución en Línea Recta**

Esta distribución mayormente se utiliza cuando coinciden los procesos de recepción con los de despacho, con lo cual brinda una diferencia notable con la distribución anterior. (Carreño, 2017, p. 136).

Las limitaciones de esta distribución son en la inutilidad de hacer una Clasificación ABC para localizar los productos, dado que el recorrido es muy largo.

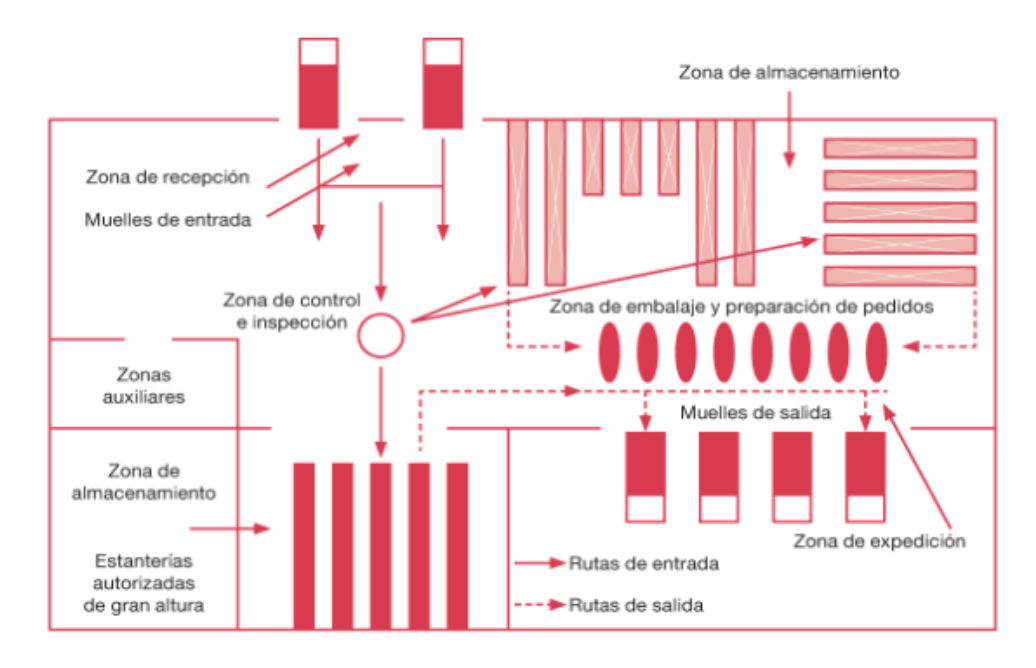

#### *Figura 13 Zonificación de un Almacén*

**Fuente:** Tomado de Técnicas de almacén (Campo, Hervás, & Ravilla, 2013, p. 37).

#### **C) Clasificación ABC**

La ley de Pareto menciona que unos pocos artículos (a) concentran la mayor parte de los costos de los inventarios, (b) son los de mayor consumo o movimiento, (c) que ocupan la mayor cantidad del espacio de almacenamiento. Algunos ejemplos de aplicación:

- Aproximadamente el 20% de los artículos en el almacén representa el 80% del stock o existencias.
- Aproximadamente el 20% de los productos representa el 80 % de las entradas.
- Aproximadamente el 20% de los artículos representa el 80% de las salidas.
- Aproximadamente el 20% de los productos representa el 80% de los movimientos del almacén.

## **La clasificación ABC más común o base se divide de la siguiente forma:**

**Productos o Artículos A.** productos de una rotación alta o muy alta. Normalmente constituven entre el 15% y 20% de los artículos y representan entre el 60% y 80% de los movimientos, las ventas, los costos y el inventario.

Productos o artículos B, productos con una rotación media. Normalmente constituyen entre el 25% y 35% de los productos y representa entre el 10% y 20% de los movimientos, las ventas, los costos y el inventario.

Productos o Artículos C, productos con una rotación baja o muy baja. Normalmente constituyen entre el 40% y 60% de los artículos y representan entre el 5% y 10% de los movimientos, las ventas, los costos, y el inventario.

#### **D) Diagrama de Flujo de Proceso**

Es una representación gráfica de la secuencia de los pasos o actividades de un proceso. Es útil para registrar los costos ocultos no productivos como, por ejemplo: las distancias recorridas, los retrasos y almacenamiento temporales. Además de registrar operaciones e inspecciones, los diagramas de flujo de proceso, necesitan varios símbolos de los de operación e inspección que se utilizan en los diagramas de proceso. (Nielbel & Freivalds, 2014, p. 26).

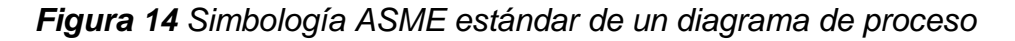

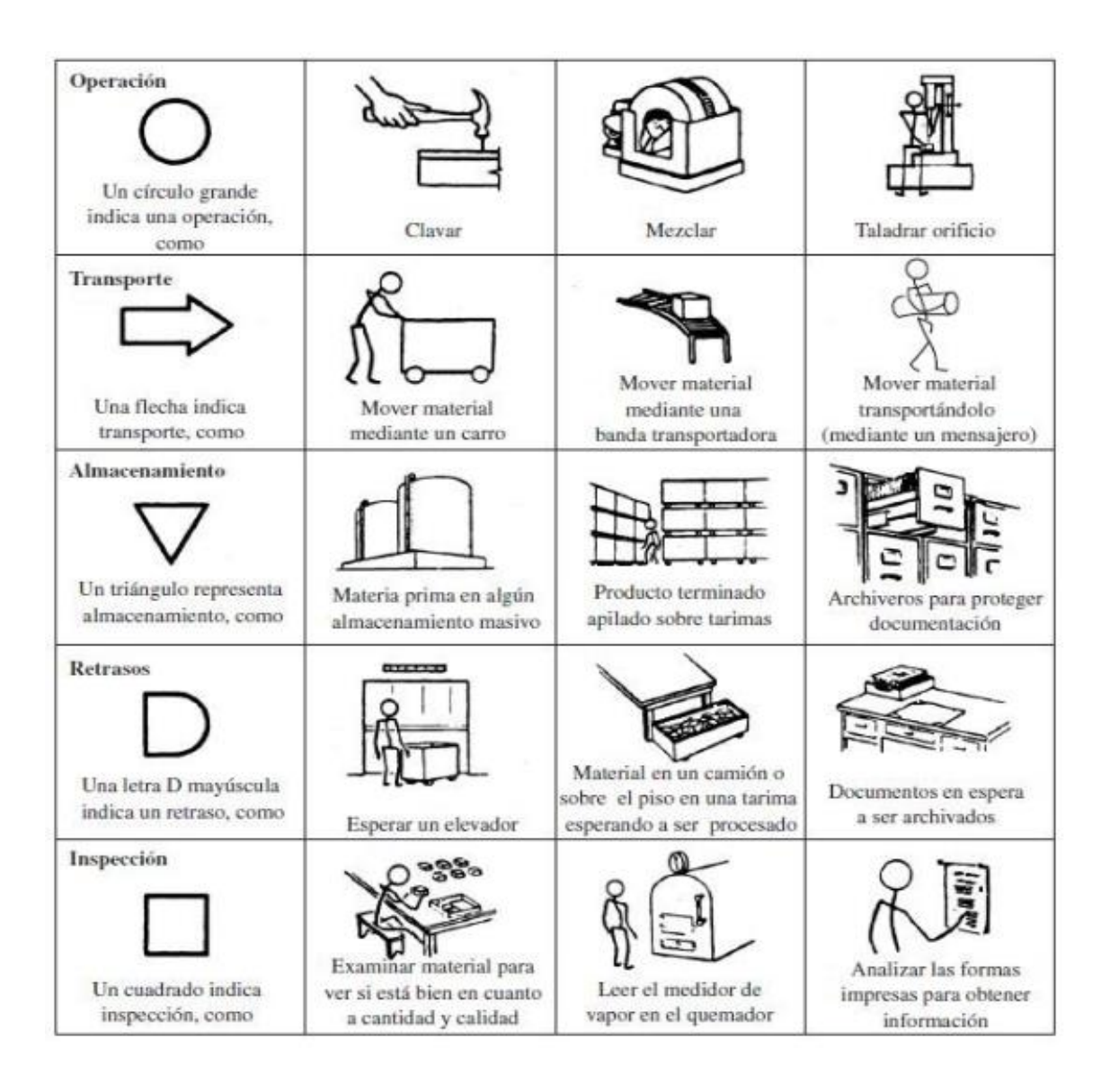

**Fuente:** Tomado de Ingeniería Industrial: Métodos, estándares y diseño del trabajo (Nielbel & Freivalds, 2014, p. 28).

# **1.3.2. Costos Logísticos**

Es la suma de todos los costos involucrados cuando se mueven y almacenan materiales y productos desde el primer punto los proveedores hasta el punto final, los clientes. El cálculo de los costos logísticos implica mantener un control riguroso del comportamiento y rentabilidad de un producto en particular, ya que las características físicas y comerciales de un bien demandan esfuerzos de abastecimiento y costos bien diferenciados. (Mora, 2016, p. 189).

#### *1.3.2.1. Logística*

Según el Council of Logistics Management (CLM) «La logística es el proceso de planear, implementar, controlar el flujo y almacenamiento eficiente a un costo efectivo de las materias primas, inventarios en proceso, de producto terminado e información relacionada, desde los puntos de origen hasta los de consumo; con el propósito de satisfacer las necesidades de los clientes». (Mora, 2016, p. 7).

Por lo tanto, estos muchos términos diferentes se utilizan, a menudo de manera intercambiable, en la literatura del mundo empresarial. Una definición bastante respetada también ayuda a describir una de las relaciones clave sobre lo que es logística. (Rusgton, Croucher, & Baker, 2017, p. 4).

#### **Logística = Gestión de materiales + Distribución**

#### **Figura 15** *Representación del flujo logístico y Supply Chain*

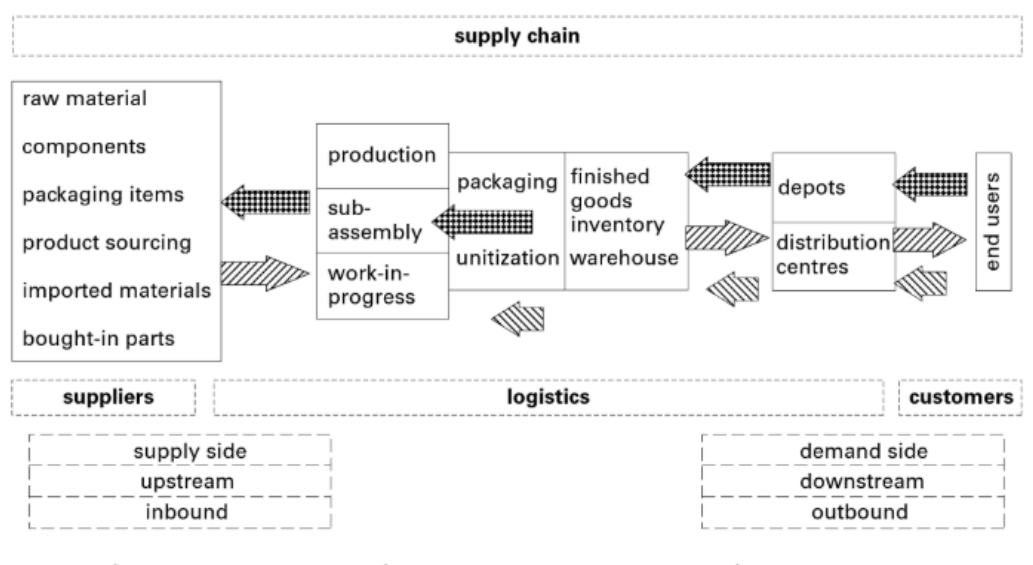

Key W/W/W Physical outbound 4 Process & information Sample Physical inbound/reverse

**Fuente:** Tomado de The Handbook of Logistics & Distribution Managment (Rusgton, Croucher, & Baker, 2017, p. 5).

#### *1.3.2.2. Compras*

Consiste en suministrar de manera ininterrumpida, materiales, bienes v/o servicios, para incluirlos de manera directa o indirecta a la cadena de producción. Estos bienes y/o servicios, deben proporcionarse en las cantidades adecuadas, en el momento solicitado, con el precio acordado y en lugar requerido por el cliente, dentro de unos tiempos estipulados previamente. (Heredia, 2013, p. 3).

#### **Objetivos**

- Dar continuidad en el abastecimiento
- Asegurar la calidad y cantidad de los suministros
- Definir el nivel de inventarios, evitando roturas de stocks y mermas por obsolescencia y deterioro.
- Estudiar nuevas fuentes de suministros
- Mantener los costes de adquisición y mantenimiento de stocks a niveles adecuados.

#### *1.3.2.2.1. Selección, Evaluación y Certificación de Proveedores*

#### **Selección de Proveedores**

El análisis y selección de proveedores es uno de los procesos claves en la organización, ya que genera y mantiene la competitividad de la misma. (Mora, 2016, p. 39).

#### **Evaluación y Certificación de proveedores**

El propósito de evaluar y certificar proveedores logra agilizar los procesos en la cadena de abastecimiento, haciéndolos más eficientes para cada una de las partes. (Mora, 2016, p. 42).

#### *1.3.2.3. Comercio Internacional*

Es el intercambio de bienes económicos que se efectúa entre personas físicas o empresas de dos o más naciones, de tal manera, que da origen a salidas de mercancías de un país (exportaciones) y/o entradas de mercancías (importaciones) procedentes de otros países. (Giménez, Ferrerm, & Bonet, 2020, p. 3)**.**

#### *1.3.2.3.1. Importación*

Es el ingreso de mercancías al territorio para su consumo, cumpliendo generalmente el pago o garantía de los derechos arancelarios y otros impuestos aplicables. Para ello el importador brinda información sobre la mercancía que será ingresada al país, lo cual debe ser declarada ante la Sunat, a través de la DUA. (Mincetur, 2013, p. 13).

#### *1.3.2.3.2. Reglas Incoterms*

Los incoterms son normas que regulan las obligaciones de los compradores y vendedores en el contrato de compraventa internacional, aplicables solo a mercancías tangibles, excluyendo a los intangibles como software, seguros, etc. (Carreño, 2017, p. 290).

#### *1.3.2.3.3. Pago de Tributos*

La Deuda Aduanera es el monto que se debe pagar por concepto de los derechos arancelarios y demás tributos y cuando corresponda por las multas e intereses. Estos se aplican en la Importación para el Consumo y el Despacho Simplificado de Importación, son los que se detallan en el Procedimiento DESPA.PE.01.08 Aplicación de Derechos Arancelarios, demás Tributos a la Importación para el Consumo y Recargos. (Sunat, 2017).

#### *1. Ad Valorem*

Son los impuestos establecidos en el Arancel de Aduanas a las mercancías que ingresan al territorio aduanero nacional.

Base imponible: Valor en Aduanas determinado conforme al sistema de valoración vigente. Tasa impositiva (porcentaje o coeficiente aplicado): cuatro (04) niveles: 0%, 4%, 6% o 11%, según subpartida nacional (código numérico de 10 dígitos de acuerdo al arancel de aduanas). Es importante precisar que para ciertas mercancías existen tratamientos preferenciales establecidos en acuerdos, tratados o convenios internacionales, que negocian ventajas arancelarias bajo el nombre <porcentaje de liberación>. Para acogerse al porcentaje de liberación es necesario presentar el certificado de Origen. (Sunat, 2017).

#### *2. Impuesto General a las Ventas (IGV)*

El IGV grava la importación para el consumo de las mercancías. La base imponible está constituida por el Valor en Aduana más los derechos arancelarios y demás tributos que afecten la importación. Cabe mencionar que el monto pagado por concepto de IGV se descuenta de la recaudación del IGV que hace la empresa de sus ventas, por lo cual no representa un costo para la empresa. (Sunat, 2017).

Base Imponible: Valor en Aduana más los derechos arancelarios y demás tributos que afecten la importación: Tasa impositiva: 16%.

#### *3. Impuesto de Promoción Municipal (IPM)*

Impuesto de Promoción Municipal -IPM: tributo nacional creado a favor de las municipalidades, que grava las operaciones afectas al IGV. Se rige por las normas del TUO-IGV. (Sunat. 2017).

Base Imponible: Valor en Aduanas determinado conforme al sistema de valoración vigente, más los derechos arancelarios y demás impuestos a la importación con excepción del Impuesto General a la Ventas. Tasa impositiva: 2%

#### *4. Régimen Percepción IGV*

Es un impuesto creado por aduanas que solo aplica a aquellas empresas que no son agentes de retención y les permite a aduanas realizar un cobro adelantado del IGV que estas empresas percibirán de las ventas de los productos importados en el mercado local. De acuerdo a la ley 29173 Régimen de Percepciones del Impuesto general a las ventas, la percepción se aplica sobre la base imponible más todos los tributos que gravan la importación, y de ser el caso, el antidumping y compensatorios. La tasa aplicada es de 10% para la primera importación, 3,5 para las demás importaciones y 5% para la importación de bienes usados o de segunda mano. (Sunat, 2017).

#### *1.3.2.4. Almacenes*

Los almacenes se definen como el edificio, espacio o recinto para recibir, almacenar, custodiar, proteger, controlar y despachar productos, ya sean materias primas, productos semielaborados o terminados. (Flamarique, 2019, p. 13).

Los almacenes son centros reguladores del flujo de existencias que están estructurados y planificados para llevar a cabo funciones de almacenaje, como: recepción, custodia, conservación, control y expedición de mercancías y productos. (Escudero, 2015, p. 9).

Según (Gómez J. , 2013) se desprenden como tres razones para la existencia de los almacenes:

- Evitar desequilibrios en los ritmos de aprovisionamiento y producción.
- Evitar desequilibrios entre la demanda y la oferta de los productos.
- Optimizar los recursos financieros del coste de los materiales en el almacén.

#### *1.3.2.4.1. Flujo de procesos*

Las principales funciones logísticas de un almacén son la recepción, el almacenaje, la preparación de pedidos y la expedición de mercancías: (Flamarique, 2019, pp. 60-61).

**Recepción:** Comprende operaciones que estas se desarrollan antes, durante y después de la entrada de mercancía en el almacén.

- Antes de la llegada de la mercancía, la planificación.
- Durante la llegada de la mercancía, la descarga.
- Después de la llegada de la mercancía, el control.

Almacenaje: Consiste en mantener las mercancías ubicadas de manera ordenada, controlada y segura, de acuerdo con sus características durante un periodo de tiempo. Es importante que esta actividad tenga el menor costo posible. Las operaciones que conlleva el almacenaje son: la ubicación, la desubicación la gestión y control.

**Preparación de Pedidos:** Son las operaciones que se realizan después de la petición de una determinada mercancía y que se extienden hasta

que el pedido está preparado para expedirse al destinatario. La preparación de pedidos es importante, entre otros motivos, por el tiempo y los recursos que consume.

**Expedición:** Agrupa las operaciones para facilitar el transporte de las mercancías hasta su destino final, así como la preparación de la documentación necesaria para ello.

#### *1.3.2.5. Inventarios (Stocks o Existencias)*

Según (APICS, 2013, p. 148) define los inventarios como "Aquellas existencias o artículos que se utilizan para respaldar la producción (materias primas y artículos en proceso), actividades de apovo (mantenimiento, reparación y suministros operativos) y servicio al cliente (productos terminados y repuestos)".

Los inventarios son materias primas, trabajos en proceso y productos terminados que las empresas conservan por diferentes motivos como el ahorro de tiempo, el cumplimiento de objetivos económicos y como amortiguador de incertidumbres. El elemento básico del servicio al cliente para toda la logística es la disponibilidad de inventario y, en general, el costo logístico más caro es el inventario. (Zanjirani, Shabnan, & Kardar, 2011, p. 188).

Un inventario o stock es cualquier recurso que posee valor económico que, en un determinado momento, está en algún lugar de la empresa a la espera de ser utilizado en el proceso productivo o de ser vendido. (Núñez, Guitart, & Baraza, 2014, p. 112).

**The Apics Dictionary, 13th edition**, define a la gestión de inventarios como "La rama de gestión empresarial que se ocupa de la planificación y control de inventarios". La gestión de inventario es necesaria en cualquier organización que lleve inventario. Esta función implica planificar y controlar el inventario desde una perspectiva de canal de suministro y una perspectiva de proceso interno. (APICS, 2013, p. 149).

**El control de inventarios** es el conjunto de actividades que coordinan las compras, la fabricación y la distribución para maximizar la disponibilidad de materias primas para la fabricación o la disponibilidad de productos

terminados para los clientes. (Zanjirani, Shabnan, & Kardar, 2011, pp. 189- 190).

#### *1.3.2.5.1. Necesidad de Mantener inventarios*

Una empresa puede reducir costes disminuyendo el inventario, pero, si la producción llega a interrumpirse, puede afectar al servicio a los clientes cuando se agota el stock de un determinado artículo. Por eso, hay que conseguir un equilibrio entre la inversión en inventario y el servicio al cliente. (Rusgton, Croucher, & Baker, 2017, pp. 237-238).

#### **Razones para tener stocks:**

- Para adaptarse a las variaciones de la demanda. La demanda de un producto nunca es del todo regular, por lo que variará a corto plazo, según la temporada, etc. Para evitar desabastecimientos, por lo tanto, se debe mantener cierto nivel de stock de seguridad.
- Tener en cuenta los plazos variables de suministro (entrega). Se mantienen existencias de seguridad adicionales para cubrir cualquier retraso en la entrega de los proveedores.
- Costos de compra. Existe un costo administrativo asociado con la realización de un pedido, y para minimizar este costo es necesario mantener un inventario adicional. Es fundamental equilibrar estos elementos de administración y stock, y para ello se utiliza la cantidad económica de pedido (EOQ).
- Aprovechar los descuentos por cantidad. Algunos productos se ofrecen a un costo unitario más económico si se compran al por mayor.
- Para ayudar a que las operaciones de producción y distribución funcionen sin problemas. Aquí, el stock se mantiene para "desacoplar" las dos actividades diferentes.
- Minimizar los retrasos en la producción provocados por la falta de repuestos. Esto es importante no solo para el mantenimiento regular, sino especialmente para averías de plantas y maquinaria caras. Así, se guardan repuestos para minimizar las paradas de la planta.

#### *1.3.2.5.2. Tipos de existencias / inventario*

Hay varios tipos de existencias diferentes que se pueden encontrar en las cadenas de suministro de las empresas. Estos se mantienen generalmente en posiciones estratégicas en toda la red logística de la empresa y, en particular, en las interfaces con proveedores o clientes. (Rusgton, Croucher, & Baker, 2017, p. 239).

Las principales categorías son: (APICS, 2013, p. 154).

- **Inventario de materias primas:** Las materias primas son piezas, materiales o subconjuntos adquiridos para un proceso de producción que se han requerido pero que aún no han entrado en producción.
- **Inventario de trabajo en proceso (WIP):** El inventario de trabajo en proceso incluye "bienes en varias etapas de finalización", incluido todo el material, desde la materia prima que se ha liberado para el procesamiento inicial hasta el material completamente procesado en espera de inspección final y aceptación como inventario de productos terminados ". En otras palabras, el inventario de trabajo en proceso es un inventario en el que se ha agregado valor, pero aún no es un bien terminado.
- **Inventario de productos terminados:** son los productos terminados, listos para usar, que esperan ser comprados por el cliente.
- **Inventario de MRO (mantenimiento / reparación / operaciones):** El inventario de MRO incluye repuestos, lubricantes, herramientas manuales y suministros de limpieza que son necesarios para mantener la producción pero que no están en el producto final. Debido a esto, MRO se registra como gasto en lugar de ser un activo en el balance como los otros tipos de inventario. Mantener una producción confiable requiere mantener un inventario de suministros tanto para el mantenimiento de rutina como para las reparaciones de emergencia. La atención a la maquinaria de producción y al pronóstico de MRO puede reducir el costo del equipo y el tiempo de inactividad.
- **Inventario en tránsito (distribución),** el inventario en tránsito es "inventario en la red de transporte y el sistema de distribución,

incluido el flujo a través de puntos de almacenamiento intermedios". Alguna cantidad de materias primas, WIP, productos terminados o inventario MRO está en tránsito en cualquier momento debido al ciclo interminable de producción y reabastecimiento.

Dentro de las categorías anteriores, las existencias se pueden dividir nuevamente en otras clasificaciones principales: (Rusgton, Croucher, & Baker, 2017, p. 239).

- **Inventario normal o de ciclo**: Esto se refiere al stock principal de producción dentro de una bodega de producción y refleja los tamaños de lote o la duración de las series de producción del proceso de fabricación. Este flujo de oferta y demanda de entrada y salida de un producto en un almacén a menudo se describe como un "diente de sierra" clásico y se muestra en la Figura 31. El fuerte aumento en el nivel de existencias representa la entrega de un pedido, y la disminución constante en el nivel de existencias representa la demanda regular del producto a lo largo del tiempo (aunque esto en realidad sería más irregular que lo que se muestra en la figura).
- **Stock de seguridad:** Este es el stock que se utiliza para cubrir las impredecibles fluctuaciones diarias o semanales de la demanda. A veces se lo conoce como stock "búfer", ya que crea un búfer para tener en cuenta esta imprevisibilidad. Esto se uestra en la Figura 32.

#### *1.3.2.6. Distribución Física*

La distribución física estudia aquella parte de la cadena que está relacionada con el flujo de productos terminados desde el final de la línea de producción hasta el consumidor final, que es aquel que compra el producto para su consumo individual y no para revenderlo posteriormente. (Carreño, 2017, p. 409).

#### *1.3.2.7. Transporte*

Es toda actividad encaminada a trasladar el producto desde su punto de origen (almacenamiento) hasta el lugar de destino. La función de transporte es el conjunto de actividades que nos permiten el traslado de los materiales y productos terminados de los proveedores a la empresa, y de ella a los clientes, de forma que lleguen a su destino en las condiciones pactadas. (Gómez J., 2013, p. 150).

#### *1.3.2.8. Logística Inversa*

La logística inversa es el proceso de proyectar, implementar y controlar el flujo de materia prima, inventario en proceso, productos terminados e información relacionada desde el punto de consumo hasta el punto de origen de forma eficiente y lo más económica posible con el propósito de recuperar su valor o el de la propia devolución. (Mora, 2016, p. 289).

#### *1.3.2.9. Costos Logísticos*

Los costos logísticos constituyen uno de los elementos fundamentales dentro de la administración de la cadena de abastecimiento y su impacto es decisivo para los planes y acciones que la organización pretenda formular y desarrollar hacia el cumplimiento de su misión y visión en el futuro.

**Figura 16** *Costos logísticos en un estado de ganancias y pérdidas atribuibles a la logística*

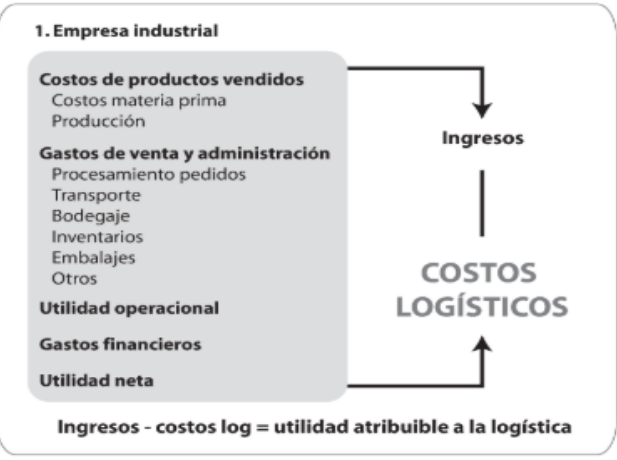

**Fuente:** Tomado de Gestión logística integral. Las mejores prácticas en la cadena de suministro (Mora, 2016, p. 191).

#### **Costos de compra y Aprovisionamiento**

Es el primer rubro de los costos de la cadena logística, están asociados a los recursos, insumos, personales necesarios para efectuar una compra de materia prima y/o productos terminados desde la fuente de suministro de un proveedor. Cualquier error o exceso en la compra de mercancía puede tener efectos negativos en el almacenamiento en los respectivos almacenes y/o bodegas, ocasionando sobrecostos en el manejo de los inventarios. (Mora, 2016, p. 192).

#### **Costos de Inventarios**

La administración del inventario constituye uno de los aspectos mas criticos en la gestión de la cadena de suministro, pues represneta en algunos sectores economicos el rubro mas importante del costo En general se consideran tres factores de costos: (Escalante & Uribe, 2014, p. 91).

#### **a) Costos de pedido (preparación) y expedición de pedidos**

Son todos los costos en que se incurre durante las actividades de preparación, manipulación, despacho y control de los pedidos efectuados por los clientes. Dentro de estos egresos se incluyen los correspondientes a tareas tales como: paletización, embalaje, documentación y tramites del pedido, identificación y marcación de etiquetas, formación de ofertas y promociones, labores de expedición y reexpedición, picking y packing, deterioros y perdias y salarios. (Escalante & Uribe, 2014, p. 97).

#### **b) Costos de conservación (mantenimiento)**

Estos costos son aquellos en que se incurre al tener un determinado nivel de inventarios durante un periodo especifico. En esencia, este consta de los costos explicitos e implicitos asociados con el mantenimiento y la propiedad de los inventarios. Este incluye el de oportunidad del dinero invertido en ellos, del almacenamiento fisico (renta, calefacción, ilumnicación, refrigeración, conservacipon de registros, seguridad, entre otros), depreciación, impuestos, seguros y deterioro, y obsolencia de los productos. (Mora, 2016, p. 195).

#### **c) Costos de agotamiento (falta de existencias)**

Estos costos son aquellos en los que se incurre al no poder satisfacer una demanda. La magnitud del costo depende de si se permiten los pedidos retroactivos. Si estos no se permiten, entonces un agotamiento de inventario dara como resultado la pérdida permanente de ventas para los articulos que se demandaban y que no estaban disponibles. Cuando se permiten los pedidos retroactivos, los costos relevantes de agotamento son los costos administrativos y de oficina asociados con esta actividad y que incluyen el costo de esfuerzos especialies en estas áreas, tiempo extra, manejo, transporte especial y seguimiento tas áreas, tiempo extra, manejo, transporte especial y seguimiento. (Mora, 2016, p. 195).

#### **Costos de almacenamiento**

Esta constituido por los costos incurridos en el arrendamiento y/o compra de los espacios fisicos requeridos para el manejo, custodia, y almacenamiento de la mercancía en transito hacia los clientes finales. Es importante diferenciar entre los costos de tener un espacio para almacenar y tener la custodia de un inventario. Se debe tener mucho cuidado con la exactitud y conservación del inventario, evitando su ruptura, pérdida y obsolescencia por la no rotación oportuna hacia su destino final. Existe en las operaciones de almacenamiento y despacho los costos ocultos, los cuales no se tienen en cuenta en los estados financieros y algunos no se pueden cuantificar debido a su naturaleza, pero repercuten negativamente en la reputación e imagen de la empresa ante los clientes internos y externos. (Mora, 2016, p. 197).

#### **Costos de transporte y distribución**

Es uno de los rubros mas importantes y que se constituye en el mas representativo de los costos logisticos, va que implica la inversión v/o arrendamiento de vehiculos para la distribución de la mercancía. Los costos de distribución suelen ser cuantiosos para las empresa. La reducción de intermediarios y costos de distribución de las empresas son aspectos decisivios dentro del mercado actual. (Mora, 2016, p. 198).

#### **1.3.3. Marco Normativo**

Las normas técnicas que ayudaran al análisis del estudio son:

#### 1. **Norma ISO 9001:2015 – Sistema de Gestión de la Calidad**

Esta norma internacional emplea el enfoque a procesos, que incorpora el ciclo Planificar-Hacer-Verificar-Actuar (PHVA) y el pensamiento basado en riesgos. El enfoque a procesos permite a una organización planificar sus procesos y sus interacciones. El pensamiento basado en riesgos permite a una organización determinar los factores que podrían causas que sus procesos y su sistema de gestión de la calidad se desvíen de los resultados planificados, para poner en marcha controles preventivos para minimizar los efectos negativos y maximizar el uso de oportunidades a medida que surjan. (Gómez  $J.$ , 2019).

#### **2. Norma ISO 14001:2015 – Sistema de Gestión Medio Ambiental**

Esta norma internacional especifica los requisitos para que una organización puede usar para mejorar su desempeño ambiental. Esta norma es aplicable a cualquier organización, independientemente de su tamaño, tipo y naturaleza, y se aplica a los aspectos ambientales de sus actividades, productos y servicios que la organización determine que pueda controlar o influir en ellos, considerando una perspectiva de ciclo de vida. Esta norma se puede usar en su totalidad o en parte para mejorar sistemáticamente la gestión ambiental. (Valdés, Alonso, Calso, & Novo, 2019).

# **3. Norma ISO 45001:2018 – Sistema de Gestión de Seguridad y Salud en el Trabajo**

Esta norma internacional proporciona un marco de referencia para gestionar los riesgos y oportunidades para la SST. El objetivo y los resultados previstos son prevenir lesiones y deterioro de la salud relacionados con el trabajo o los trabajadores y proporcionar lugares de trabajo seguros y saludables, en consecuencia, es de importancia crítica para la organización eliminar los peligros y minimizar los riesgos para la SST tomando medidas de prevención y protección eficaces. (Contreras & Cienfuegos, 2019).

#### **Seguridad y Salud en el Trabajo**

La Seguridad y Salud en el Trabajo (SST) en Perú es una responsabilidad de las empresas y trabajadores y está normada en la Ley N.º 29783 que consiste en el desarrollo y la implementación de medidas para alcanzar el objetivo de prevenir los riesgos laborales que podrían presentarse en el trabajo, tanto para las enfermedades ocupacionales, como los accidentes en el trabajo.

La gestión de riesgos es el procedimiento que permite aplicar medidas adecuadas para la reducción mínima de los posibles riesgos que se puedan presentar en el trabajo.

#### **Ergonomía**

La ergonomía es el conjunto de conocimientos científicos destinados a mejorar el trabajo y sus sistemas, productos y ambientes para que se adapten a las capacidades y limitaciones físicas y mentales de la persona, según la Asociación Internacional de Ergonomía.

# **4. ISO 28000 – Norma para la Gestión de la Seguridad para la Cadena de Suministro**

Ésta es definida por la propia norma como el conjunto relacionado de recursos y procesos, que comienza con la provisión de materias primas y se extiende hasta la entrega de productos o servicios al usuario final a través de los medios de transporte. No obstante, el ámbito de aplicación también incluye, pero no se limita, a los aspectos de seguridad en las finanzas, producción, gestión de la información y las instalaciones de embalaje, almacenamiento y transferencia de bienes entre distintas localizaciones. La gestión de la seguridad está enlazada con muchos otros aspectos de la gestión del negocio. Estos otros aspectos debe- rían considerarse directamente, donde y cuando tienen un impacto en la gestión de la seguridad.

#### **1.3.4. Estado del Arte**

Para el estado del arte las últimas tecnologías utilizadas para la Gestión de la cadena de suministro para el aumento de la productividad y la reducción de costos son:

#### Automatización & Almacenes Robotizados

La robótica y automatización transformaran y optimizaran las cargas de trabajo, colaboraran o incluso suplantaran a las personas en almacenes y centros de distribución.

#### Internet de las Cosas

IOT, la tecnología que dota de inteligencia a las cosas y los negocios, ofrece múltiples posibilidades a través de la interconexión de cada uno de los activos que intervienen en la cadena de suministro. Entre otros:

- Control en tiempo real el trayecto de sus productos
- · Saber el estado físico de las mercancías
- Conocer que rutas son mejores para llegar a destino.

#### **Big Data**

Permite recopilar los datos que se generan durante la cadena de suministro proporcionando:

- Mejora en la eficiencia de los procesos
- Control eficiente de los activos de la empresa
- Distribución más ágil y detectar mejores rutas, optimización
- Seguimiento de productos y maquinas
- Fijación anticipada de precios según costos logísticos

#### Impresión 3D

Las impresoras en 3D permitirán ahorrar costes logísticos al poder producir piezas o herramientas en el lugar de destino. Sobre todo, será positiva su aportación en los casos en los que el transporte de determinadas referencias encarezca mucho los procesos logísticos de las empresas. También se vislumbra su utilidad para alargar la vida útil de determinados equipos, ya que los repuestos serán imprimidos bajo demanda, y no dependerán de la producción en serie que, a partir de un determinado ciclo de vida deja de ser rentable.

#### **1.4. Formulación del Problema**

¿En qué medida el diseño de un modelo basado en Lean Logistics reducirá los costos logísticos de la Empresa Intellisoft S.A - Lima 2019?

#### **1.5. Justificación e Importancia del estudio**

**La presente investigación se justifica teóricamente** por las herramientas utilizadas para la solución de la problemática presentada sobre los altos costos logísticos en la empresa Intellisoft S.A. El proyecto incluyo el uso de herramientas adaptadas a la logística con la finalidad de poder identificar y eliminar los desperdicios dentro de la cadena logística, con el objetivo de agregar valor a las actividades, generar un ahorro en La empresa.

**La presente investigación se justifica económicamente** debido a la reducción y optimización de los costos logísticos derivados del área de compras, almacenes, inventarios, distribución y transporte, reversa agilizando los procesos, reduciendo las deficiencias en cada actividad de la cadena.

**La presente investigación se justifica en el ambiental** debido a la generación de una cultura de cambio priorizando las tareas que no generen residuos, desperdicios.

#### **1.6. Hipótesis**

El diseño de un modelo basado en Lean Logistics reducirá los costos logísticos en la empresa Intellisoft S.A 2019.

#### **1.7. Objetivos**

#### **1.7.1. Objetivo General**

Diseñar un modelo basado en la metodología Lean Logistics utilizando herramientas claves para la reducción de los costos logísticos de la Empresa Intellisoft S.A – Lima 2019.

#### **1.7.2. Objetivos Específicos**

- Diagnosticar la situación actual de los costos logísticos en la Empresa Intellisoft S.A.
- Diseñar el modelo de mejora basado en lean logistics para reducir los costos logísticos en la Empresa Intellisoft S.A.
- Verificar los costos logísticos después de aplicación del modelo de mejora.
- Realizar un análisis Costo Beneficio para determinar si la propuesta es viable.

# **CAPITULO 2: MÉTODO**

#### **II. MÉTODO**

#### **2.1. Tipo y Diseño de Investigación**

**El tipo de estudio por el enfoque es cuantitativo** porque recopila y analiza datos numéricos que son obtenidos de los instrumentos de medición usando herramientas de informática, estadísticas para obtener los resultados de la Empresa Intellisoft S.A.

**El tipo de estudio por la orientación es una investigación aplicada**, puesto que se pondrán en práctica todos los conocimientos técnicos de acuerdo a la metodología Lean logistics que se utilizara en la empresa Intellisoft S.A para la reducción de los costos logísticos.

**El Diseño es Experimental, sub-tipo Pre-Experimental** ya que en un primer momento **Pre-Test** se realizará el diagnóstico de los costos logísticos, luego se realizará la **prueba** desarrollando el modelo de mejora aplicando las herramientas y técnicas de lean logistics y finalmente se evaluarán los cambios obtenidos en la variable dependiente a través del **Post-Test.**

#### **2.2. Población y Muestra**

La población y muestra se va a conformar por los costos logísticos de compras, almacenamiento, inventarios, distribución y transporte, reversa de la empresa Intellisoft S.A.

(Hernández, Férnandez, & Baptista, 2014) menciona que, en las muestras no probabilísticas, la elección de los elementos no depende de la probabilidad, sino de causas relacionadas con las características de la investigación o los propósitos del investigador. El método de muestreo que se utilizo fue no probabilístico y la selección por conveniencia.

#### **2.3. Operacionalización de Variables**

*Tabla 1 Operacionalización de la Variable Dependiente e Independiente*

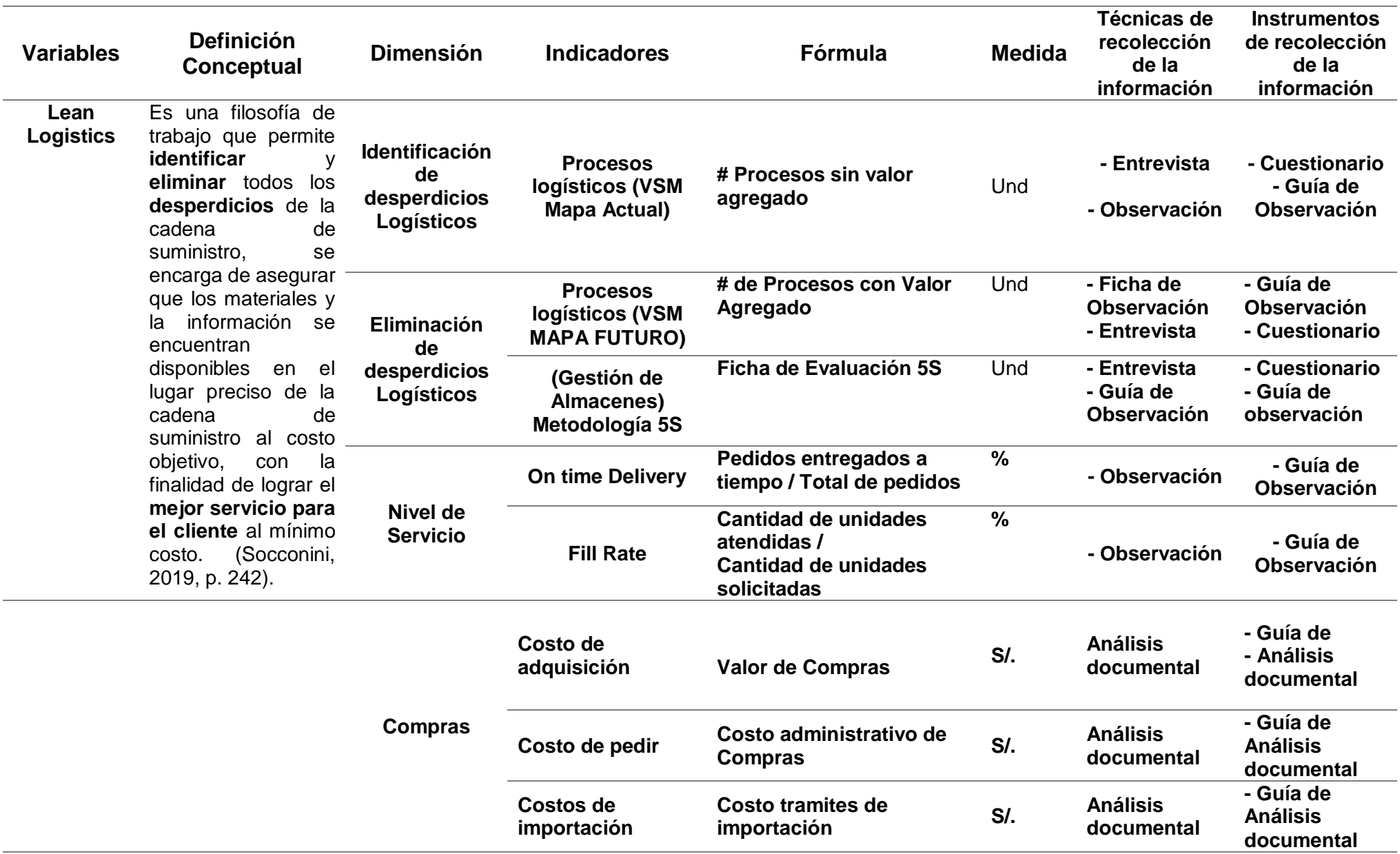

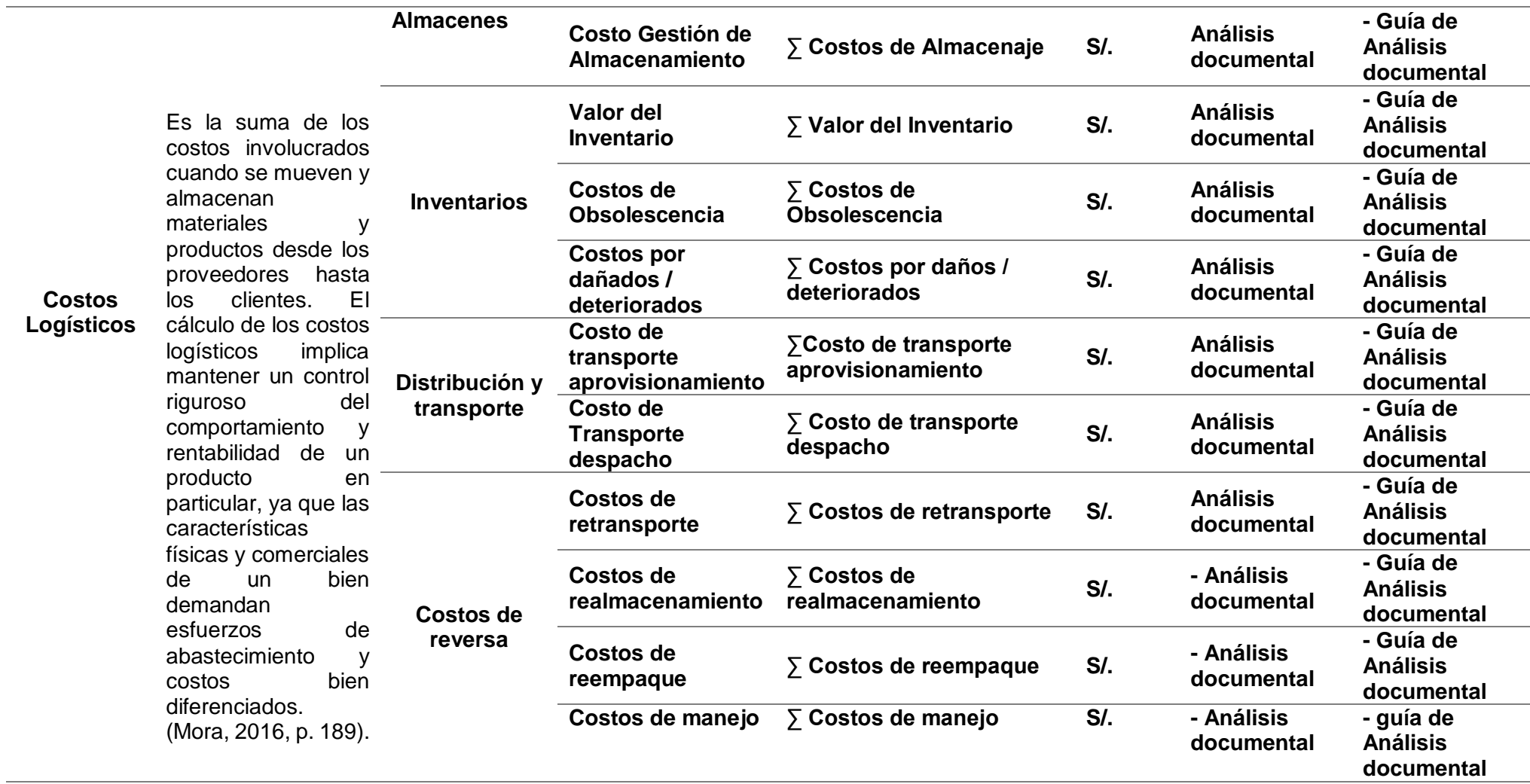

**Fuente:** Elaboración Propia

#### **2.4. Técnicas e instrumentos de recolección de datos**

#### **2.4.1. Técnicas de la recolección de datos**

Se realizo las siguientes técnicas de recolección de datos:

- Entrevista
- Observación
- Análisis documental

#### **2.4.2. Instrumentos de recolección de datos**

#### **2.4.2.1. Guía de Observación**

#### **A) Plan de Capacitación**

Se realizará un plan de capacitación para el personal de logística sobre la metodología Lean Logistics para la identificación y eliminación de desperdicios. **(Ver Anexo 1).**

#### **B) VSM**

Se aplicó al proceso logístico para poder determinar las actividades que no generan valor dentro de la cadena logística originando deficiencias y demoras. **(Ver Anexo 2).**

#### **C) Diagrama de Pareto ABC**

Se aplico a los inventarios para determinar cuál son los Ítems que tienen la mayor inversión en los almacenes para así poder realizar un mejor control. **(Ver Anexo 3).**

#### **D) Diagrama de Flujos de Proceso**

Se aplico al proceso de compras y almacén para determinar las actividades y los tiempos para determinar las actividades sin valor y las que ocupan el mayor tiempo de cada proceso. **(Ver Anexo 4).**

#### **E) Ficha Técnica de Indicadores de Proceso**

Se aplico para determinar los indicadores de servicio (**Ver Anexo 5).**

#### **F) Formatos para Implementación 5S**

#### **1) Cronograma General de Actividades 5S**

Se determino el tiempo de implementación del programa 5S **(Ver anexo 6).**

**2) Tarjeta Roja**

Se aplico a los productos que son considerados desperdicios para su posterior eliminación **(Ver Anexo 7).**

**3) Cuadro de Notificación de desechos**

Se aplico para recabar todas las tarjetas rojas aplicadas **(Ver Anexo 8).**

**4) Lista de Verificación 3S**

Se aplico para verificar el avance de las 3S **(Ver anexo 9).**

**5) Formato de Evaluación 5S** Se aplico para evaluar el programa de 5S **(Ver anexo 10).**

#### **2.4.2.2. Cuestionarios**

El cuestionario de preguntas se realizó al Analista Logístico y Coordinador almacén debido a la experiencia y conocimiento en el sector de la logística, este instrumento fue para determinar los desperdicios logísticos y su impacto en los costos logísticos. **(Ver anexo 11).**

#### **2.4.2.3. Guía de Análisis Documental**

La información utilizada para el Análisis Documental fue sacada de Órdenes de Compra, Comisiones, Pago de derechos, Costos de Agencia de Carga, Reporte de Inventarios. (Ver Anexo **12 ,13 ,14 ,15 ,16**).

### **2.5. Procedimiento de Análisis de Datos**

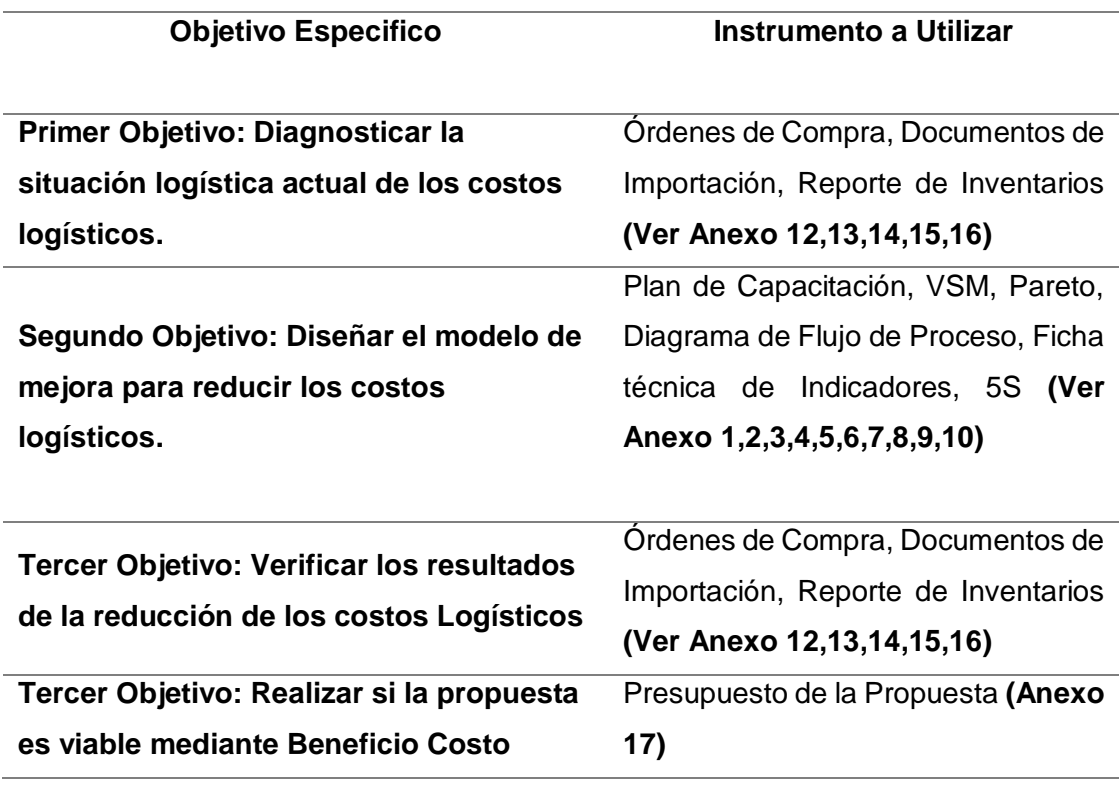

*Tabla 2 Instrumentos de recolección de datos*

# **Primer Objetivo: Diagnosticar la situación logística actual que genera elevados costos logísticos en la empresa Intellisoft S.A.**

Se determinará la situación inicial en el área logística, para determinar cuáles son las actividades que tienen un mayor impacto en los costos logísticos de la empresa Intellisoft S.A.

# **Segundo Objetivo: Diseñar el modelo de mejora para reducir los costos logísticos.**

Se determinará mediante la formación del equipo de trabajo, se desarrollará planes de capacitación, se trazará los objetivos y por último se determinar las herramientas a implementar. Se implementará las herramientas de apoyo para determinar la cantidad requerida en un periodo de tiempo para la reducción de los costos, reduciendo la compra en una menor escala de tiempo y generando un ahorro en los costos logísticos, se determinará la nueva distribución, se revisará el Pareto de los nuevos productos, se realizará las actividades que agregan valor y se implementara 5s, luego se evaluara los indicadores de servicios. Luego se aplicará la mejora continua para repetir el ciclo.

# **Tercer Objetivo: Verificar los resultados de los costos logísticos al aplicar el modelo de mejora.**

Se realizo la verificación de los nuevos costos logísticos luego de aplicar la propuesta del modelo de mejora, los instrumentos aplicados son los mismos que en el objetivo N°1.

# **Cuarto Objetivo: Realizar un análisis costo – beneficio para determinar si la propuesta es viable.**

Se realizó un análisis costo beneficio para verificar si la propuesta es viable económicamente. Se utilizarán como instrumento de recolección de datos la guía de análisis documental.

# **2.6. Criterios Éticos**

- **a) Confidencialidad:** Al momento de aplicar los instrumentos se tuvo en cuenta que todas las fuentes de recolección de información se mantengan en reserva, publicando alguna documentación de ellos solo con la autorización pertinente.
- **b) Formalidad:** Los datos mostrados en la recogida de la información son verdaderos y concretos.
- **c) Originalidad:** Toda la información obtenida estuvo respalda por teorías de autores reconocidos a nivel mundial, teniendo en cuenta que no hay indicio de plago para poder tener resultados más precisos y concretos.

# **2.7. Criterios de Rigor Científico**

- **a) Fiabilidad:** El modelo empleado cumple todas las características con la mejora al área logística para la reducción de costos y la obtención de ahorros (beneficios).
- **b) Validez:** Se aplicaron los instrumentos de recolección de datos de una manera pertinentes y relevantes para el estudio.
- **c) Transferibilidad o aplicabilidad:** La propuesta de investigación se puede aplicar a diferentes escenas debido a la metodología utilizada, dada que su función es la de poder detectar los desperdicios y procesos que no agregan valor a la empresa para luego eliminarlos y generar ahorros.

# **CAPÍTULO 3: RESULTADOS**
## **III. RESULTADOS**

#### **3.1. Descripción de la Empresa**

Intellisoft es una empresa de tecnología que brinda soluciones de Automatización de estacionamientos inteligentes, automatización de transporte público y movilidad urbana, automatización de peajes, automatización de control de acceso peatonal y vehicular, con el fin de garantizar la calidad del servicio se establecen y revisan los objetivos para la mejora continua del Sistema Integrado de Gestión, buscando la excelencia en cada proyecto implementado.

## **3.1.1. Organigrama Área Logística**

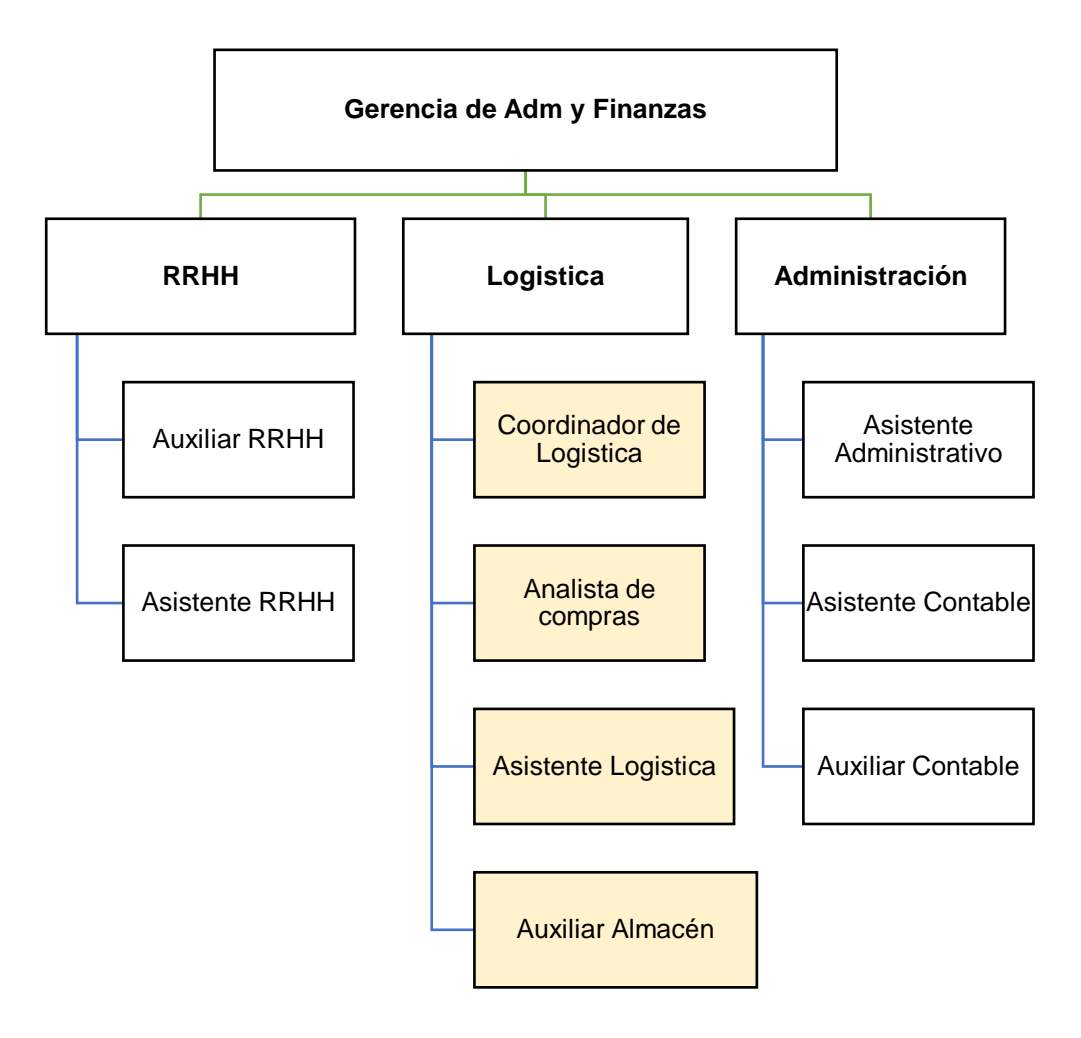

#### **Fuente:** Intellisoft S.A

#### **3.1.2. Política de Seguridad y Salud en el Trabajo**

Intellisoft desarrolla su política de salud en el trabajo garantizando la seguridad dentro y fuera de la organización, está presente se puede observar en el **Anexo N°18.**

#### **3.1.3. Política del Sistema Integrado de Gestión**

Esta política se desarrolló en la implementación de la ISO 27001 – Sistema de Gestión de Seguridad de la Información tratando de llevar a cabo un resguardo de la información en cada proceso empresarial garantizar los datos limpios y concretos, la política se desarrolla en el **Anexo N°19.**

# **3.2. Resultados del primer objetivo: Diagnóstico actual de los costos logísticos en la Empresa Intellisoft S.A**

#### **3.2.1. Análisis Documental**

Para el diagnostico de los costos logísticos se utilizó el instrumento Guía de Análisis documental, dado que se sacó información de los documentos generados por el sistema como Órdenes de Compra, Reporte de pago de salarios, Movimiento de stocks, adicionalmente se analizó los pagos de las facturas de los derechos arancelarios de los meses de Enero – Julio 2019, para luego analizarla y llenarla en una matriz de costos.

Detallaremos a continuación los costos logísticos, esta determinación está basada en el libro de Gestión de la Logística Integral del Autor Luis Aníbal Mora.

#### **3.2.1.1. Costos de Aprovisionamiento**

Estos costos según el autor son derivados desde que nace la necesidad de un material hasta que este puesto en almacén. Según el análisis realizado, se detalla los costos logísticos de aprovisionamiento en la siguiente tabla:

# **Tabla 3** *Costos de Aprovisionamiento Enero - Julio 2019*

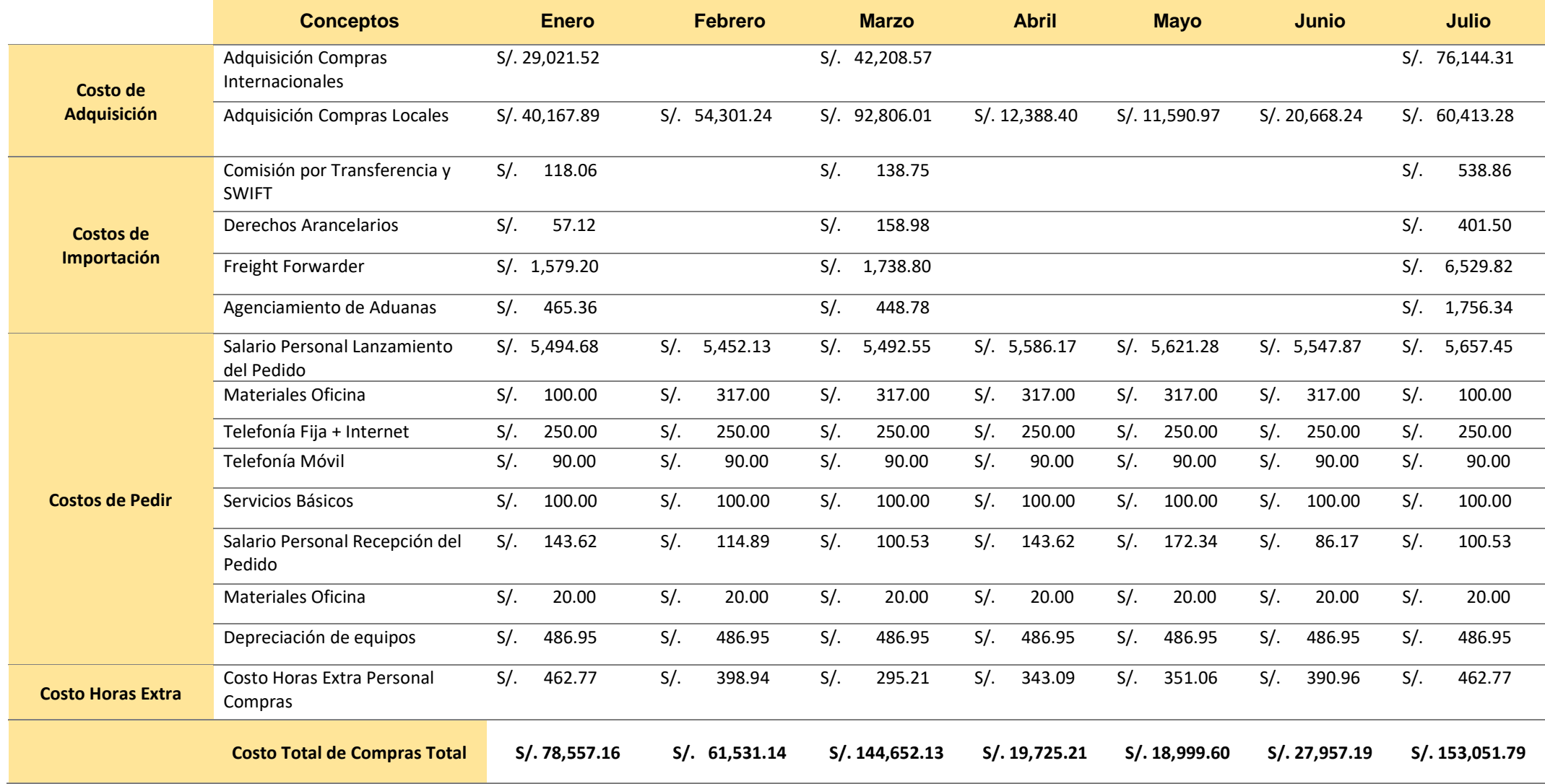

#### **Costos de adquisición**

#### **Costos elevados en la Adquisición de Compras internacionales**

Estos costos dependen mucho de la demanda de equipos y repuestos utilizados para la automatización de estacionamientos inteligentes y parqueos.

En este último año el problema habitual radica en la compra frecuente de repuestos para la automatización de parqueos y que debido a una deficiente planeación de la demanda no se determina la cantidad aproximada de los repuestos a tener en stock, por lo que podría haber costos de oportunidad y por ese motivo es que se realiza la importación de los mismos repuestos.

Adicionalmente a esto al realizar importaciones frecuentes con una similitud en las referencias de los productos se expone a pagar costos de importación derivados por concepto de flete, combustible, comisión, descarga, almacén, lo que determina un margen de utilidad menor del producto a vender, lo que resulta que la empresa no sea tan competitiva frente al mercado.

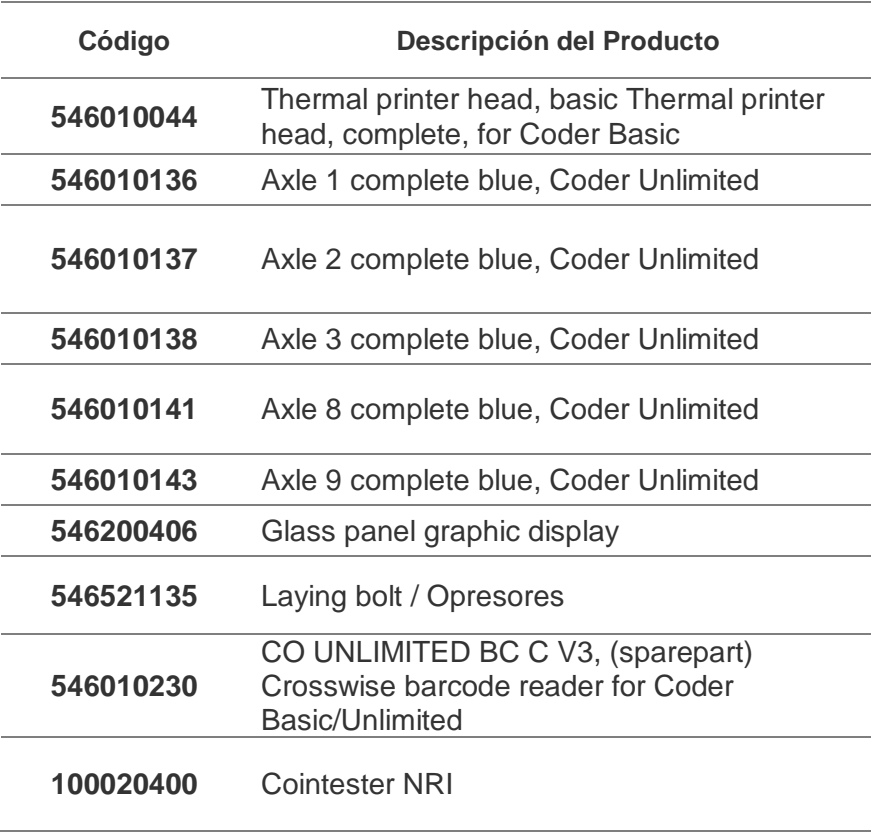

#### *Tabla 4 Productos con frecuencia de compra recurrente*

#### **Adquisición de Compras Locales**

La problemática mayormente de las compras locales es la falta de planificación de esas compras, al igual que en las importaciones este factor depende mucho de la deficiencia que existe entre el área de operaciones y logística, por lo que un buen porcentaje de las solicitudes de pedido son Urgentes o de tipo Emergencia como se puede observar en la siguiente figura:

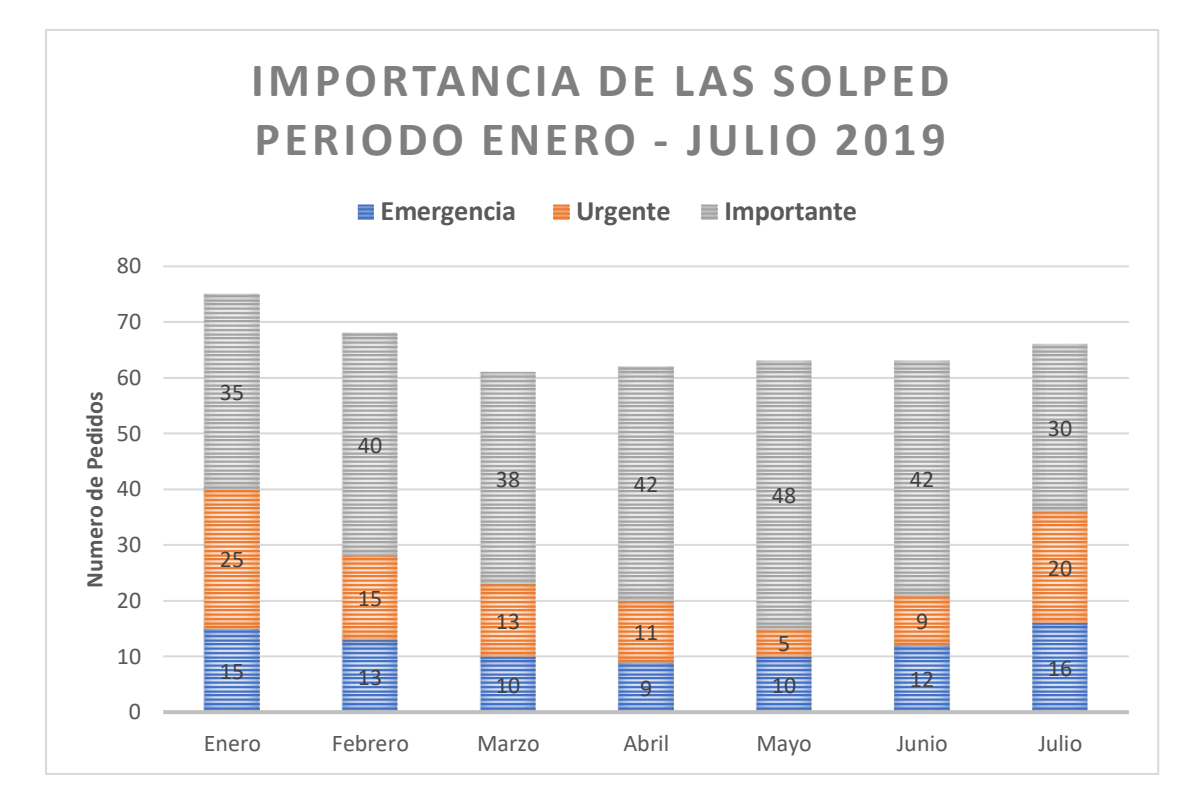

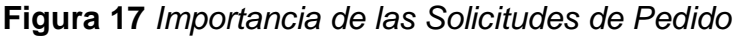

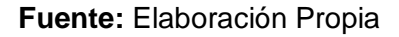

La consecuencia de la imagen anterior provoca que el comprador salga de su lugar de trabajo para irse directamente al proveedor y luego este llevarlo al cliente, proyecto o en específico a almacén para el despacho del día siguiente, todo esto provoca costos de transporte de aprovisionamiento, consumo de combustible, parqueos, y por otro lado el salir y no terminar sus actividades, este se queda más de lo esperado y genera horas extra.

Según el informe sacado del área de recursos humanos se presenta la cantidad de horas extras del personal de compras, esto son para el analista de compras que se encarga mayormente de las compras locales, y el asistente logístico encargado de las compras internacionales y brinda apoyo al analista y auxiliares de almacén.

Este resultado mostrado en la tabla describe la situación en el cual el personal de compras tiene un exceso de horas extras demandado por la mala planificación de compras y exceso de trabajo lo cual no es productivo para la empresa y se incurre en costos innecesarios.

*Tabla 5 N° de horas extra del personal de compras de la Empresa Intellisoft S.A*

|                | <b>Asistente Logístico</b> | <b>Analista de Compras</b> |
|----------------|----------------------------|----------------------------|
| <b>Enero</b>   | 8 horas                    | 25 horas                   |
| <b>Febrero</b> | 6 horas                    | 22 horas                   |
| <b>Marzo</b>   | 5 horas                    | 16 horas                   |
| <b>Abril</b>   | 7 horas                    | 18 horas                   |
| <b>Mayo</b>    | 10 horas                   | 17 horas                   |
| <b>Junio</b>   | 11 horas                   | 19 horas                   |
| <b>Julio</b>   | 4 horas                    | 27 horas                   |

#### **Fuente:** Elaboración Propia

Si analizamos cual sería el impacto de la cantidad de horas extra en el costo logístico, esto lo determinamos multiplicando el (Costo / Hora) \* Cantidad de horas en el mes.

Verificamos los sueldos netos del personal equivalentes a 1500 y 2500 nuevos soles, esto se divide en el promedio de horas por mes, es decir 188, se tendría el costo / hora de 7.97 y 13.29, luego multiplicamos por las horas extras en el mes, los resultados se muestran en la figura N°18.

**Figura 18** *Costo de Horas Extras del Personal de Compras*

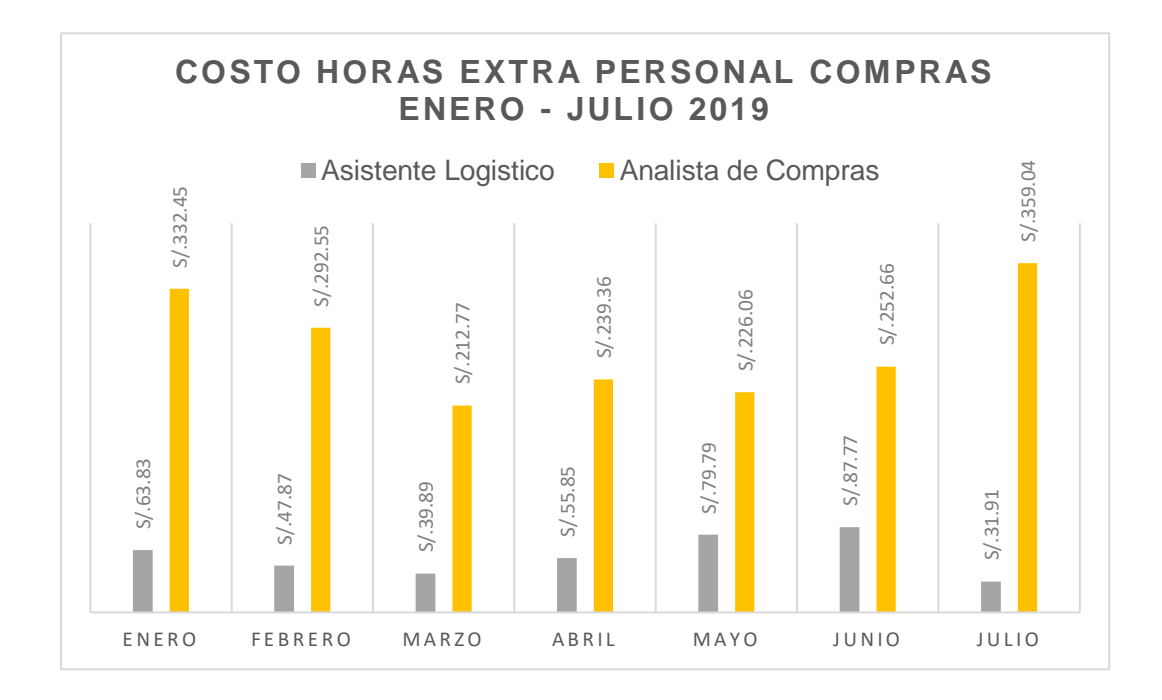

#### **Costos de Almacenamiento**

Los costos de almacenamiento son derivados al almacenar todos los productos, estos se detallan en la tabla N° 7.

La mayor parte de estos costos son fijos y dependen mucho del escenario de la empresa, los costos más sobresalientes son los de horas extra al igual que en el área de compras estos se incurren por 2 motivos: la mala planificación de las operaciones del almacén, y salida a proyectos.

**Tabla 6** *N° de horas extras personal de almacén de la empresa Intellisoft S.A*

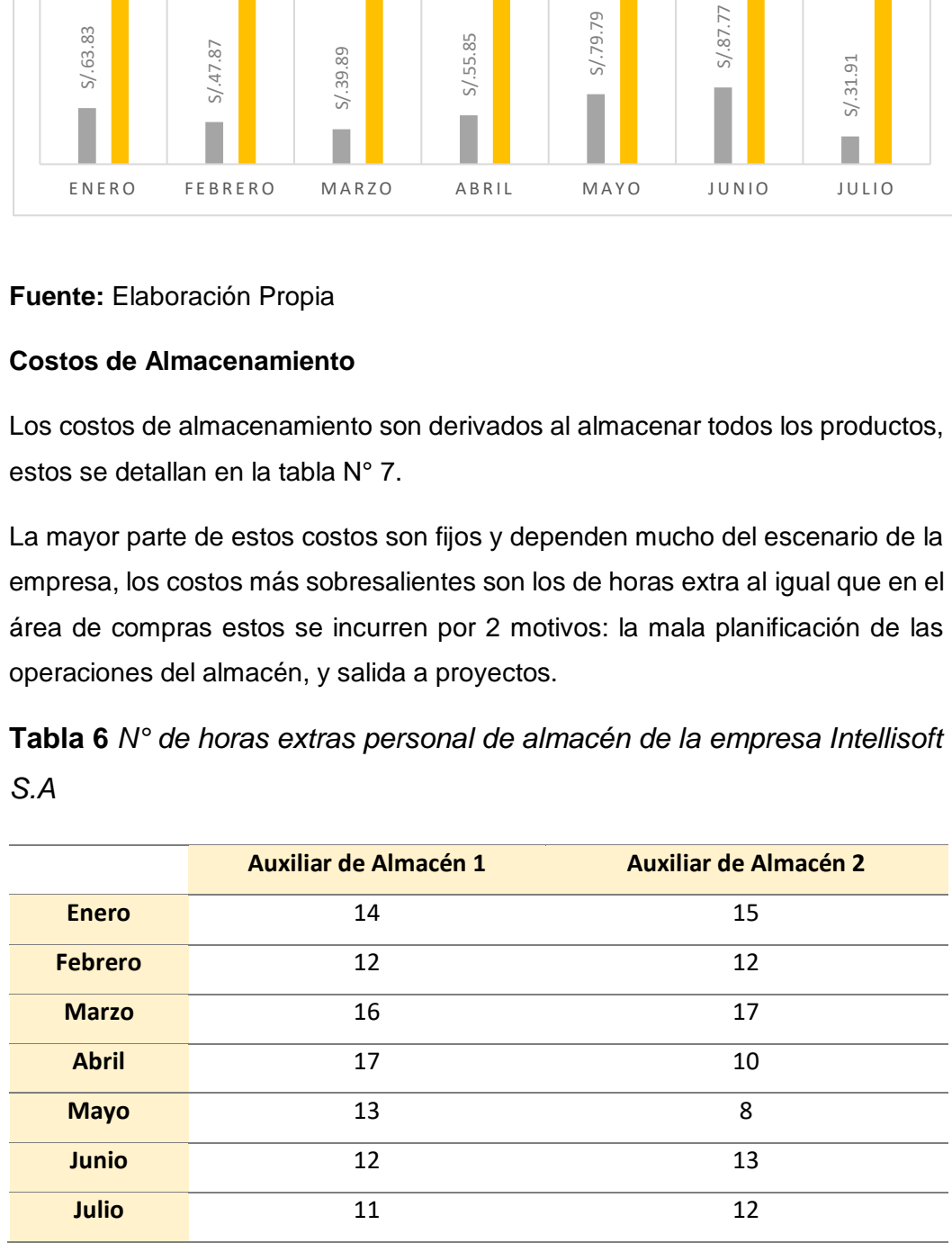

Verificamos los sueldos netos del personal equivalen a 1200 nuevos soles, esto se divide en el promedio de horas por mes, es decir 188, se tendría el costo / hora de 6.382 nuevos soles, luego multiplicamos por las horas extras en el mes, los resultados se muestran en la figura N°19.

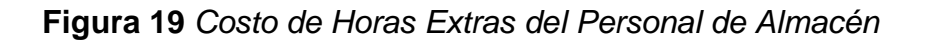

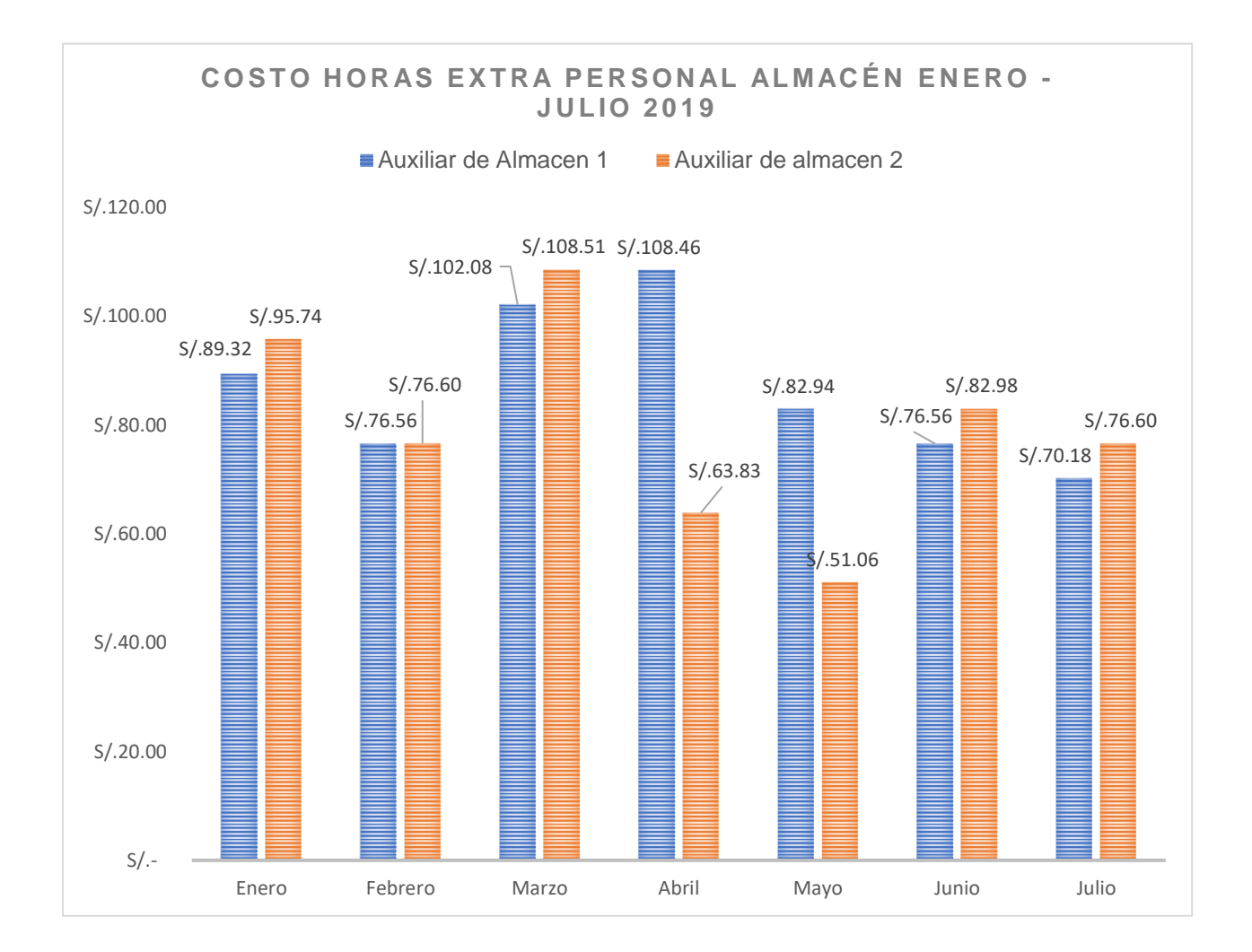

**Fuente:** Elaboración Propia

## *Tabla 7 Costos de Almacenamiento*

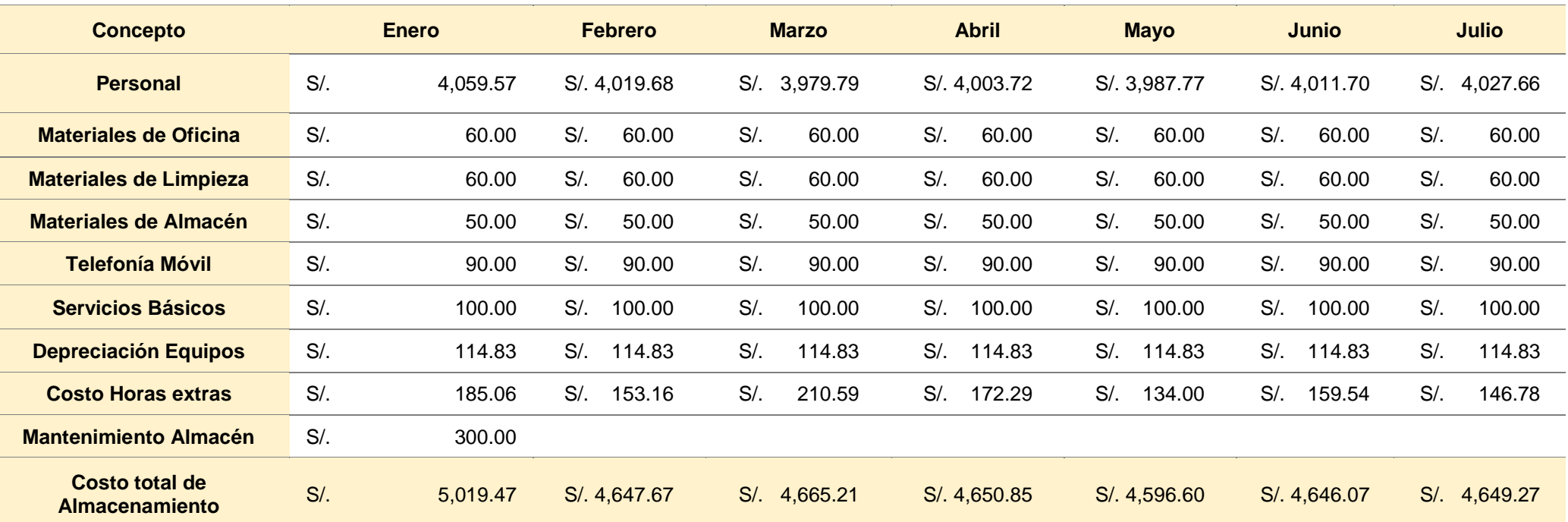

#### **Costos de los Inventarios**

Los costos que serán parte del estudio y donde se desarrolla la problemática son los costos de Obsolescencia y los costos por daños y perdidas, además se determinara la consecuencia del Nivel de Inventario.

#### **Costos de Obsolescencia**

Estos costos representan un papel fundamental, ya que son costos de los productos que son dados de baja por inoperatividad y que no tienen forma de arreglo.

Estos costos tienen un mayor impacto en el almacén N° 1, además de representar un costo excesivo que ya no se puede recuperar, representando un % alto de la ocupación del almacén, esto se describirá cuando detallemos el layout del almacén especificando los desperdicios.

## **Tabla 8** *Costos de Inventario - obsolescencia*

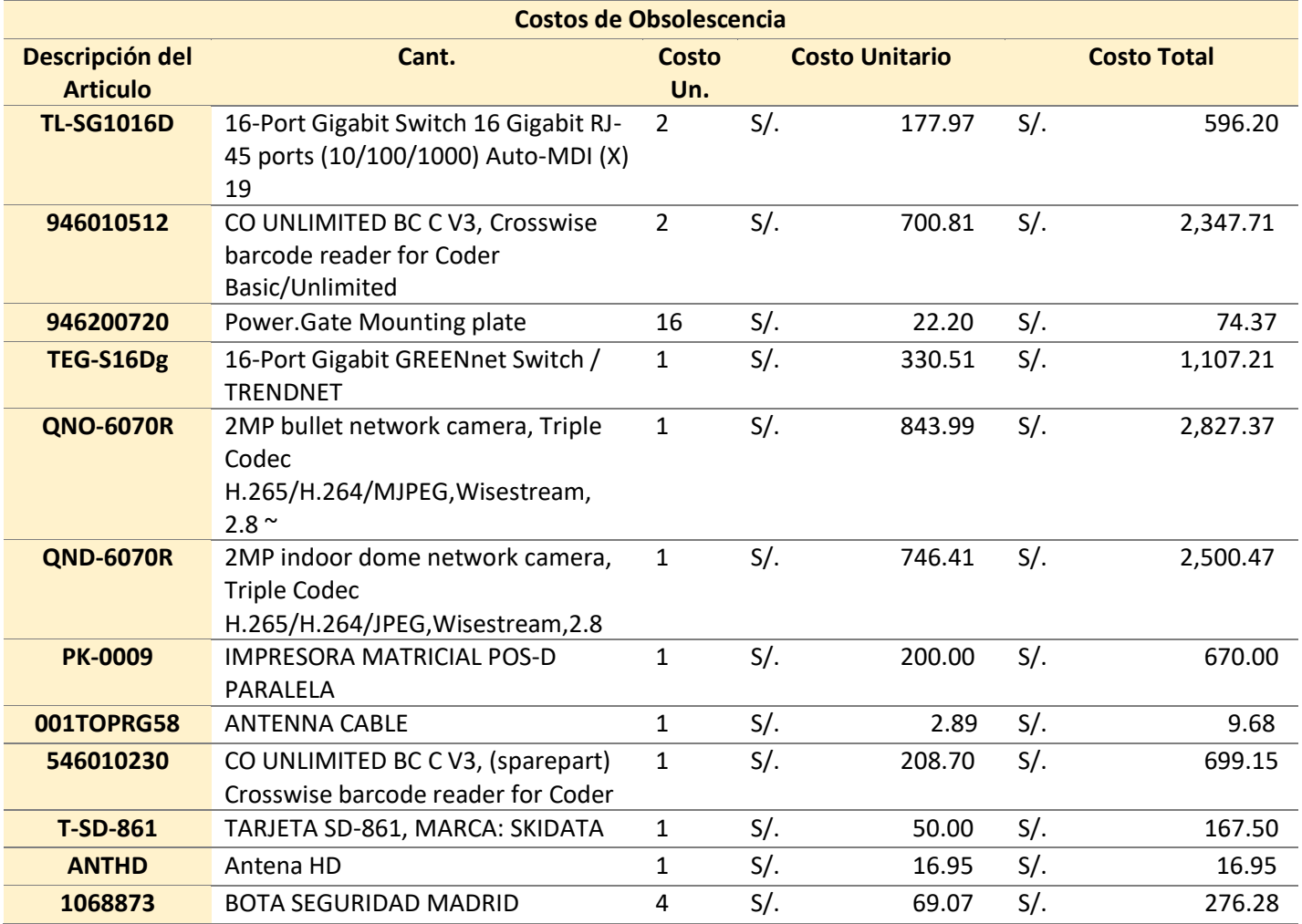

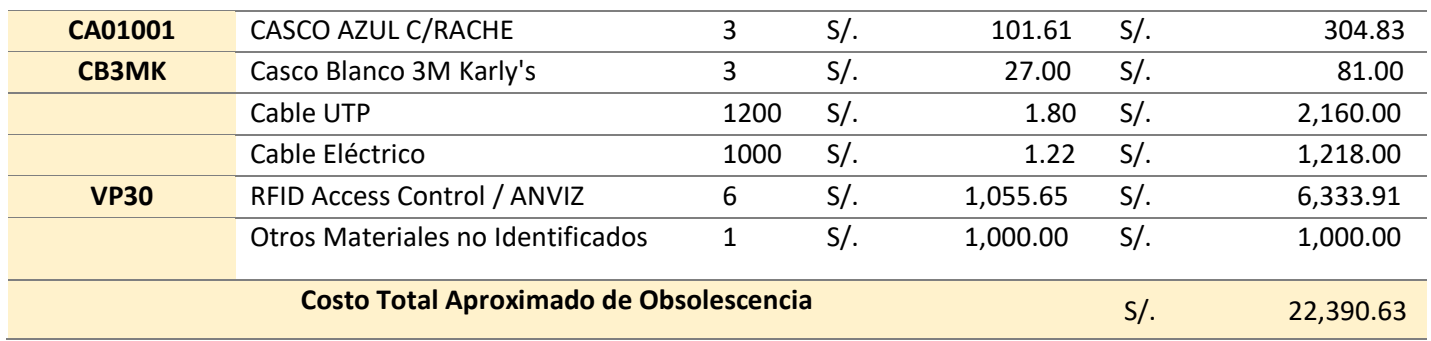

#### **Costos por daños y deterioro**

Los costos de daños y deterioro, está representado por los equipos devueltos por daños y representa un trámite por garantía, dado que si no se cambia al proveedor representaría un fuerte costo total del producto. La lista de productos devueltos para trámite de garantía se detalla en la siguiente tabla:

Esta lista de productos se ha sacado de los informes técnicos realizados por el personal de operaciones, cabe mencionar que el trámite para el cambio es muy lento ya que este documento no se elabora con rapidez, lo que dificulta realiza el trámite por Garantía al proveedor lo más rápido posible.

**Tabla 9** *Costos por daños y deterioro*

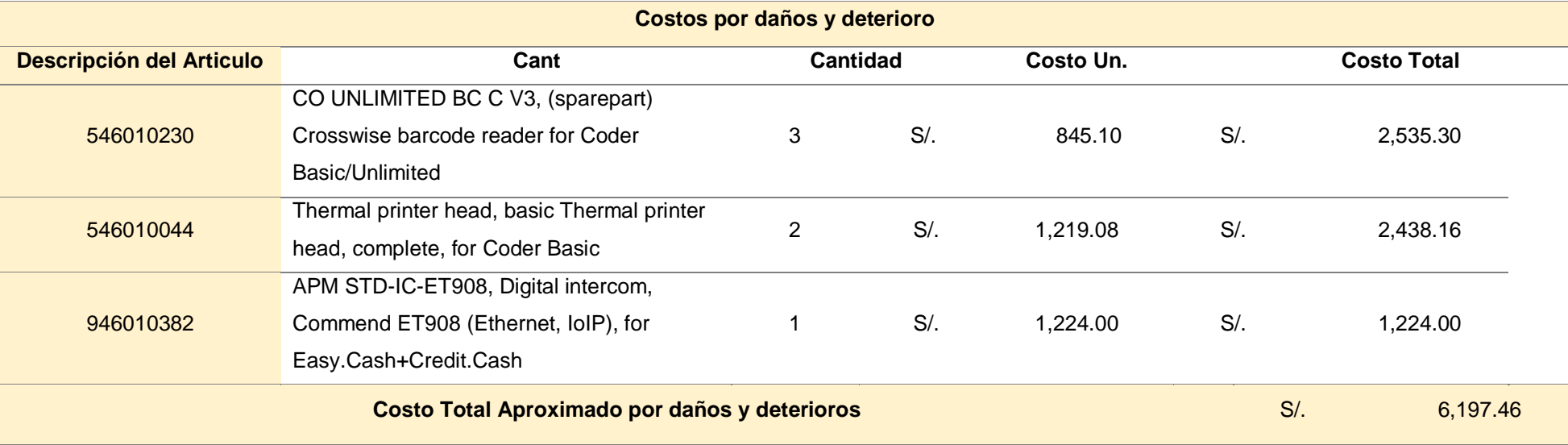

**Tabla 10** *Costos de Inventario Mes de Enero y Julio*

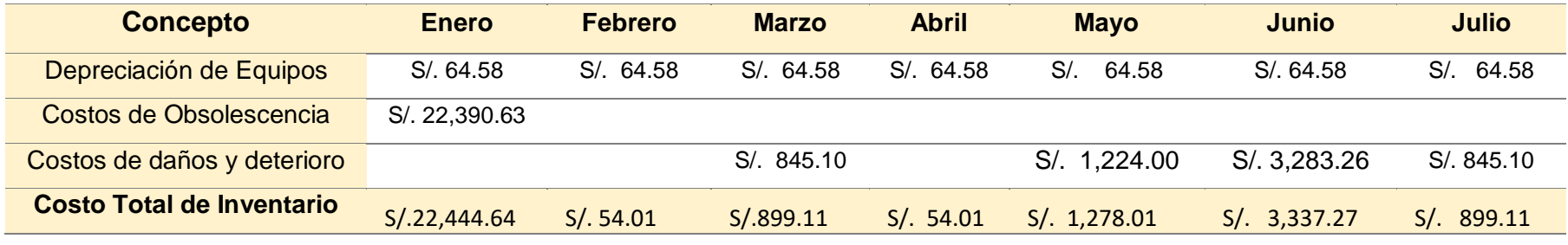

#### **Valor del Inventario**

La problemática de este incremento del valor es porque mucho de los productos identificados en el Periodo 2018 se colocó en el sistema para su registro y posterior venta, la propuesta ayudara a mejorar la visualización e identificación de estos productos para especificar al área comercial cuales son los Ítems que llevan años en el almacén y así poder venderlo antes de que esta sufra algún desperfecto.

## **Figura 20** *Valor del Inventario*

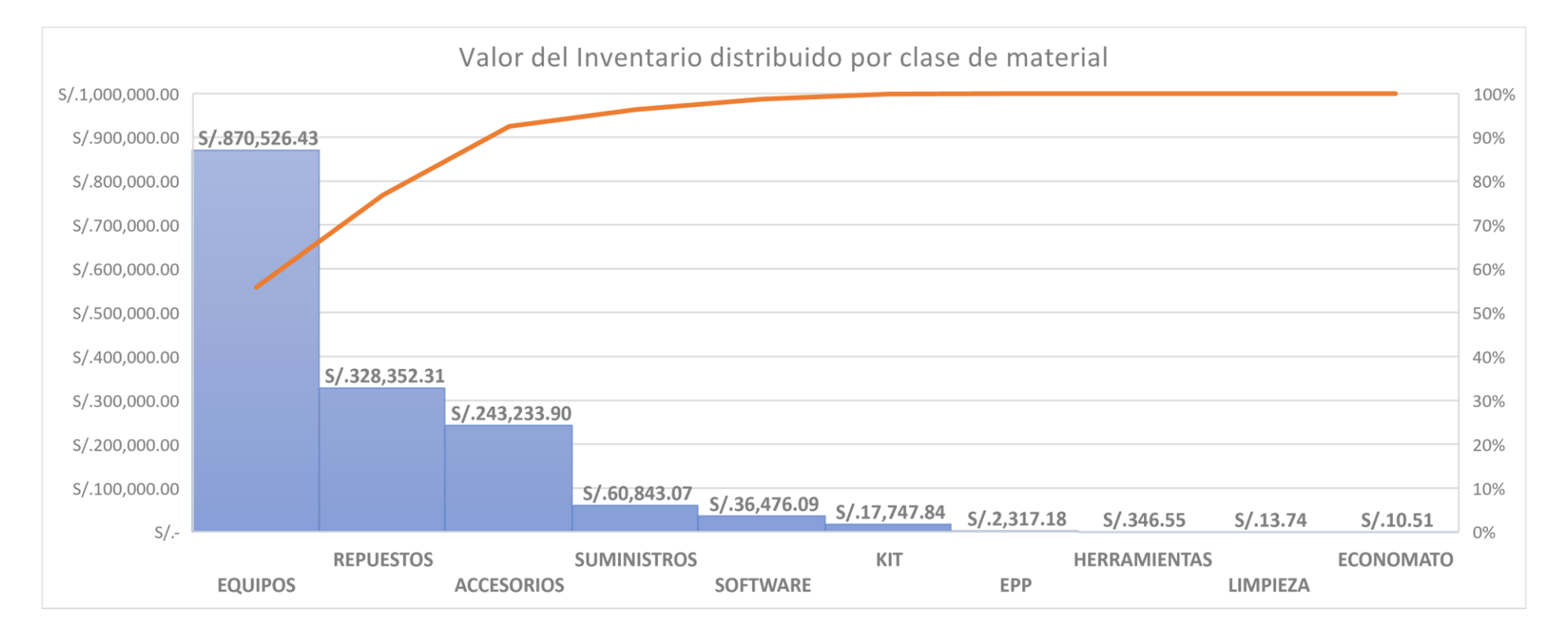

#### **Costos de Distribución y Transporte**

Estos costos se derivan del movimiento de materiales para la venta, la mayor parte del costo está determinado por el personal y por el consumo de combustible, parqueos.

Según la tabla observamos los elevados costos que incurre el comprador y eso se debe como vimos anteriormente por la falta de planificación de las compras, comunicación entre áreas usuarias lo que incurre en costo de transporte, consumo de combustible, costo de parqueos debido a la salida y compra en los establecimientos de los proveedores.

| Concepto                     |        | Enero      |        | Febrero      |        | Marzo   |        | <b>Abril</b> |        | Mayo         |        | Junio        |        | Julio    |
|------------------------------|--------|------------|--------|--------------|--------|---------|--------|--------------|--------|--------------|--------|--------------|--------|----------|
| <b>Personal Transporte</b>   |        | S/. 345.74 | $S$ .  | 398.94       | $S$ /. | 478.72  | $S/$ . | 319.15       | $S/$ . | 265.96       | $S$ /. | 372.34       | S/     | 265.96   |
| <b>Compras</b>               |        |            |        |              |        |         |        |              |        |              |        |              |        |          |
| <b>Combustible Consumido</b> | $S$ .  | 233.52     | $S/$ . | 167.19       | $S/$ . | 198.97  | $S/$ . | 138.18       | $S/$ . | 138.18       | S/     | 270.83       | $S$ .  | 138.18   |
| por KM Compras               |        |            |        |              |        |         |        |              |        |              |        |              |        |          |
| <b>Personal Transporte</b>   | S/     | ,500.00    |        | S/. 1,500.00 | $S$ .  | ,500.00 |        | S/. 1,500.00 |        | S/. 1,500.00 |        | S/. 1,500.00 | $S/$ . | 1,500.00 |
| <b>Distribución</b>          |        |            |        |              |        |         |        |              |        |              |        |              |        |          |
| <b>Combustible Consumido</b> | $S/$ . | 117.91     | $S/$ . | 184.24       | $S/$ . | 66.32   |        | S/. 149.23   |        | S/. 90.28    | $S/$ . | 66.32        | $S/$ . | 29.48    |
| por KM Ventas                |        |            |        |              |        |         |        |              |        |              |        |              |        |          |
| Seguridad del Vehículo       | $S$ .  | 100.00     | $S/$ . | 100.00       | $S/$ . | 100.00  | S/     | 100.00       | S/     | 100.00       | S/     | 100.00       | $S/$ . | 100.00   |
| <b>Parqueadores Compras</b>  | $S$ .  | 65.00      | $S/$ . | 55.00        | $S/$ . | 60.00   | S/     | 50.00        | S/     | 50.00        | S/     | 70.00        | $S/$ . | 50.00    |
| <b>Parqueadores Ventas</b>   | $S$ .  | 40.00      | S/     | 50.00        | $S/$ . | 30.00   | $S/$ . | 45.00        | S/     | 35.00        | S/     | 30.00        | S/.    | 20.00    |

**Tabla 11** *Costos de transportes de distribución y transporte*

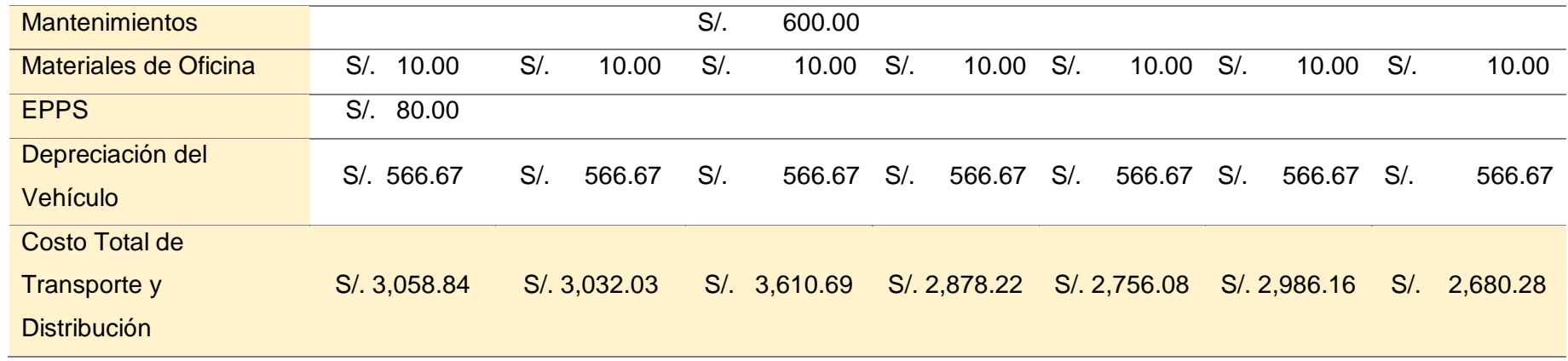

#### **Costos de Reversa**

Estos costos son incurridos por la devolución de los equipos dañados y que son cambiados por garantía, estos costos deben eliminarse o reducir el costo al mínimo.

## **Tabla 12** *Costos de reversa*

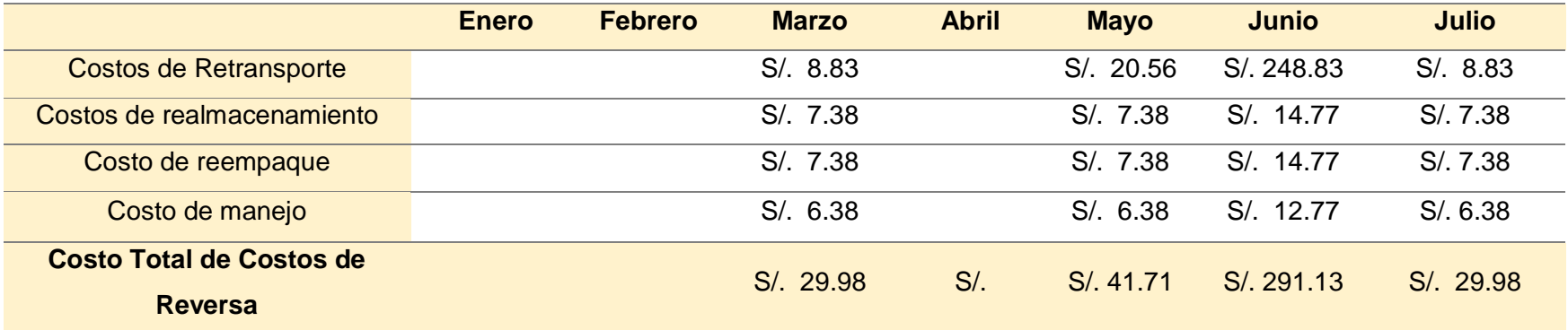

#### **Resumen total de los Costos logísticos**

En esta tabla se resume todos los costos logísticos entre el periodo de enero - julio 2019, en la propuesta de mejora se desea disminuir estos costos a través de la eliminación de desperdicios, estandarización de procesos y el desarrollo de actividades de valor.

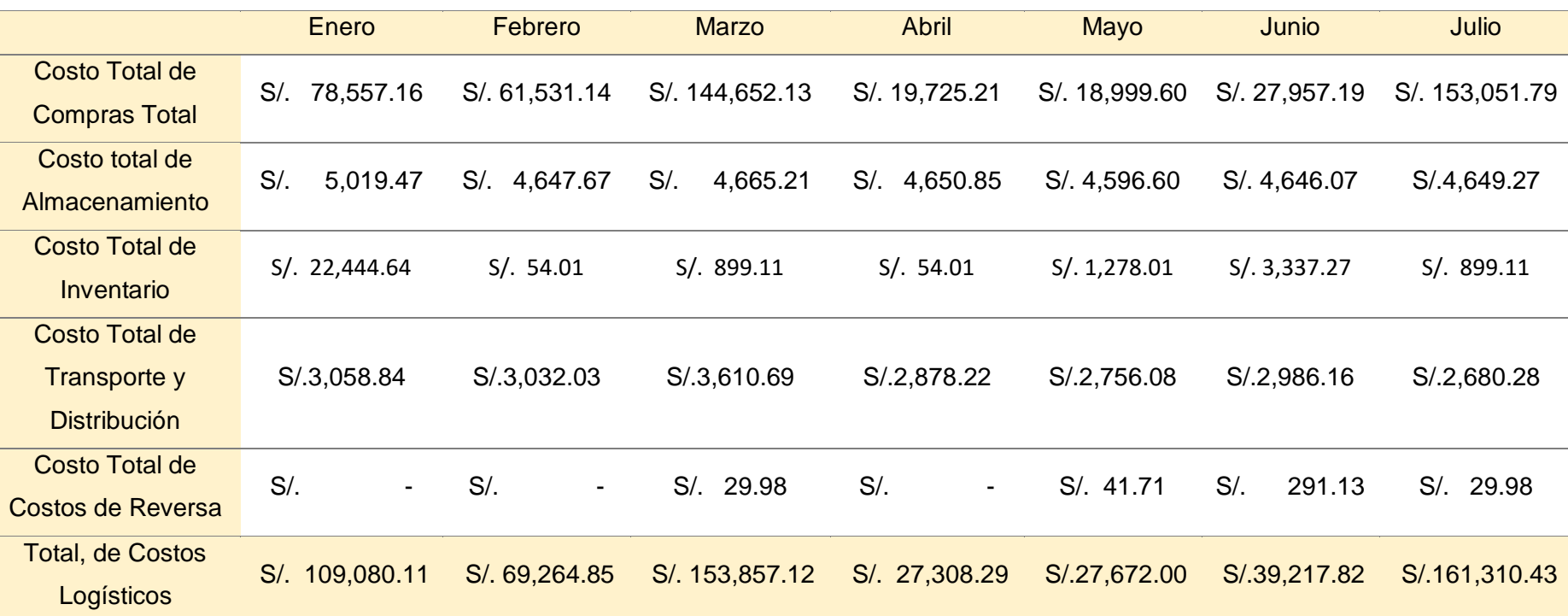

**Tabla 13** *Costos logísticos entre los meses de enero - julio 2019*

# **3.3. Resultados del segundo objetivo: Diseñar el modelo de mejora basado en lean logístico para reducir los costos logísticos.**

Se desarrollo el siguiente modelo tomando como referencia las herramientas más utilizadas en la actualidad para la identificación y mejora de los procesos.

*Figura 21* Modelo de Implementación Lean Logistics

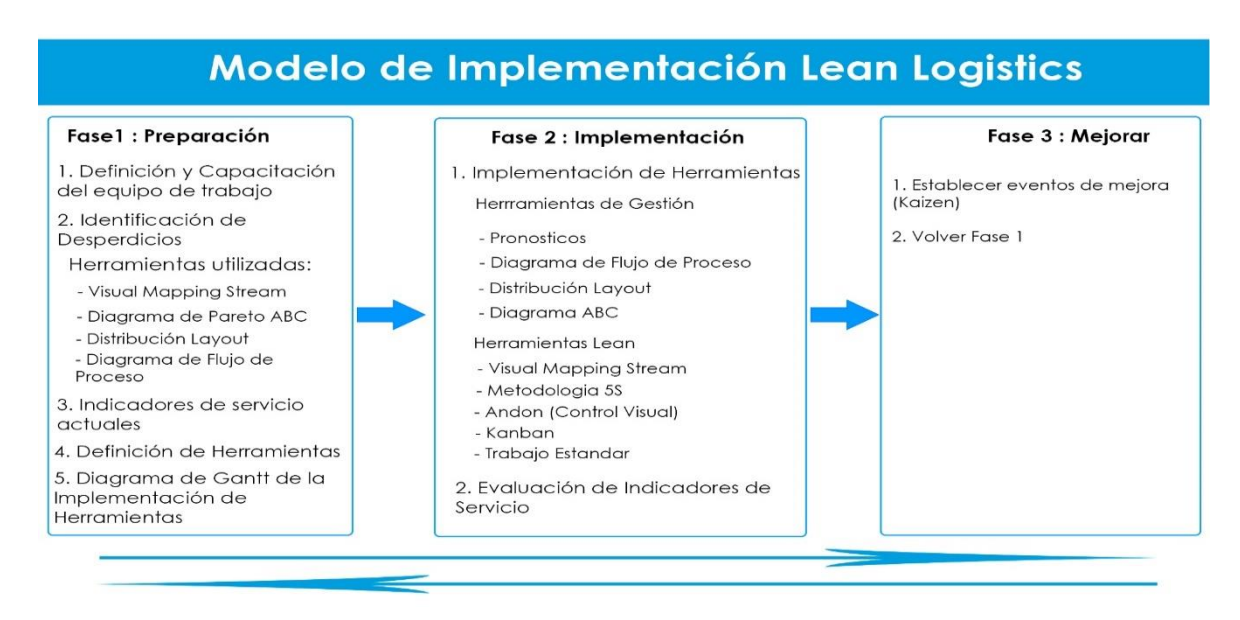

#### **Figura:** Elaboración Propia

## **1. Definición y Capacitación del Equipo de Trabajo**

En esta etapa se definirá y capacitará al personal sobre la metodología Lean Logistics para la identificación y eliminación de los desperdicios. Con esto se realizó un Plan de Capacitación como vemos en el **Anexo 1** donde se determinó que el Auxiliar de Almacén y el Asistente de Logística llevaran el curso sobre Lean Logistics.

## **2. Identificación de los Desperdicios**

Para determinar los desperdicios y actividades que no agregan valor al proceso, utilizaremos como primer elemento la Entrevista y en segundo lugar las siguientes herramientas:

- Diagrama de Flujo de Proceso
- Diagrama de Pareto
- Distribución Layout
- Visual Mapping Stream

# **Tabla 14:** *Resultados de la Aplicación del Cuestionario realizada al Personal de Logística*

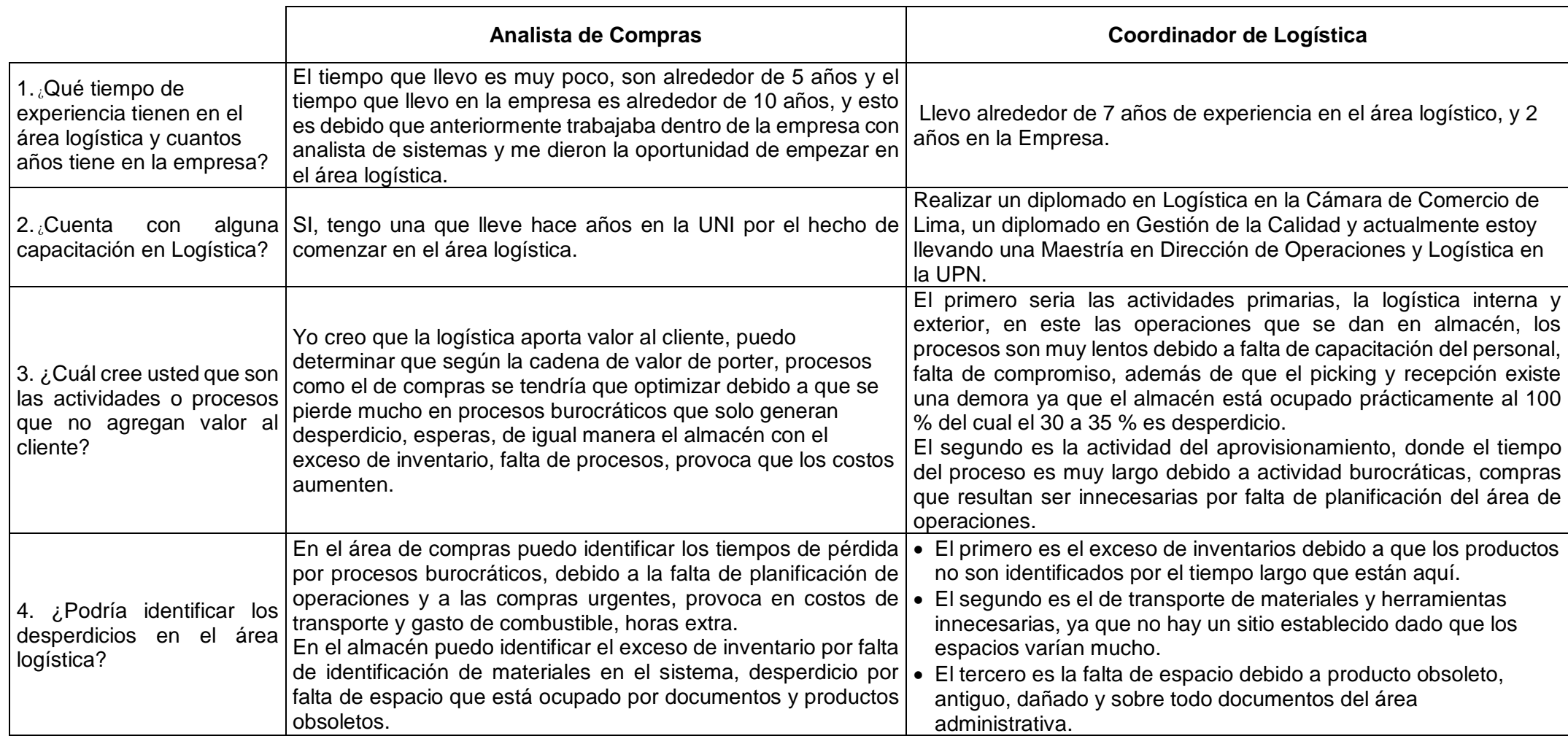

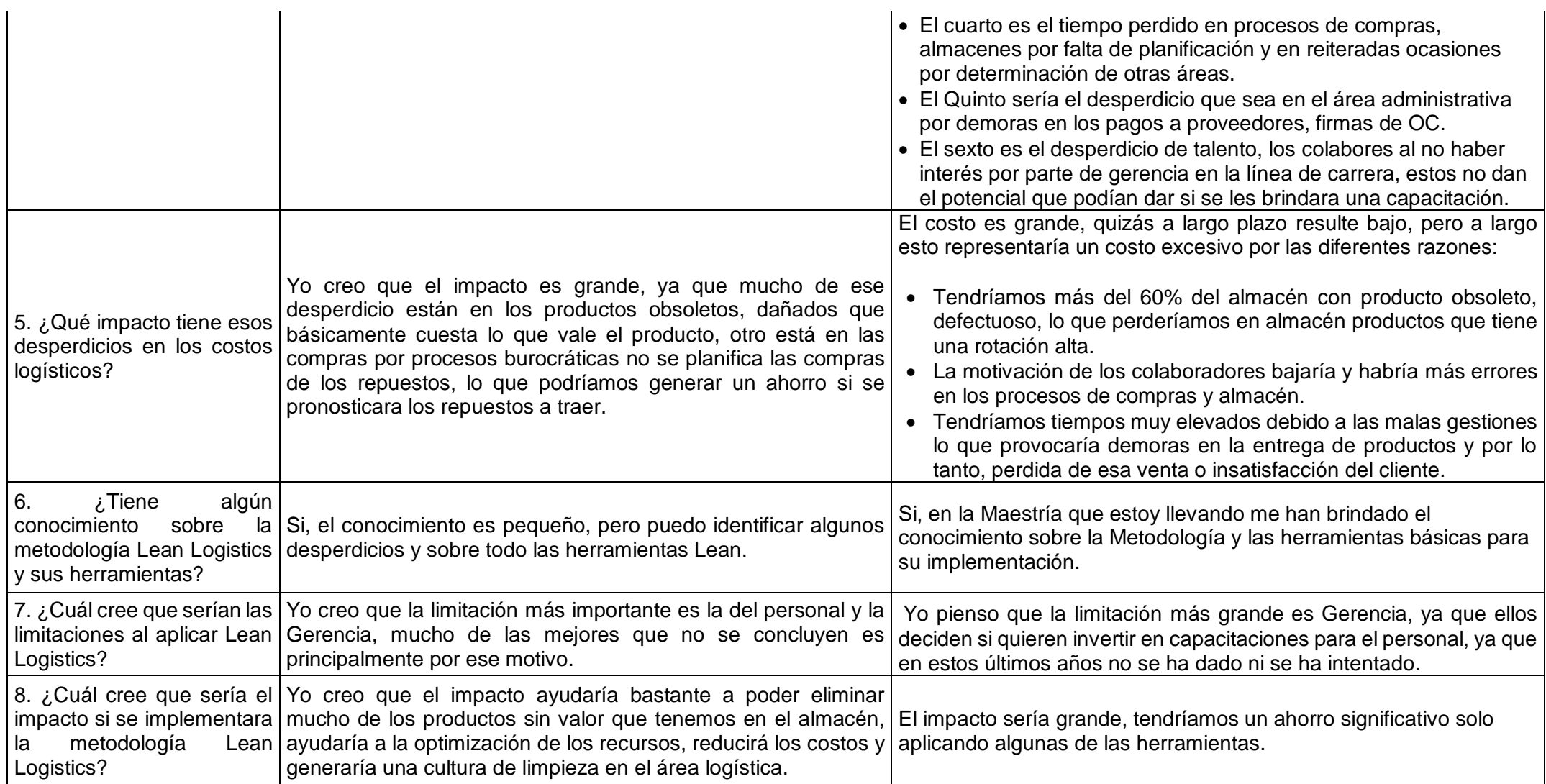

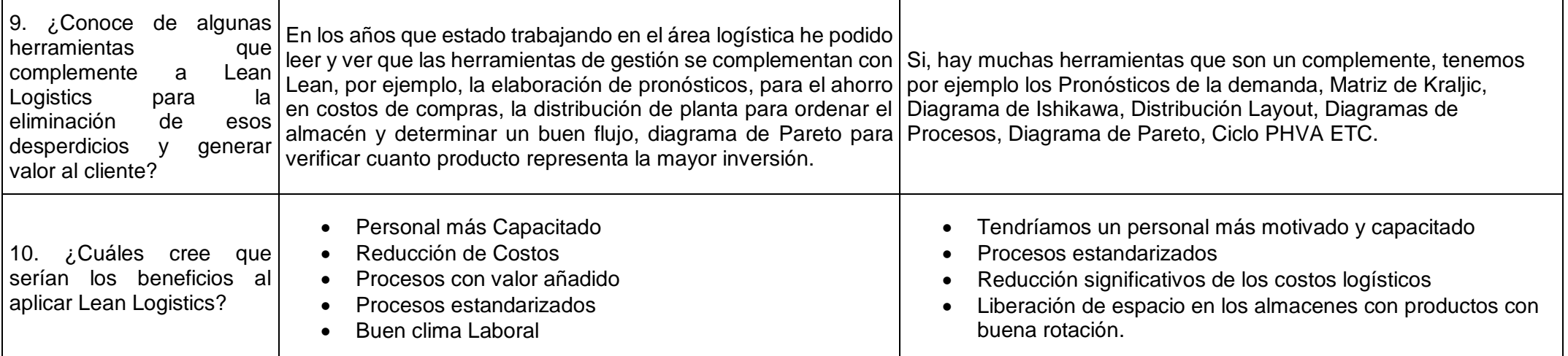

#### **Herramienta 1: Diagrama de Flujo de proceso**

Esta herramienta se utilizará para determinar cómo es el proceso actual que se sigue y sobre todo determinar el tiempo de operación utilizado en cada proceso logístico.

En primer lugar, se representó el diagrama del proceso actual de compras sin ninguna mejora, donde se puede observar actividades que generan una demora lo que ocasiona retrasos en la generación de la OC y por lo tanto un aumento del Lead Time de Aprovisionamiento como se puede observar en la figura N° 23.

#### **Figura 22** *Diagrama del Flujo de Proceso de Compras*

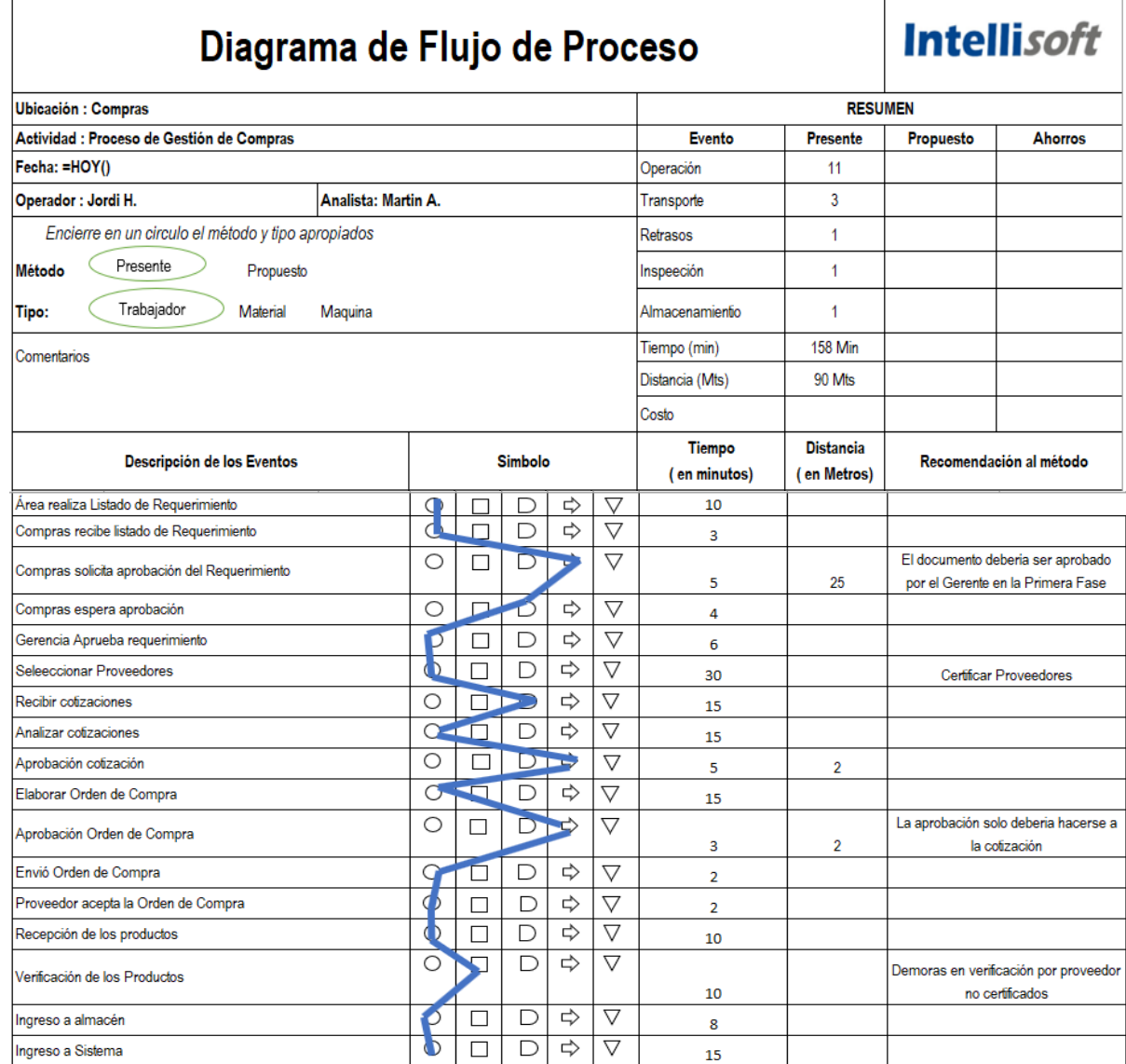

Para determinar el Lead time de Aprovisionamiento, se debe indicar que este empieza desde que se realiza la revisión del stock ante un pedido de venta, luego empieza el ciclo de compra y posteriormente la recepción y almacenamiento del producto.

El ciclo promedio como se pudo verificar en el diagrama de flujo de proceso anterior es de 158 Min.

El periodo de viaje por DHL, **Austria - Lima** es aproximadamente 6 días sin retrasos, aquí la demora se produce cuando se realiza el despacho, como la empresa no está actualizada en temas de importación, todas las importaciones se realizan por despacho diferido lo que aumenta el lead time que aproximadamente son alrededor de 2 a 3 días Hábiles, y eso no es competitivo dado que la SUNAT estima que con la ayuda del despacho anticipado este se puede retirar la carga el mismo día que llega o más tardar el día siguiente lo que prácticamente se genera un ahorro de la Mitad de tiempo como se puede verificar en la Imagen

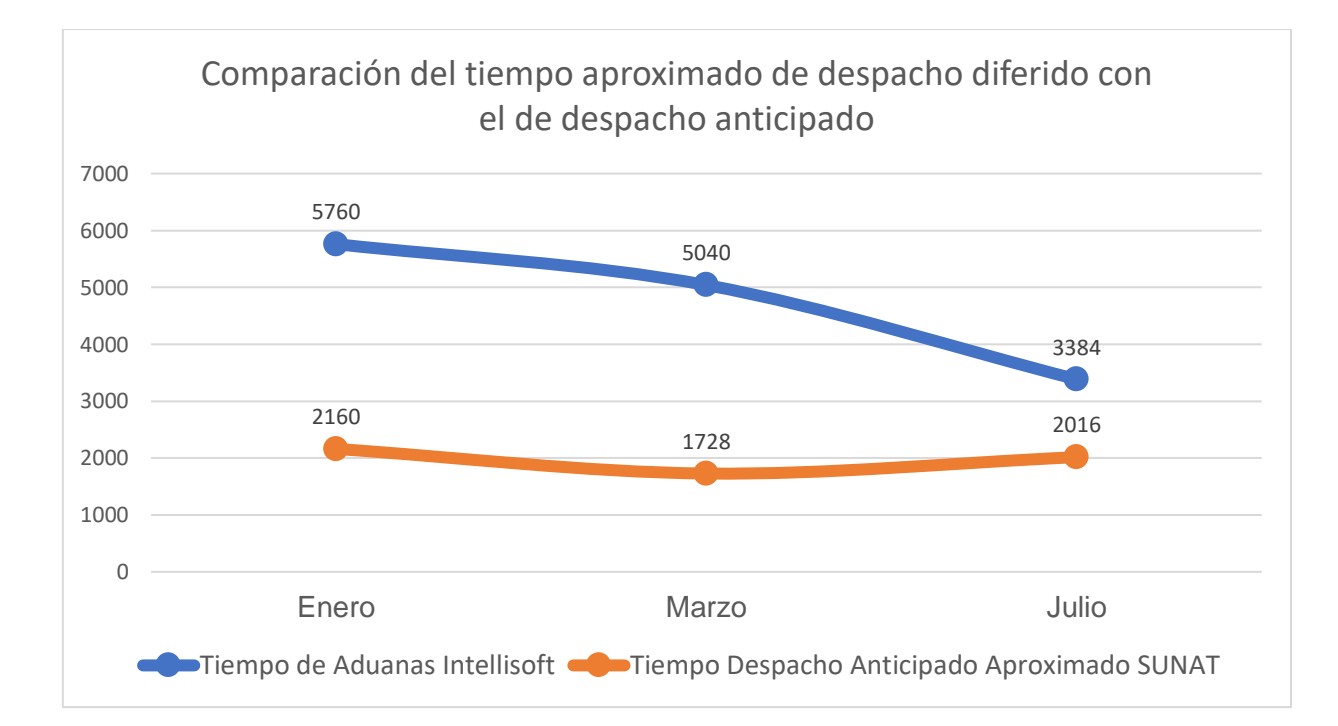

**Figura 23** *Comparación del tiempo con despacho diferido y anticipado*

## **Fuente:** Elaboración Propia

El diagrama actual del almacén que se muestra en la Figura 24 se puede describir las actividades que generan demora y aumentan el tiempo de operación, empezando por el almacenamiento donde hay un deficiente proceso el de ubicar los productos a falta de espacio, luego vemos el proceso de picking donde la falta de identificación de los Ítems más la deficiente movilización por la falta de espacio genera desperdicios de tiempo.

**Figura 24** *Diagrama de Flujo de Proceso del Almacén*

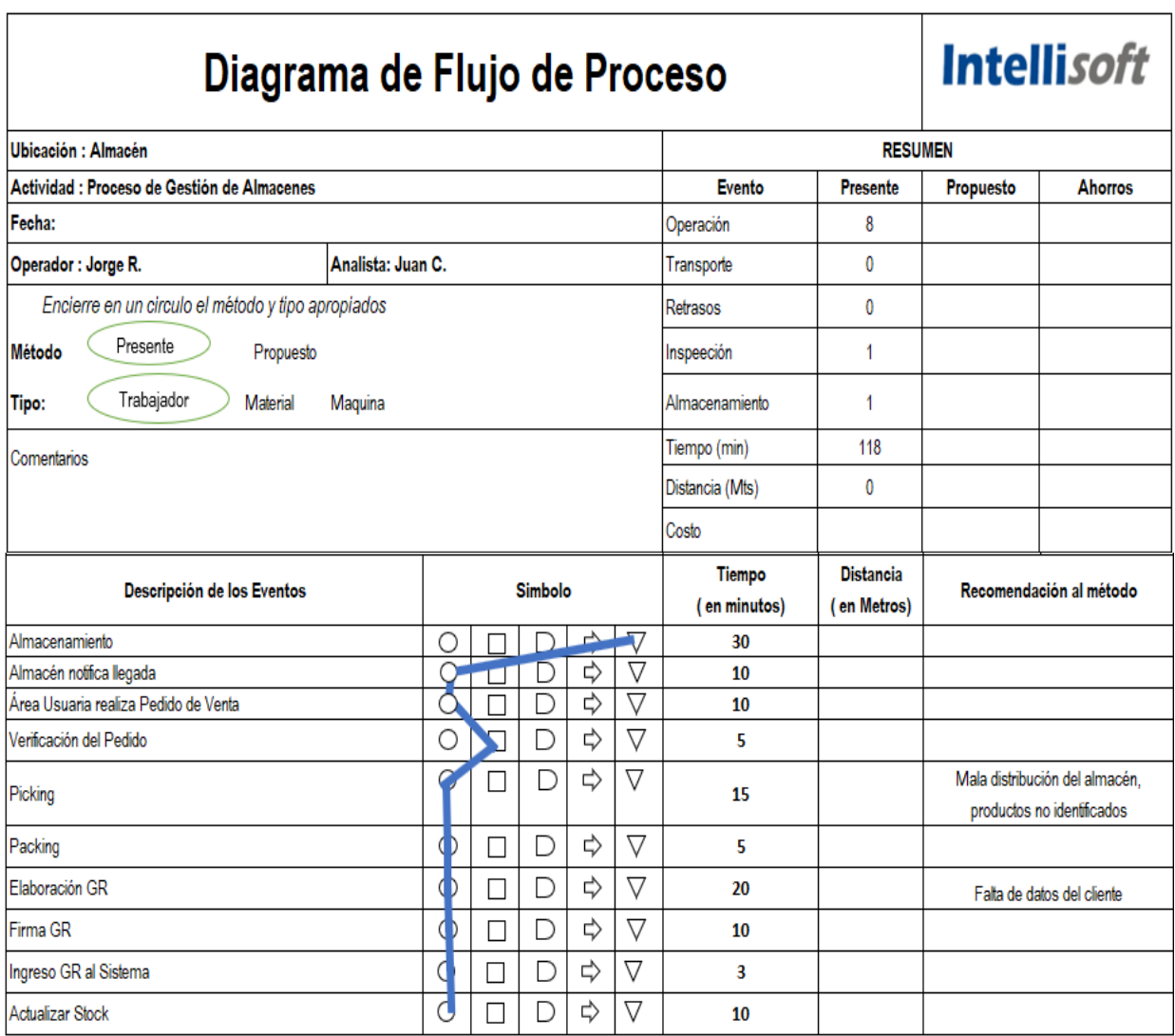

#### **Herramienta 2: Análisis ABC**

Para este apartado se utilizará como instrumento de recolección de datos el análisis ABC para determinar la clasificación de nuestros inventarios y determinar donde tendremos que ocupar un mayor control para su rotación.

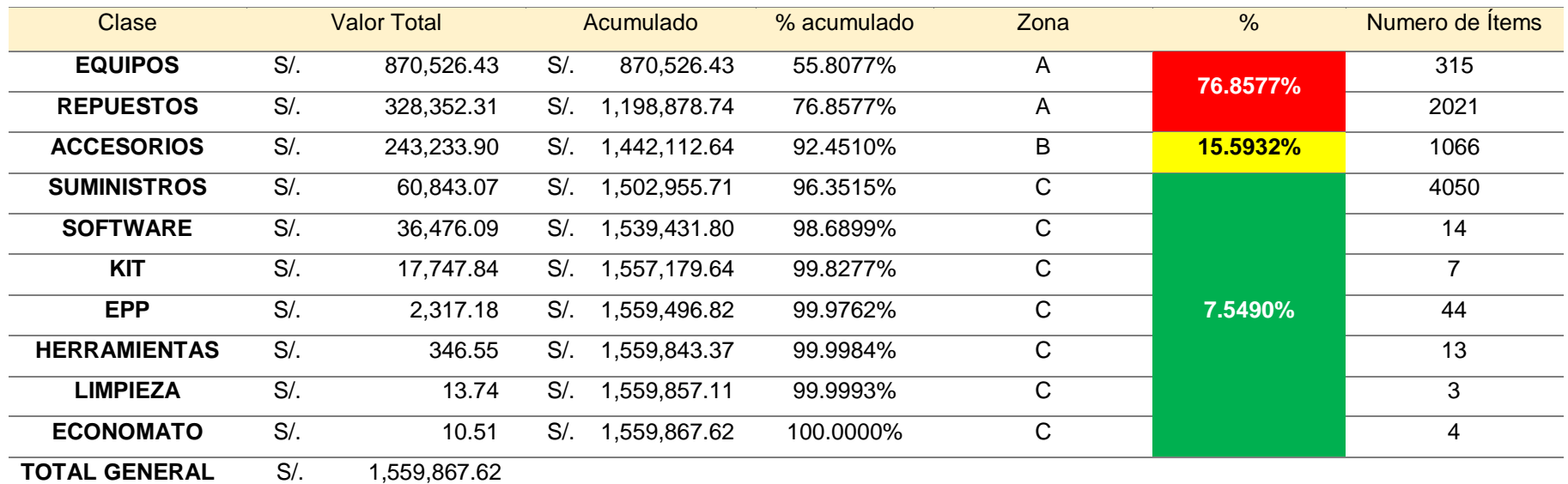

## **Tabla 15** *Diagrama ABC aplicado a la Clase de Ítems*

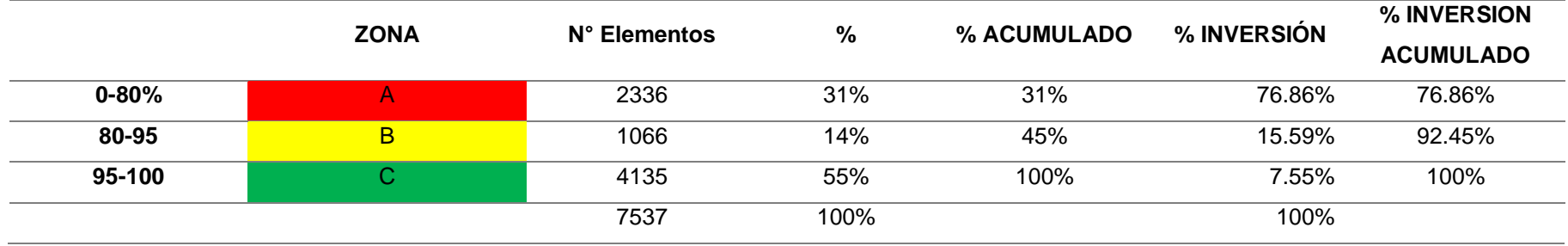

Según la tabla mostrada podemos determinar que el mayor % de la inversión está en los Equipos, Repuestos y Accesorios., adicional a eso en la figura siguiente podemos determinar que 2336 Ítems representan el 76,86 % de la Inversión total.

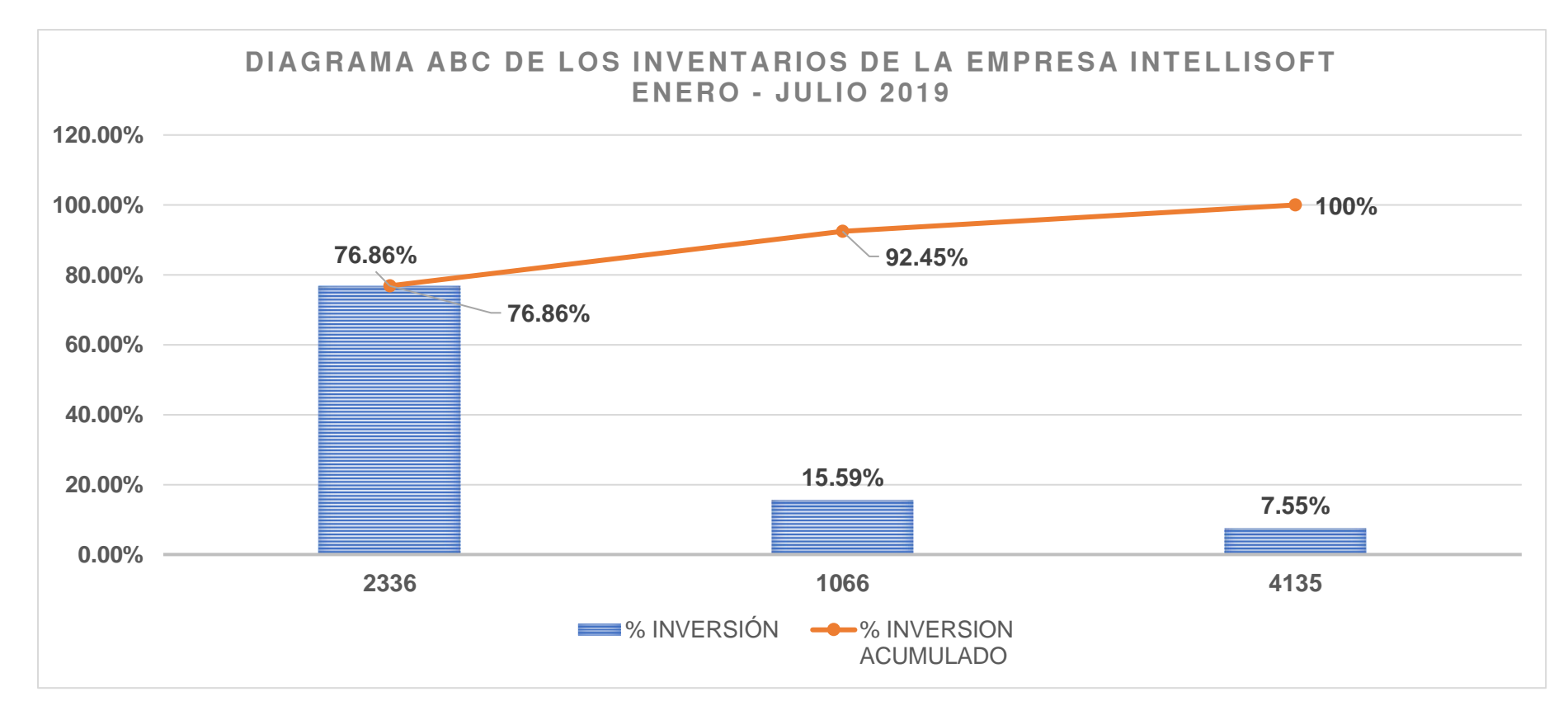

**Figura 25** *Representación de los Ítem con mayor inversión*

#### **Herramienta 3: Distribución del Almacén Actual**

Utilizaremos esta herramienta para diagramar la distribución actual de los almacenes y así poder determinar los desperdicios.

#### **Almacén Principal**

En la figura detalla el almacén principal, vemos con claridad los desperdicios en Rojo, esto ocasiona pérdidas de espacio, demoras en el picking para los despachos y costo del personal.

Podemos determinar con esta ratio el % de ocupación del Almacén, se consideró que la ocupación sea alrededor de 65 Metros Cuadrados.

## **% de Ocupación del Almacén = M2 utilizados / M2 Totales**

#### **% de Ocupación del Almacén = 65 m2 / 70 m2 = 93%**

De esa ocupación se estimó que el 40% está ocupado por desperdicios como equipos y productos obsoletos, dañados, documentos innecesarios lo que no permite una adecuada gestión de las operaciones de almacenaje lo que provoca demoras en la recepción, almacenamiento, procesamiento de pedidos y despachos.

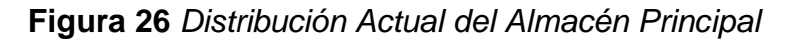

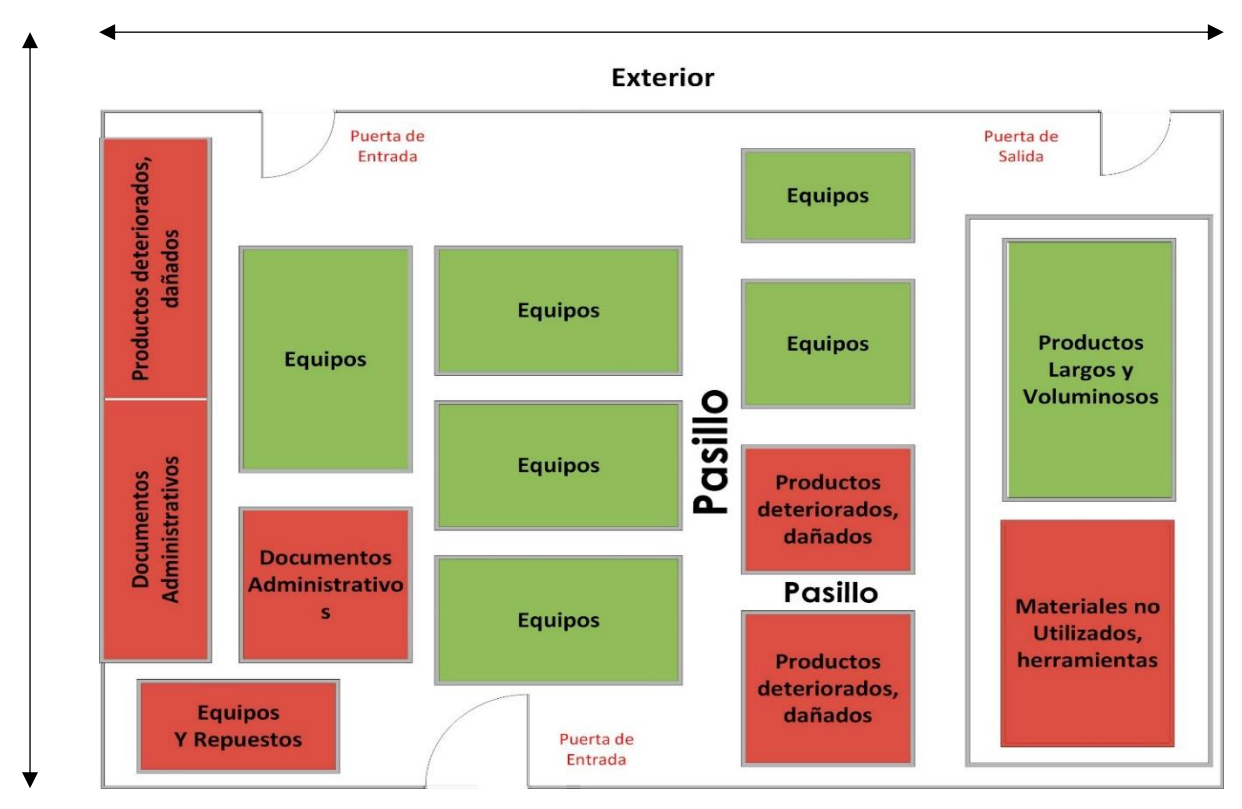

**7 Mts**

#### **Almacén Secundario**

La distribución del espacio de este almacén está determinada por productos pequeños, repuestos, y la mayoría son suministros, como ves en la figura tenemos un anaquel lleno de productos obsoletos, dañados que vienen por devolución de los clientes, y otro que son materiales no utilizados, pequeños suministros que son devueltos de los proyectos y porque no cubrir el requerimiento en cantidad estos ya no se utilizan, y representa un espacio lleno de desperdicios.

Podemos determinar con esta ratio el % de ocupación del Almacén, se consideró que la ocupación sea alrededor de 30 Metros Cuadrados.

#### **% de Ocupación del Almacén = M2 utilizados / M2 Totales**

#### **% de Ocupación del Almacén = 35 m2 / 38.25 m2 = 92%**

De esa ocupación se estimó que el 20% está ocupado por desperdicios como equipos y productos obsoletos, dañados, que reduce el espacio para poder reubicar productos con una buena rotación.

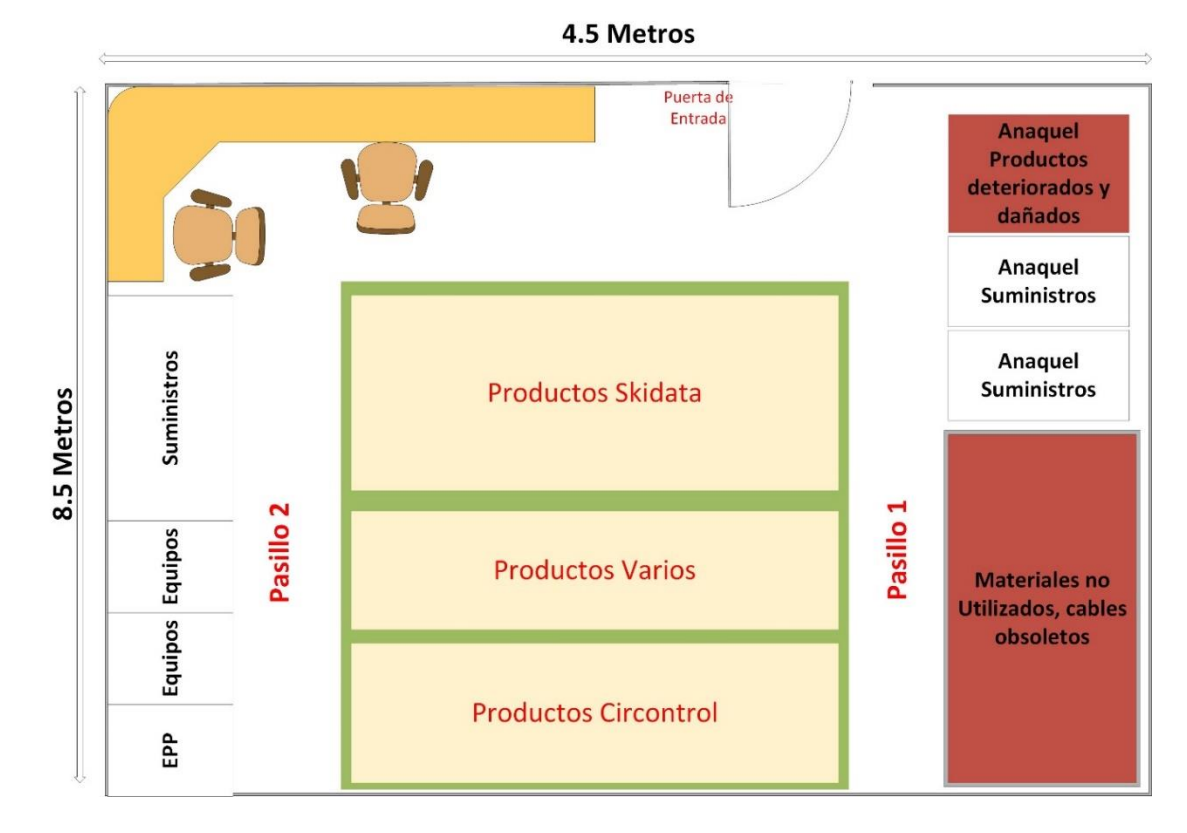

**Figura 27** *Distribución Actual del Almacén Secundario*

#### **Herramienta 4: Value Mapping Stream (Mapa de la Cadena de Valor)**

Utilizaremos el mapa del flujo de valor para graficar el proceso logístico y determinar los procesos donde se debe analizar para determinar los problemas, tiempos y la representación del valor que da al cliente.

Como vemos en la imagen N° 22 Y 24 tenemos actividades que no agregan valor a los procesos de compras y eso se puede determinar en este mapa de flujo de valor, adicionalmente a esto hay desperdicios por esperas, excesos de inventarios como vimos con el diagrama ABC y desperdicios por espacio deficiente, todo esto generar la siguiente figura.

## **Figura 28** *Mapa de Flujo de Valor Actual*

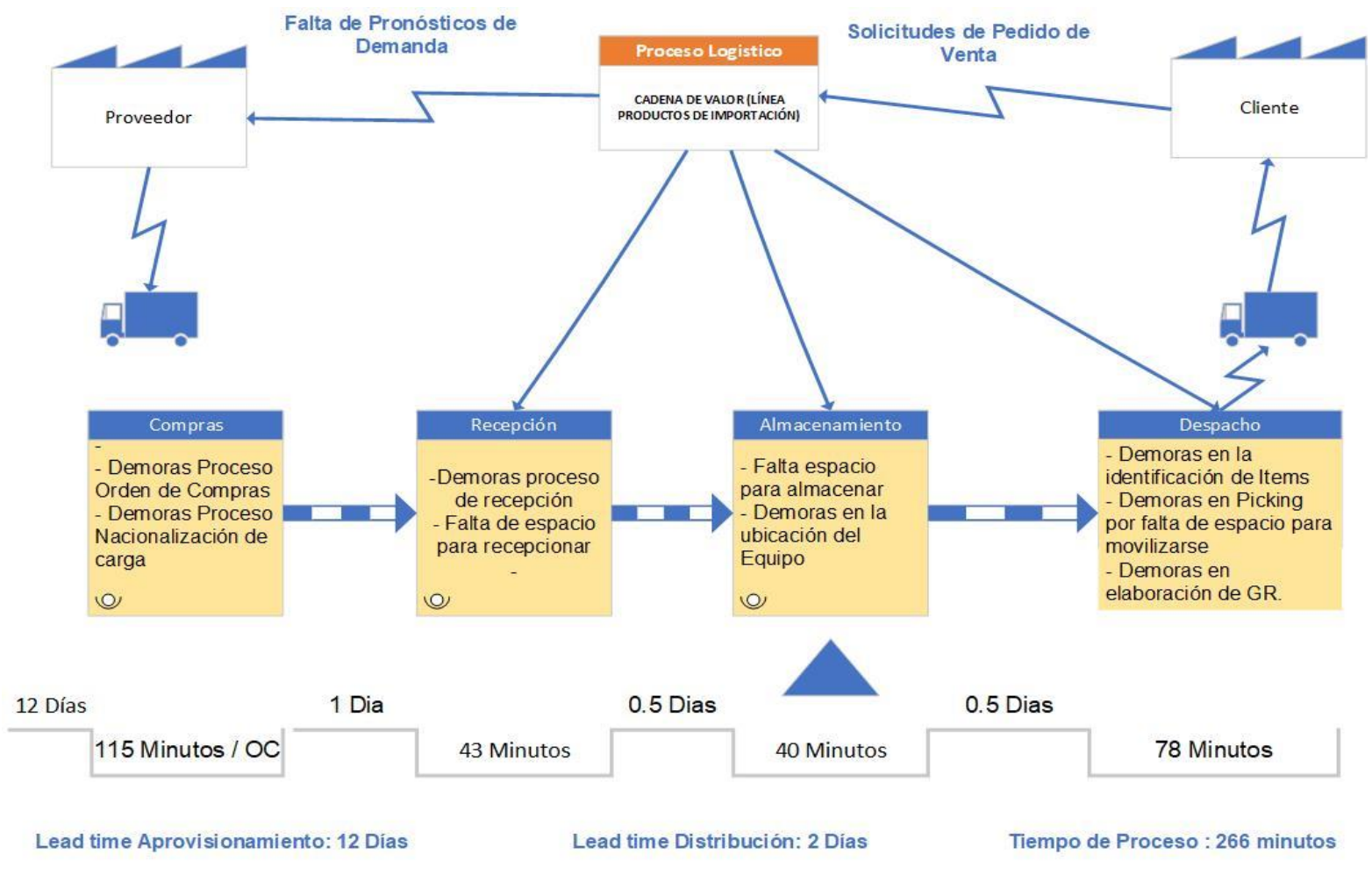

## **3. Indicadores de Servicio Actuales**

El primer indicador es el ON TIME Delivery (Pedidos entregados a tiempo), según la ficha este nos indica que existe una demora en las entregas y eso se debe al área de compras que no abastece oportunamente los materiales y requerimientos por almacén, y la otra por la demora en los picking y despacho del área de almacén.

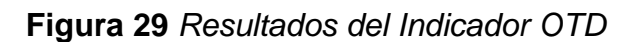

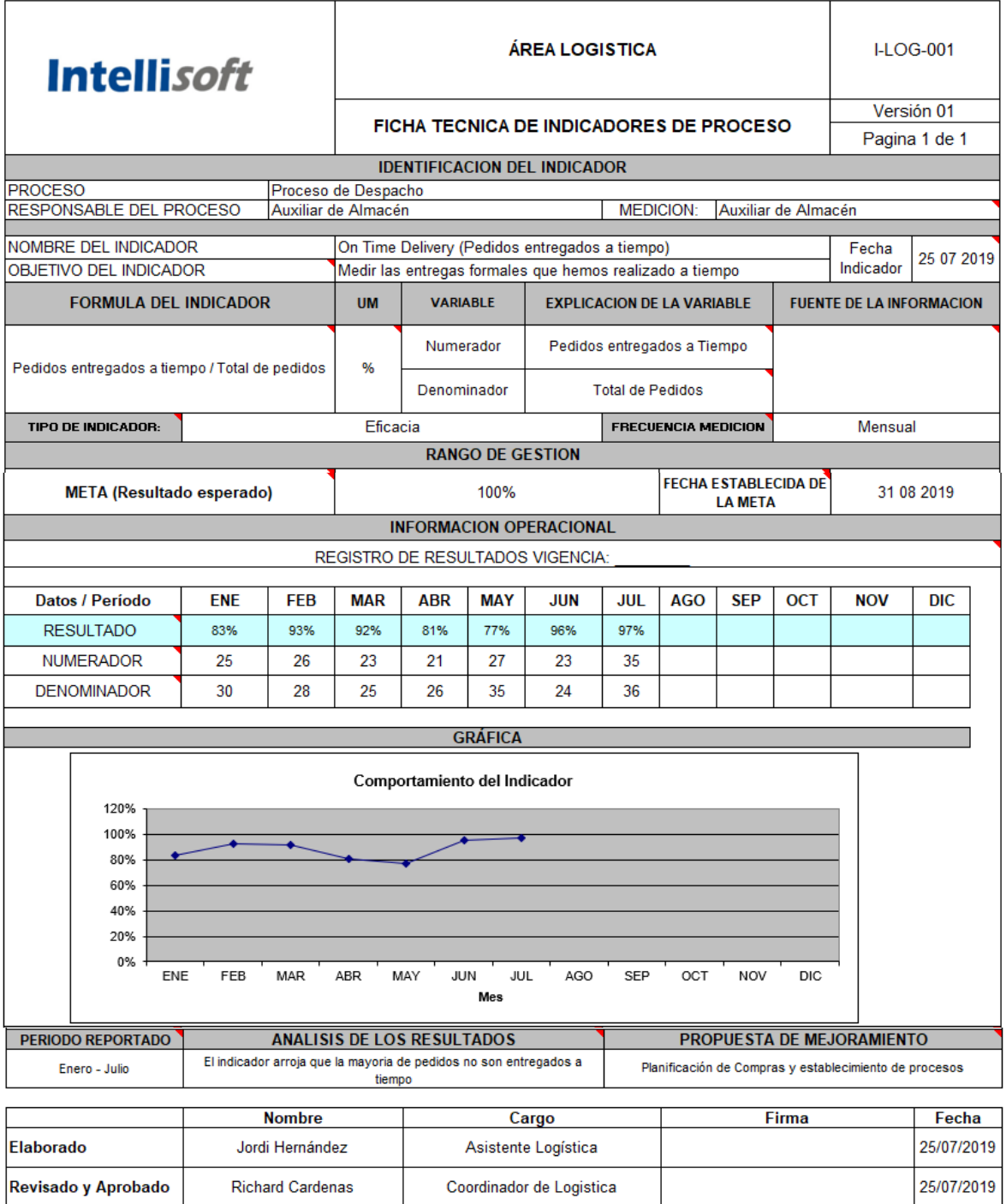

El segundo indicador es el **Fill Rate** nos indica el % de cantidades entregadas a ciertos clientes, según la figura nos muestra un problema radical en los meses de febrero y mayo, y esto se debe al desabastecimiento de materiales de importación lo que provoca los llamados costos de oportunidad.

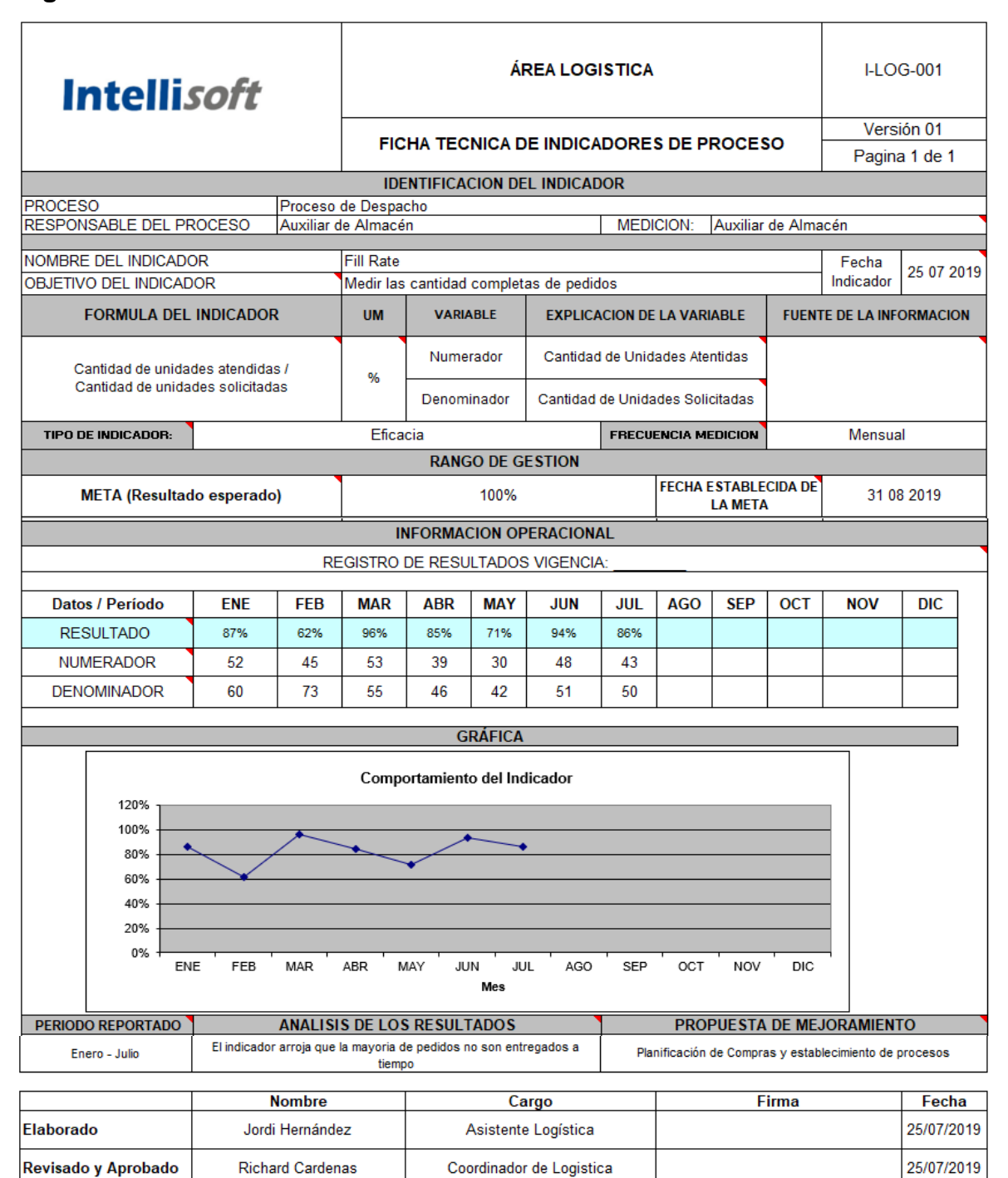

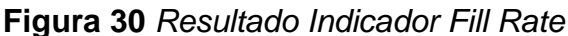

## **4. Definición de Herramientas**

Para la definición de los problemas y las herramientas se resumió los resultados de la aplicación del Instrumento (Cuestionario) y los resultados de la aplicación de herramientas del diagnóstico en una reunión con el personal de logística donde se debatió los problemas más redundantes y la herramienta a utilizar.

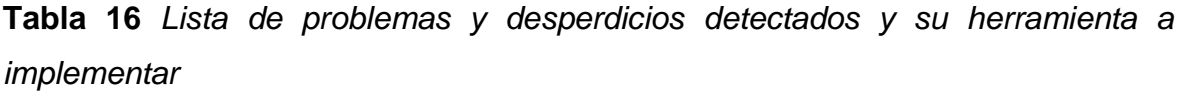

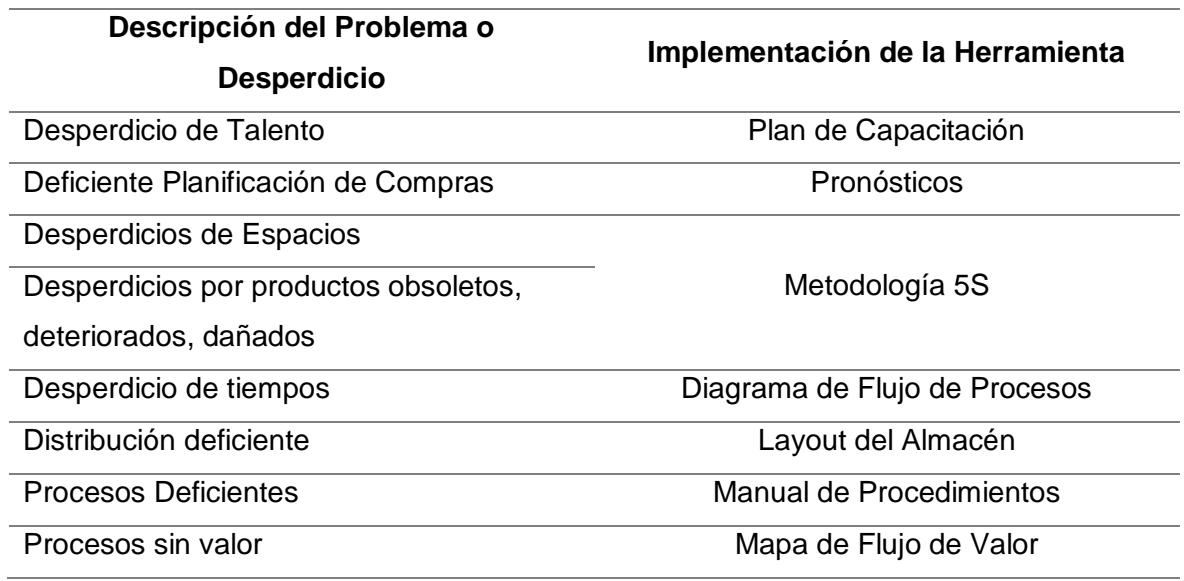

**Fuente:** Elaboración Propia

## **5. Cronograma de Implementación de las Herramienta**

Se presenta el tiempo aproximado de implementación de cada herramienta, cabe destacar que algunas herramientas comienzan en el mismo mes, eso se debe que se debe de atacar el problema cuanto antes.

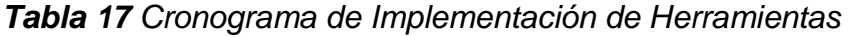

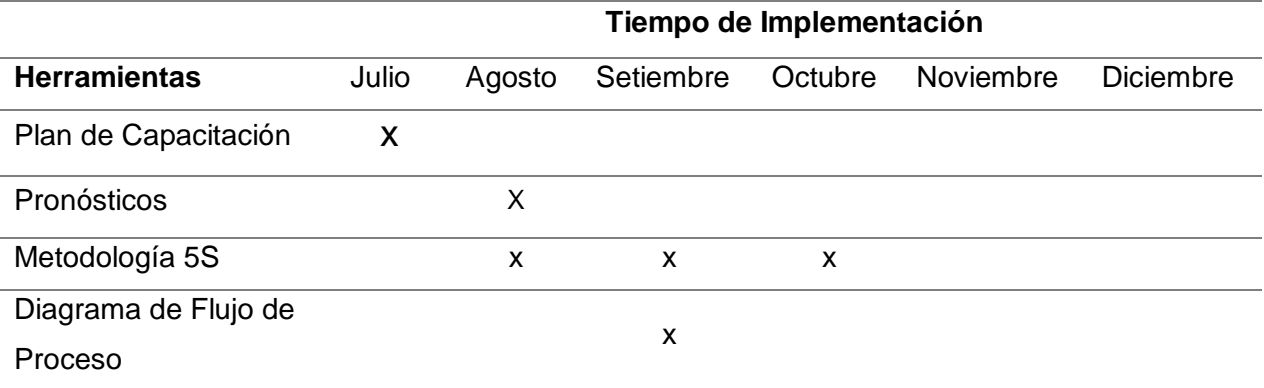

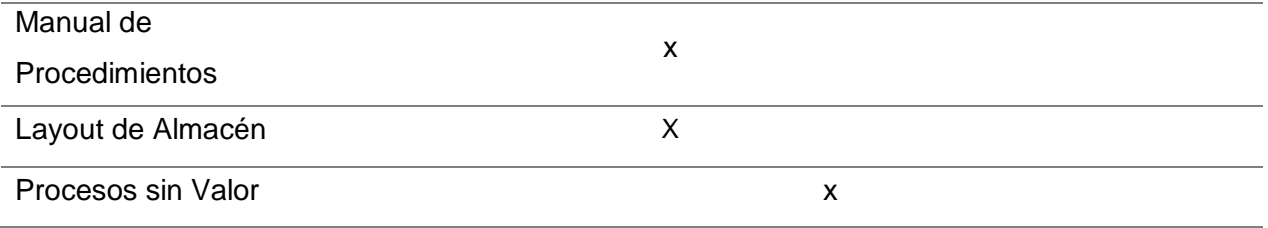

## **Fase 2. Implementación de Herramientas**

## **Aplicación del Plan de Capacitación**

## **Problema 1 - Desperdicio de Talento**

El problema surgió de la sobrecarga de trabajo, falta de procedimientos de trabajo, falta de motivación del equipo, por lo cual se desarrolló el plan de capacitación en Lean Logistics lo cual motivaría a los colaboradores dándoles ese impulso necesario para desarrollar ventajas competitivas dentro su área y encontrar las mejores correspondientes a los problemas o desperdicios encontrados.

Los resultados de la Capacitación se darán en el conocimiento y motivación que tendrán al terminar el curso de Lean logísticos donde generara un reto a nivel personal y profesional. Este plan se observa en el **Anexo 1.**

## **Aplicación de Pronósticos**

#### **Problema 2 – Deficiente Planificación de Compras**

En este apartado se analizará la compra de 1 importación para todo los 5 meses siguiente ahorrando en costos de flete y gastos de carga y aduanas.

Sacaremos la información de las últimas compras realizadas en los inicios de año ya que son compras recurrentes de repuestos.

| Código    | Descripción                                     | <b>Stock</b><br>2018 | <b>Ultimas</b><br><b>Compras</b> | Ventas<br>2019 | <b>Stock</b> |
|-----------|-------------------------------------------------|----------------------|----------------------------------|----------------|--------------|
| 546010092 | genuine glass BC C, Coder 460                   |                      |                                  |                |              |
| 846000    | <b>CUADRO DE DISTRIBUCION</b><br><b>SKIDATA</b> |                      | 4                                |                |              |
| 100010452 | Banknote dispenser cassette F56                 |                      |                                  |                |              |
| 100020400 | Cointester NRI                                  |                      | ς                                |                |              |
| 546010022 | Lever complete, Coder Unlimited                 |                      |                                  |                |              |

**Tabla 18** *Información de los Materiales recurrentes de importación*

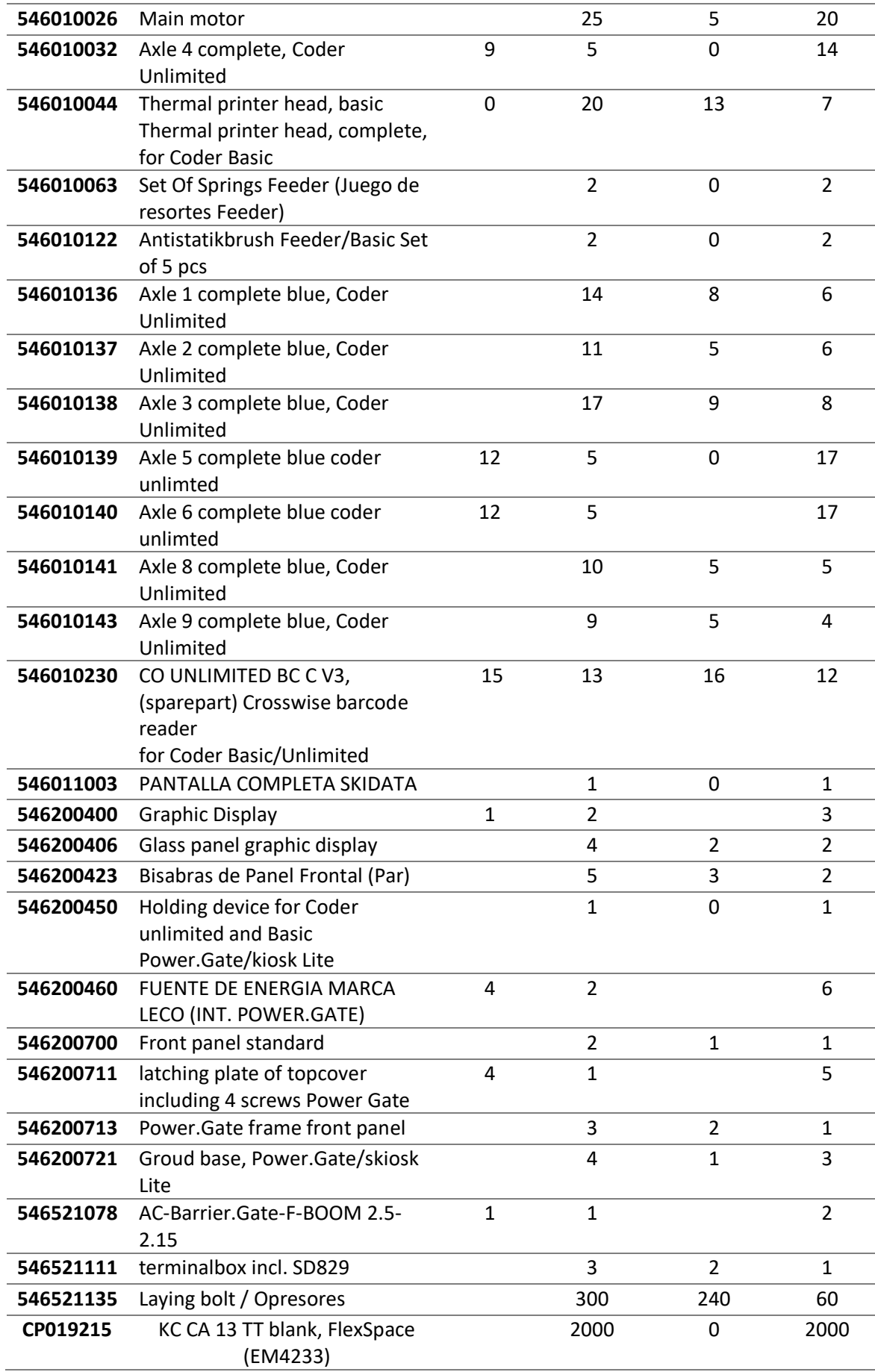

Después de revisar tabla, se tuvo en cuenta los ítems que no tuvieron ninguna venta, ya que se estimó que en los próximos meses el stock es suficiente para abastecer la venta si en caso lo haya. Después de haber descartado los Ítems con el stock suficiente para la venta en los próximos 5 meses se detalla los Ítems que han tenido entre 1 a más ventas. Se planteo este siguiente cuadro, cociendo la frecuencia y sobre todo los productos que normalmente no se compran porque los productos no se dañan fácilmente.

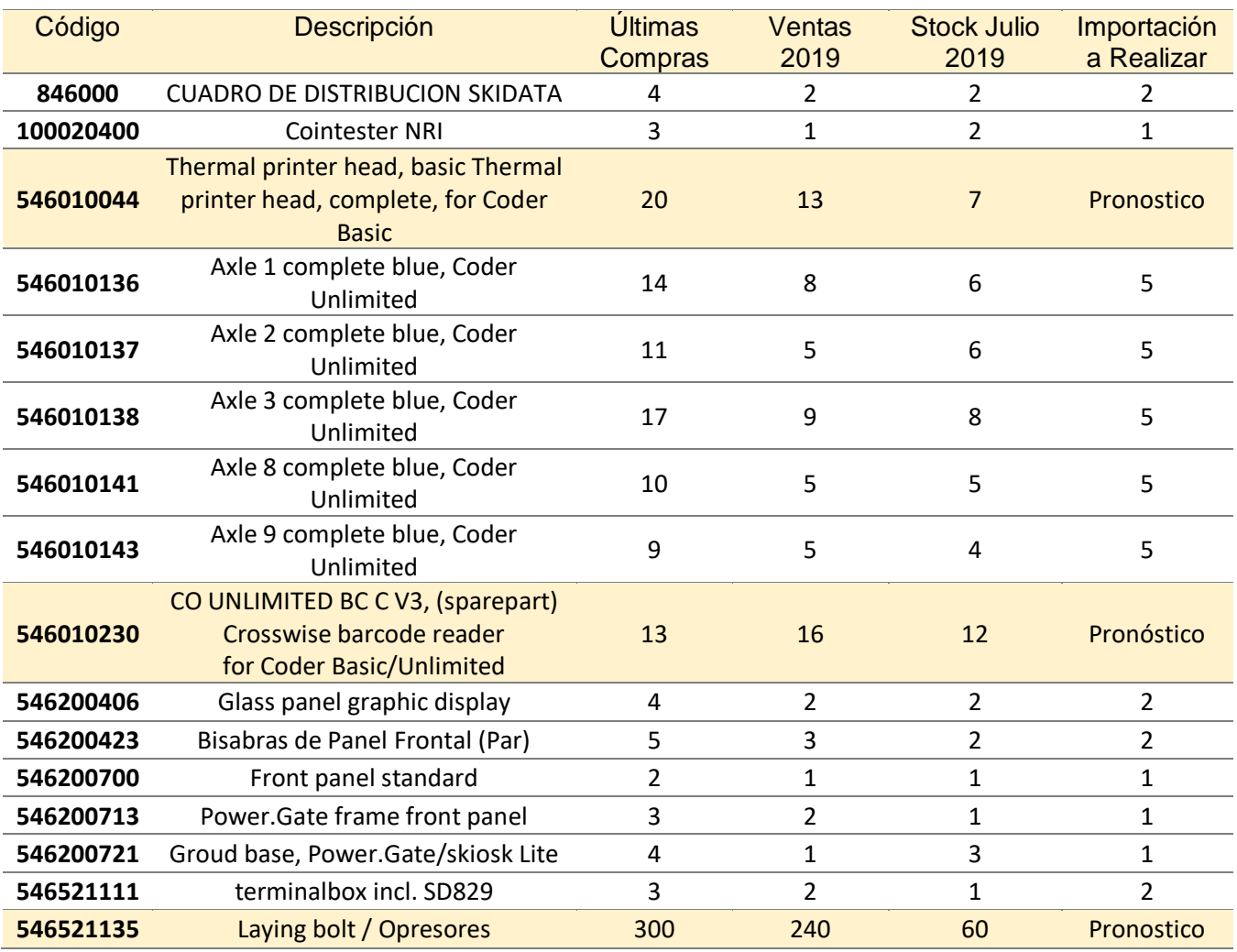

#### **Tabla 19** *Identificación de los Materiales a Importar*

## **Fuente:** Elaboración Propia

#### **Pronostico**

Para poder analizar la demanda futura detallaremos a continuación si se debe aplicar algún método cuantitativo.

#### **Producto: Thermal Printer Head**

## **Tabla 20** *Pronostico del Equipo 1*

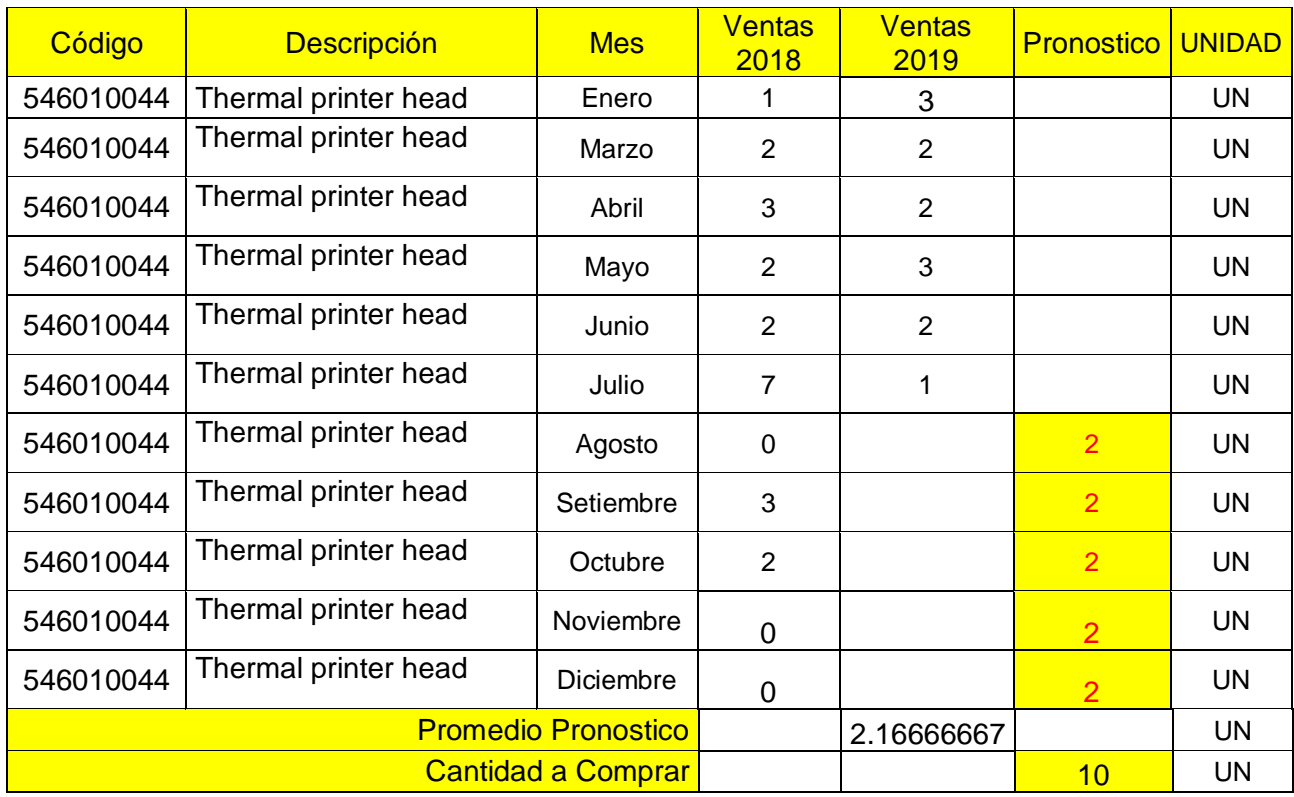

## **Fuente:** Elaboración Propia

Determinamos ese promedio dado que los datos no son suficientes como para poder aplicar un método de pronóstico de series, el resultado da que se comprara 10 Unidades.

## **Producto: CO UNLIMITED BC C V3**

## *Tabla 21 Pronostico del Equipo 2*

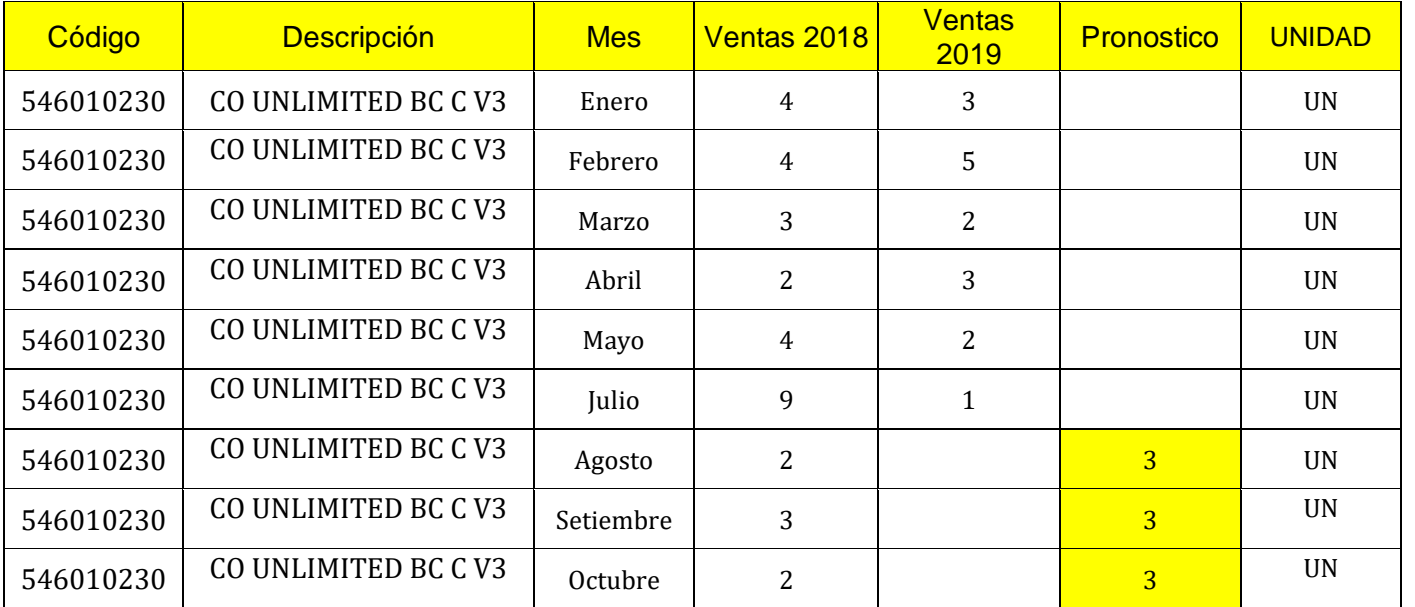
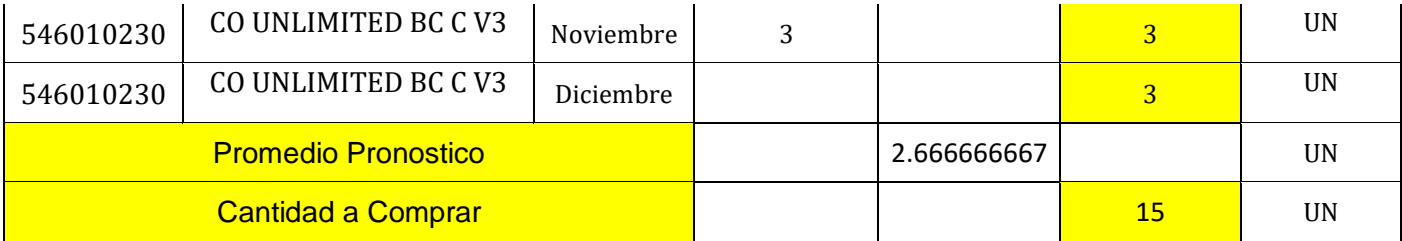

De igual mera se logró realizar este pronóstico, se determinó que se compara para la siguiente importación 15 unidades para abastecer los periodos de Agosto – Diciembre.

# **Producto: Laying bolt / Opresores**

# **Tabla 22** *Pronostico del Equipo 3*

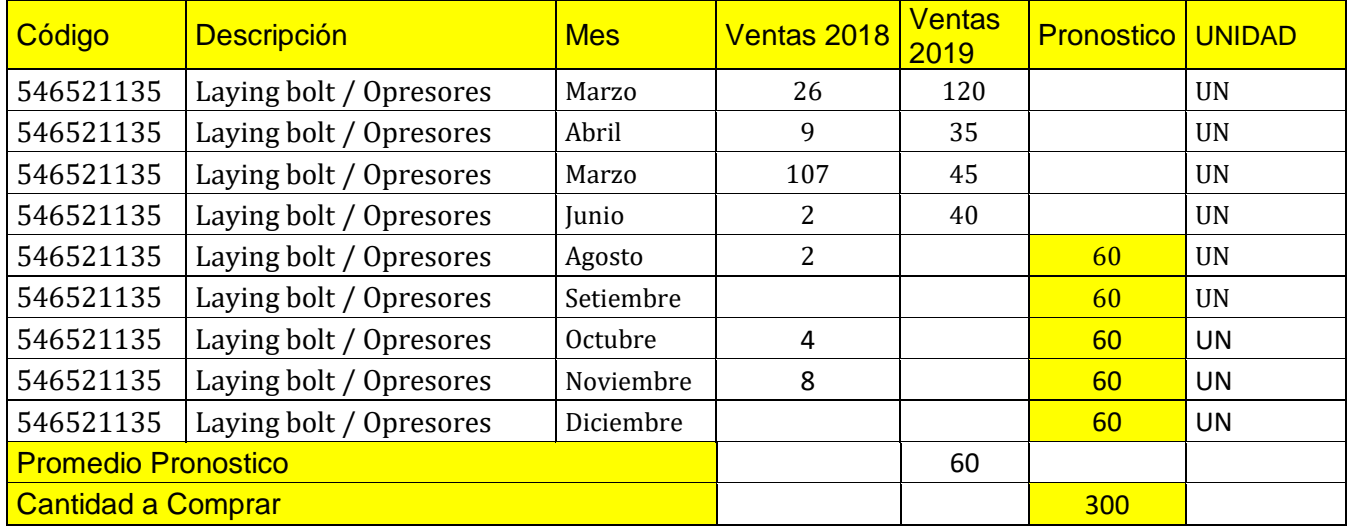

# **Fuente:** Elaboración Propia

De igual mera se logró realizar este pronóstico, se determinó que se compara para la siguiente importación 300 unidades para abastecer los periodos de Agosto – Diciembre.

Después de haber realizado los pronósticos se resume las cantidades a comprar para abastecer los periodos Agosto – Diciembre.

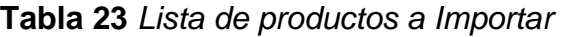

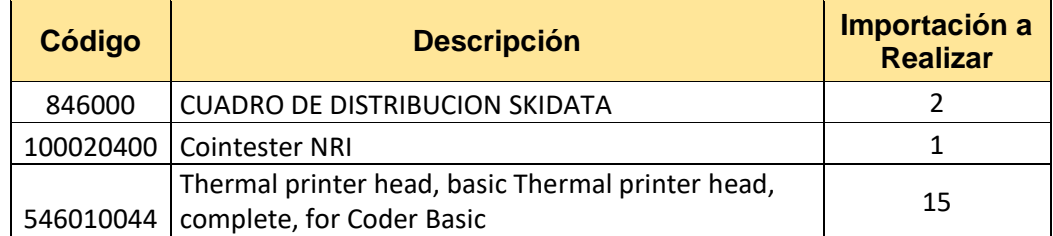

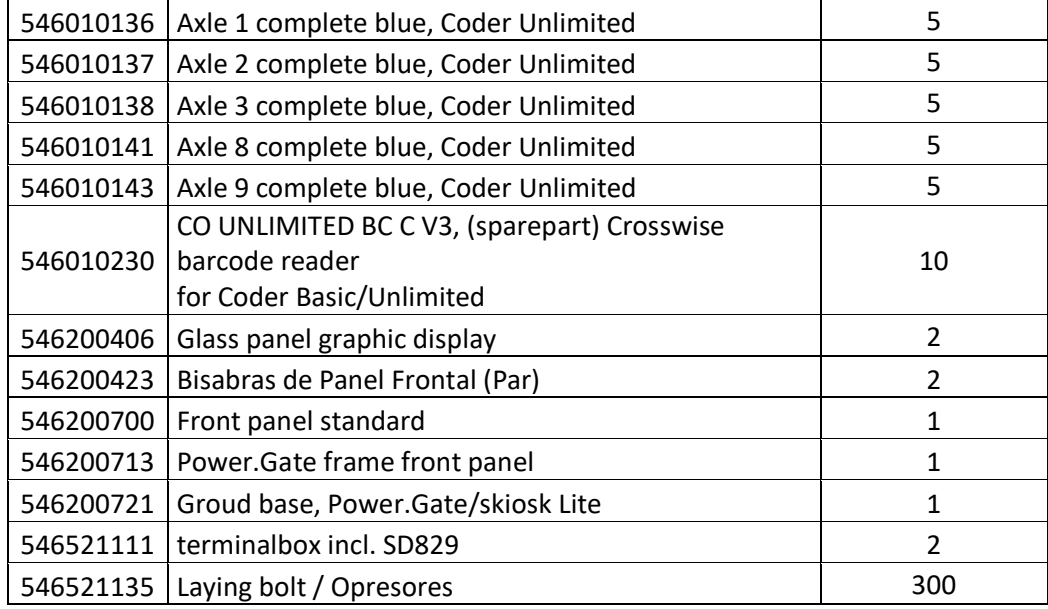

La importación se ha de realizar en el mes de Setiembre debido a que en agosto se determinó las cantidades y la evaluación del Proveedor, la misma se planteó realizar con DHL, ya que la carga es pequeña, y por ser clientes recurrentes tenemos un descuento del **15 % sobre el flete.**

#### **Los resultados aproximados al realizar esta importación son:**

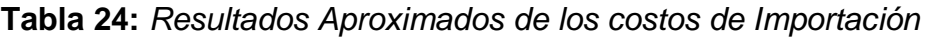

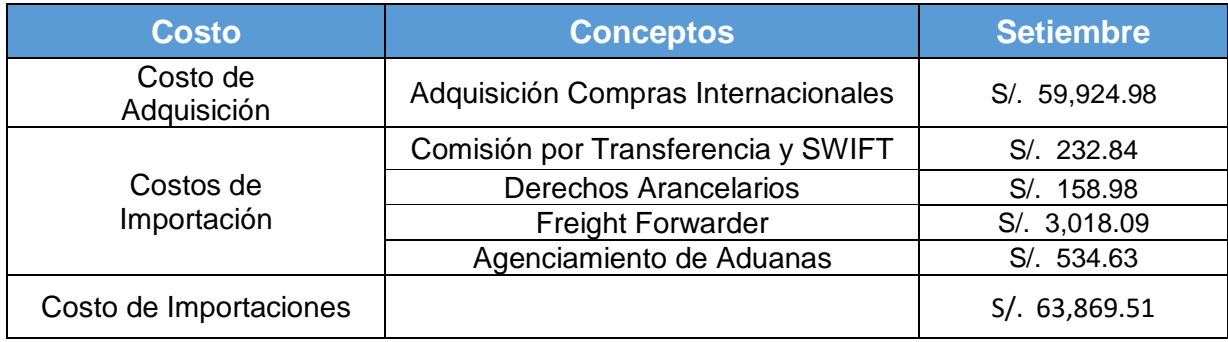

**Fuente:** Elaboración Propia

#### **Aplicación de la Metodología 5S**

# **Problema 3 y 4 - Desperdicio de espacio, Desperdicio por productos obsoletos, deteriorados, dañados**

Para el desarrollo de la implementación 5S se define 3 etapas:

#### **Fase 1: Preliminar**

## **Etapa 1: Compromiso de la Alta Dirección**

En esta primera etapa es de suma importancia ya que se define si la implementación va o no, se le comento a la Gerencia de la Empresa Intellisoft los beneficios que llevaría implementar 5S, responde este punto con esta pregunta:

#### **¿Qué motivo a la Alta Dirección a Implementar las 5S?**

A principios del Año 2019 la Gerencia de la Empresa Intellisoft se reunió con el área logística para evaluar los puntos críticos dentro del área y consultar los problemas que esta tiene y como se pretende abordarlos para la mejora continua, se le hizo un plan más que todo sobre los almacenes ya que estas representan una fuerte inversión y abarca mucho desperdicio dentro de este, se le comento sobre las 5s y los beneficios que esta tiene sobre los almacenes y como ayudaría a eliminar todos los productos obsoletos, dañados a través de la clasificación, ordenamiento, limpieza, por ese motivo la Empresa se comprometió a poder brindar todas las facilidades para la correcta Implementación y así generar un cambio dentro de la organización.

#### **Etapa 2: Organización del Comité 5S**

**"Equipo Gestor del Programa 5S"** es la designación oficial que recibe el Comité 5s, nombrado directamente por la Alta Gerencia, este comité está conformado por el área logística y los integrantes son:

#### **Organigrama del Comité**

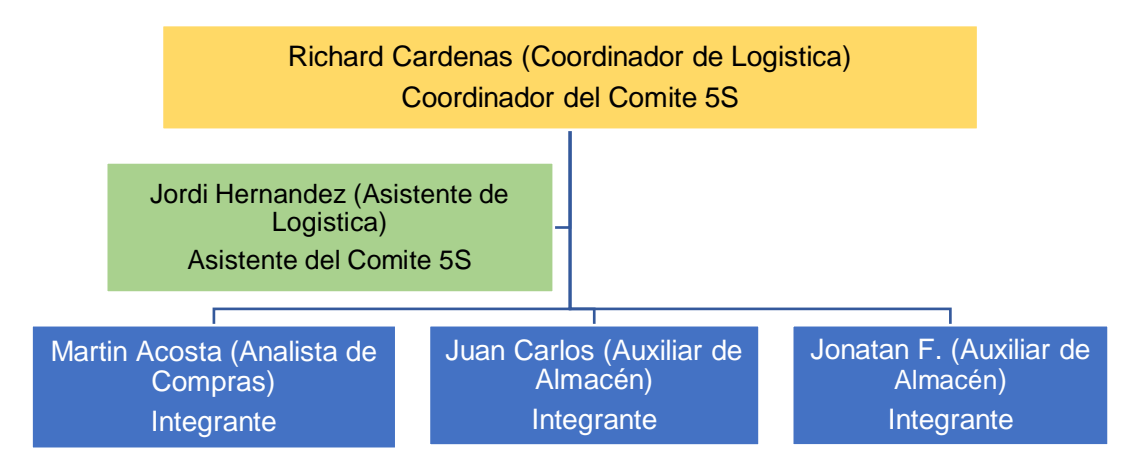

#### **Responsabilidades del Comité 5S**

**Tabla 25** *Actividades a desarrollar por el Comité 5S*

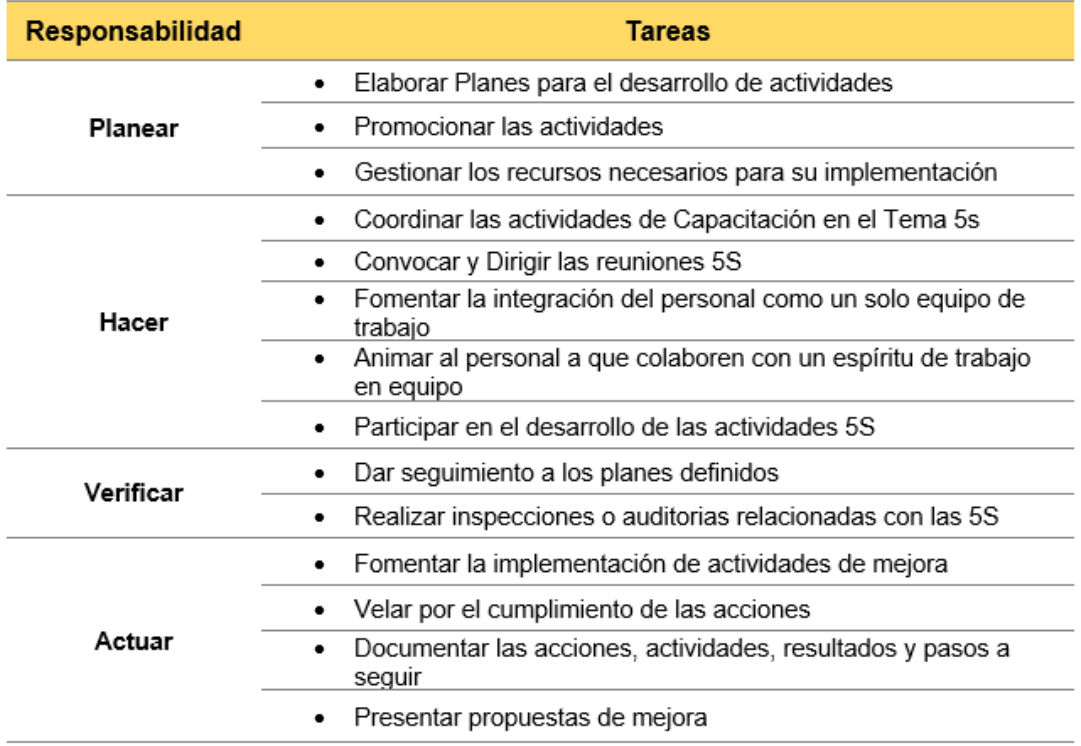

#### **Etapa 3: Planificación de Actividades**

Este programa se planteó desarrollar para los próximos 6 meses, por tal motivo se desarrollará las actividades a realizar en ese periodo.

# **Tabla 26** *Cronograma de Implementación 5S*

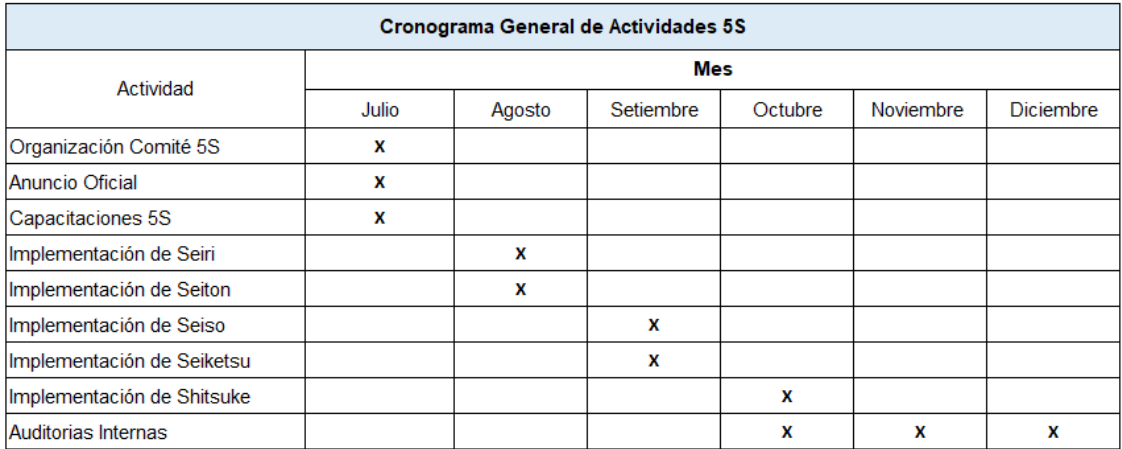

**Fuente:** Elaboración Propia

# **Etapa 4: Capacitación del Personal en 5S**

La capacitación del personal se abordó en el mes de Julio a través de un Curso en Lean Logistics para el Asistente de Logística y el Auxiliar de Almacén, esto está dentro del Plan de Capacitación **(Ver Anexo 1).**

# **Fase 2: Ejecución**

## **Implementación de Seiri**

Es la primera "S" a implementar, veremos los pasos a seguir para su implementación:

# **1. Hacer un registro fotográfico**

Para este registro fotográfico se tomó como referencia lo marcado en Rojo dado que representa el desperdicio que se desea eliminar.

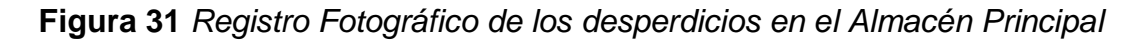

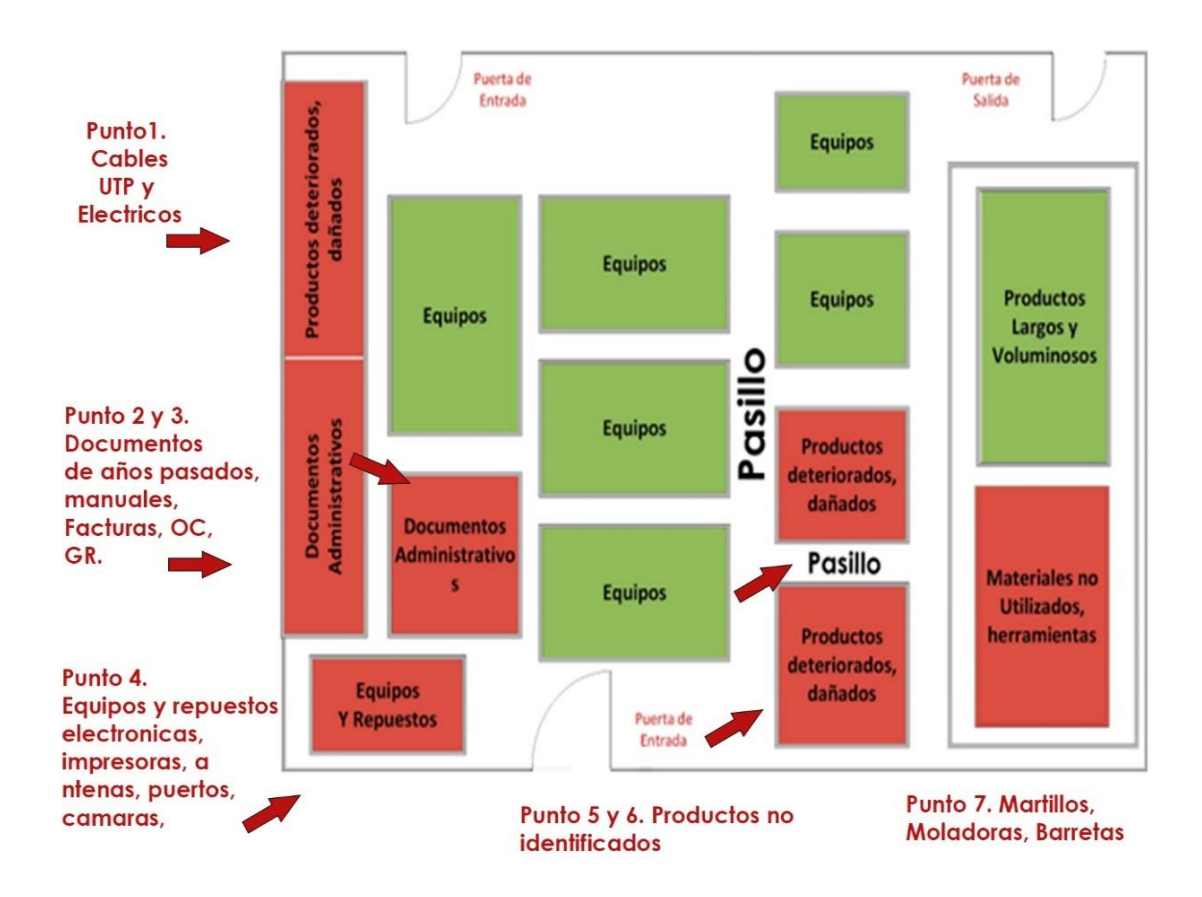

#### **Fuente:** Elaboración Propia

Como vemos en la figura, el punto 1 representa cables UTP deteriorados que por su antigüedad no son viables para el desarrollo de implementación de algún proyecto sobre conexión de redes de internet, por otra parte, tenemos los cables eléctricos, la mitad de estos es por deterioro y la otra por devoluciones en pequeñas cantidades que vuelven de los proyectos y luego ya no se utiliza.

Los puntos 2 y 3 representan manuales de años pasados, facturas del 2009, OC y GR desde el 2012.

El punto 4 representa equipos como impresoras obsoletas, antenas, repuestos, cámaras que por motivo de antigüedad ya no son viables para su utilización.

Los puntos 5 y 6 son productos no identificados, estos son variados como por ejemplo partes metálicas, uniones, entre otros equipos.

El punto 7 representa algunas herramientas ya obsoletas y otras que se usan muy poco como son las amoladoras.

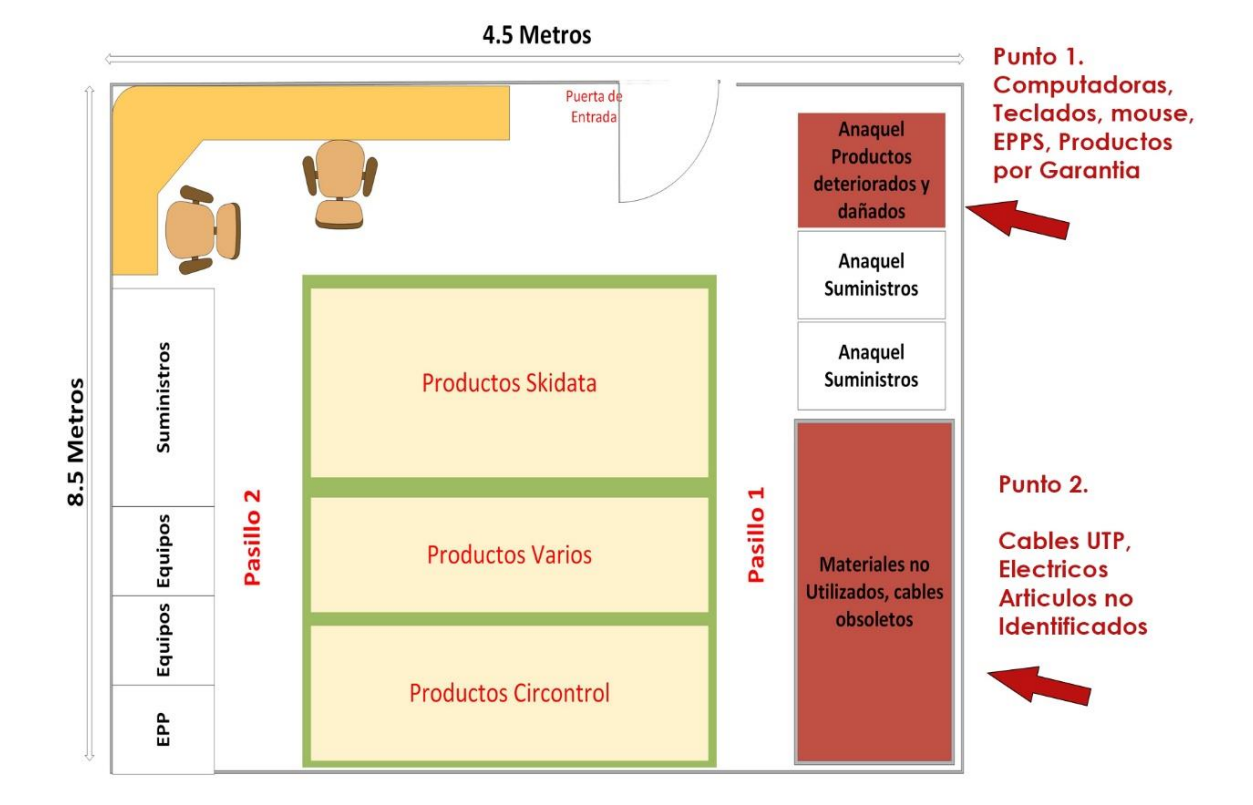

**Figura 32** *Registro fotográfico de los desperdicios en el almacén secundario*

# **Fuente:** Elaboración Propia

El punto 1 está representada por computadoras dañadas por tiempo de uso, teclados y mouse dañados, EPPS antiguos devueltos por el personal que por indicación de gerencia no se ha podido eliminar del almacén, y por ultimo los productos que vienen por Garantía.

El punto 2 está representada por Cables UTP, eléctricos, que se volvieron obsoletos por antigüedad.

# **2. Establecer criterios de clasificación y evaluación de elementos**

Dentro de los criterios se definió seguir con este esquema para determinar las acciones a realizar con los objetos innecesarios.

**Figura 33** *Esquema de Criterios para evaluar acciones de objetos innecesarios*

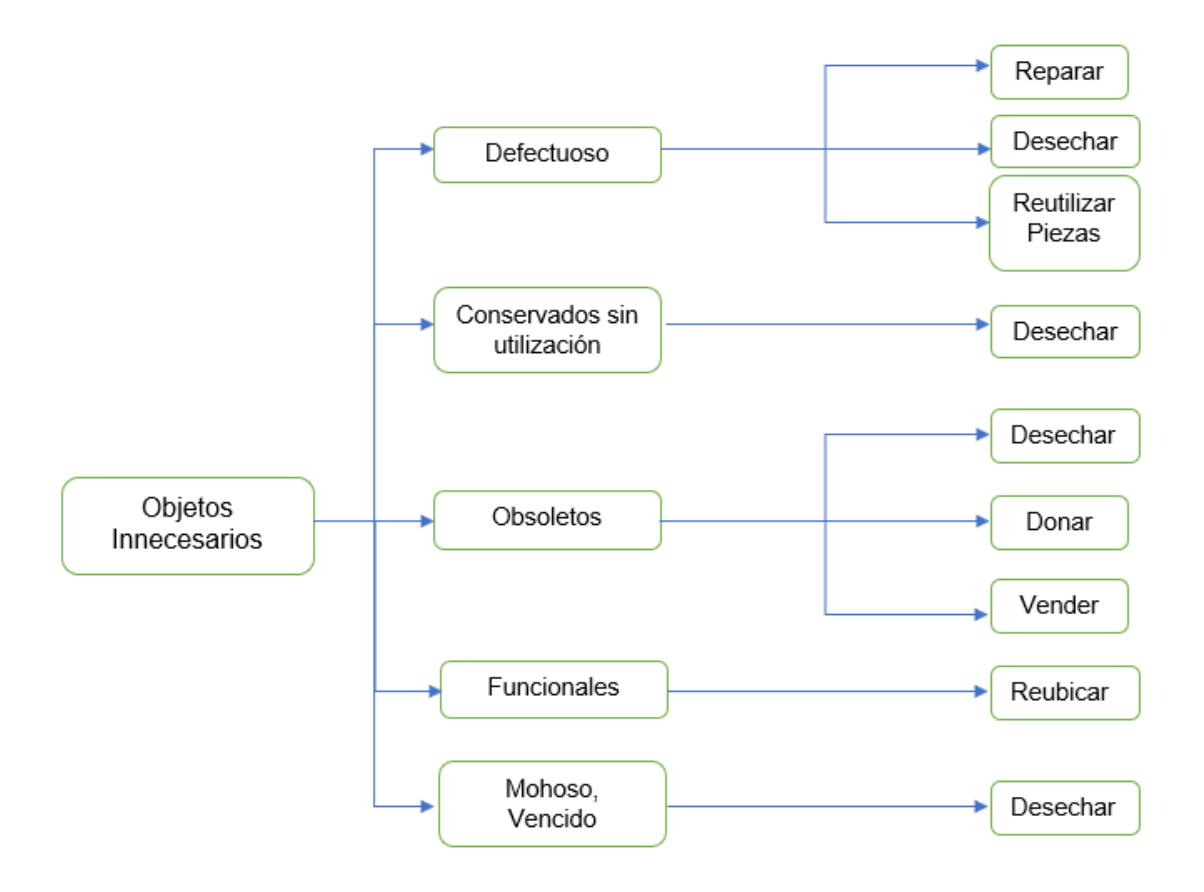

**Fuente:** Elaboración Propia

Luego se realiza un cierto esquema más general para la determinación de los objetos necesarios e innecesarios, luego de esto se pasa a realizar la clasificación de los desperdicios con la tarjeta roja.

**Figura 34** *Esquema general de la clasificación de los elementos necesarios e innecesarios*

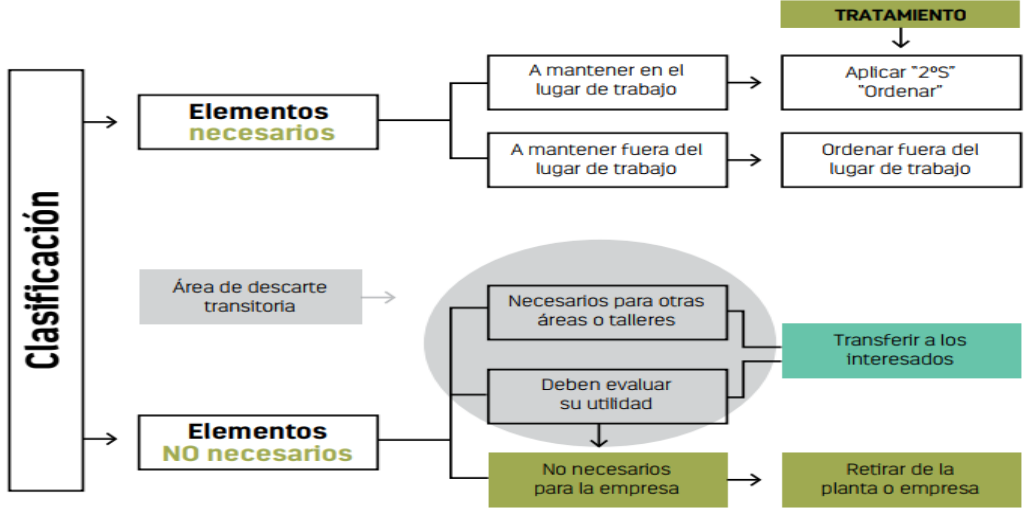

**Fuente:** Elaboración Propia

### **3. Identificar los elementos innecesarios**

Todos los productos se están tomando la referencia como obsoleto, hay productos dañados, pero estos ya no tienen ningún tipo de arreglo.

**Tabla 27** *Lista de elementos obsoletos, deteriorados, innecesarios*

| Código            | Descripción del Articulo                                                                                                    | Cant.          | Situación<br>Actual |
|-------------------|----------------------------------------------------------------------------------------------------|----------------|---------------------|
| <b>TL-SG1016D</b> | 16-Port Gigabit Switch 16 Gigabit RJ-45<br>ports (10/100/1000) Auto-MDI (X) 19<br><b>INrack mountable</b>                                       | 2              | Obsoleto            |
| 946010512         | CO UNLIMITED BC C V3, Crosswise<br>barcode reader for Coder Basic/Unlimited                                                                     | $\overline{2}$ | Obsoleto            |
| 946200720         | Power. Gate Mounting plate                                                                                                    | 16             | Obsoleto            |
| TEG-S16Dg         | 16-Port Gigabit GREENnet Switch /<br><b>TRENDNET</b>                                                                                            | 1              | Obsoleto            |
| QNO-6070R         | 2MP bullet network camera, Triple Codec<br>H.265/H.264/MJPEG, Wisestream, 2.8 ~<br>12.0mm manualvarifocal lens, IR, IP66,<br><b>IK10</b>        |                | Obsoleto            |
| <b>QND-6070R</b>  | 2MP indoor dome network camera, Triple<br>Codec H.265/H.264/JPEG,<br>Wisestream, 2.8 - 12.0 mm<br>manualvarifocal lens, IR, PoE/12VDC,<br>120dB |                | Obsoleto            |
| <b>PK-0009</b>    | <b>IMPRESORA MATRICIAL POS-D</b><br>PARALELA                                                                                                    | 1              | Obsoleto            |
| 001TOPRG58        | <b>ANTENNA CABLE</b>                                                                                                    | 1              | Obsoleto            |
| 546010230         | CO UNLIMITED BC C V3, (sparepart)<br>Crosswise barcode reader for Coder<br>Obsoleto<br>1<br>Basic/Unlimited                                     |                |                     |
| <b>T-SD-861</b>   | TARJETA SD-861, MARCA: SKIDATA                                                                                                    |                | Obsoleto            |

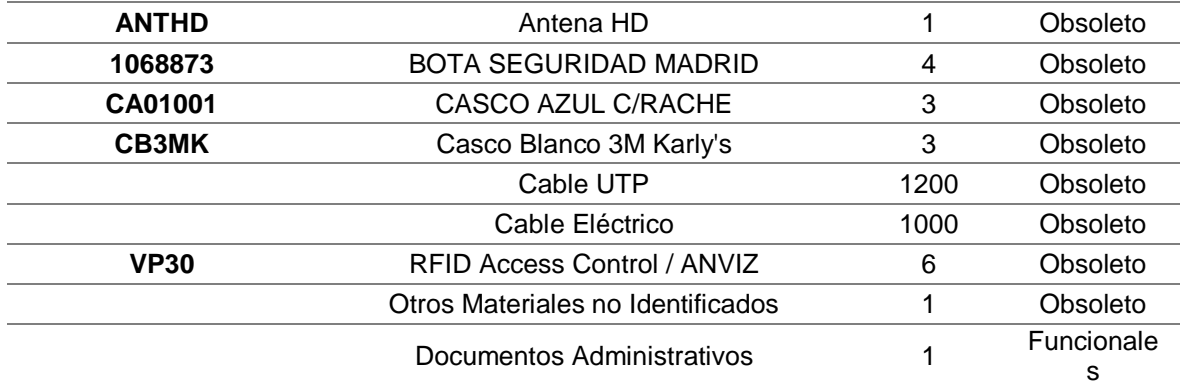

#### **4. Elaborar notificaciones de desechos o tarjetas rojas**

Se aplico estas tarjetas para determinar los objetos innecesarios o desperdicios para luego llenarla en el informe de notificaciones y desechos para luego determinar las acciones a realizar.

# **Figura 35** *Ejemplo de Aplicación Tarjeta Roja*

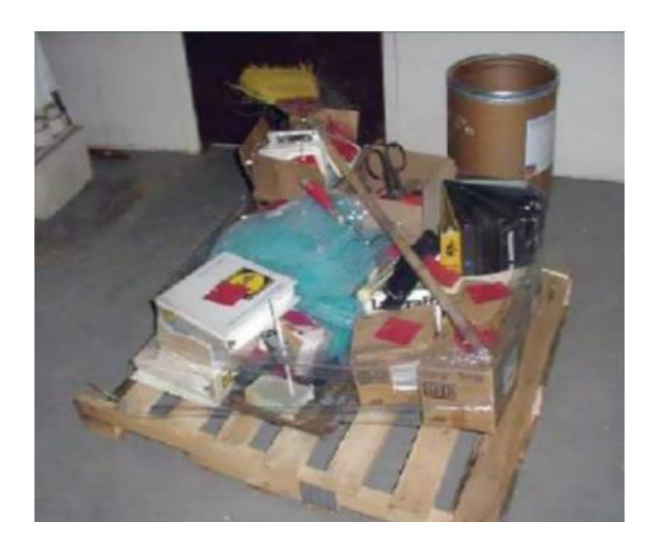

#### **Fuente:** La Empresa

# **5. Elaborar el informe de notificación de desecho**

Se realizo el informe de notificación sacando la información de las tarjetas rojas.

# **Figura 36** *Informe de Notificación de desechos*

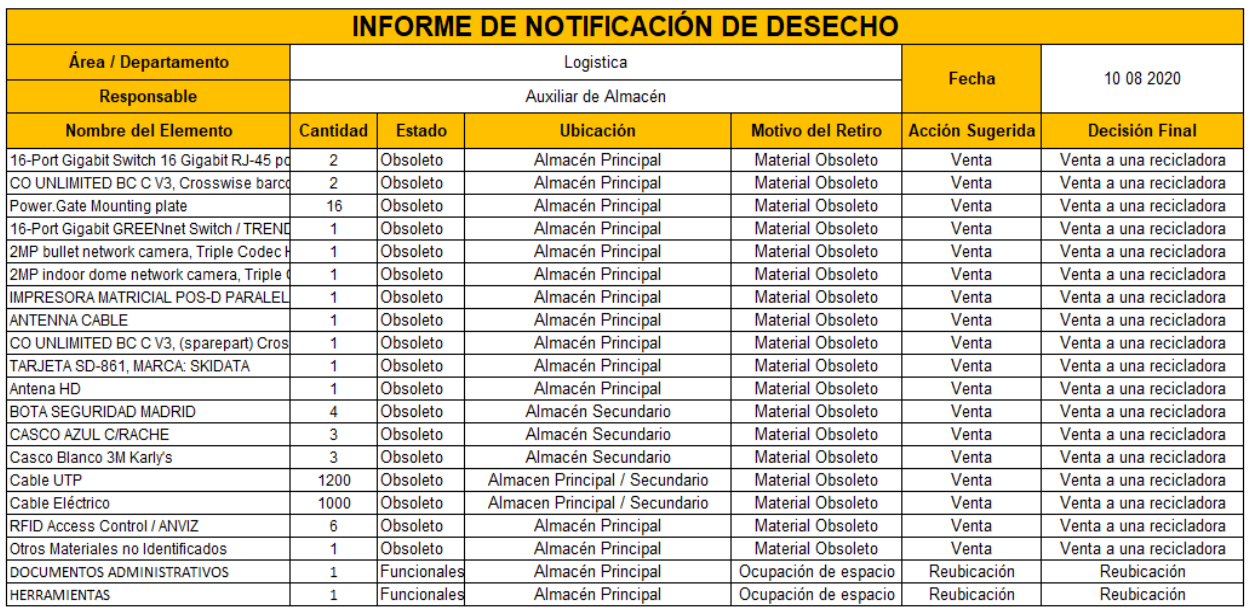

#### **6. Trasladar los elementos innecesarios a un sitio personal**

Los pallets con los productos obsoletos, se planteó que fuera ubicados en los exteriores de la empresa, para que luego puedan ser vendidos a la Empresa Recicladora.

#### **7. Formato para la Auditoria de la 1S**

Para el seguimiento y evaluación se plantea este diagrama, si se aprueba se pasa a la 2S.

**Figura 37** *Diagrama de Flujo para la auditoria de la Primera S*

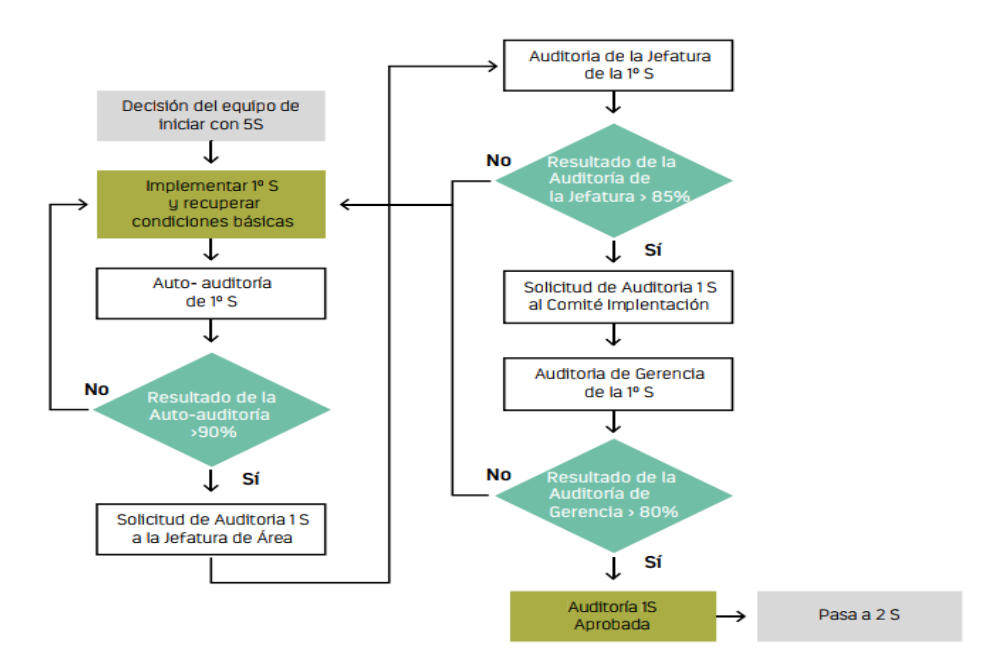

#### **Implementación de Seiton**

Finalizado la etapa seiri, se realizará los pasos a seguir para implementar Seiton:

#### **Metodología de Aplicación**

1. Organizar documentos, equipos, herramientas, objetos y materiales según criterios de frecuencia y secuencia de uso, para esto se realiza este siguiente esquema, esto se aplicará para el almacén principal y secundario, entre la clase están los equipos Skidata, sus repuestos, y los suministros

#### **Tabla 28** *Criterios para el ordenamiento de elementos*

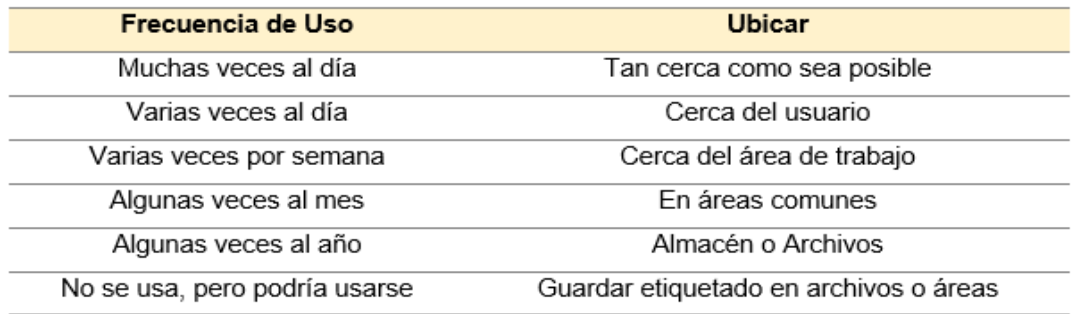

#### **Fuente:** Elaboración Propia

2. Organice los materiales de tal forma que el primero entrar sea el primer en salir.

Esto se utilizó principalmente para los equipos tecnológicos ya que se debe controlar las versiones.

# **Figura 38** *Ejemplo de flujo de Salida FIFO*

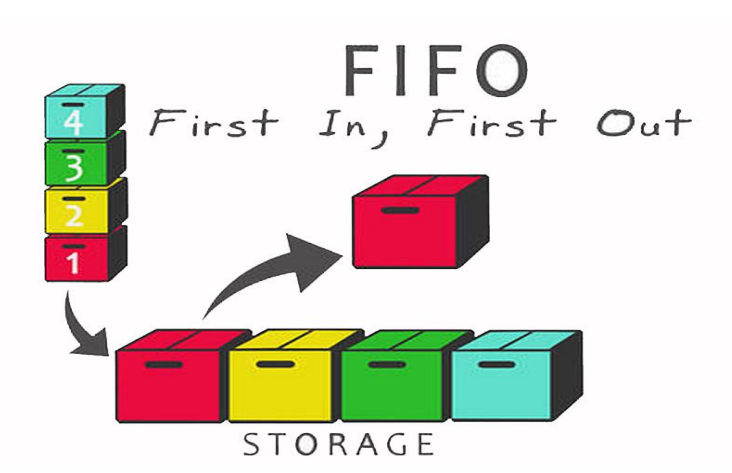

**Fuente:** Elaboración Propia

## **3. Todo debe tener su nombre y lugar identificado (Rotulado)**

Se aplico para todos los equipos, para facilitar este paso y sobre todo para la realización del inventario se elaboró un Bincard que ayudaría en forma concisa y clara. Este elemento visual se colocará en cada Ítem.

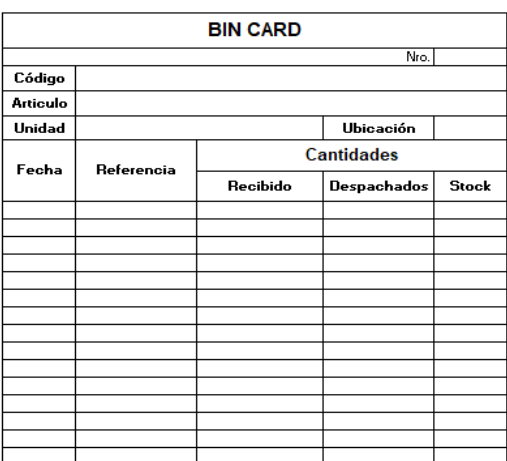

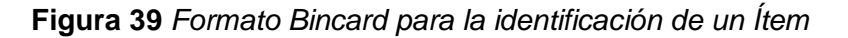

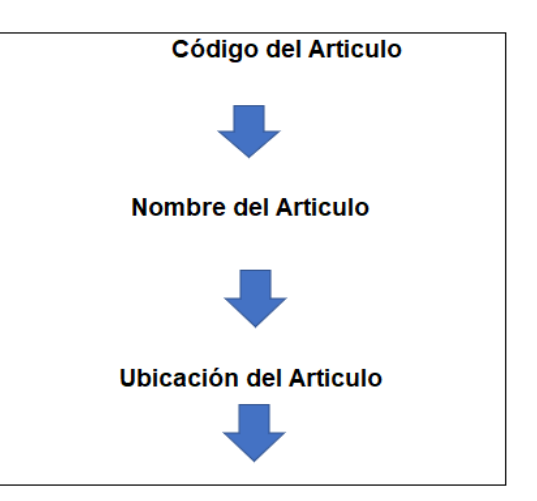

#### **Fuente:** Elaboración Propia

4. Señalizar el piso de cada área con un color según su función

Esta señalización se aplicará para determinar las zonas, espacios para la recepción, almacenamiento, preparación, etc., lo que facilitará el movimiento y observación al momento de realizar las operaciones de almacenaje.

# **Figura 40** *Ejemplos de Aplicación de señalizaciones*

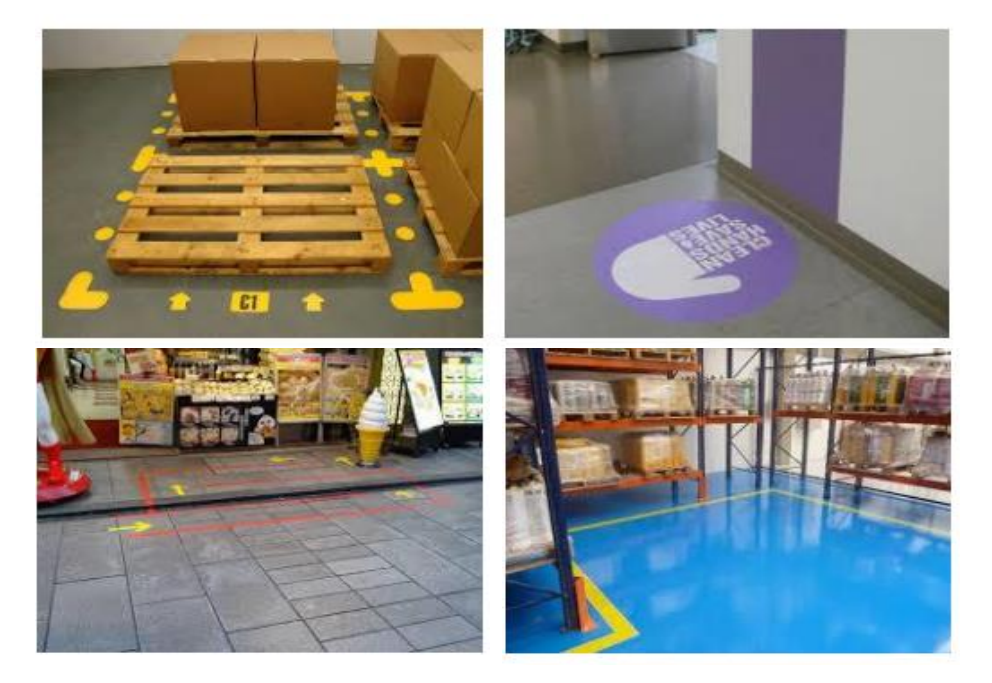

5. Coloque en forma sistemática herramientas, materiales y equipos necesarios, garantizando un flujo de trabajo constante y estable.

Esta se aplicará para el ordenamiento y el control de los materiales, equipos y herramientas que son destinadas para la instalación en los proyectos.

**Figura 41** *Ejemplos de aplicación de moldes para herramientas*

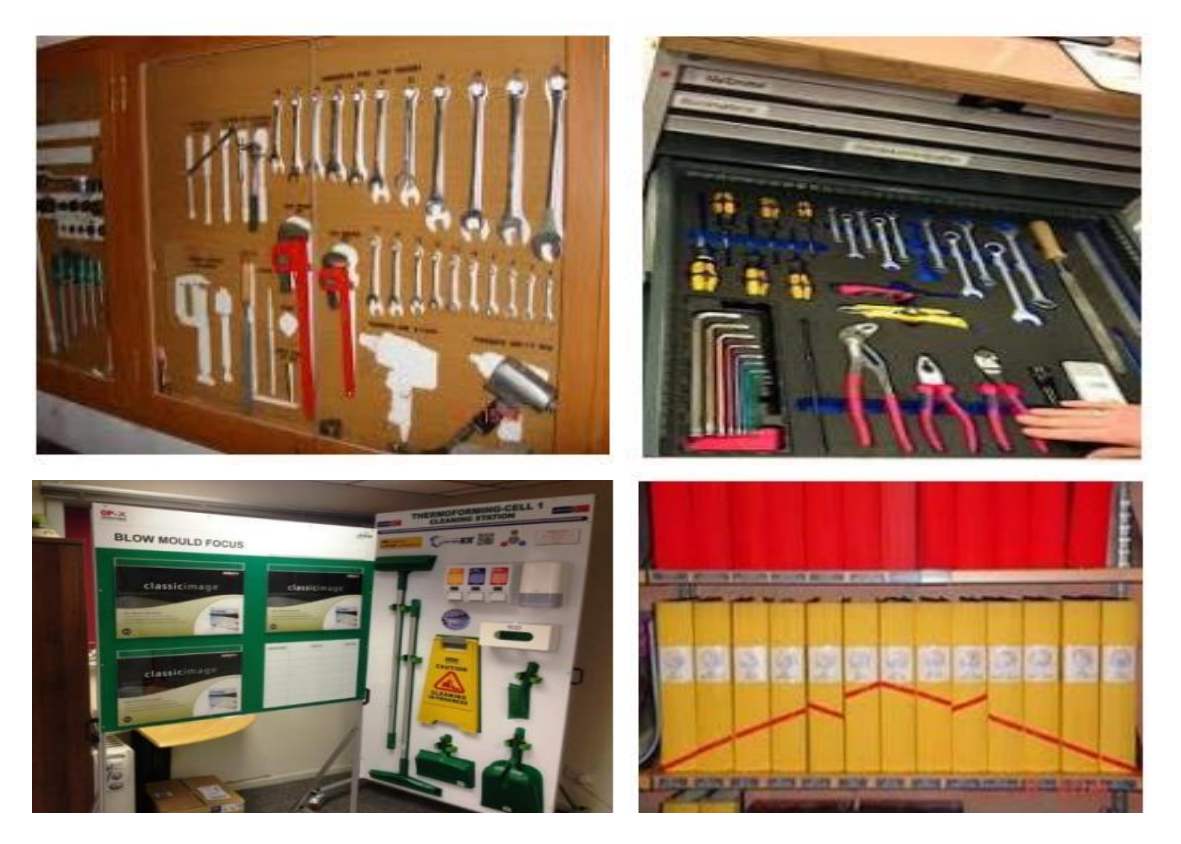

**Fuente:** Elaboración Propia

# **Implementación de Seiso**

Esta etapa es donde se realiza la limpieza de todas las áreas de trabajo involucradas.

Para la implementación se definen 3 pasos:

**1. Determinar el ámbito de aplicación**

El ámbito de aplicación se planteó:

- Áreas físicas del almacén principal y secundario como pisos, paredes, alrededores.
- Elementos de trabajo: herramientas, mobiliario, inventarios.
- Maquinarias y Equipos

# **2. Planificar las actividades de Limpieza**

La planificación se indica como se realizará la limpieza, para este caso se planteó lo siguiente:

#### **Responsables de la Limpieza**

- Auxiliares de Almacén
- Asistente de Logística

#### **Fecha de Limpieza:** 1 Y 2 Semana de Setiembre

#### **Materiales a Utilizar**

- Escoba
- Recogedor
- Trapos industriales
- Trapos Microfibra
- Alcohol Isopropílico
- Detergente

#### **3. Realizar la Limpieza**

Aquí se realiza la limpieza, lo ideal es que la frecuencia sea diaria, más que todo por los movimientos que se realiza diariamente.

#### **Implementación de Seikestsu**

Mantener lo ya logrado con las 3 primeras "S"

- Se debe evitar disminuir el nivel alcanzado en la implementación de las tres primeras "S", impidiendo el retroceso a una situación similar a la inicial o a una peor.
- Se debe lograr que siempre se esté aplicando las tres primeras "S".
- El líder o el equipo de 5S, tendrán la responsabilidad de darle continuidad a la implementación de las 3 primeras "S".
- Para lograr esto, se debe realizar periódicamente auditorías 5S. Al inicio, se utilizará una frecuencia alta y después se irá disminuyendo, primero puede ser semanal, luego se pasa a quincenal y así sucesivamente.
- Las AUDITORÍAS 5S deben hacerse en dos niveles: 1) Las áreas se auditan entre ellas, para lo cual los líderes deben ser capacitados para el uso de la herramienta para la auditoría; y 2) Las auditorías son realizadas por el Líder del Equipo 5S.
- Las auditorías deben culminar en la identificación de problemas y en sus respectivos planes de corrección.
- Debe tenerse una reunión periódica en donde se le informe a todo el personal los resultados de las auditorías, además estos resultados deben ser publicados.

Para la evaluación de las 3 primeras S se plantea este formato para su correcta evaluación.

**Figura 42** *Formato de Evaluación Primeras 3S*

| <b>Departamento</b>  |                                                           |                      |                       |
|----------------------|-----------------------------------------------------------|----------------------|-----------------------|
| <b>Evaluador</b>     |                                                           | Fecha                |                       |
| Aplicación de las 3S | Punto de Observación                                      |                      | Puntuación<br>$(0-3)$ |
| <b>SEIRI</b>         | Se eliminan los objetos innecesarios                      |                      |                       |
| <b>SEITON</b>        | Se observa orden y rotulación en el área                  |                      |                       |
| <b>SEISO</b>         | Se mantiene limpio el área de trabajo, maquinaria y otros |                      |                       |
|                      |                                                           | <b>Puntaje Total</b> |                       |
| <b>Puntaje Total</b> | <b>Nivel</b>                                              |                      |                       |
| $0 - 2$              | Insatisfactorio                                           |                      |                       |
| $3 - 5$              | Regular                                                   |                      |                       |
| $6 - 7$              | <b>Bueno</b>                                              |                      |                       |
| $8 - 9$              | Excelente                                                 |                      |                       |

#### **Fuente:** Elaboración Propia

En esta etapa se establece algunas medidas preventivas, por ejemplo:

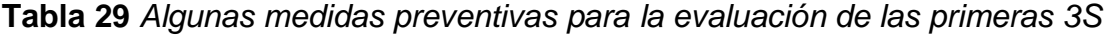

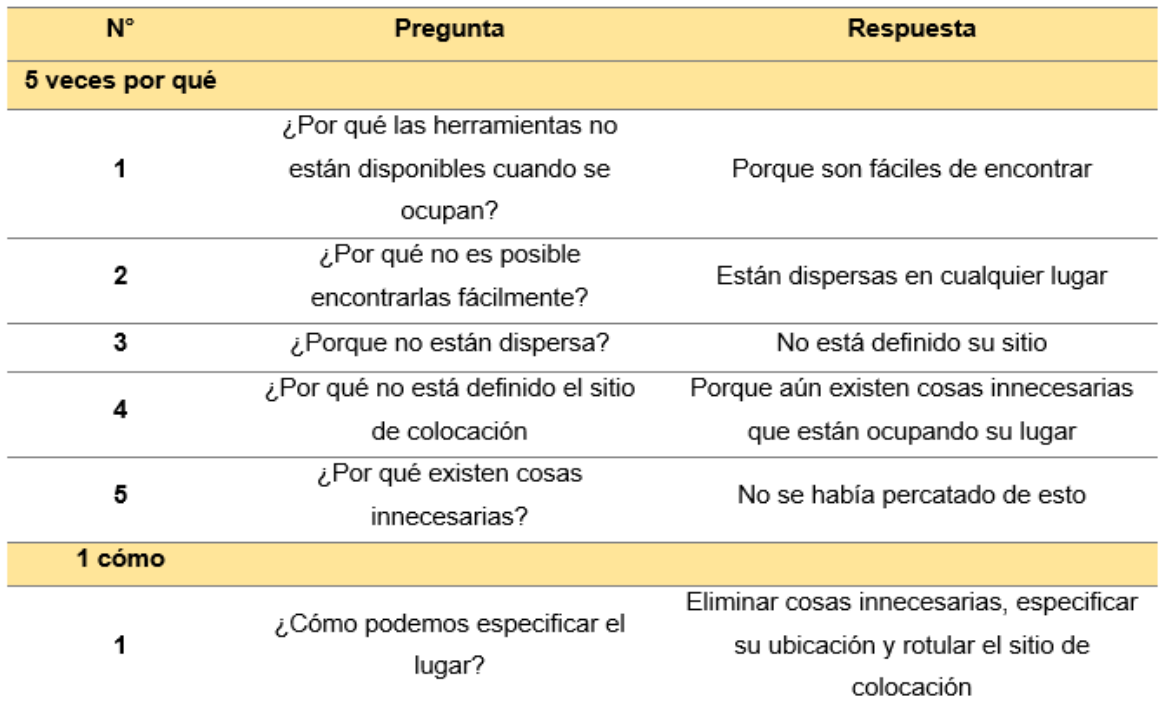

**Fuente:** Elaboración Propia

#### **Implementación de Shitsuke**

Para esta última etapa de implementación, se propuso para Intellisoft que todo el personal estuviera comprometido, motivado para para evaluar y realizar un seguimiento a las 4s anteriores, por este motivo se desarrolló 2 pasos y con algunos ejemplos concretos para su correcta implementación.

## **1. Definir y desarrollar actividades que fomenten la participación del personal**

- Coordinar las acciones entre el Comité 5S
- Desarrollar actividades dentro de las horas laborales
- Discutir abiertamente para la toma de decisiones
- Definir claramente el rol de todo el personal
- Fomentar el trabajo en equipo mediante la capacitación
- Motivar la participación del personal en tareas de ejecución de proyectos
- Retroalimentar las experiencias, avances
- Capacitar y educar constantemente
- Emitir y representar recomendaciones y sugerencias
- Dar seguimiento a las actividades como parte de las acciones correctivas

#### **2. Establecer el escenario para implantar la disciplina**

Es necesario establecer el escenario que incentive la disciplina respecto a la estrategia de las 5S. Por tal motivo se debe demostrar con el ejemplo ya que así podrán seguirán sus tales como:

- Puntualidad
- Devolución a su lugar los elementos de trabajo que se han utilizado
- Limpia lo que ensucia y trata de no ensuciar
- Utilización del uniforme y equipos de seguridad según las normas establecidas
- Respeto a las normas para la conservación del lugar de trabajo

## **Ejemplos de shitsuke**

# **Figura 43** *Ejemplos de Aplicación de Shitsuke*

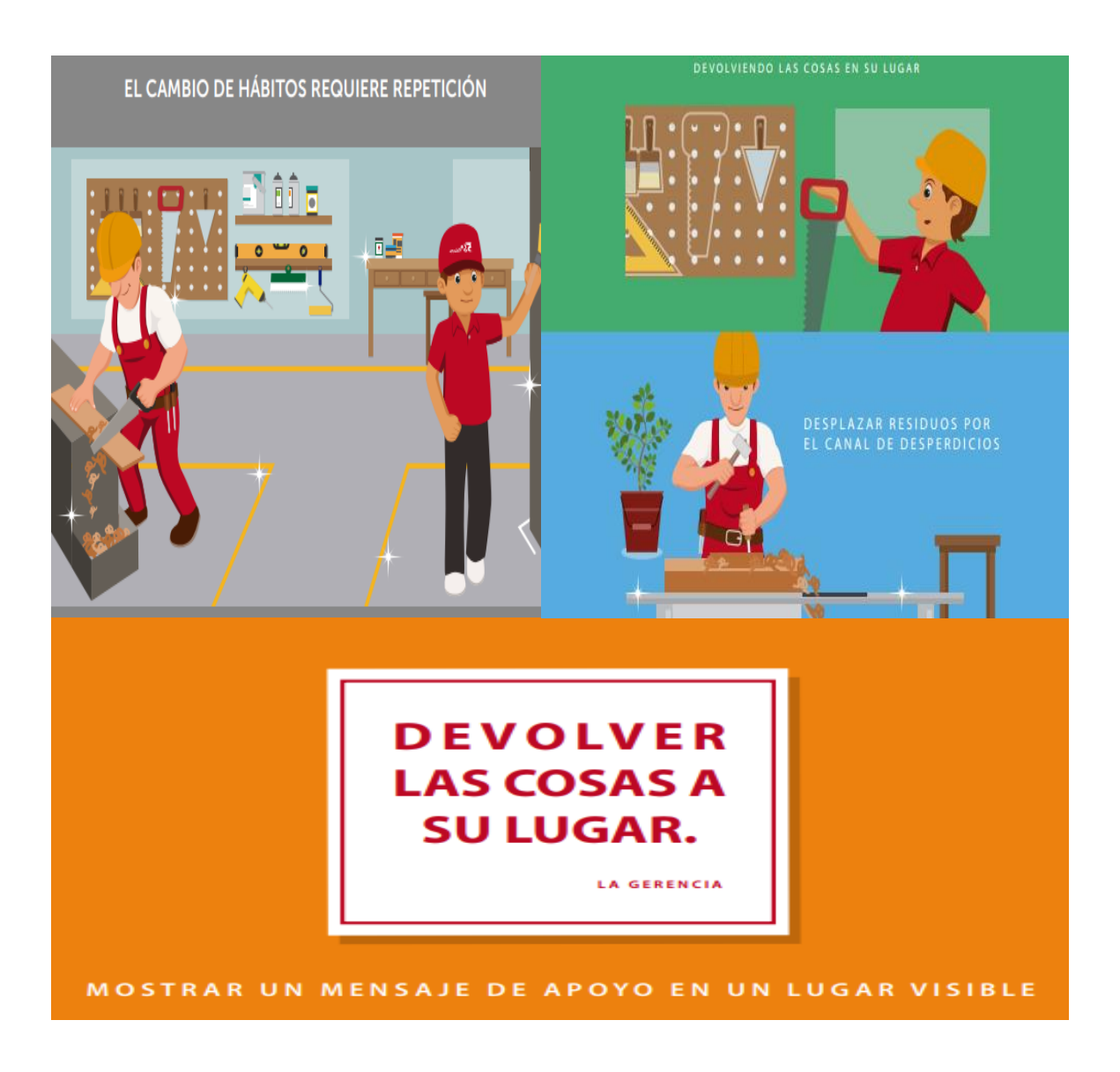

**Fuente:** Elaboración Propia

#### **Fase 3: Seguimiento y Mejora**

Para esta última fase de la implementación de las 5S, se propuso 2 formatos de evaluación para determinar el avance o seguimiento de las 5S y su auditoria, cabe destacar que esta implementación empieza en el mes de agosto y termina su evaluación en el mes de diciembre, cabe recalcalcar que se propone que se evalué cada mes las 5S.

El primer formato que se propuso fue la lista de chequeo para poder evaluar el avance de las 5S, este formato se muestra a continuación:

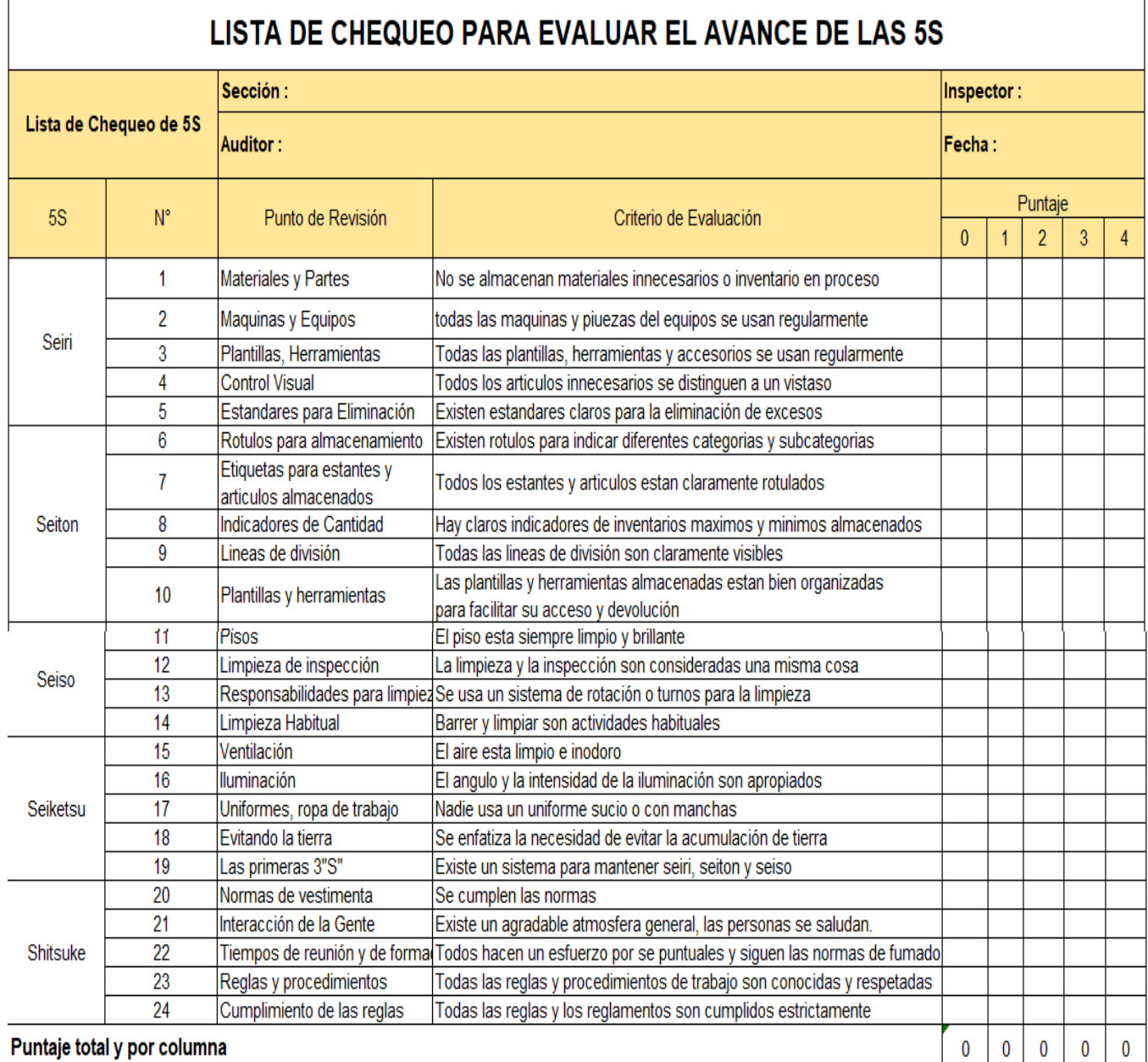

# **Figura 44** *Lista de Chequeo para evaluar el avance de las 5S*

#### Calificación Codigo **Descripción** Alerta Se debe atacar la no conformidad al dia siguiente de recibido este informe, con seguimiento diario, hasta que se ascienda de codigo  $\overline{1}$  $\overline{2}$ Precaución Código amarillo se debe corregir la no conformidad al dia siguiente, con seguimiento intermitente de dos dias, hasta que se tenga un asce Sujeto a Mejora Se ha cumplido con la meta pero hay mejoras pequeñas que se pueden implementar, seguimiento hasta la proxima evaluación 3 Se encontro total cumplimiento, felicitaciones porque tiene un codigo azul, es necesario mantener y mejorar aun mas de lo  $\overline{4}$ Conforme comprometido, seguimiiento hasta proxima evaluación, monitoreo por parte del lider del grupo.

# **Fuente:** Elaboración Propia

La figura siguiente representa el formato de auditoria a seguir para el cumplimiento de las 5S.

# **Figura 45** *Formato de Auditoria 5S*

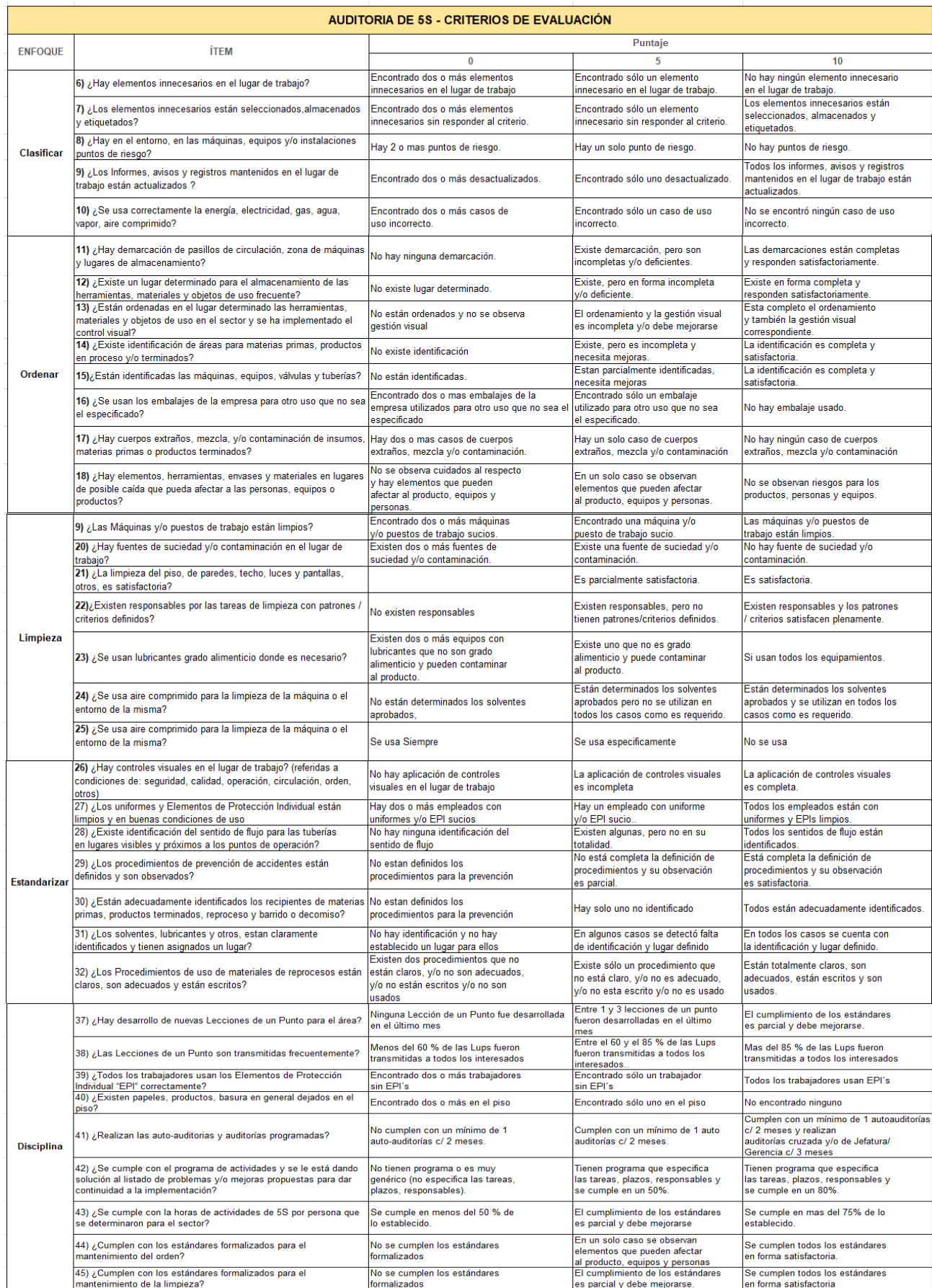

**Fuente:** Elaboración Propia

#### **Aplicación de Diagrama de Flujo de Procesos Mejorado**

#### **Problema 5. Desperdicio por tiempos y esperas en compras y almacenes**

Se realizo el flujo de proceso mejorado, esto se puede lograr gracias al manual de procedimientos donde se optimizo el proceso de compras y almacenes a través de la determinación de los procesos claves sin desperdicio, como se puede observar en el manual de procedimientos.

Como vemos en la siguiente figura se optimizo el proceso de compras reduciendo el tiempo de operación de 158 minutos a 93 minutos, además del recorrido que se redujo a 2 metros, dado que los vistos de la OC lo realizan el Coordinador de Logística.

# **Figura 46** *Diagrama de Flujo de Proceso Mejorado de Compras*

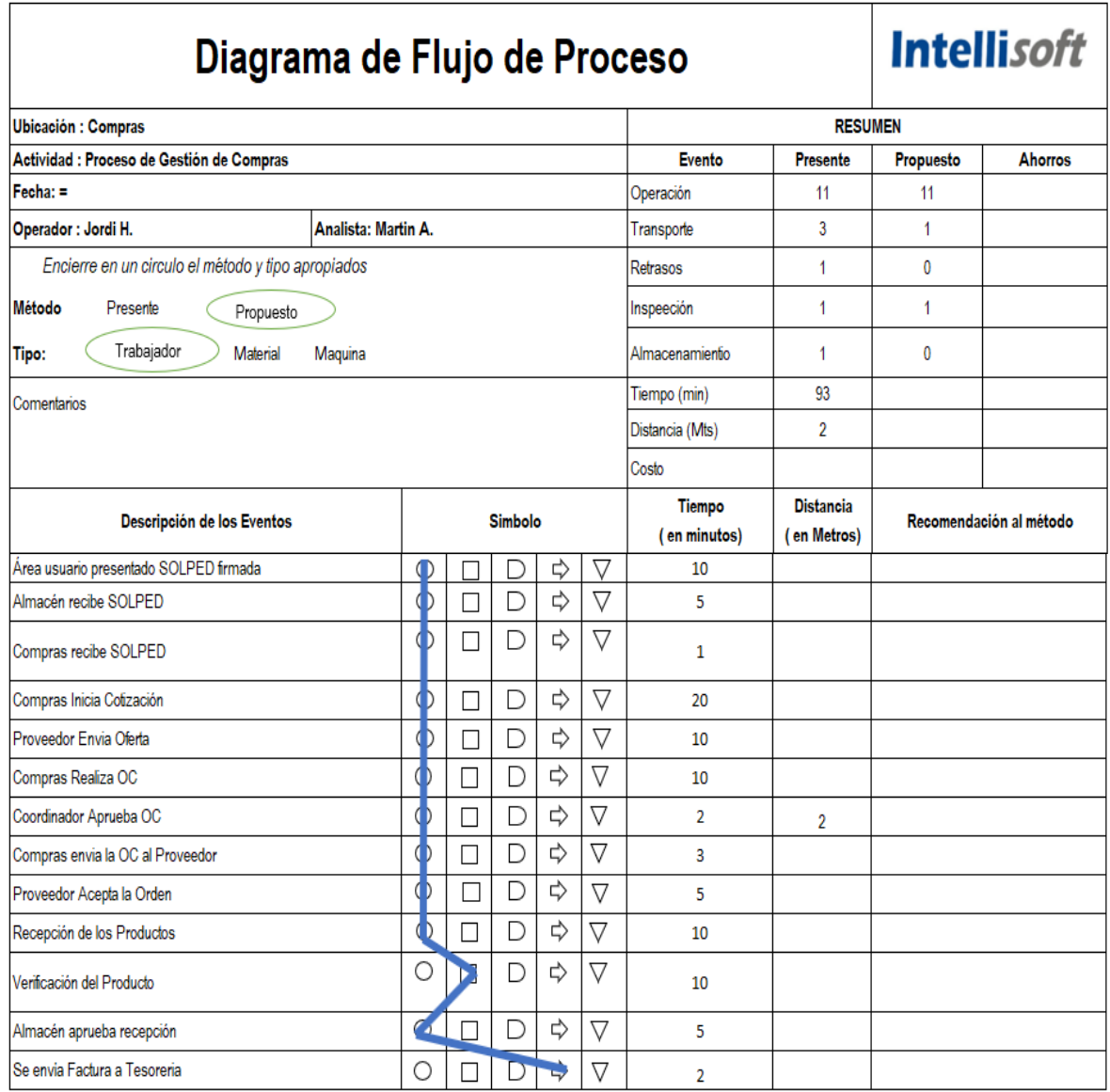

**Fuente:** Elaboración Propia

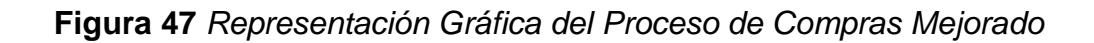

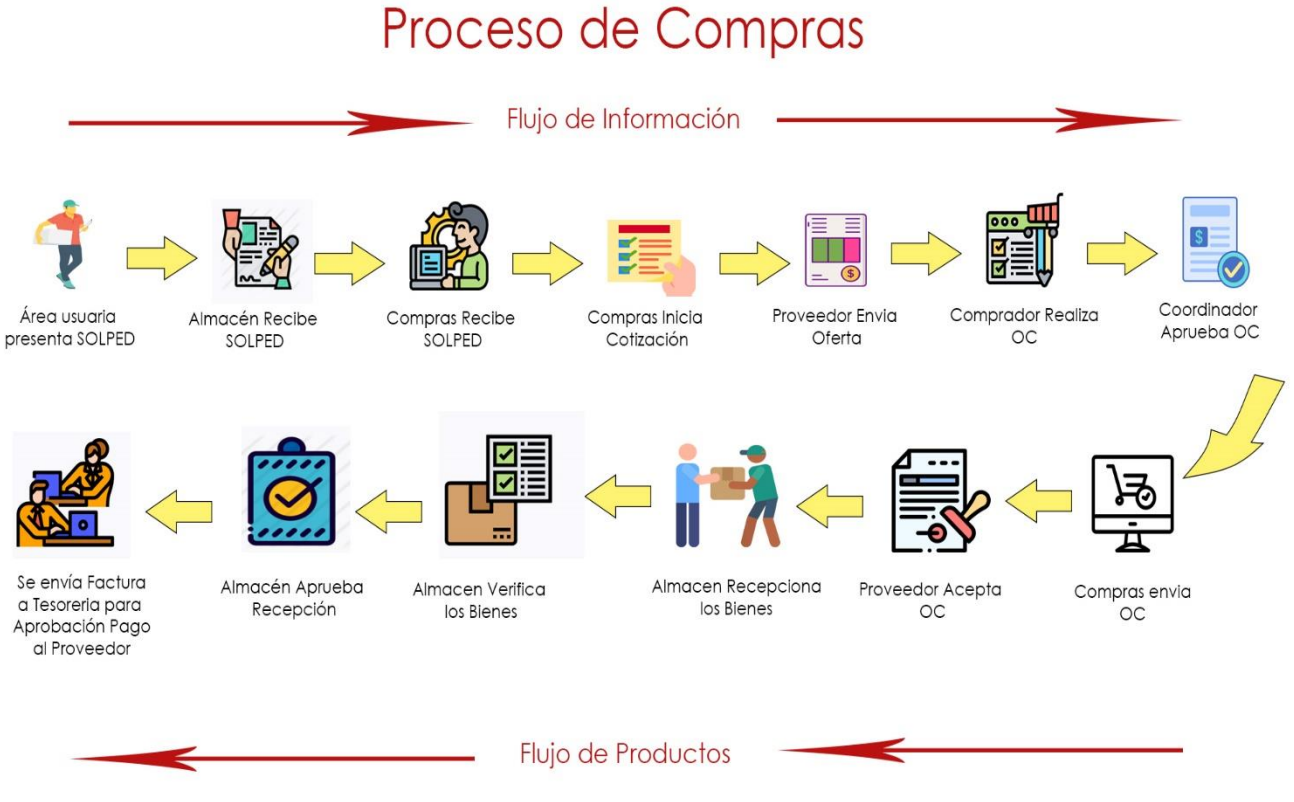

El diagrama del flujo de proceso del almacén según la figura N°47 se redujo de 88 a 76 minutos el tiempo de operación, eso se debió a las 5S lo que redujo el tiempo de almacenamiento, picking, y esto se potenciara con la propuesta de la distribución layout.

**Figura 48** *Representación del Proceso de Almacén Mejorado*

# Proceso de Almacén

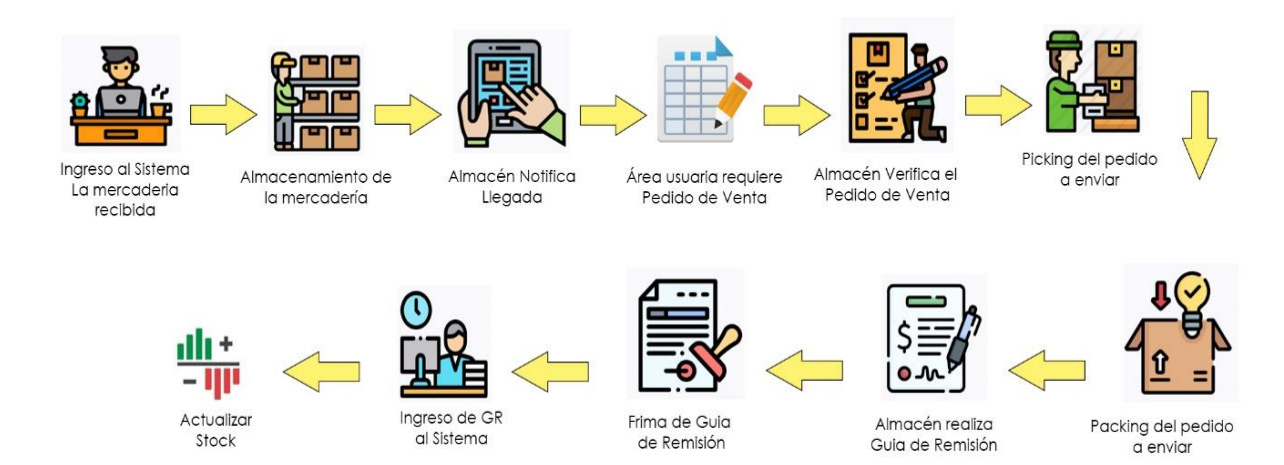

**Fuente:** Elaboración Propia

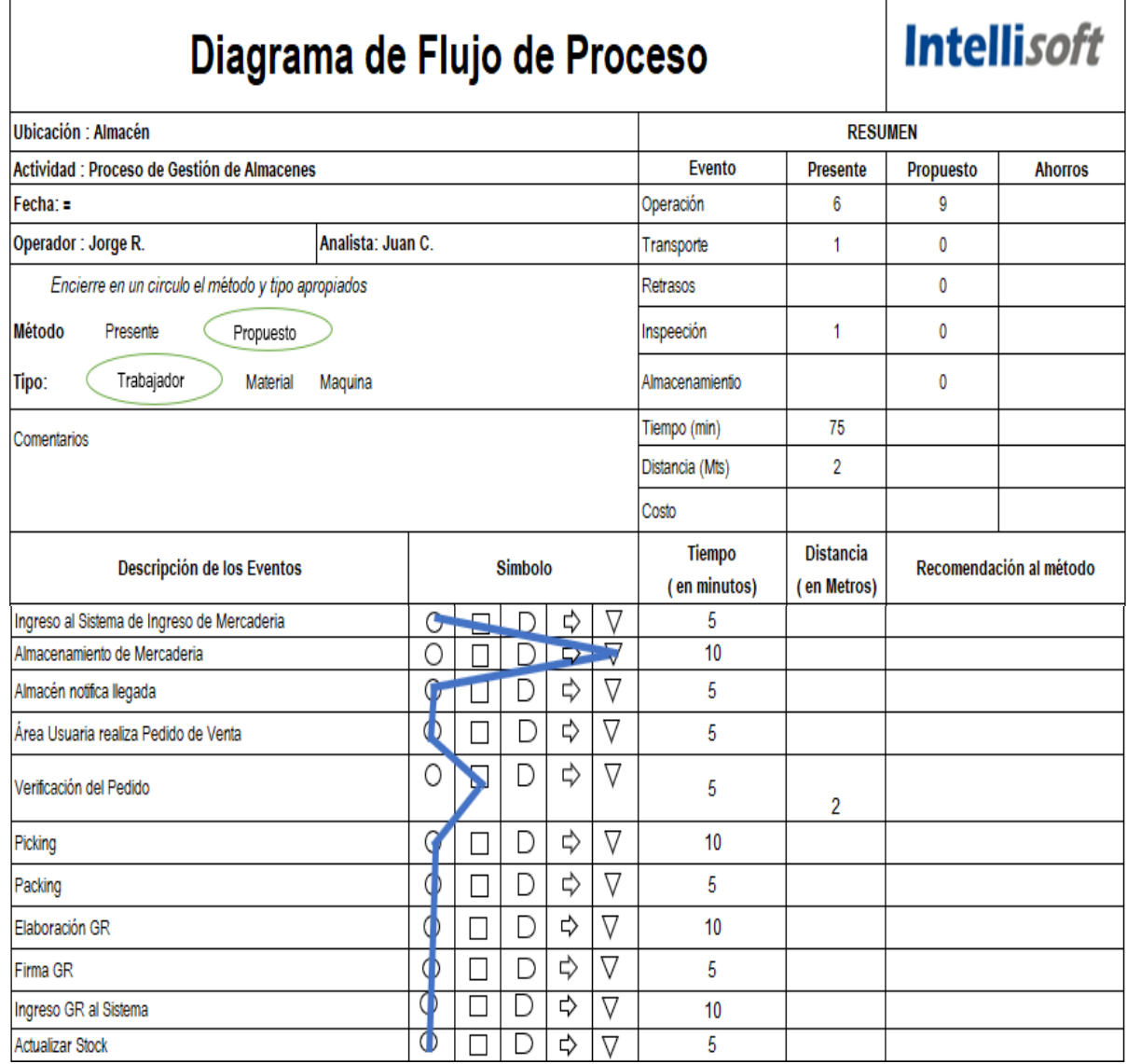

# **Figura 49** *Diagrama de Flujo de Proceso del Almacén*

# **Fuente:** Elaboración Propia

Además de este proceso se plantea este proceso de Importación donde se plantea hacer uso de los tipos de despacho, en este caso anticipado donde se podrá reducir el trámite de aduanas de 3 a 1 día, esto es debido a que se envía la documentación como son: Factura, Mandato Electrónico, Traducción de la Factura, Carta de seguro, Certificado de Origen si lo hubiera, Guía aérea (Air Waybill), Transferencia al Proveedor, Packing List.

**Figura 50** *Representación del Proceso de Importación para la Empresa Intellisoft*

# Proceso de Importación

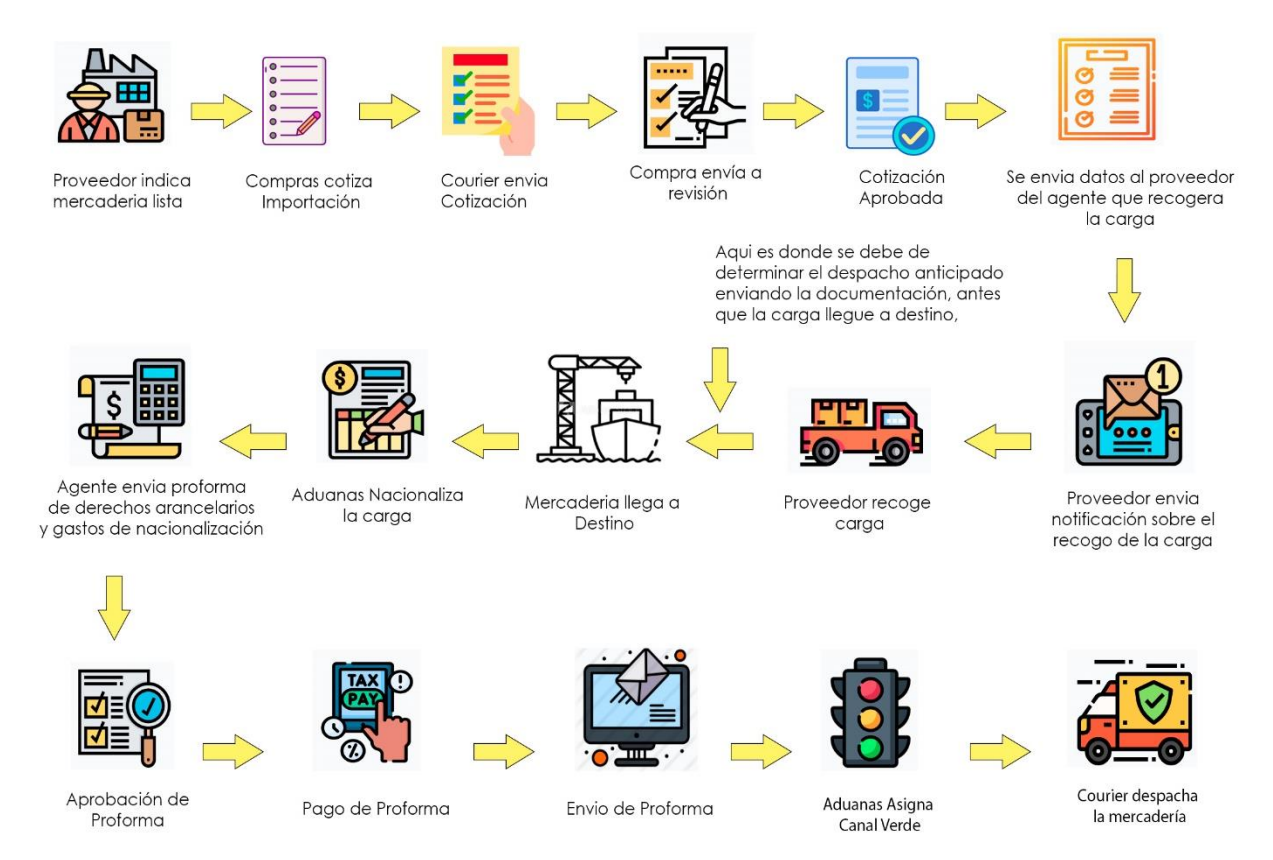

**Fuente:** Elaboración Propia

#### **Aplicación de Distribución Layout**

#### **Problema 6. Distribución deficiente**

Se planteo la siguiente distribución, ya que con las 5S se logrará eliminar todos los desperdicios del almacén.

#### **Distribución del Almacén Principal**

Se definido el modelo de Distribución en U, esta distribución agilizara el flujo de materiales y sobre todo facilitara el picking debido a los pasadizos marcados y permitirá la movilidad cuando se cargue pallets con el transpaleta.

Para esta nueva ratio se consideró la reducción aproximada del 40% que era ocupada por los desperdicios, por lo que el nuevo porcentaje seria:

#### **% de Ocupación del Almacén = M2 utilizados / M2 Totales**

**% de Ocupación del Almacén = 39 m2 / 70 m2 = 56%**

Esta ocupación está determinada por productos necesarios dentro del almacén principal, se ha dejado un porcentaje para las zonas de almacenamiento, ya que muchas veces este espacio se utilizará para la recepción de compras a pedido que son lotes grandes.

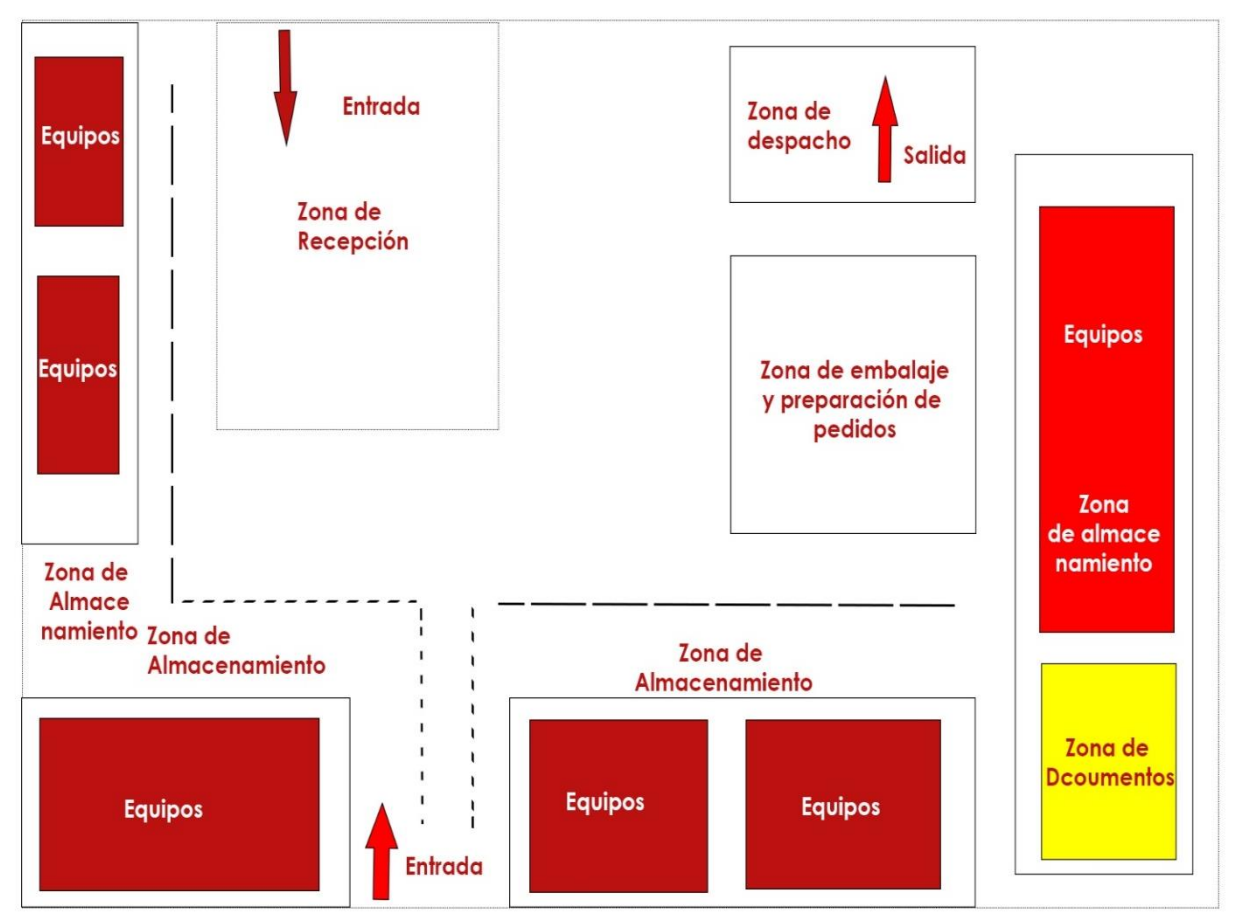

*Figura 51 Distribución Mejora del Almacén Principal*

#### **Fuente:** Elaboración propia

En la distribución para el almacén secundario se planteó cambiar totalmente, en primer lugar, se comenzó por el lado izquierda apartando todo ese lado para EPP y Suministros, ya que estos tienen un flujo más constante por los mantenimientos, tener en cuenta que con la Ayuda de las 5S se podrán identificar los ítems debido a los bincard.

Dado que con la implementación de las 5S se redujo los desperdicios se estima que se reducirá en un 20% el % de ocupación donde este se podrá ubicar de una forma más fácil de visualizar elementos innecesarios o el de determinar una zona para devoluciones.

# **% de Ocupación del Almacén = M2 utilizados / M2 Totales**

**% de Ocupación del Almacén = 28 m2 / 38.25 m2 = 73%**

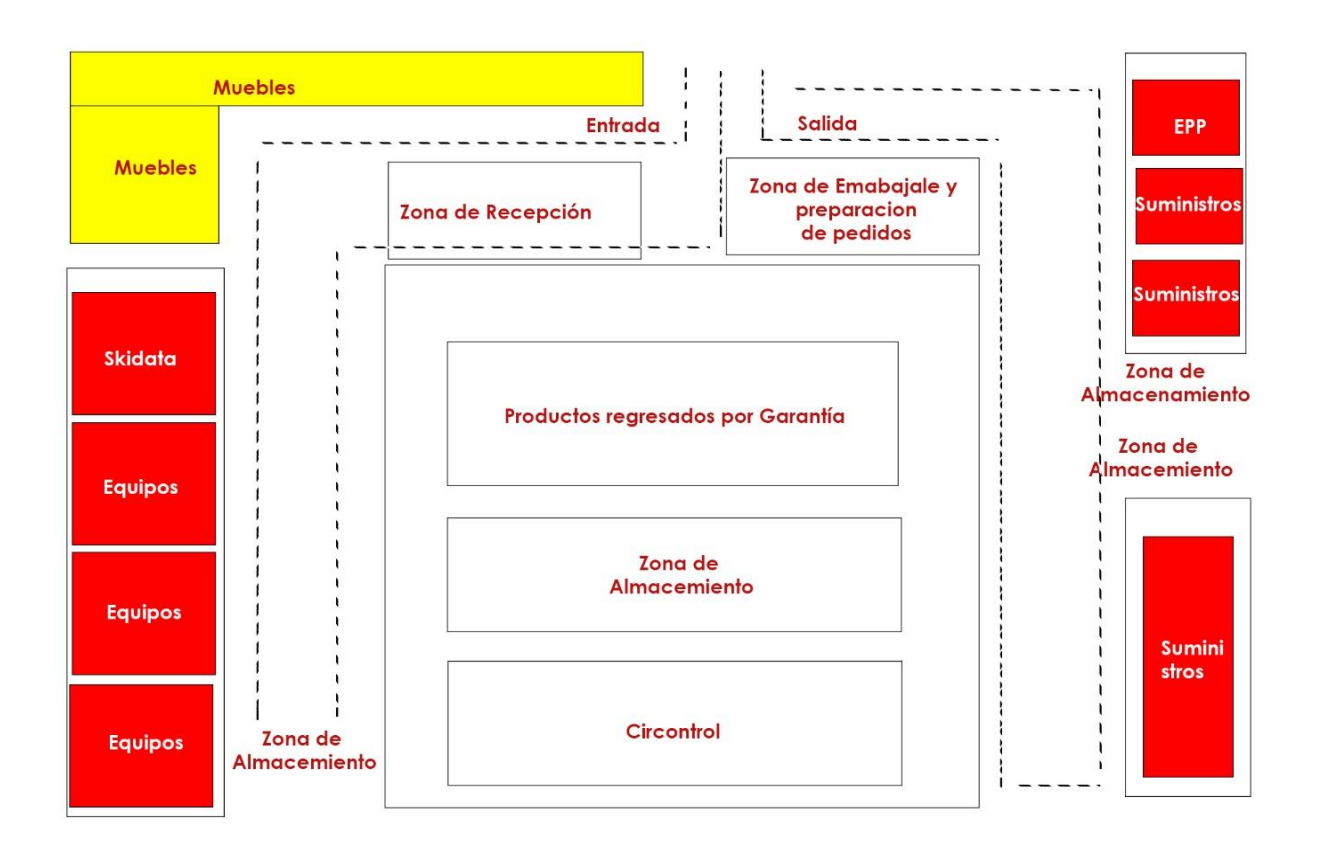

# **Figura 52** *Distribución Mejorada del Almacén Secundario*

#### **Fuente:** Elaboración Propia

Por el lado del centro se colocó como zonas de almacenamiento y zona para equipos circontrol, además se acondiciono un espacio para productos dañados que pueda haber y que estos deben estar a la vista para el cambio lo más pronto posible.

Por el lado derecho se ubicó en 4 estantes de puros equipos, el ultimo solo para Skidata ya que estos representan un flujo de bastante movimiento por ese el motivo de la ubicación.

Con esta distribución se pretendió reducir los tiempos por búsqueda, reducir demoras en el picking, reducir los errores, aumentar la seguridad.

#### **Aplicación del Manual de Procedimientos**

#### **Problema 7. Procesos Deficientes**

Se realizo el manual de procedimientos para el área de compras, donde se propuso el proceso de compras, proceso de importación, proceso de reversa, lo que reducirá los

tiempos de operación, y optimizará los recursos utilizados para reducir horas extras, y agilizar los trámites de reversa o devolución al proveedor. **(Ver Anexo 20).**

Se realizo el manual de procedimiento para el área de almacén donde se propuso el proceso de recepción, almacenamiento, despacho, además se realizó el instructivo de almacenamiento para reducir los accidentes laborales y optimizar el trabajo del colaborador.

#### **Aplicación del VSM FUTURO (Mapa de Flujo de Valor)**

#### **Problema 8. Procesos sin Valor**

#### **Cadena de Valor Logística**

Seguiremos el grafico establecido por Michael Porter donde determina las actividades de valor en la Empresa.

#### **Figura 53** *Cadena de Valor Intellisoft Propuesto*

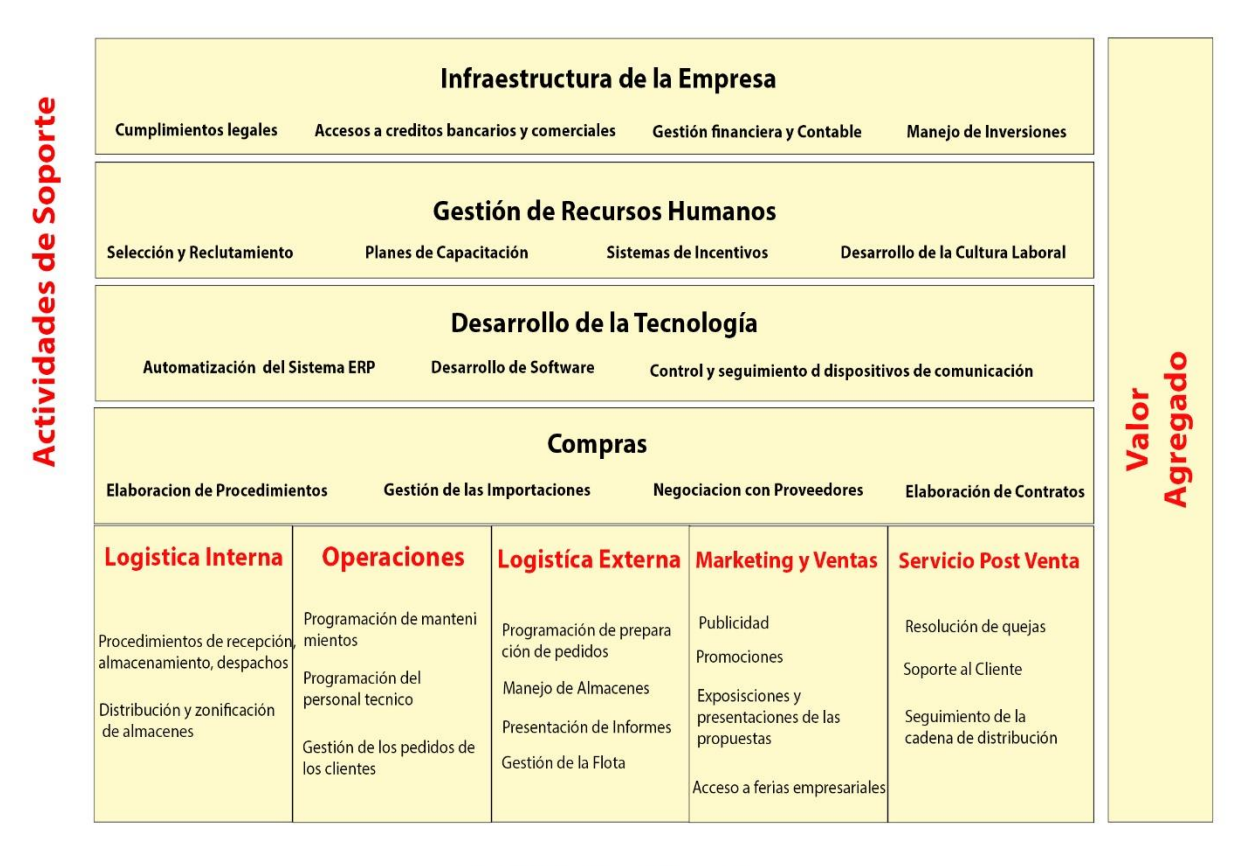

# **Actividades Primarias**

**Fuente:** Elaboración Propia

Se determino los procesos con valor y se eliminó los desperdicios de acuerdo a las herramientas utilizadas anteriormente, con lo cual se observa una disminución del Lead time de abastecimiento a 10 días y el tiempo de proceso a 168 minutos.

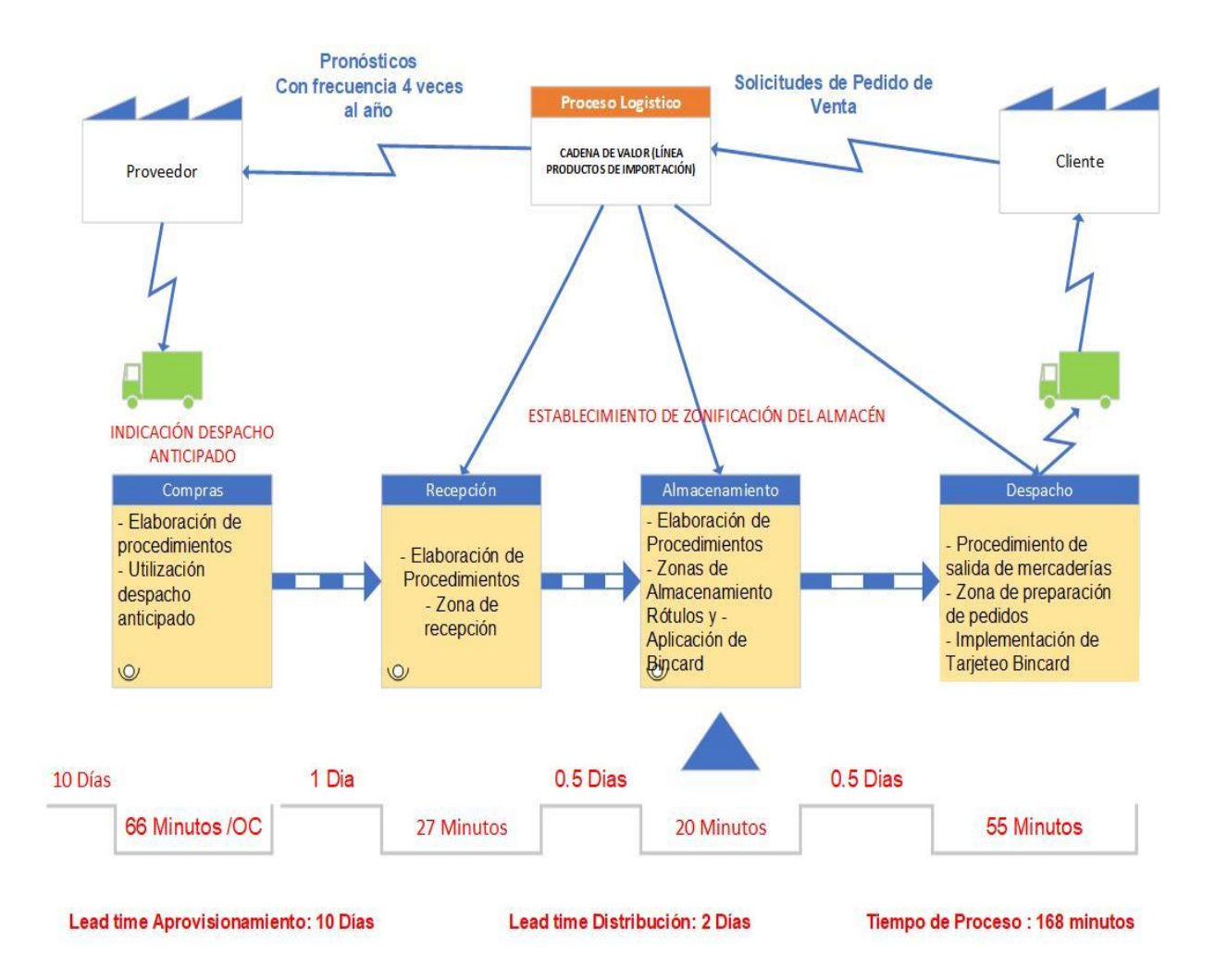

**Figura 54** *VSM futuro de la Empresa Intellisoft S.A*

**Fuente:** Elaboración Propia

#### **2. Medición de los Indicadores**

Con la propuesta de mejora, se espera que todas las actividades tengan una mejora considerable, por lo cual se estima en poder brindar un Nivel de Servicio más del 95 % en todos los meses restantes, en esta ocasión se evaluara colocar el 95%, como se verá en las siguientes 2 figuras.

**Figura 55** *Medición futura Propuesta del Indicador OTD*

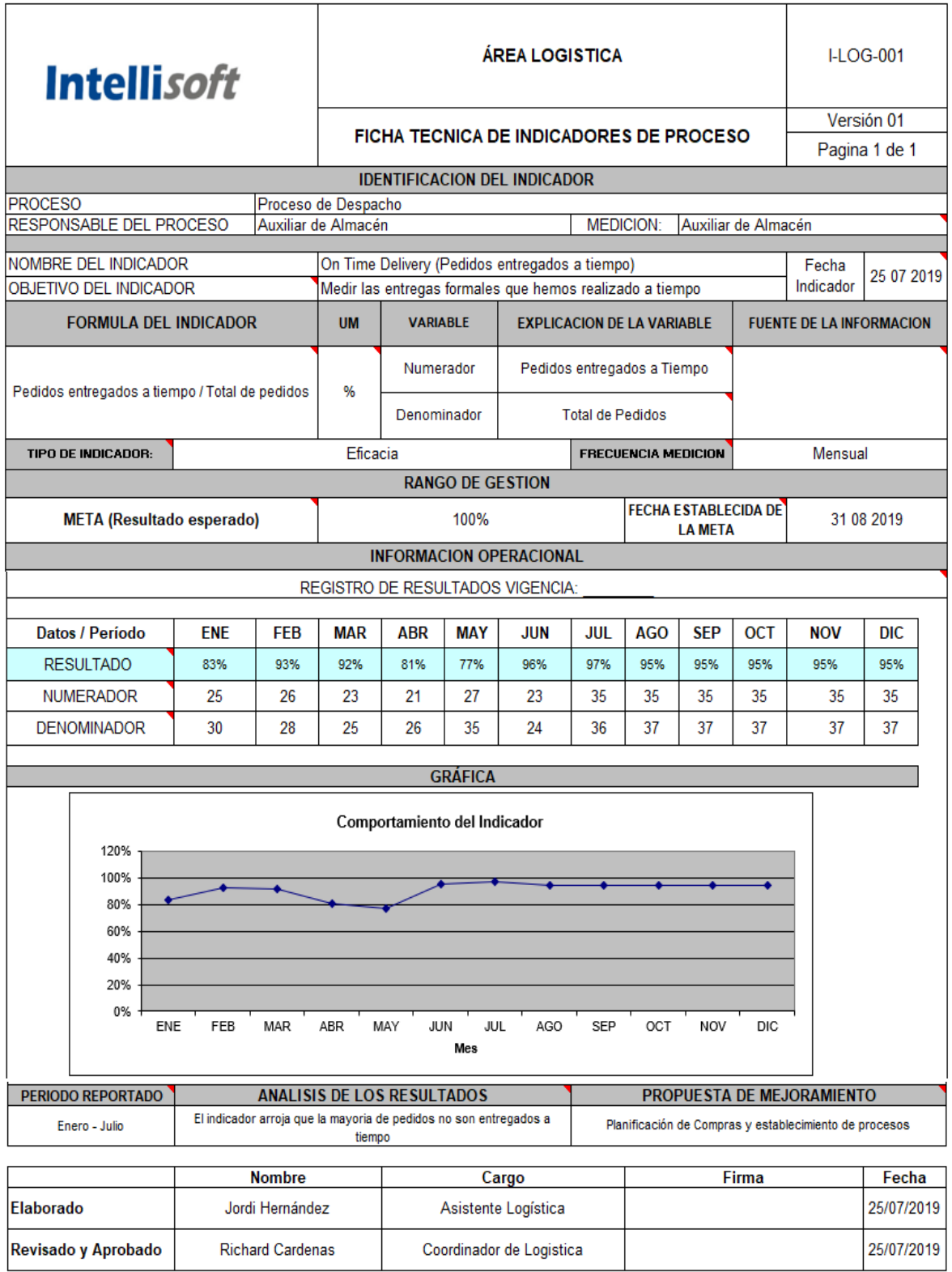

**Figura 56** *Medición futura del Indicador FILL RATE*

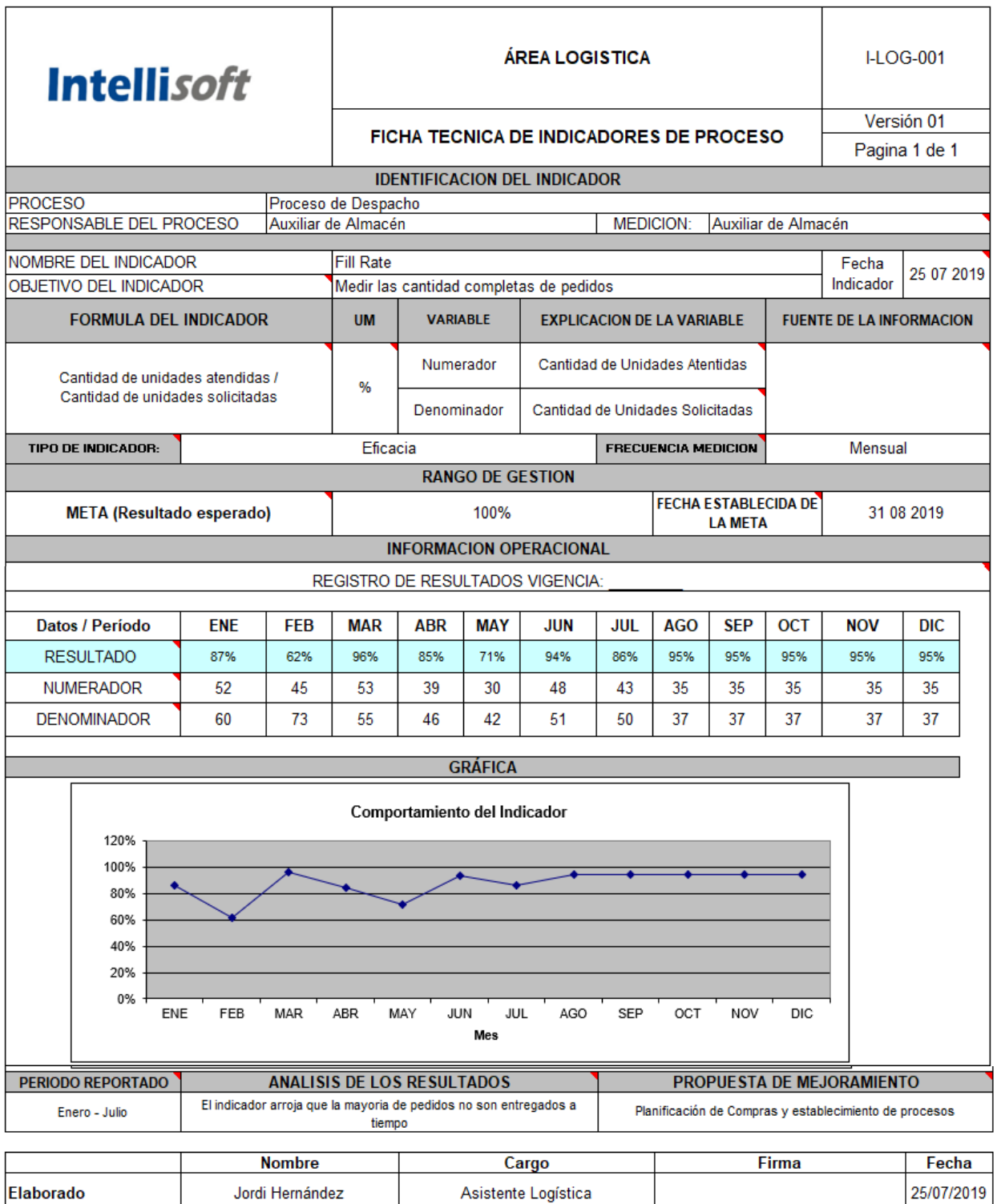

Coordinador de Logistica

**Fuente:** Elaboración Propia

Richard Cardenas

Revisado y Aprobado

25/07/2019

#### **FASE 3: Mejorar**

En esta fase se desarrollará ciertas acciones en la cadena logística con eventos kaizen, los propuestos son los siguientes

Mejoras en planificación y programación

- · Kaizen de simplificación del proceso anual de presupuestos: eliminando gran cantidad de transacciones que no agregan valor y solo llevan tiempo y suponen costos.
- · Kaizen para sincronizar la planificación: determinar la demanda real en la cadena de suministro y compartir esta información con todos los involucrados (proveedores, fabricantes, distribuidores y transportistas) para producir y diseñar sistemas de entrega mediante kanban y heijunka, con la finalidad de mejorar el servicio al cliente, reducir el inventario y agilizar el transporte.

Mejoras en compras

- Kaizen de materiales en entrega: negociaciones con proveedores para definir cantidades mínimas de materiales en inventario (con un cálculo de kanban y manejo por reposición cuando se requiere el material), asegurando compras para el proveedor y abasto seguro para el productor.
- · Kaizen de mejoras en la calidad del proveedor: con los errores más comunes en calidad de los principales proveedores, se realizan eventos en las plantas para eliminar o reducir la posibilidad de defectos. Así, aseguramos que los materiales o productos que se envían no tengan que devolverse, con lo que se aumentaría el costo y se reduciría la fiabilidad.
- Kaizen para reducir inspecciones de recibo: se definen los criterios de verificación con el proveedor, además de los planes de control. Se solicita que realicen y envíen certificados para que sean los proveedores los que aseguren la calidad de los materiales y se reduzcan o eliminen las inspecciones de recibo, permitiendo menores tiempos de inventario, gestión, inspecciones, etc. Sobre todo, entregando la responsabilidad a los proveedores de su propia calidad.
- · Kaizen para reducción de costos: evaluar constantemente opciones de precio, calidad y entrega de proveedores para retar a estos a que cobren precios sin carga de ineficiencias y altos inventarios, que generalmente se trasladan a los clientes.
- Kaizen de precios y alternativas: junto con contabilidad y el equipo de la cadena de valor, para hacer análisis de costos, evaluar los costos de materiales para identificar oportunidades de materiales alternos, similares y mejores, que permitan reducir el costo total y mejorar la calidad.

#### Mejoras en almacenes

- · Kaizen de diseño de almacén: para mejorar la disposición de materiales y productos, reduciendo el transporte y tiempos de búsqueda, así como incrementar la precisión de los inventarios.
- · Blitz de captura: para mejorar la calidad de información que se captura cuando entran o salen materiales o productos a los almacenes, eliminando la espera en captura. De esta manera, se hacen al mismo tiempo que se reciben los materiales y no en lotes que causan la pérdida de los pedidos de entrada.
- Kaizen de orden y limpieza: para implementar las  $5 S y$  administrar de mejor forma los materiales y productos que entran y se almacenan, asignando un lugar a cada pieza y siendo capaces de localizar cualquier elemento en menos de un minuto o, incluso, treinta segundos.
- · Kaizen de preparación rápida: para reducir los tiempos de recepción y envío. asignando citas para la recepción de transportes de proveedores y para los transportistas de envío, reduciendo así el tiempo de espera para recepción o descarga de otras unidades. También asignando número de andenes y equipos de planta para descargar, registrar y acomodar materiales en flujo continuo, eliminando esperas de materiales o productos en planta. Todo ello se hace mediante equipos multifuncionales de gestión de materiales y productos, tanto en almacenes como en las áreas de producción; de este modo, se evita detener el flujo de valor por falta de material o, con los clientes, por falta de producto.

#### Mejoras en entregas

- Kaizen de rutas de transporte: para la sincronización y para hacer eficiente el transporte mediante una planificación de rutas óptima con la finalidad de reducir los costos de transporte y la contaminación.
- Entregas inmediatas con kanban: implementar kanban de productos terminados. Utilizando medios electrónicos, podemos observar qué necesitan los clientes y el material disponible, así, mediante esta señal (kanban), inmediatamente se preparan los envíos para mantener el flujo continuo de las operaciones.
- Kaizen de embalaje: para rediseñar el embalaje según el tamaño de los productos o materiales, manejo de palés y colocación en los vehículos de transporte. Asimismo, minimizar el costo de los productos mediante el mejor aprovechamiento de los espacios y materiales de embalaje, lo que se traducirá en menores costos de gestión y envío.

## **3.4. Resultados del Tercer Objetivo: Verificar los Costos Logísticos Finales**

Se procede a detallar los nuevos costos logísticos después de la aplicación de la meiora.

## **1. Costos de Importación**

En un primer plano se tiene los costos de la mejora para el periodo Enero - Julio, como se describe en la siguiente tabla.

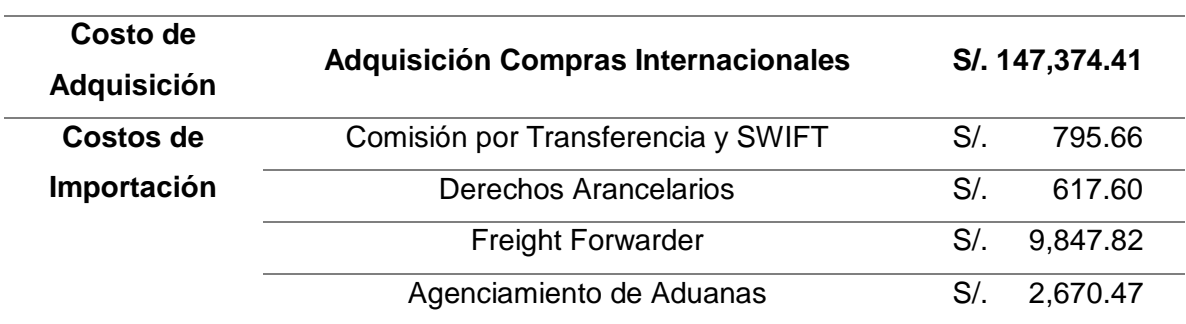

#### **Tabla 30** *Costos de Importación antes de la Mejora*

#### **Fuente:** Elaboración Propia

La tabla muestra los costos logísticos después de la aplicación de los pronósticos, lo que nos da un valor de Adquisición de S/. 59924.98 y un valor de costos de Importación de S/. 3944.54.

**Tabla 31** *Costos de Importación después de la implementación de Pronósticos*

| Costo                          | Conceptos                           |        | Setiembre |
|--------------------------------|-------------------------------------|--------|-----------|
| Costo de<br><b>Adquisición</b> | Adquisición Compras Internacionales | S/.    | 59,924.98 |
|                                | Comisión por Transferencia y SWIFT  | $S/$ . | 232.84    |
| Costos de                      | Derechos Arancelarios               | S/.    | 158.98    |
| Importación                    | <b>Freight Forwarder</b>            | S/.    | 3,018.09  |
|                                | Agenciamiento de Aduanas            | S/.    | 534.63    |

#### **Fuente:** Elaboración Propia

Para el beneficio se utilizará solo como detalle los costos de importación, el beneficio obtenido es de S/.9,987.01 nuevos soles, ya que solo se realizará 1 importación para satisfacer los pedidos del Periodo Agosto – Diciembre.

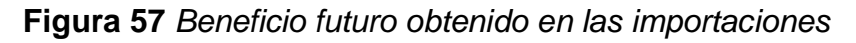

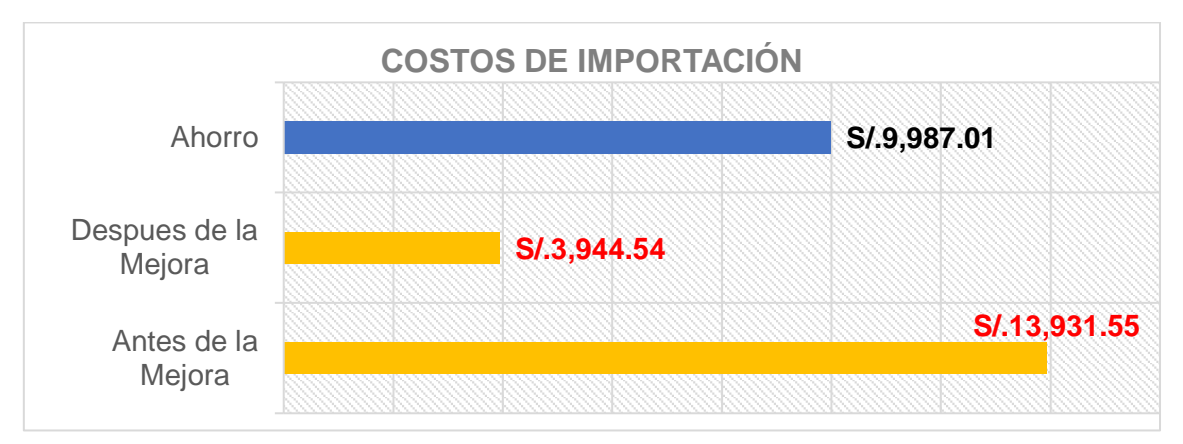

**Fuente:** Elaboración Propia

# **2. Costo de Horas extras**

En este apartado en primer lugar se detalla las horas extras del personal de compras y almacén que por falta de procesos establecidos se quedan más del horario laboral.

**Tabla 32** *Costos de Horas Extras antes de la Mejora*

| <b>Personal</b> | <b>Costo Horas extras</b> |          |
|-----------------|---------------------------|----------|
| Compras         |                           | 2,704.79 |
| Almacén         |                           | 1,161.42 |

# **Fuente:** Elaboración Propia

Para esto se realizó los manuales de procedimiento donde se detalla las políticas y procesos para la compra de materiales y almacenamiento de los mismos, se estima que aplicando estos procedimientos se reduzca el 85% del costo de horas extra, dado que siempre habrá compras urgentes y de emergencia.

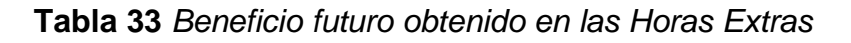

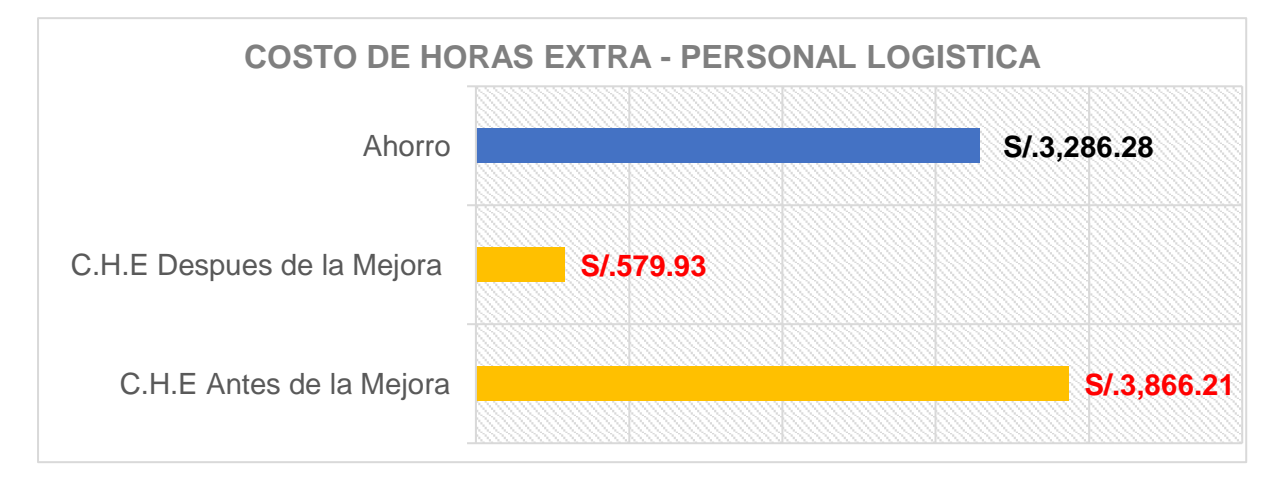

## **3. Costos del Inventario – Obsolescencia, Deterioro**

#### **Antes de la Mejora**

Como se vio anteriormente los costos de obsolescencia se debía al material del almacén que ya no funcionaba o llegaba un periodo de tiempo largo o estaban fuera de garantía, estos costos tenían un valor de **S/.22,390.63**

#### **Después de la Mejora**

Se aplico las 5S lo que resulto un fuerte beneficio, liberando todo el desperdicio y aumentando la capacidad del almacén.

El beneficio obtenido se dio en la Etapa Seiri donde se clasifico, identifico, rotulo, el material defectuoso y la acción escogida fue Venta, como propuesta de venta se escogió a **RECIPACK** expertos en reciclaje, donde según lo cotizado ofrecerían un 30% del valor total, es decir un beneficio de **S/. 6717.189.**

**Figura 58** *Beneficio futuro obtenido en los costos de inventario - Obsolescencia - Deterioro*

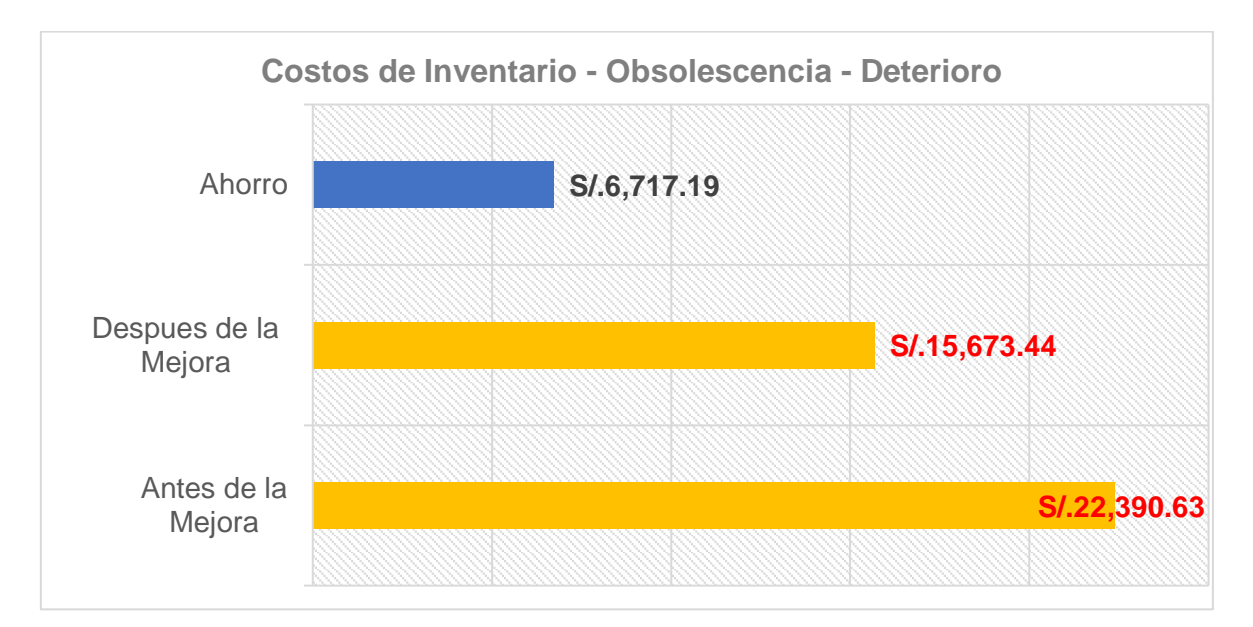

#### **Fuente:** Elaboración Propia

#### **4. Costos del Inventario – Dañados**

#### **Antes de la Mejora**

Como se vio se tenía productos dañados devueltos por los clientes, estos equipos representaban el costo de **S/.6,197.46.**

# **(Después de la Mejora**

Se precisa recuperar ese costo en un periodo de 2 meses con la aplicación del Manual de Procedimientos agilizando el trámite por garantía hacia el proveedor antes del término de periodo por la misma, este valor está condicionado por el costo de Transporte de Exportación que se estima que sería de 500 dólares o S/. 1640 nuevos soles en el peor de los casos, además se menciona que los cosos de importación lo deben asumir el Proveedor en Incoterms DDP, ya que nosotros asumimos el costo de ida, se tendría un beneficio de **S/.5,343.06.**

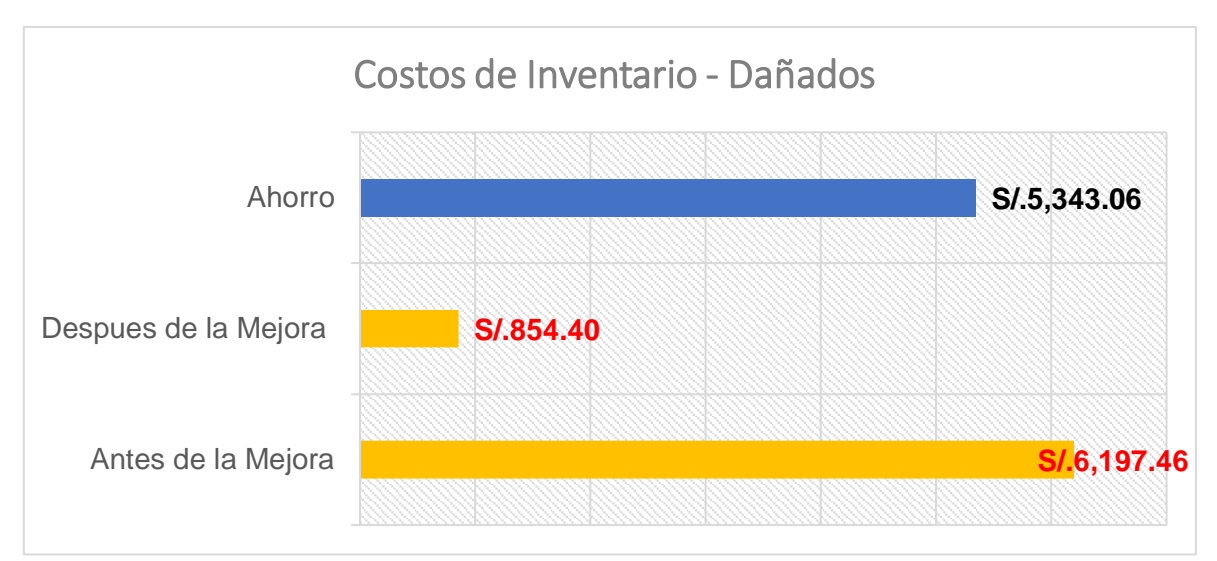

**Figura 59** *Beneficio futuro obtenido en los costos de inventario - dañados*

# **Fuente:** Elaboración Propia

# **5. Costos Transporte**

# **Antes de la Mejora**

Estos se dan por que el comprador sale de su lugar de trabajo para la realización de compras urgentes, lo que provoca los siguientes costos:

# **Tabla 34** *Costos de Transporte antes de la mejora*

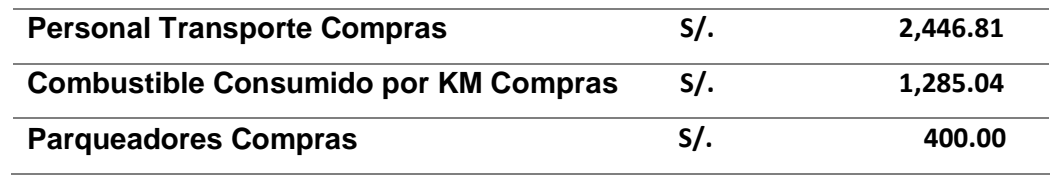

# **Fuente:** Elaboración Propia

# **Después de la Mejora**

Con la aplicación del Manual de procedimientos como lo vimos con las horas extras, se determina que se reducirá en un 85%, lo cual arroja el siguiente resultado.

**Tabla 35** *Costos de Transporte después de la mejora*

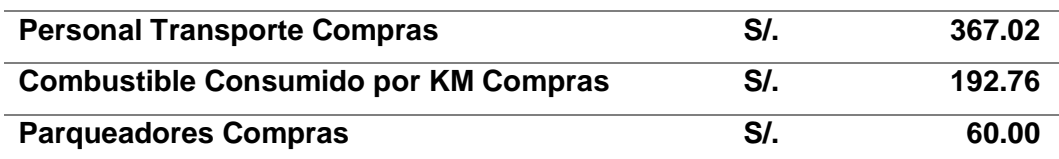

**Fuente:** Elaboración Propia

Esta reducción del costo tendría un Beneficio de **S/.3,512.07**

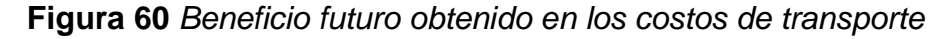

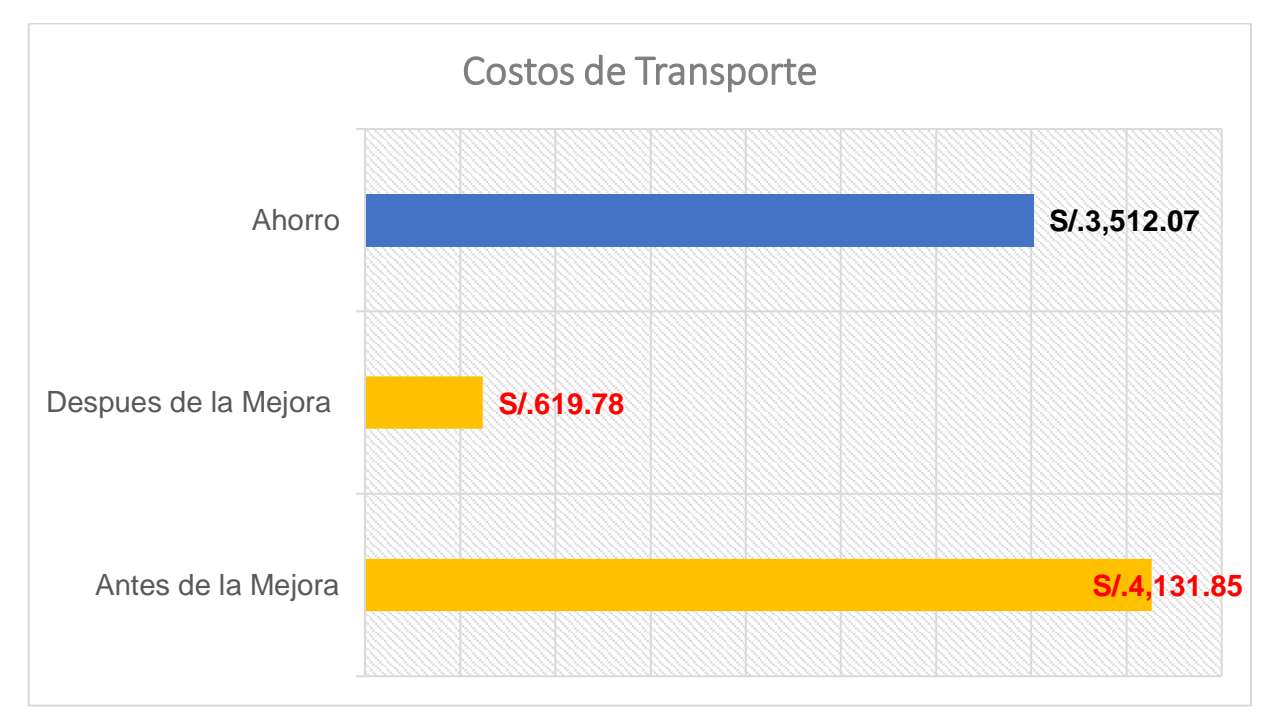

#### **Fuente:** Elaboración Propia

#### **6. Costos de Reversa**

#### **Antes de la Mejora**

Las devoluciones de los equipos conllevan a los siguientes costos:

**Tabla 36** *Costos de reversa antes de la mejora*

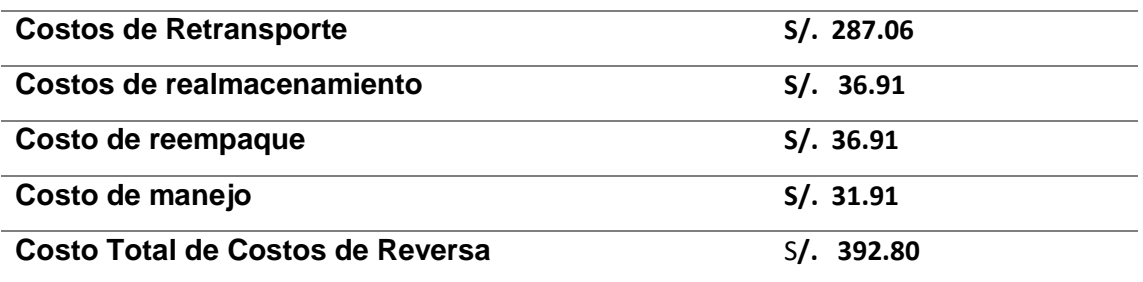

**Fuente:** Elaboración Propia
#### **Después de la Mejora**

Se estima que los costos bajen un 50% con el manual de compras donde se precisa los procesos para las compras correctas, políticas, para reducir los productos dañados de fábrica y así evitar en cambios por garantía, además se planteó evaluar cada cierto tiempo al proveedor para formar una alianza y reafinaciar los productos que se comercializa para reducir el índice de devoluciones por daños, añadiendo lo anterior se estima que se obtendría un ahorro de **S/.196.40.**

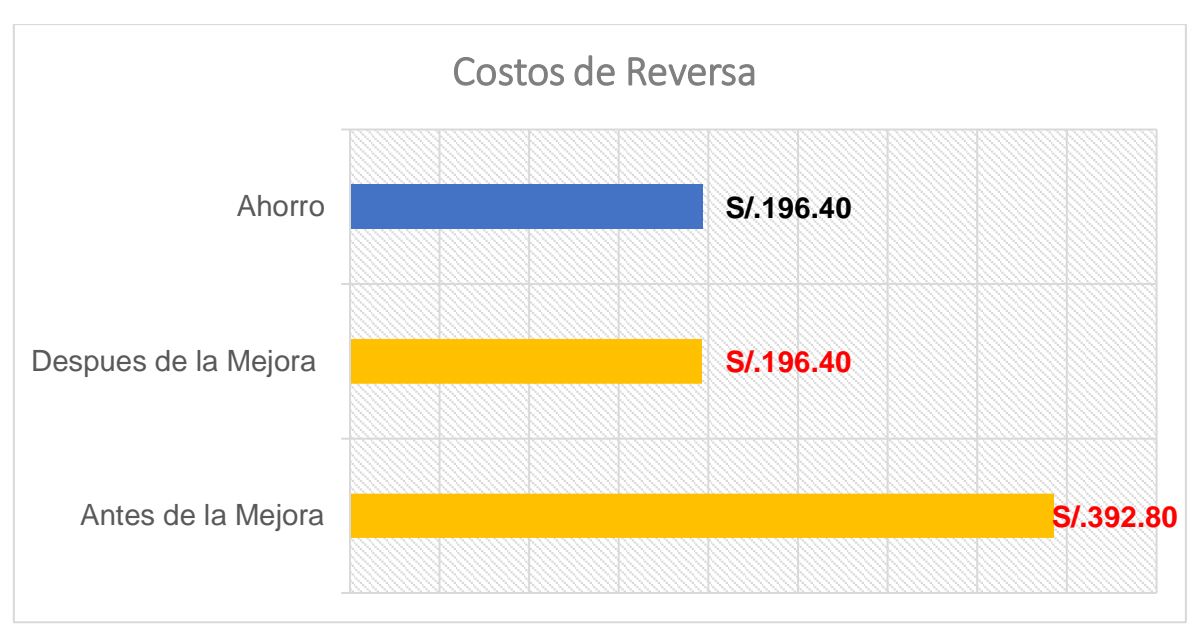

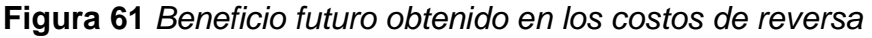

#### **Fuente:** Elaboración Propia

#### **3.5. Resultados del cuarto objetivo: Análisis de relación Beneficio/Costo**

Para la evaluación de este objetivo se obtendrá 2 numeradores, el primero son los beneficios que se obtiene al implementar la propuesta de mejora, y la segunda es el costo de implementar la mejora.

#### **A) Beneficios**

Para los beneficios se tomará la referencia las mejoras realizadas y el ahorro aproximado obtenido con la implementación de las herramientas, los beneficios son:

 **Tabla 37** *Beneficios Futuros obtenidos al implementar la propuesta*

| <b>Descripción</b>  | <b>Beneficio</b> |  |
|---------------------|------------------|--|
| Importación         | S/.9,987.01      |  |
| <b>Horas extras</b> | S/.3,286.28      |  |

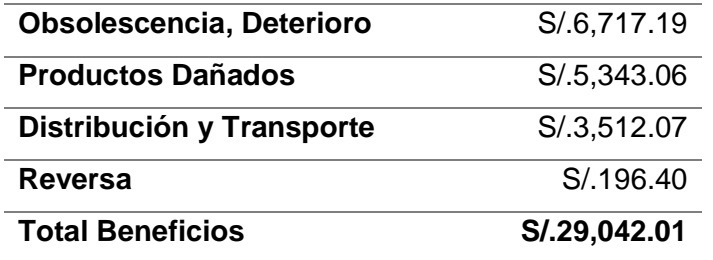

**Fuente:** Elaboración Propia

#### **B) Costo**

El costo de la propuesta está determinado por los siguientes Ítems que se detallan en la tabla N°38.

#### **Tabla 38** *Costo de la Propuesta de Mejora*

# **Costo de la Propuesta**

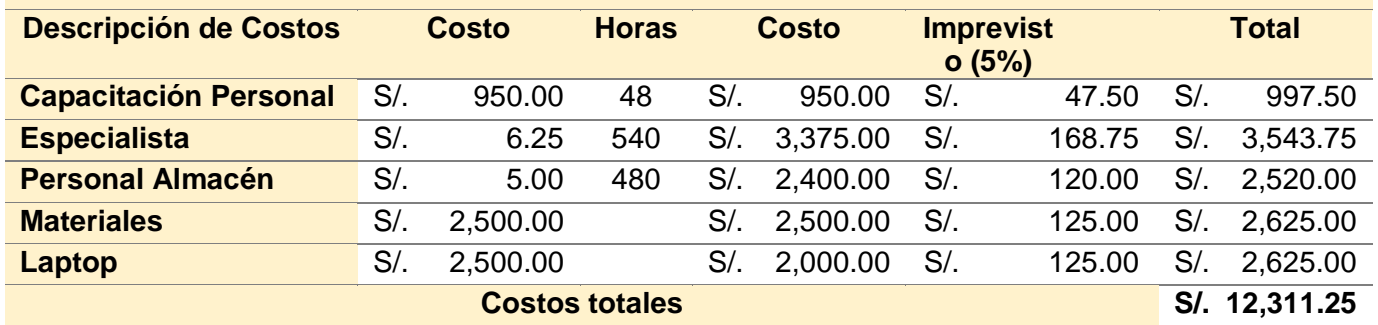

#### **Fuente:** Elaboración Propia

Para hallar el Beneficio/Costo se da la siguiente formula:

# **Beneficio**

**Costo**

Por lo tanto:

#### **S/. 29,042.01**  $\overline{S/0.12,311.25} = 2.36$

Según el indicador arroja el valor de 2.36, esto quiere decir que por cada sol que se invierta se recuperara 1.36 soles, según el concepto menciona que para que un proyecto sea viable tienen que ser **> 1**, por lo que podemos decir que el proyecto es viable.

# **CAPÍTULO 4: CONCLUSIONES**

#### **4.1. CONCLUSIONES**

- Se concluye que la empresa cuenta con deficiencias en los procesos logísticos lo que ocasiona que los costos sean elevados.
- En el primer objetivo planteado se concluye que los costos más elevados se encuentran en las compras internacionales con un costo de importación de S/.13,931.55 debido a la falta de pronósticos, costo de inventarios donde se encuentran los costos de obsolescencia con un valor de S/.22,390.63, costos por daños con un valor de S/.6,197.46, además se asocian los costos por horas extras con un valor de S/.3,866.21, costos de transporte por un valor de S/.4,131.85, y costos de reversa por un valor de S/.392.80.
- En el segundo objetivo se implementó las siguientes herramientas VSM donde se detectó que actividades que no generan valor en el proceso logístico, se planteó la implementación de las 5S donde se redujo los desperdicios por equipos y materiales obsoletos, dañados aumentando la capacidad del almacén se realizó un Layout para reubicar los equipos y establecer zonas para mejorar el proceso de almacenamiento, en conjunto con la aplicación de los diagramas de flujo de procesos se reduzco el tiempo de operación de compras en un 73% y almacén en un 33%, se estableció un Manual de procedimiento para establecer los procesos claros y ordenados.
- Dentro de la implementación de las herramientas se tuvo una reducción de los costos y se obtuvo los siguientes beneficios en importación de S/9,987.01, en horas extras con un valor de S/3,286.26, en Costos por producto obsoleto con un valor de S/. 6,717.19, en Costos por producto dañado con un valor de S/5,343.06, Costos de Distribución y Transporte con un valor de S/3,512.07 y un costo de reversa de S/ 196.40.
- Para la evaluación del proyecto se realizó el beneficio / Costo lo que arrojo un indicador de 2.36 lo que significa que el proyecto es viable.

#### **4.2. DISCUSIÓN DE LOS RESULTADOS**

Según la Tesis de Rafel Antonio (2017) menciona que la implementación de Lean logistics en la Empresa Anitum S.A tuvo un impacto positivo con las Herramientas de Visual Mapping Stream donde se logró un incremento de valor agregado desde 51% antes de la implementación hasta un 87% luego de la implementación, esto se dio por la reducción de actividades de almacenamiento.

Según la tesis de García Mimbela (2018) mediante la implementación de herramientas lean como 5S, Estandarización Procesos, Kanban, Kaizen dieron resultados significativos entre los principales están la reducción del tiempo de fabricación de lotes de cuero que paso de 88.55 horas a 66.55 horas, también la reducción del tiempo promedio de preparación de máquinas de 45 minutos a 14.80 minutos los tiempos.

Según el Libro Manual estrategia de las 5S, el auto menciona los resultados de la Implementación de las 5S en la Empresa INMSA donde en la primera etapa menciona que se desecharon 10 toneladas de desperdicios lo que resulto un beneficio de S/7400.00 soles y una recuperación de S/.30 000.00 soles por venta de chatarra de acero, en la segunda etapa rediseño los ambientes de trabajo, creando plantillas para las herramientas, señalizaciones de los lugares de trabajo, en la tercera etapa realizaron el programa de limpieza con apoyo de todos de sus colaboradores e indicaron cada día realizar una limpieza de su área de trabajo 10 minutos antes de finalizar su jornada laboral, en la cuarta etapa se elaboró un programa de ideas de colaboradores para mantener las 3 primeras S, en la última etapa menciona que cada empleado nuevo recibe una introducción hacia el Programa 5S, y se mantienen actividades de limpieza, ordenamiento, mantenimiento y auditoria de las 5S.

#### **REFERENCIAS BIBLIOGRAFICAS**

- Ahicart. (2015). Implementació del Lean Manufacturing. *(Tesis de Licenciatura).* Universitat Politécnica de Catalunya, Catalunya.
- Alvarado, F. (4 de Diciembre de 2014). *Conexión Esan*. Obtenido de ¿Son "Lean" las empresas en el Perú"?: https://www.esan.edu.pe/conexion/actualidad/2014/12/04/son-leanempresas-en-peru/
- Álvarez, L. F., & Martínez, F. I. (2017). Gestion Integral de la Cadena de Suministro en un servicio regional de Salud : La unidad de aprovisionamiento integral del servicio murciano de salud. *(Tesis de Doctor).* Universidad de Murcia, Murcia.
- Angeles, G. M. (2017). Propuesta de una metodología de Lean Logistics para ser aplicada en los procesos de operadores logisticos en cadenas de suministro en Colombia. *(Tesis de Maestría).* Universidad de la Sabana, Bogotá.
- APICS. (2013). APICS CSCP Exam Content Manual. Chicago, USA: APICS The Association for Operations Managment.
- BANK, T. W. (2018). *Logistics performance index: Overall (1=low to 5=high)*. Obtenido de https://data.worldbank.org/indicator/LP.LPI.OVRL.XQ?end=2018&name\_desc=true&start =2007&view=chart&year=2018
- Bellido, R. A. (2017). Implementación de Lean Logistics para mejorar la productividad del área logística de la Empresa Antium S.A, Santiago de Surco, 2017. *(Tesis de Licenciatura).* Universidad César Vallejo, Lima.
- Bernal, C. (2010). Metodología de la Investigación. Bogotá, Colombia: Pearson Educación Colombia.
- Bracho, C. G. (2017). Retos y Tendencias del SECTOR LOGÍSTICO. *Daqua*, 29.
- Cabrera, A. (2020). Manual de Uso de las Reglas INCOTERMS 2020. Barcelona, España: Marge Books.
- Campo, A., Hervás, A., & Ravilla, M. (2013). Técnicas de almacén. Madrid, España: McGraw-Hill Interamericana de España.
- Carrasco, P. L. (2017). Retos & Tendencias del SECTOR LOGÍSTICO. *Daqua*, 61.
- Carreño, A. (2017). Cadena de suministro y logística. Lima, Perú: Pontificia Universidad Católica del Perú.
- Coll, P. (2020). Manual de gestión aduanera. Normativas y procedimientos clave del comercio internacional. Barcelona, España: Marge Books.
- Contreras, S., & Cienfuegos, S. (2019). Guía para la aplicación de ISO 45001:2018. Madrid, España: AENOR Internacional.
- Crisostomo, M., & Sanchez, A. (2018). Propuesta de mejora en la confeccion de ropa de vestir femenina de una Pyme mediante la aplicación de la metodología lean six sigma y

herramientas VSM, 5S, y Distribución de Planta. *(Tesis de Licenciatura).* Pontificia Universidad Catolica del Perú, Lima, Peru.

- Cuatrecasas, L., & Gonzáles, J. (2017). Gestión Integral de la Calidad. Barcelona, España: Profit Editorial.
- De la Cruz, A. (27 de Marzo de 2020). *Conexión Esan*. Obtenido de Coronavirus: ¿Cuánto impacta en las cadenas de suministros?: https://www.esan.edu.pe/conexion/actualidad/2020/03/27/coronavirus-cuanto-impactaen-las-cadenas-de-suministros/
- De la Vega, R. R., Gutiérrez, C. J., & Leal, H. Y. (2017). Diseño de Metodología basada en Lean Logistics para el mejoramiento de los procesos logísticos en la Microempresa Demetra Group S.A.S. *(Tesis de Licenciatura).* Universitaria Agustiniana, Bogota.
- Delgado, R. (2017). Retos y Tendencias del SECTOR LOGÍSTICO. *Daqua*, 23.
- DNP. (2018). *Escuela Nacional Logistica.* Bogota: Puntoaparte. Obtenido de http://www.andi.com.co/Uploads/Encuesta%20Nacional%20Log%C3%ADstica%202018.p df
- Escalante, J., & Uribe, R. (2014). Costos Logísticos. Bogotá: Ecoe Ediciones.

Escudero, J. (2015). Técnicas de almacén. Madrid, España: Ediciones Paraninfo.

- Flamarique, S. (2019). Manual de Gestión de Almacenes. Barcelona, España: Marge Books.
- Fraser, P., Leenders, M., & Flynn, A. (2012). Administración de compras y abastecimientos. México: McGraw-Hill Interamericana Editores.
- Garrido, A. (23 de Enero de 2017). *Conexión Esan*. Obtenido de Perspectivas Logísticas en el Perú: https://www.esan.edu.pe/conexion/actualidad/2017/01/23/perspectivas-logisticas-peru/
- Giménez, A., Ferrerm, J., & Bonet, A. (2020). Organización y gestión del comercio internacional. Actualizado a las reglas INCOTERMS 2020. Valéncia, España: Universitat Politécnica de Valéncia.
- Goldsby, T., & Martichenko, R. (2005). Lean Six Sigma Logistics. Strategic Development to Operational Sucess. Florida, USA: J.ROSS PUBLISHING.
- Gómez, I., & Brito, J. (2020). Administración de Operaciones. Guayaquil, Ecuador: Universidad Internacional del Ecuador Guayaquil.
- Gómez, J. (2013). Gestión Logistica y Comercial. Madrid, España: McGraw-Hill Interamericana de España.
- Gómez, J. (2019). Guía para la aplicación de UNE-EN ISO 9001:2015. Madrid, España: AENOR Internacional.
- Gonzáles, C., Domingo, R., & Sebastián, M. (2013). Técnicas de Mejora de la Calidad. Madrid, España: Universidad Nacional de Educación a Distancia Madrid.
- Gutiérrez, H., & De la Vara, R. (2013). Control estadístico de la calidad y Seis Sigma. Mexico: McGraw-Hill Interamericana Editores.
- Heredia, N. (2013). Gerencia de Compras. La nueva estrategia competitiva. Bogotá, Colombia: Ecoe Ediciones.
- Hernández, R., Férnandez, C., & Baptista, M. d. (2014). Metodología de la Investigación. México D.F, México: McGraw-Hill Interamericana Editores.
- Herrera, C., & Idiáquez, K. (2018). Implementación de las Herramientas Lean Manufacturing para la Gestión de un Almacén Frigorifico de un Operador Logistico. *(Tesis de Licenciatura).* Universidad San Ignacio de Loyola, Lima, Peru.
- Herrera, S. M., & Guerrero, N. M. (2019). Aplicación de la metodología Lean Logistics para reducir costos logísticos en el Vivero Forestal. Chimbote, 2019. *(Tesis de Licenciatura).* Universidad César Vallejo, Chimbote.
- Iglesias, A. (3 de Diciembre de 2014). *Conexión Esan*. Obtenido de ¿Por qué las Pymes no aprovechan los ahorros que les proporciona la logística?: https://www.esan.edu.pe/conexion/actualidad/2014/12/03/por-que-pymes-noaprovechan-ahorros-que-proporciona-logistica/
- Jacobs, F. R., & Chase, R. B. (2014). Administración de Operaciones. Producción y Cadena de Suministros. México, México: McGraw-Hill Interamericana Editores.
- Latorre, R. A., & Reyes, E. P. (2017). Diseño de una Propuesta de Mejoramiento para la Gestión de la Cadena de Abastecimiento en la Empresa Industrias Limpiecito S.A.S mediante la Filosofía Lean Logistics. *(Tesis de Licenciatura).* Universitaria Agustiniana, Bogotá.
- Mecalux. (28 de Agosto de 2019). *Mecalux*. Obtenido de ¿Qué es Lean Logistics? La estrategia hacia la eficiencia: https://www.mecalux.es/blog/lean-logistics-quees#:~:text=La%20metodolog%C3%ADa%20Lean%20logistics%20es,productos%2C%20mini mizando%20as%C3%AD%20los%20costes.
- Medina, V. G. (2016). Incremento de la productividad del área logística de la empresa Omnilife del ecuador mediante el desarrollo, implementación y validación de un modelo de gestión basado en logística reversa. *(Tesis de Maestría).* Escuela Politécnica Nacional, Quito.
- Melgar, C. (12 de Agosto de 2018). *Lean Six Sigma*. Obtenido de Diagrama de Espagueti: https://leansixsigmaperu.blogspot.com/2018/08/diagramas-deespagueti.html#:~:text=Lima%2C%20Agosto%202018- ,Es%20una%20representaci%C3%B3n%20visual%20el%20flujo%20f%C3%ADsico%20y%20 actual%20de,manera%20aparecen%20como%20los%20espaguetis.
- Mimbela, K. N., & Bocanegra, C. D. (2019). Propuesta de Implementación de herramientas Lean Manufacturing en las áreas de producción y logística para reducir los costos de la empresa Piel Trujillo S.A.C. *(Tesis de Licenciatura).* Universidad Privada del Norte, Trujillo.
- Mincetur. (2013). EL ABC del Comercio Exterior. Guía Capacidades Gerenciales para el Comercio Exterior. Perú: Mincetur.
- Molina, J. E. (2017). Retos y Tendencias del SECTOR LOGÍSTICO. *Daqua*, 19.
- Mora, L. (2016). Gestión logística integral. Las mejores practicas en la cadena de suministro. Bogotá, Colombia: Ecoe Ediciones.
- Muñoz, S. G. (2016). *Misión de Logística y Comercio Exterior.* Colombia: Departamento Nacional de Planeación.
- Nielbel, B., & Freivalds, A. (2014). Ingeniería Industrial : Métodos, estándares y diseño del trabajo. En B. Nielbel, & A. Freivalds, *Ingeniería Industrial : Métodos, estándares y diseño del trabajo* (Tercera ed.). Mexico: McGraw-Hill Interamericana Editores.
- Núñez, A., Guitart, L., & Baraza, X. (2014). Dirección De Operaciones. Decisiones Tácticas y Estratégicas. Barcelona, España: UOC.
- Phillips, A. J. (2017). Retos y Tendencias del SECTOR LOGÍSTICO. *Daqua*, 15.
- Rajadell, M., & Sanchez, J. L. (2010). LEAN MANUFACTURING. La evidencia de una necesidad. Madrid, España: Ediciones Díaz de Santos.
- Ramírez, J. (2018). Propuesta de mejora en la productividad de los procesos logísticos de una empresa distribuidora de libros. *(Tesis de Licenciatura).* Universidad Peruana de Ciencias Aplicadas, Lima, Perú.
- Reato, C., & Socconini, L. (2019). LEAN SIX SIGMA. Sistema de Gestión para Liderar Empresas. Barcelona, España: Marge Books.
- Render, B., & Heizer, J. (2014). Principios de Administración de Operaciones. México, México: Pearson Edcuation.
- Richards, G. (2014). Warehouse Managment. A complete Guide to Improving Efficiency and Minimizing Cost in the Modern Warehouse. London, Great Britain: Kogan Page Limited.
- Rodríguez, D. A. (2018). "Implantación de un modelo basado en herramientas lean logistics y su impacto en la gestión de almacén de una empresa industrial, Trujillo 2018". *(Tesis de Licenciatura).* Universidad Privada del Norte, Trujillo.
- Rodriguez, J. (2010). Manual: Estrategia de la 5S Gestión para la Mejora Continua. Honduras: Consejo Hondureño de Ciencia, Tecnología e Innovación.
- Rusgton, A., Croucher, P., & Baker, P. (2017). The Handbook of Logistics & Distribution Managment. London: Konga Page Limited.
- Salas, G. P., & Ramírez, R. G. (2014). *Ineficiencias en Cadenas Logísticas : El caso de los países sin litoral de América del Sur.* CEPAL. Boletin FAL. Obtenido de https://repositorio.cepal.org/bitstream/handle/11362/37500/S1420936\_es.pdf?isAllowe d=y&sequence=1
- Sangri, A. (2014). Administración de compras. Adquisiciones y abastecimiento. México, México: Grupo Editorial Patria.

Socconini, L. (2019). LEAN COMPANY. Más allá de la manufactura. Valencia, España: Marge Books.

Sunat. (27 de 7 de 2017). *Tributos de Importación*. Obtenido de Importación definitiva. Procedimiento especifico: Aplicación de Derechos arancelarios, demás tributos a la importación para el consumo y recargos:

http://www.sunat.gob.pe/legislacion/procedim/despacho/importacion/importacA/procE specif/despa-pe-01-08.htm

- Tapias, V. (16 de Marzo de 2019). *el MERCANTIL*. Obtenido de Brasil: Las oportunidades de un gigante con problemas logísticos: https://elmercantil.com/2019/03/16/brasil-lasoportunidades-de-un-gigante-con-problemas-logisticos/
- Torrijos, M. (13 de Febrero de 2018). *MeetLogistics*. Obtenido de ¿Qúe es Lean Logistics?: https://meetlogistics.com/lean/que-es-lean-logistics/
- Transgesa. (21 de Febrero de 2017). *Transgesa*. Obtenido de https://www.transgesa.com/blog/11-problemas-logisticos-pymes-espanolas/
- Valdés, J., Alonso, M., Calso, N., & Novo, M. (2019). Guía para la aplicación de UNE-EN ISO 14001:2015. Madrid, España: AENOR Internacional.
- Vargas, F. (4 de Diciembre de 2014). ¿Son "Lean" las empresas en el Perú ? *Conexión ESAN*, 1. Obtenido de https://www.esan.edu.pe/conexion/actualidad/2014/12/04/son-leanempresas-en-peru/
- Vargas, J. K. (2019). "Diseño de propuesta de mejora para la gestión de inventarios y almacenes mediante un sistema de lean logistics para la reducción de costos en la empresa Ferreyros S.A". *(Tesis de Licenciatura).* Universidad Privada del Norte, Cajamarca.
- Vidal, P. A. (2015). Diseño de una solución sistématica para la gestión logística de una empresa salmonera. *(Tesis de Licenciatura).* Universidad Ausrtral de Chile, Chile.
- Zanjirani, R., Shabnan, R., & Kardar, L. (2011). Logistics Operations and Managment. Conepts and Models. London: Elsevier.
- Zapata, J., & Moreno, R. (1 de Junio de 2011). Lean Logistics. ¿Moda o necesidad? *Mercatec*, 117. Obtenido de https://es.calameo.com/read/0003250056a8eee757f0a

# **ANEXOS**

#### **Anexo 1.** Plan de Capacitación

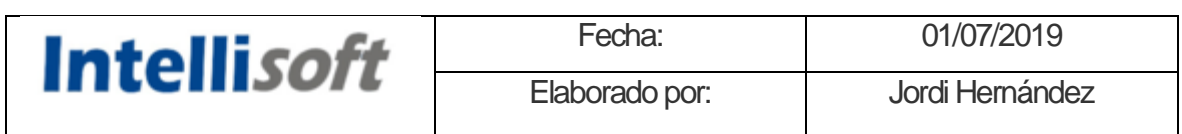

# **Plan de Capacitación al área Logística sobre Metodología Lean Logístics**

#### **PRESENTACIÓN**

Se presentará a continuación en Plan de capacitación para el personal de logística para el desarrollo de la implementación Lean Logistics, este plan se dará de manera estratégica que será aplicada de manera organizada y sistemática para que el personal adquiera y desarrolle conocimientos y habilidades especificas referidas a su trabajo.

Esta capacitación se desarrolla para que los colaboradores pueden aumentar su conocimiento en una metodología para mejorar los procesos.

#### **I. ACTIVIDAD DE LA EMPRESA**

Intellisoft es una empresa de tecnología que brinda soluciones de Automatización de estacionamientos inteligentes, automatización de transporte público y movilidad urbana, automatización de peajes, automatización de control de acceso peatonal y vehicular, con el fin de garantizar la calidad del servicio se establecen y revisan los objetivos para la mejora continua del Sistema Integrado de Gestión, buscando la excelencia en cada proyecto implementado.

#### **II. JUSTIFICACIÓN**

El recurso más importante en cualquier organización lo conforma el personal implicado en las actividades laborales, es de mucha importancia que el personal pueda realizar un buen trabajo guiado por los buenos estándares de calidad que la empresa representa optimizando los recursos que esta maneja.

#### **III. ALCANCE**

El presente Plan de Capacitación es de aplicación para el Personal de Logística, estos son el Auxiliar de Compras y el Asistente Logístico de la Empresa Intellisoft S.A.

#### **IV. FINES DEL PLAN DE CAPACITACION**

Siendo de propósito impulsar la mejora de los procesos de nuestra empresa, se brindara la capacitación para:

- Elevar el rendimiento de los colaboradores para la identificación de los desperdicios, eliminarlos y aumentar la productividad y rendimiento de la empresa.
- Mejorar la interacción entre los colaboradores para elevar el interés en la mejora de la calidad de los productos y servicios
- Cambiar la cultura y clima de trabajo, fomentando un trabajo conjunto entre todas las áreas involucradas para el desarrollo de las metas propuestas.

#### **V. OBJETIVOS DEL PLAN DE CAPACITACIÓN**

#### **5.1. Objetivos Generales**

Dotar de las herramientas Lean para mejorar los procesos y reducir los desperdicios de la cadena logística, lo que busca esta aplicación es aumentar la productividad, reducir los costos, el lead time, así como crear una conciencia de una cultura de calidad dentro de la organización.

#### **5.2. Objetivos Específicos**

# **Reducir actividades que no agregan valor agregado a los procesos de la cadena logística.**

- Sincronizar los pronostico con la demanda del cliente para abastecer de manera oportuna brindando un servicio excelente al cliente.
- Implementar métodos y herramientas de optimización, simplificación y mejora continua en los procesos logísticos.
- Facilitar la formación de equipos de trabajo en proyectos de mejora de procesos aplicando herramientas de excelencia operacional "lean".
- Promover una cultura de calidad.

#### **VI. METAS**

Capacitar al 100 % al Auxiliar de Almacén y Asistente Logístico para generar una mejora importante en sus labores diarias y aportar valor a los procesos logísticos.

#### **VII. ACCIONES A DESARROLLAR**

El detalle del curso se detalla a continuación:

- **Curso de Capacitación:** Lean Logistics Mejora y Optimización de los Procesos Logísticos.
- **Universidad:** Universidad Nacional Agraria la Molina

#### **Temas de Capacitación**

- Introducción a la manufactura esbelta
- Técnicas para ajustar la producción a la demanda
- Implementación de Herramientas básicas
- Nivelación, heijunka (nivelación de cargas), caja heijunka
- Lean Thinking, valor, mapa del valor, el círculo de la manufactura esbelta, herramienta A3 (ciclo pdca).
- Principios de la logística y flujo de materiales.
- Gestión de almacenes e Inventario operaciones logísticas
- Prácticas lean para logística Logística esbelta
- Lean en almacenamiento, abastecimiento y manufactura.

#### **VIII. RECURSOS**

**Humano:** Lo conforma el Auxiliar de Almacén y el Asistente de Logística

**Institución:** Todo el curso se desarrolla en las instalaciones de la Universidad.

#### **IX. FINANCIAMIENTO**

El monto de inversión de este plan de capacitación, será financiada con ingresos propios presupuestados de la institución.

#### **X. PRESUPUESTO**

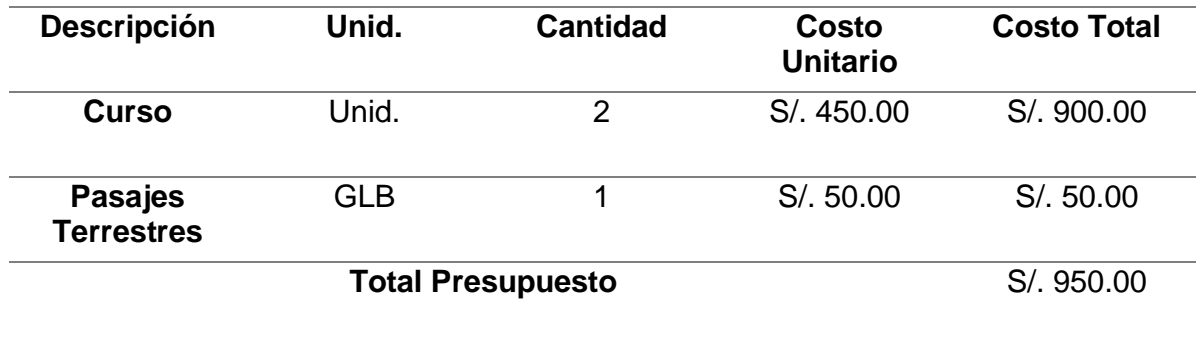

#### **XI. CRONOGRAMA**

Este plan de Capacitación se desarrolló en el Mes de Julio del 2019

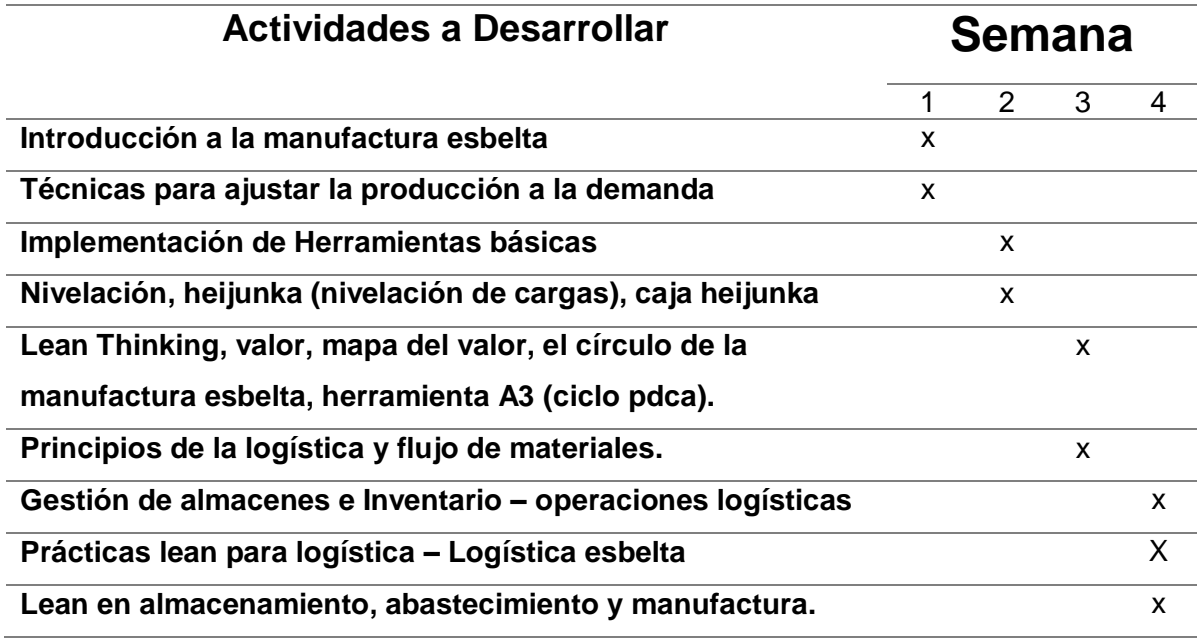

**Anexo 02.** Diagrama VSM para la identificación de procesos sin valor agregado.

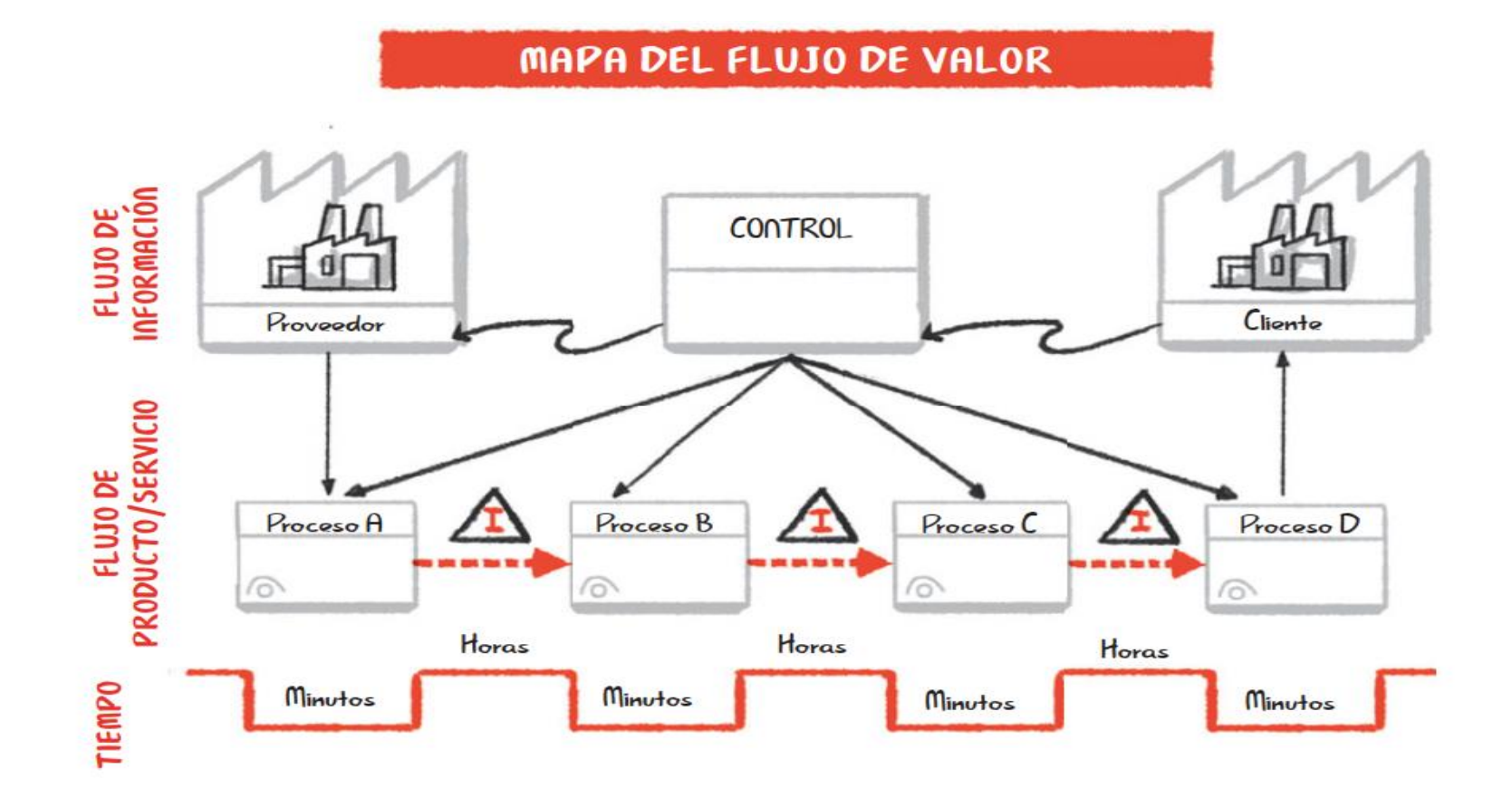

# **Anexo 03.** Formato de Diagrama ABC

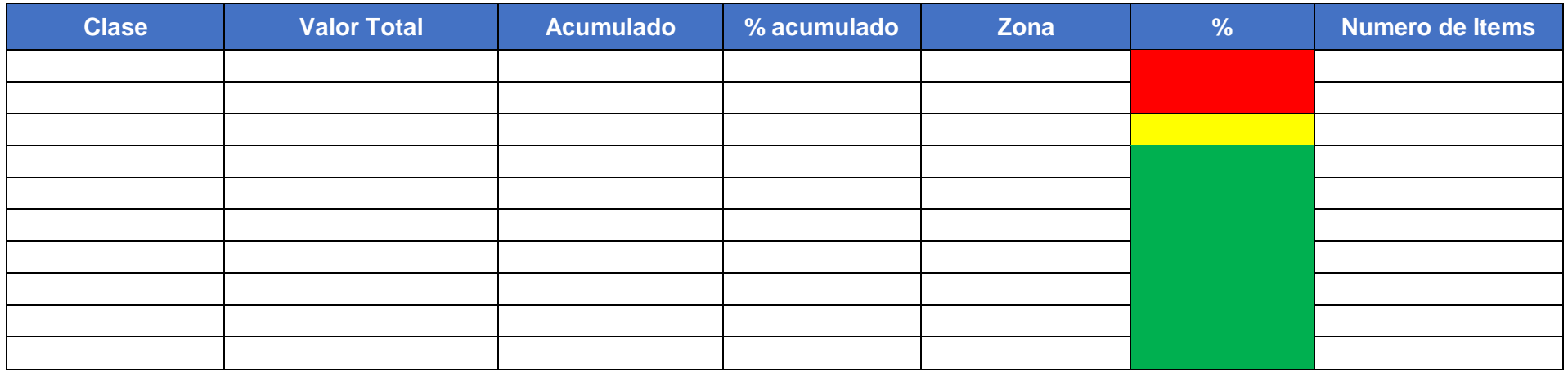

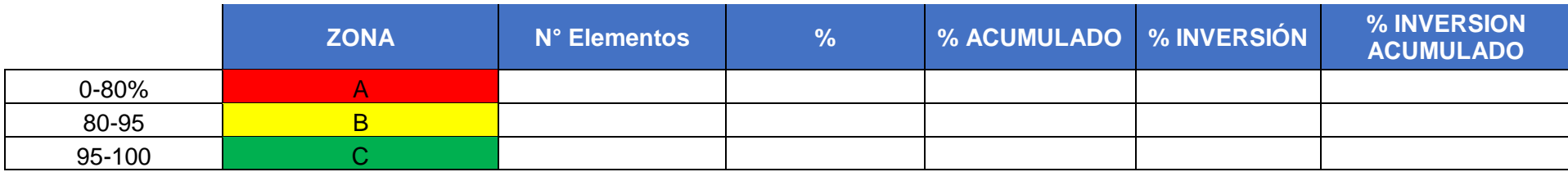

**Anexo 04.** Diagrama de Flujo de Proceso

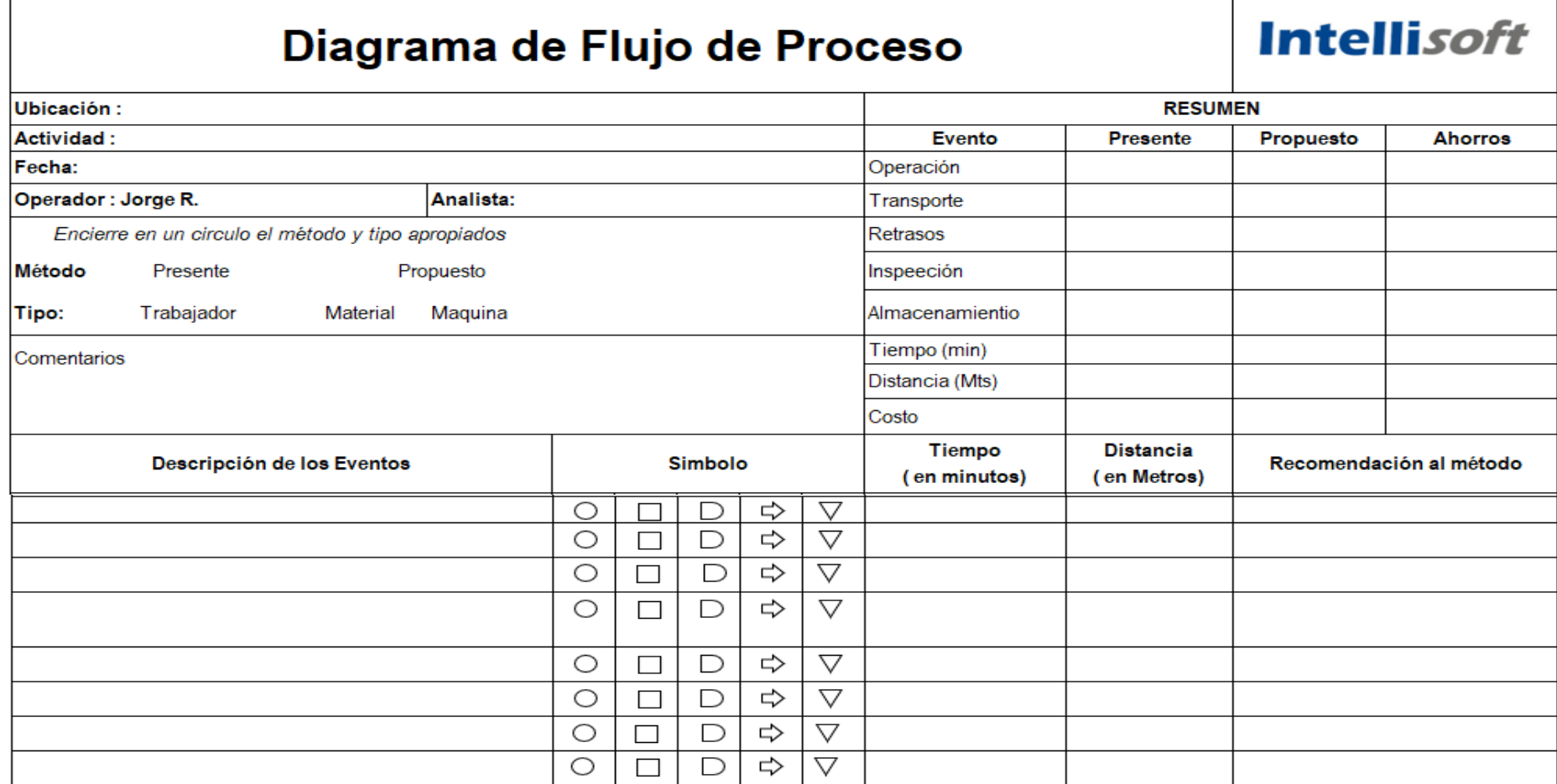

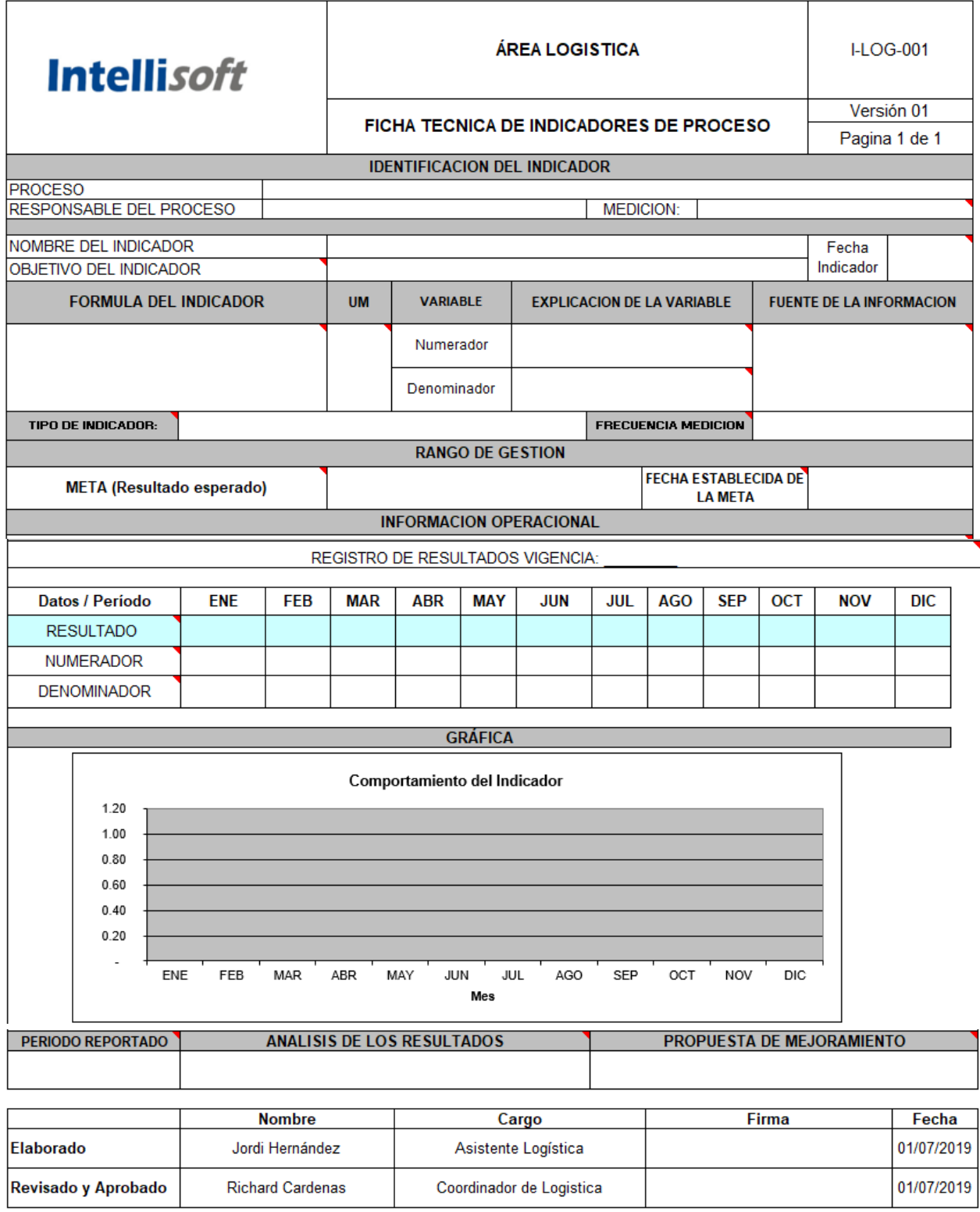

#### **Anexo 5.** Ficha técnica de Indicadores de Proceso

# **Anexo 6.** Cronograma General Actividades 5S

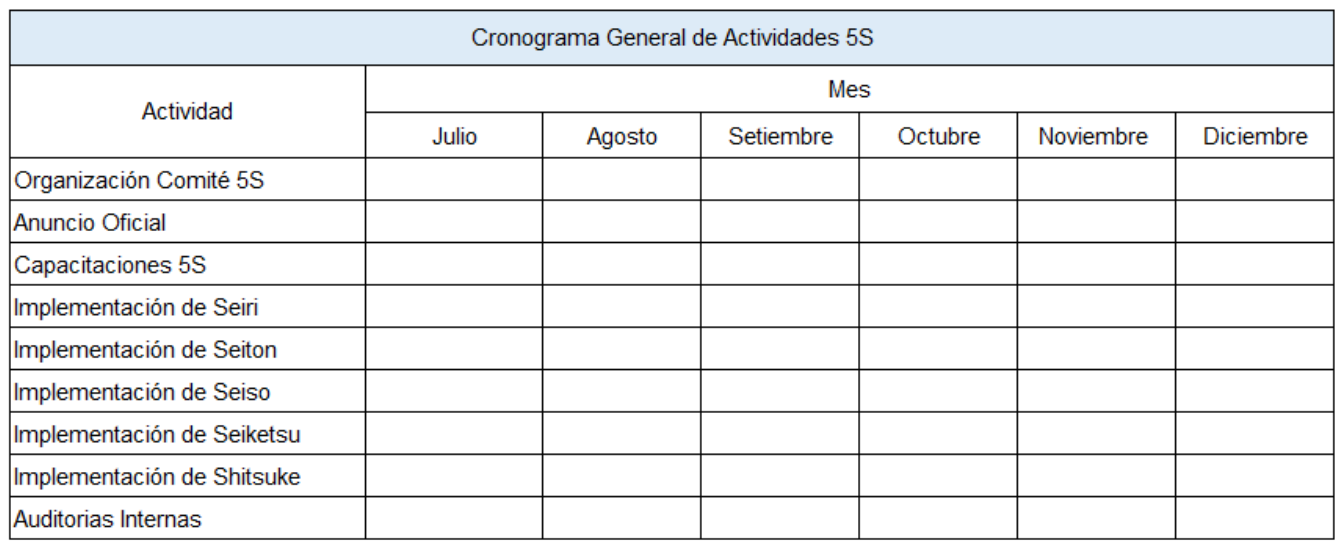

# **Anexo 7.** Tarjeta Roja

# Modelo de Tarjeta Roja

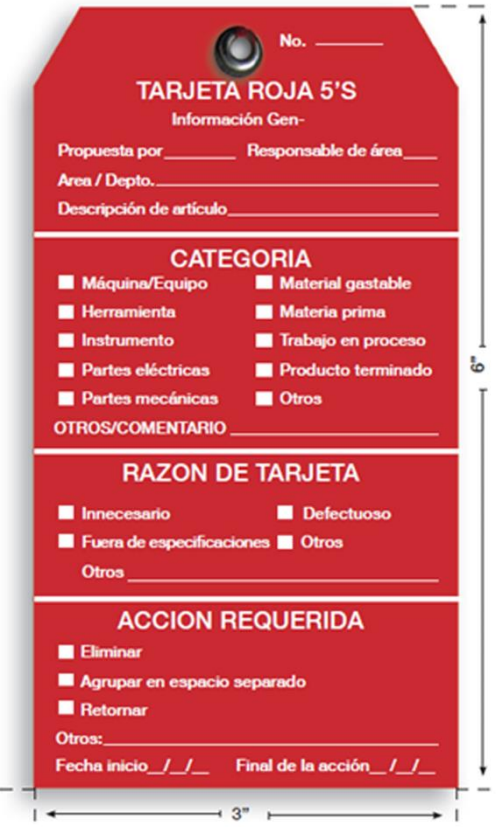

#### **Anexo 8.** Notificación de desechos

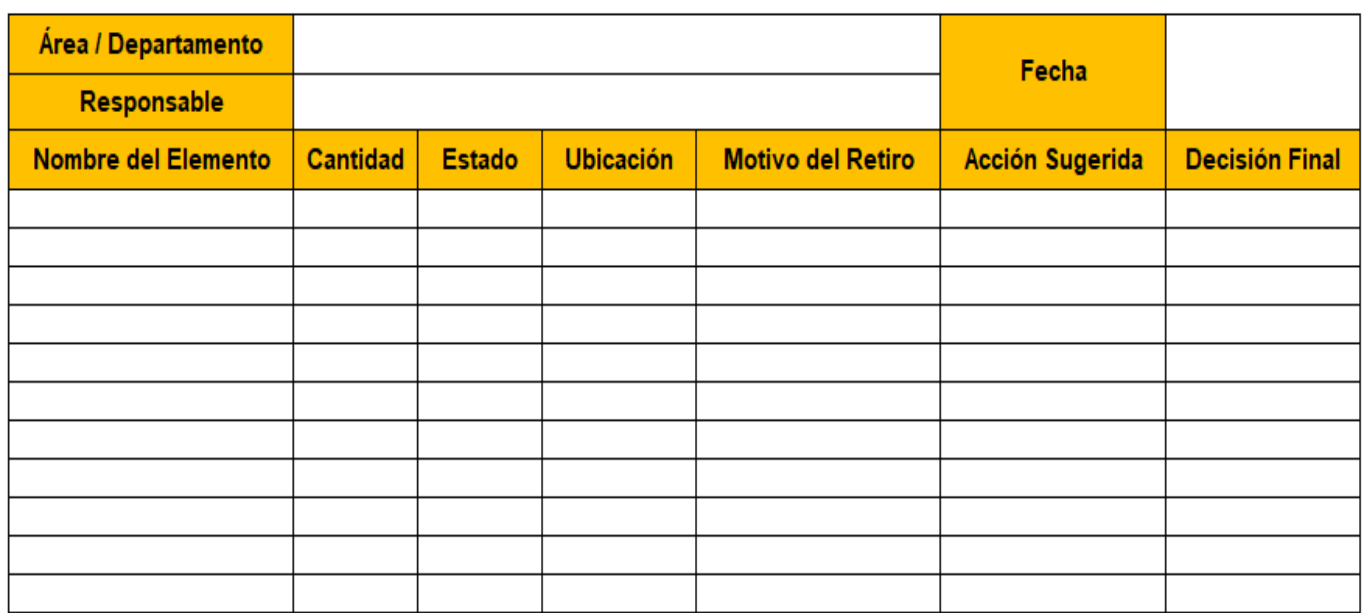

**Anexo 9.** Verificación de las 3S

| <b>Departamento</b>  |                                                           |               |                       |
|----------------------|-----------------------------------------------------------|---------------|-----------------------|
| <b>Evaluador</b>     |                                                           | Fecha         |                       |
| Aplicación de las 3S | Punto de Observación                                      |               | Puntuación<br>$(0-3)$ |
| <b>SEIRI</b>         | Se eliminan los objetos innecesarios                      |               |                       |
| <b>SEITON</b>        | Se observa orden y rotulación en el área                  |               |                       |
| <b>SEISO</b>         | Se mantiene limpio el área de trabajo, maquinaria y otros |               |                       |
|                      |                                                           | Puntaje Total |                       |
| <b>Puntaje Total</b> | <b>Nivel</b>                                              |               |                       |
| $0 - 2$              | Insatisfactorio                                           |               |                       |
| $3 - 5$              | Regular                                                   |               |                       |
| $6 - 7$              | <b>Bueno</b>                                              |               |                       |
| $8 - 9$              | Excelente                                                 |               |                       |

#### **Anexo 10.** Formato de Evaluación 5S

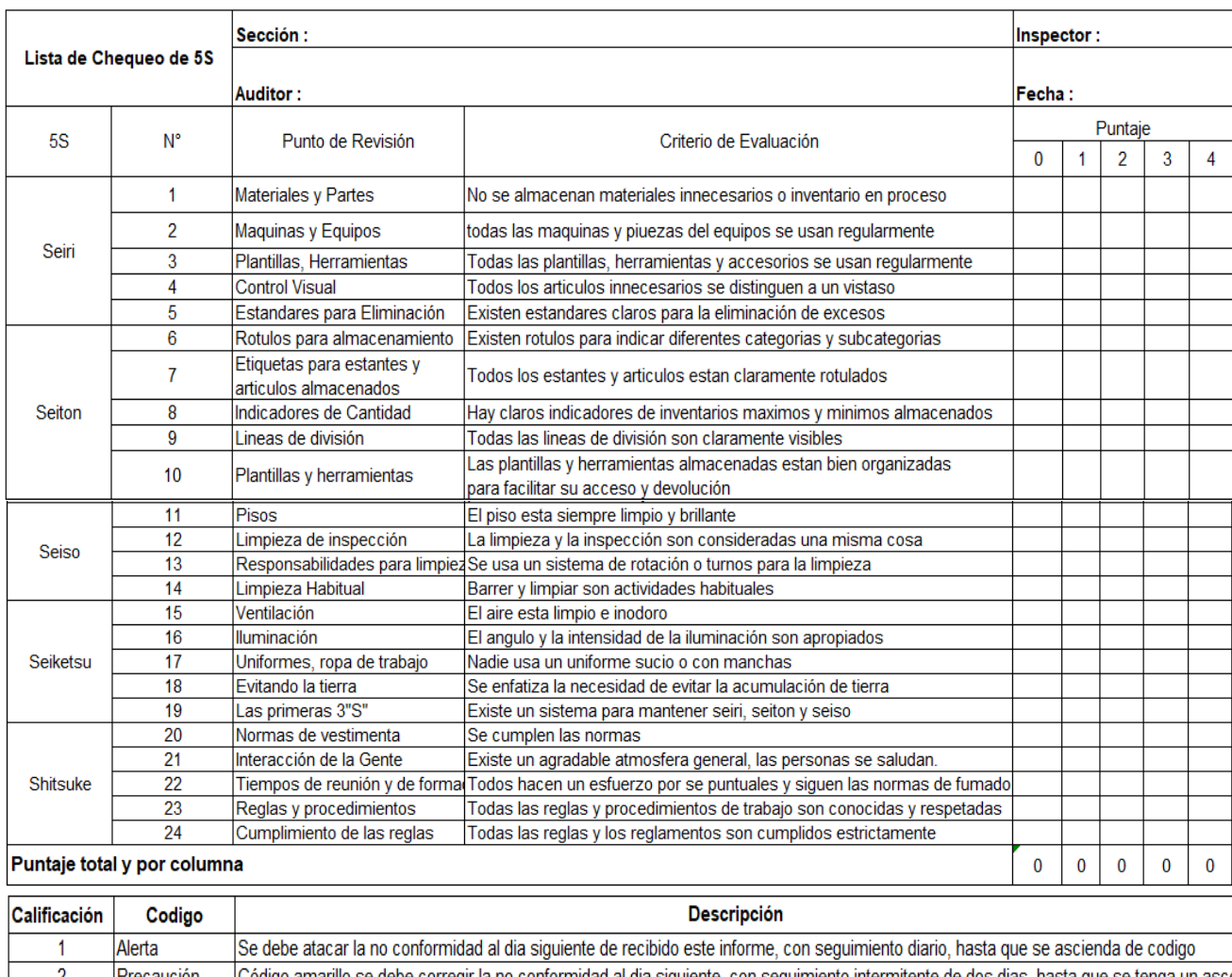

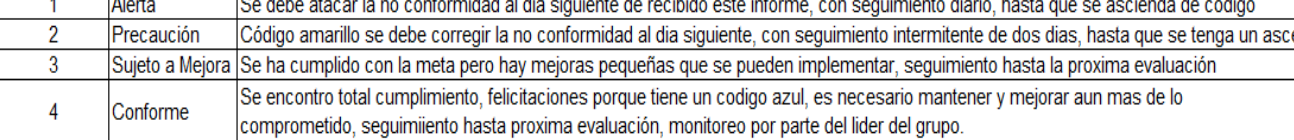

**Anexo 11.** Modelo de Cuestionario para diagnosticar la situación actual

# **US SEÑOR DE SIPÁN**

#### **Entrevista**

**Título de Investigación:** Modelo basado en Lean Logistics para reducir los costos logísticos ce la Empresa Intellisoft S.A – Lima 2019

**Objetivo:** Obtener información verídica y real acerca de los problemas en el área logística con el fin de poder diseñar un modelo aplicando lean logistics.

#### **Entrevistado:**

**Cargo:**

#### **Cuestionario de Preguntas**

- 1. ¿Qué tiempo de experiencia tienen en el área logística y cuantos años tiene en la empresa?
- 2. ¿Cuenta con alguna capacitación en Logística?
- 3. ¿Cuál cree usted que son las actividades o procesos que no agregan valor al cliente?
- 4. ¿Podría identificar los desperdicios en el área logística?
- 5. ¿Qué impacto tiene esos desperdicios en los costos logísticos?
- 6. ¿Tiene algún conocimiento sobre la metodología Lean Logistics y sus herramientas?
- 7. ¿Cuál cree que serían las limitaciones al aplicar Lean Logistics?
- 8. ¿Cuál cree que sería el impacto si se implementara la metodología Lean Logistics?
- 9. ¿Conoce de algunas herramientas que complemente a Lean Logistics para la eliminación de esos desperdicios y generar valor al cliente?
- 10. ¿Cuáles cree que serían los beneficios al aplicar Lean Logistics?

#### **Anexo 12.** Formato OC

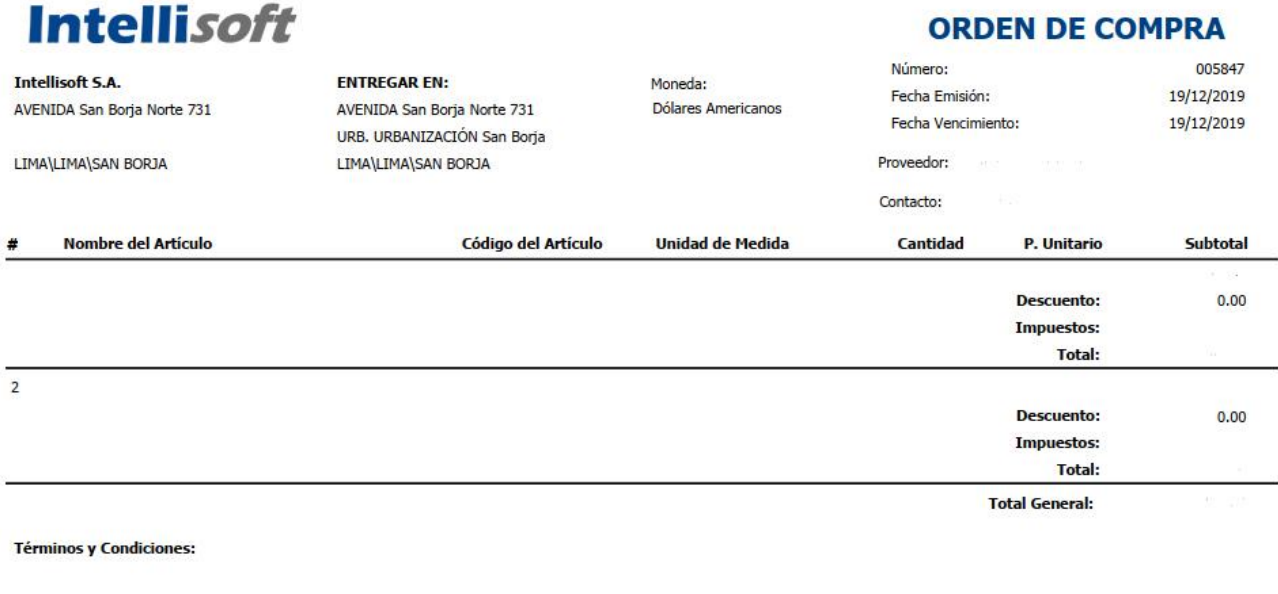

**Observaciones:** 

Factura Electrónica : , Proyecto / Asunto :

#### **Anexo 13.** Transferencia Proveedor y Pago de Comisión

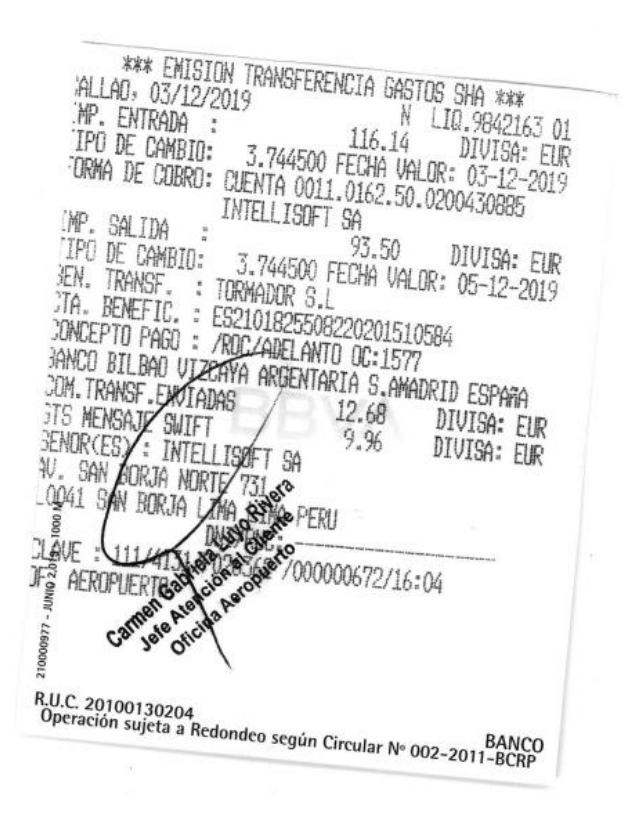

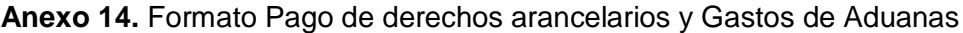

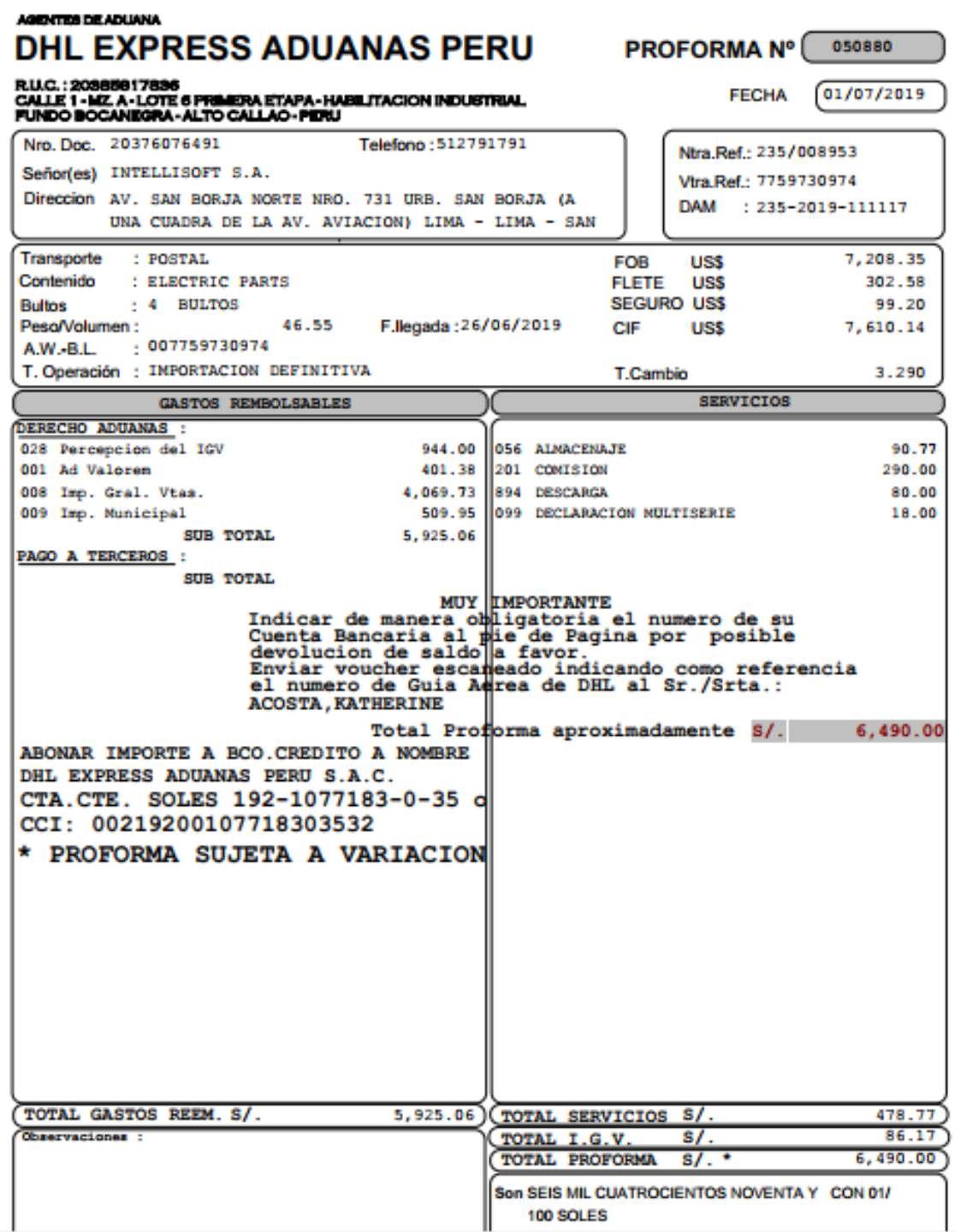

#### **Anexo 15.** Formato de Costos de Agencia de Carga

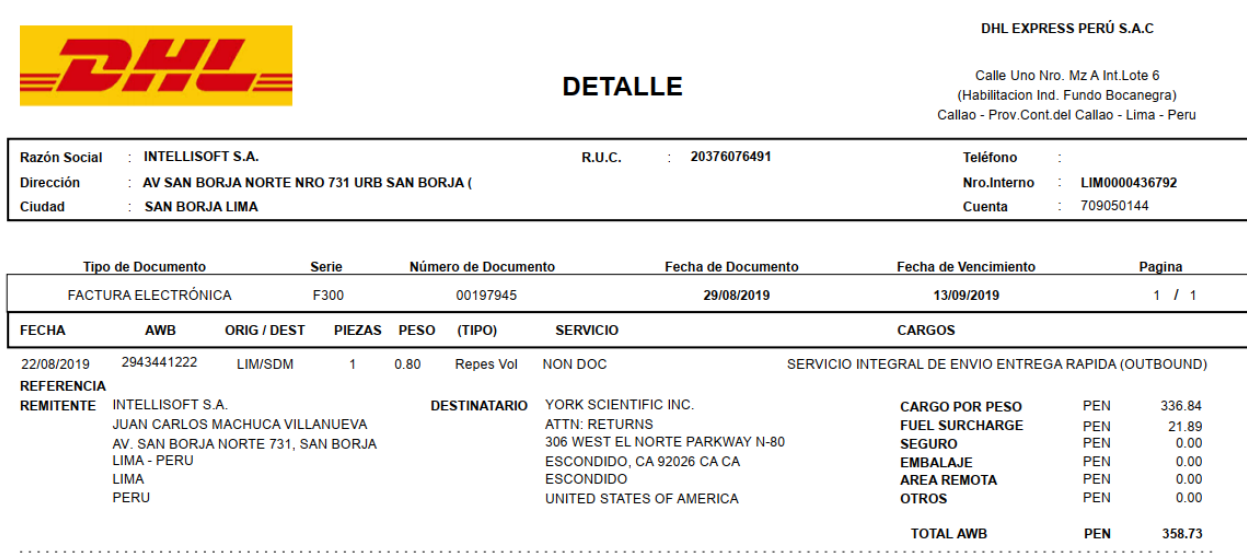

**Anexo 16.** Formato de Inventarios sacado del Sistema ERP

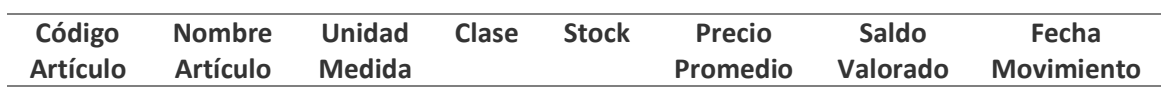

**Anexo 17.** Costo de la Propuesta

# **Costo de la Propuesta**

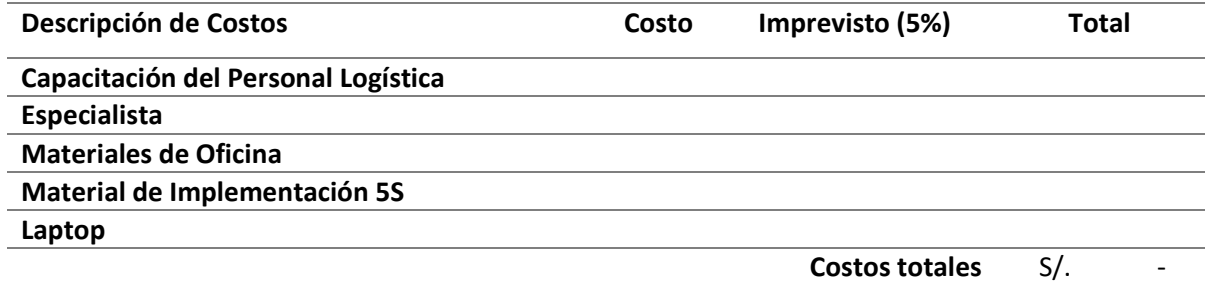

#### **Anexo 18.** Política de Seguridad y Salud en el Trabajo

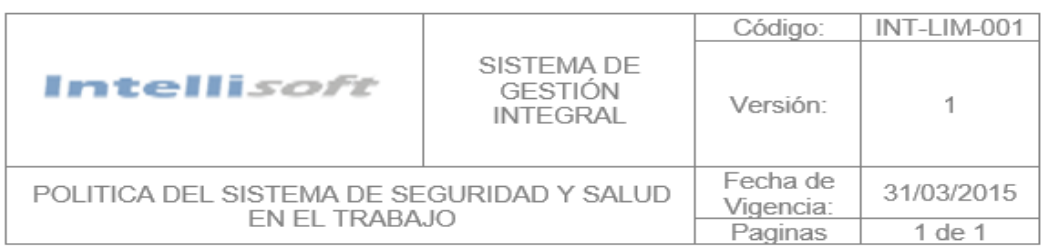

INTELLISOFT S.A ha establecido como objetivos de la Empresa brindar sus servicios con adecuados estándares de seguridad y eficiencia.

Considera que su capital mas importante son los trabajadores, por el cual es prioridad de la entidad brindar excelentes condiciones de Seguridad y Salud en el trabajo, así como mantener al personal motivado, para lo cual ha establecido la siguiente política:

Considera que su capital mas importante son los trabajadores, por el cual es prioridad de la entidad brindar excelentes condiciones de Seguridad y Salud en el trabajo, así como mantener al personal motivado, para lo cual ha establecido la siguiente política:

- Cumplir las leyes y reglamentos vigentes relacionados con el medio ambiente, la seguridad y salud ocupacional aplicable a nuestra organización, así como las normas, estándares, procedimientos e instrucciones de trabajo existentes.
- Prevenir la contaminación ambiental, realizando la identificación de los aspectos y evaluación de los impactos ambientales antes de realizar nuestras actividades, tomando acciones preventivas.
- Prevenir lesiones y enfermedades de nuestros colaboradores identificando los peligros y evaluando el riesgo de seguridad y salud antes de realizar nuestras actividades, tomando acciones preventivas.
- Ejecutar permanentemente programas de capacitación, entrenamiento y sensibilización para mejorar el nivel de conciencia de nuestros colaboradores respecto al medio ambiente, la salud y seguridad industrial.

# **EDDY ALAIN BOLAÑOS HINOJOSA GERENTE GENERAL**

#### **Anexo 19.** Política del Sistema Integrado de Gestión

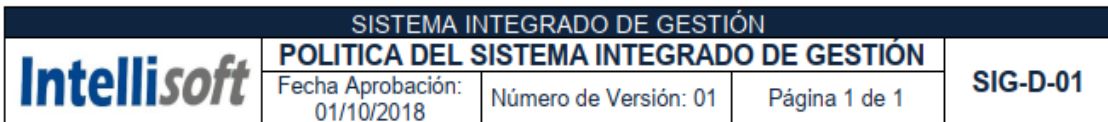

**INTELLISOFT S.A.** es una empresa de tecnología aplicada a los negocios, y provee soluciones de automatización de procesos, integración de sistemas, Outsourcing de procesos de negocio y consultoría TI, manteniendo mecanismos de atención y comunicación dedicados. Con el fin de garantizar la calidad del servicio se establecen y revisan los objetivos para la mejora continua del Sistema Integrado de Gestión, buscando la excelencia en cada proyecto implementado.

Para cumplir con esto, INTELLISOFT S.A. se compromete a:

- Identificar, analizar y gestionar las necesidades e incidencias existentes en torno a la prestación de servicios, seguridad de la información y desarrollar las actividades necesarias para dar una adecuada respuesta a dichas necesidades, logrando la satisfacción de todos nuestros clientes.
- Identificar y cumplir con los requisitos legales aplicables a nuestra actividad, seguridad de la información, protección de datos y otros que la organización suscriba.
- Capacitar a nuestros colaboradores sobre temas relacionados a la calidad, servicio gestionado y seguridad de la información acorde a sus actividades mejorando su desempeño.
- · Gestionar la continuidad del negocio, desarrollando planes con metodologías aplicables a la naturaleza del core business.
- Asegurar la confidencialidad, integridad y disponibilidad de los datos gestionados, principalmente aquella propiedad de nuestros clientes así como la protección de datos de carácter personal y la intimidad de las personas.
- Destinar los recursos y medios necesarios para desarrollar servicios con los niveles de calidad exigidos por los clientes. Prestando atención a la evolución tecnológica y a las nuevas tecnologías ponen a nuestra disposición, manteniendo un adecuado equilibrio entre costo y beneficio.
- Mejorar continuamente nuestros procesos, servicios y la eficacia del Sistema Integrado de Gestión, basado en las normas ISO 27001, contando con el compromiso, participación, comunicación y aplicación de toda la empresa.

#### **EDDY ALAIN BOLAÑOS HINOJOSA**

#### **GERENTE GENERAL**

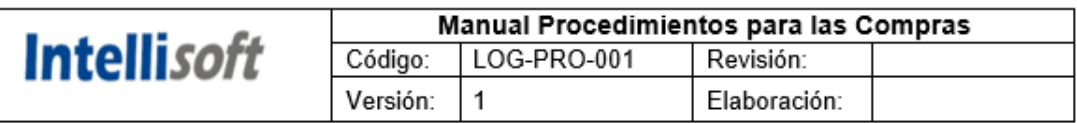

# Anexo 20. Manual de Procedimientos para la Gestión de Compras

# Índice General

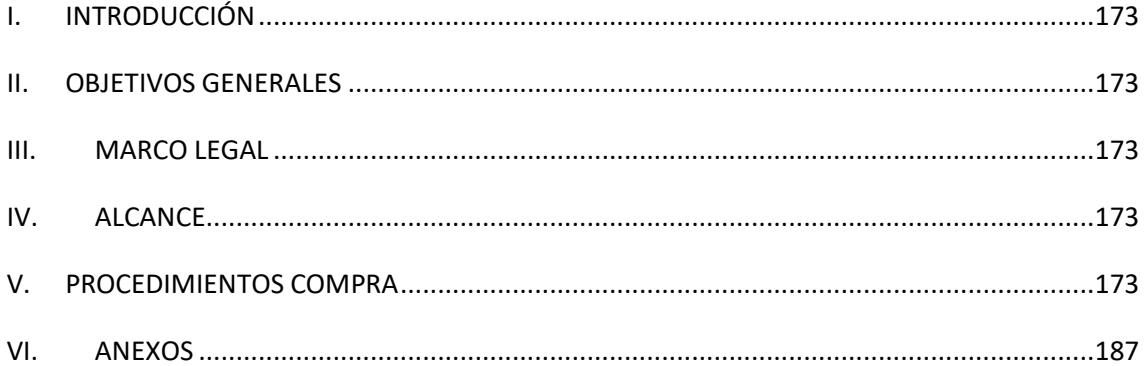

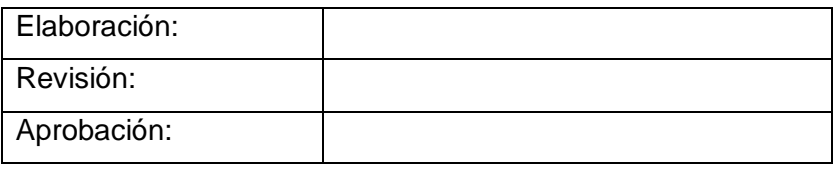

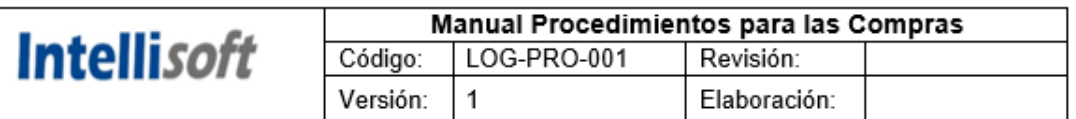

#### <span id="page-172-0"></span>**I. INTRODUCCIÓN**

Para Intellisoft S.A la implementación de un manual de procedimientos para su proceso de compras es de mucha importancia para las actividades que se realizan día a día, este manual permitirá llevar un mejor control de cada una de los procesos por el personal de compras.

Adicionalmente este manual proporcionara que las compras sean más efectivas y la relación con sus proveedores se mantengan.

#### <span id="page-172-1"></span>**II. OBJETIVOS GENERALES**

Optimizar las actividades del proceso de compras, para reducir los tiempos y errores al momento de colocar una OC, generando grandes resultados y ahorros para la empresa.

#### <span id="page-172-2"></span>**III. MARCO LEGAL**

• ISO 9001: 2015 Sistema de Gestión de la Calidad – Requisito 8.4

#### <span id="page-172-3"></span>**IV. ALCANCE**

El presente manual será puesto en práctica diariamente por los departamentos que participan en la compra de algún material ya sea para stock o venta directa, estas actividades estarán controladas por el manual.

#### <span id="page-172-4"></span>**V. PROCEDIMIENTOS DE COMPRA**

#### **Proceso de Compras Locales**

#### **Nombre del Proceso**

Compra de Mercadería, activos, suministros y Servicios **Objetivo**

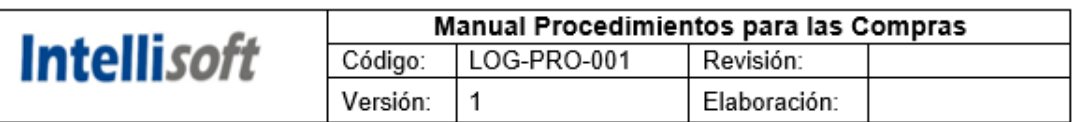

Establecer un mecanismo de compra de bienes y servicios a nivel nacional y/o extranjero, que cumplan con los requisitos de calidad, oportunidad en la entrega y valor asequible, para llevar a cabo su diaria operación generando con ello la realización de los diferentes trabajos o funciones específicas que la entidad necesita.

#### **Alcance**

Este procedimiento aplica para todas las compras de mercadería, materiales, licencias, equipos y servicios a nivel nacional o del exterior realizadas únicamente por el área de logística.

#### Entradas

• Requerimiento de Compra

#### Salidas

- Entrega de Guías de Remisión
- Entrega de Notas de Salida

#### Registros

- Orden de Compra al Proveedor
- Selección de Proveedores **(LOG-F-05)**
- **Evaluación de Proveedores (LOG-FSP-02)**
- Listado de Proveedores Críticos Calificados **(LOG-F-06)**

#### Indicadores

- Tiempos de Aprovisionamiento
- Tiempos de Entrega

#### Riesgos y Oportunidades

R: Entrega de los requerimientos de los pedidos de los clientes en los tiempos y especificaciones correspondientes.

#### **Diagrama de Flujo de Compras**

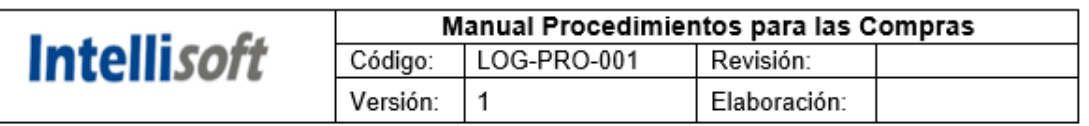

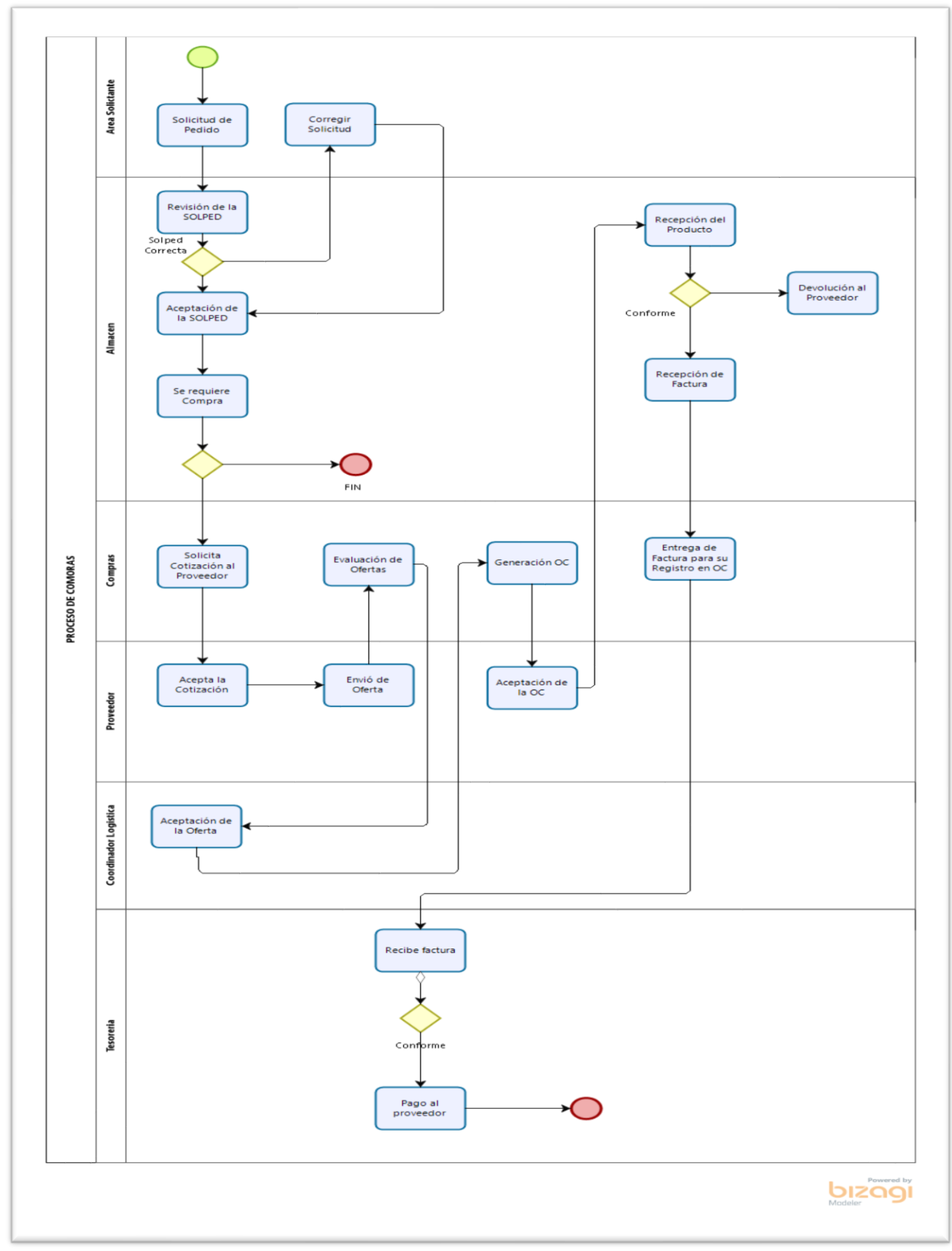

**Procedimiento**

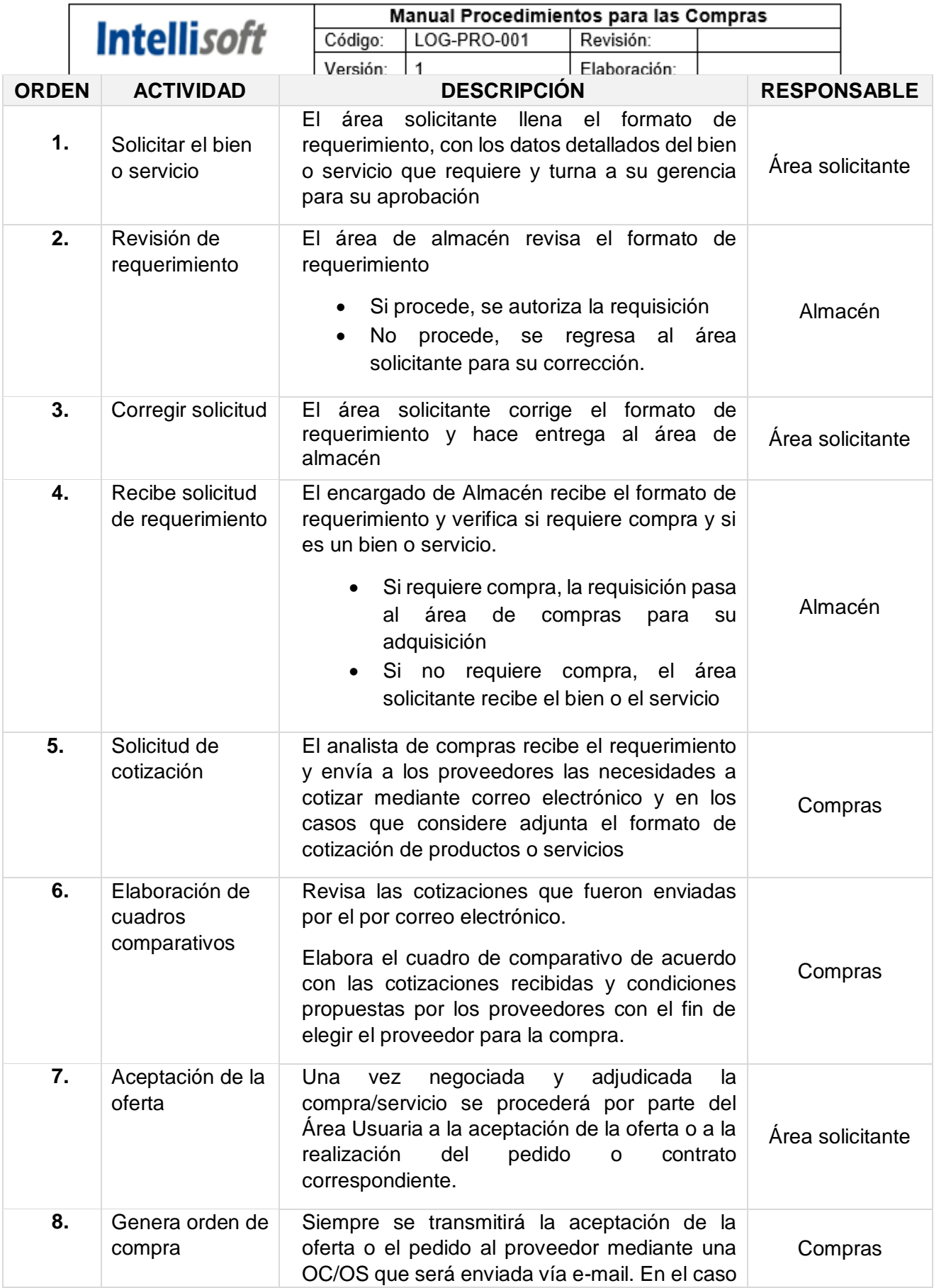

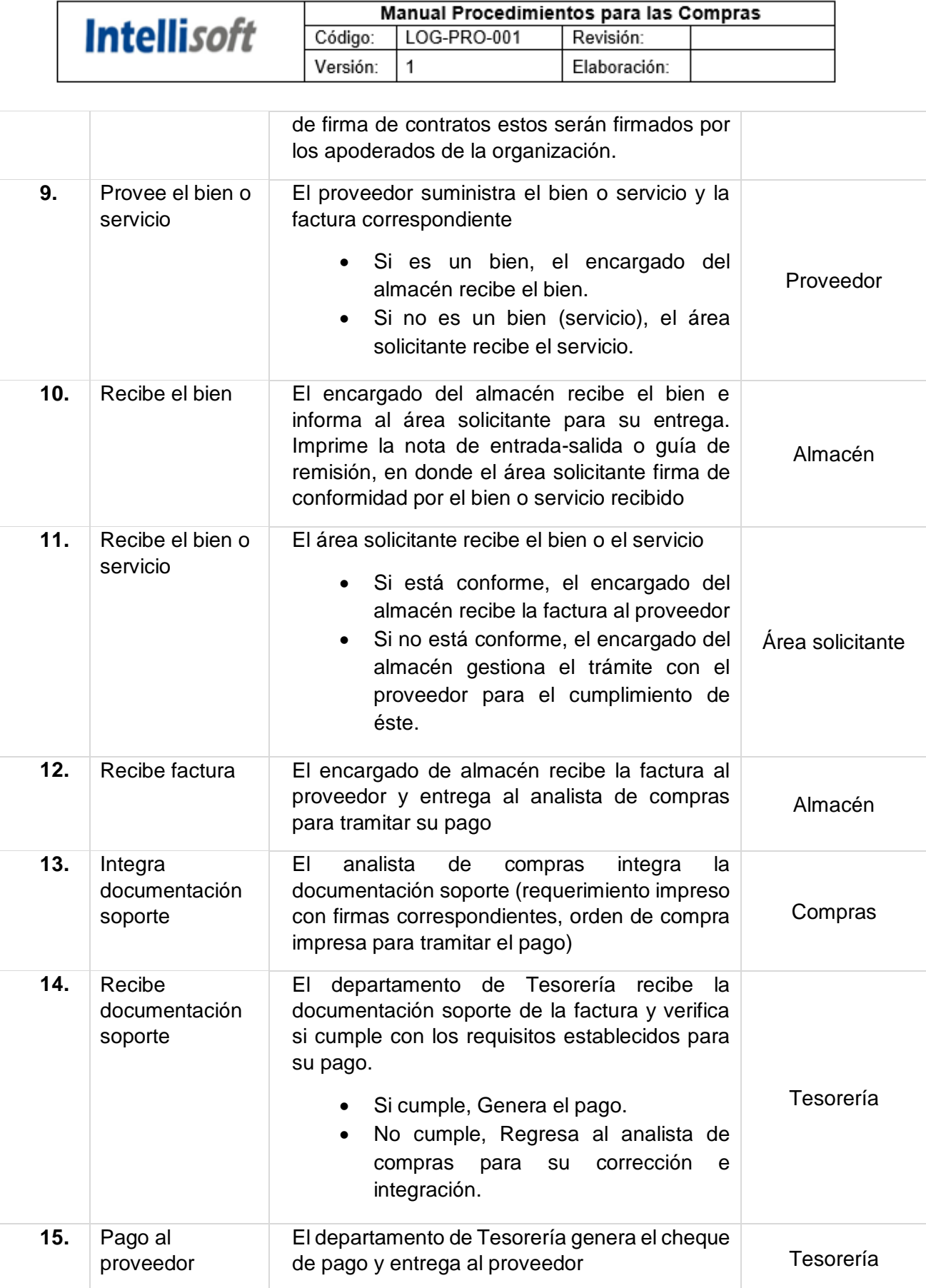

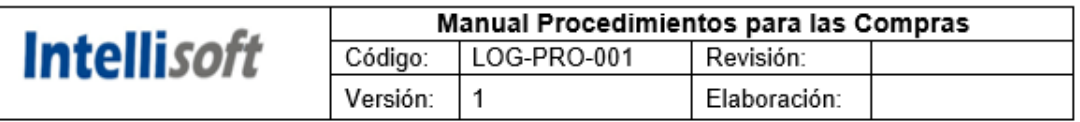

# **Procedimiento de Logística Reversa**

#### **Procedimiento de logística reversa**

#### **I. OBJETIVO**

Establecer los pasos a seguir para establecer el proceso de logística reversa cuando es un trámite por garantía.

#### **II. ALCANCE**

Está dirigido a todo el personal de Logística que participan en el proceso de reversa de materiales y equipos.

#### **III. RESPONSABILIDAD**

La aplicación, cumplimiento y seguimiento descrito en este procedimiento es de responsabilidad de la Empresa Intellisoft S.A y de las unidades de la organización que intervienen.

#### **IV.DESCRIPCIÓN DEL PROCEDIMIENTO CLIENTE - EMPRESA**

- 1. El Cliente inicia el reclamo por daño de un Equipo el cual solicita al coordinador de operaciones para la revisión del equipo.
- 2. Operaciones envía un Técnico para revisar el equipo a las instalaciones del cliente.
- 3. Técnico detecta si es un problema del Equipo, si lo es se inicia el trámite por garantía para reponer el equipo, si no lo es y es falla por otro motivo se informa al coordinador de operaciones para iniciar la cotización y posterior venta.
- 4. El coordinador indica al área de Logística el cambio por garantía para reponer el equipo al cliente
- 5. Logística envía el trámite al Gerente General para su posterior aceptación.
- 6. Gerente General Aprueba el Trámite por Garantía mediante el formato establecido.
- 7. Almacén realiza el despacho a través de una Guía de Remisión
- 8. Técnico cambia el equipo y brinda conformidad de la instalación.
- 9. Técnico regresa equipo dañado
- 10. Almacén registra la devolución

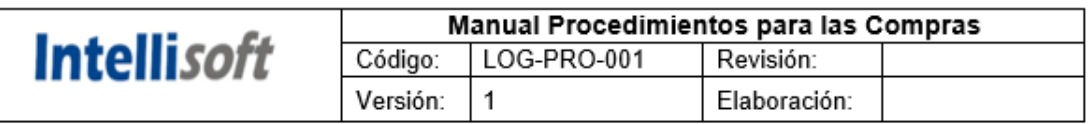

# **Diagrama de Flujo**

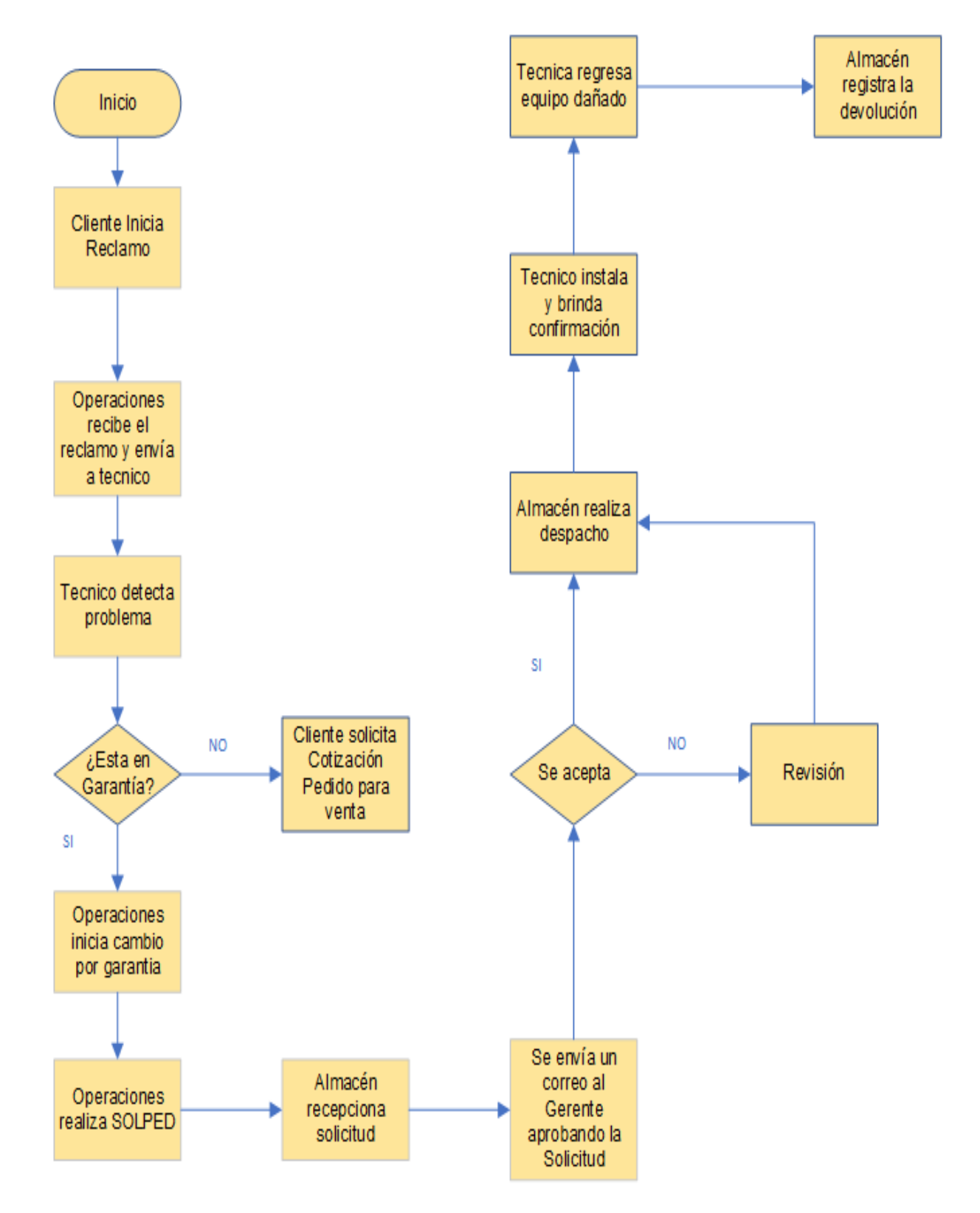

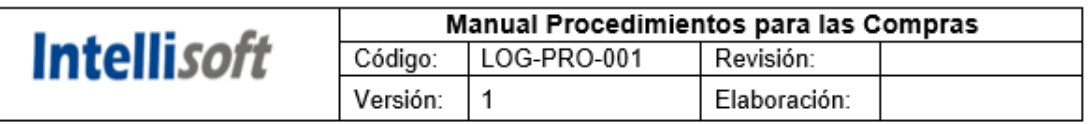

# **Formato Utilizado para la Salida de Garantía**

# **Formato SOLPED**

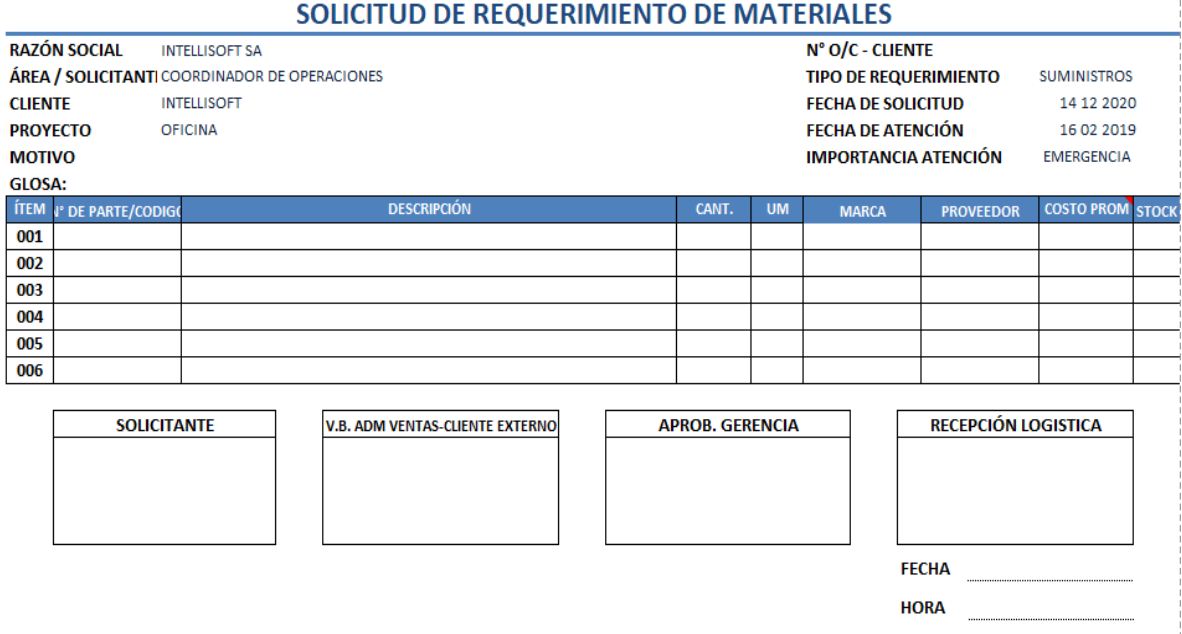

# **Formato - Ingreso por Garantía**

#### **INTERNAMIENTO POR GARANTIA**

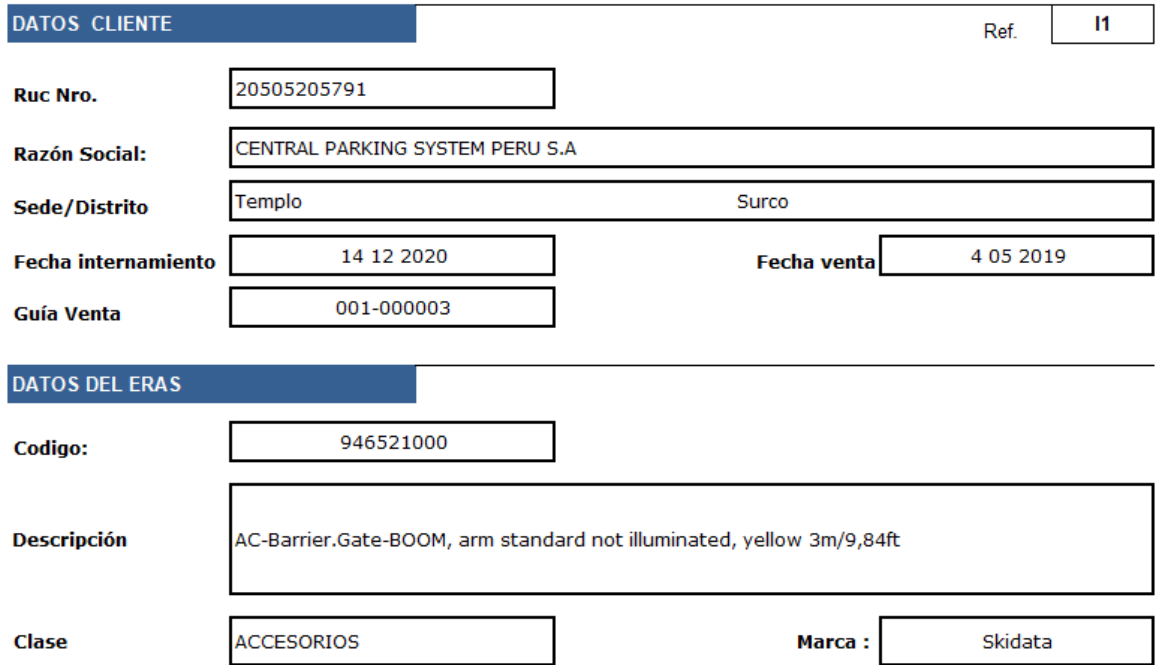
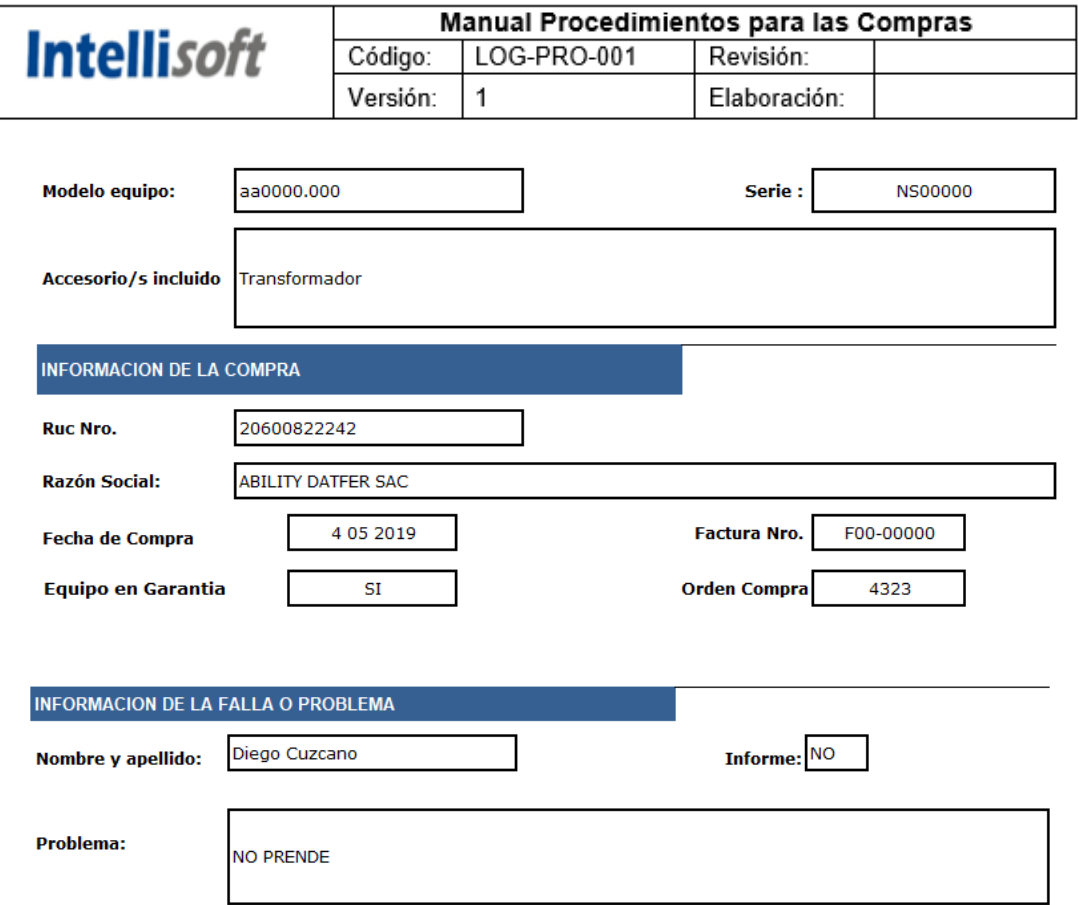

## **Formato Salida por Garantía**

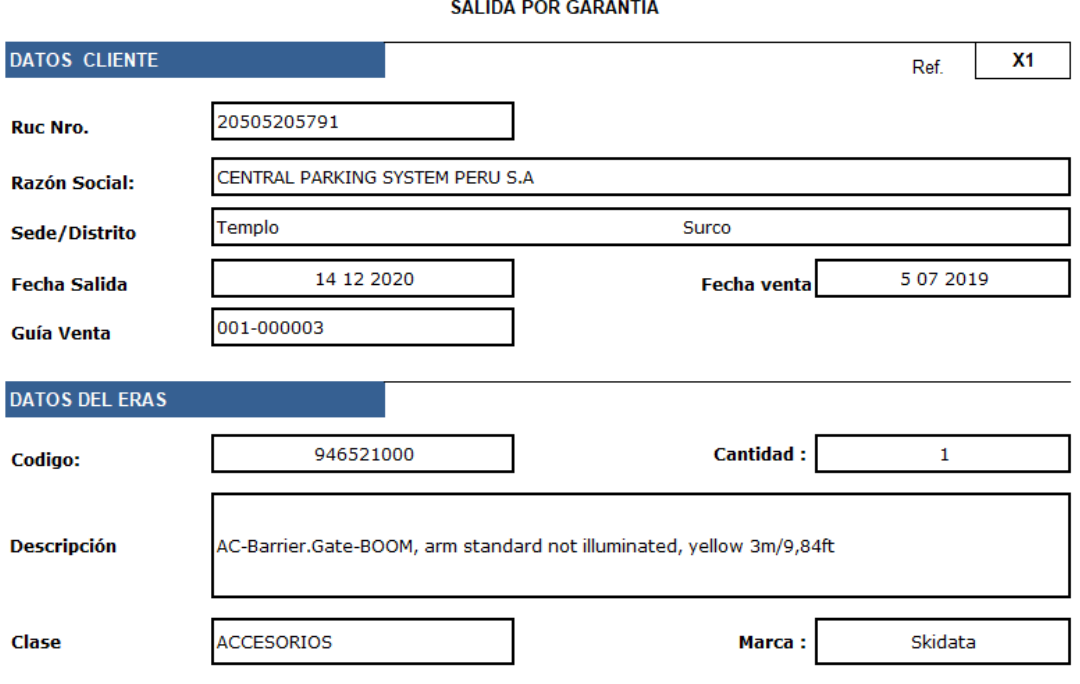

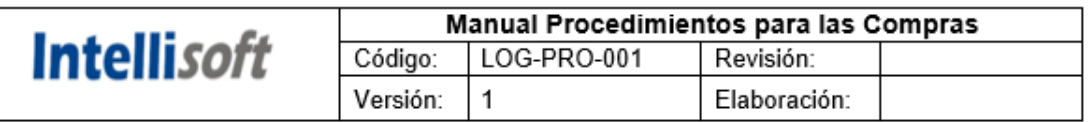

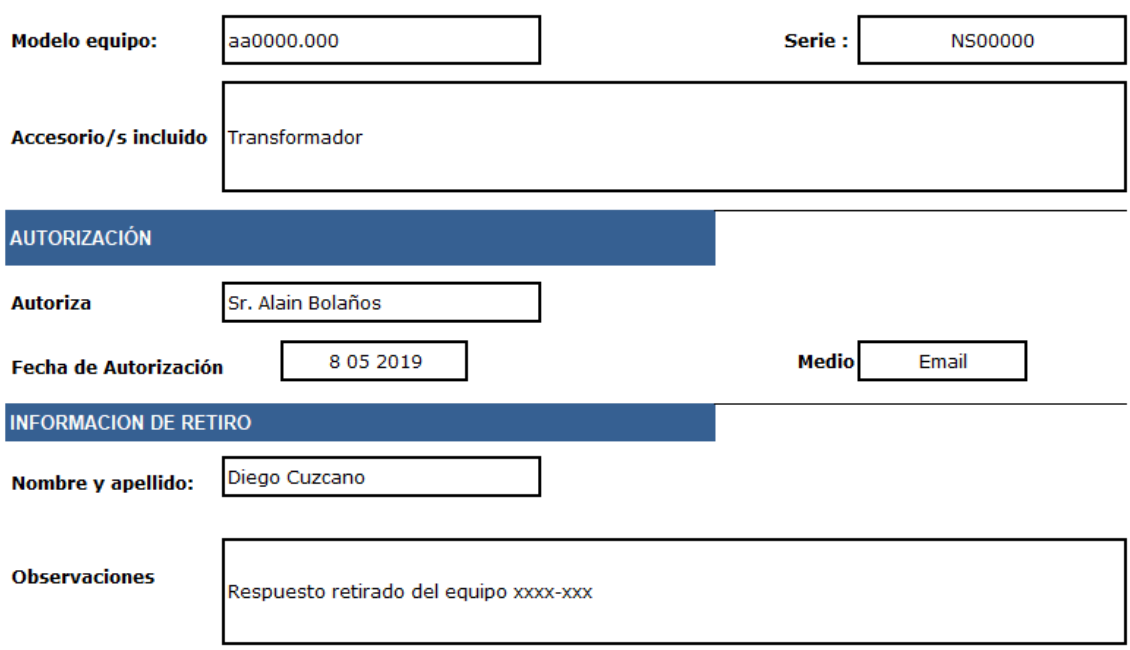

**Sr. Alain Bolaños** 

**Solicitante** 

Responsable Almacén

### **V. DESCRIPCIÓN DEL PROCEDIMIENTO EMPRESA - PROVEEDOR**

- 1. Almacén envía un correo indicado producto dañado.
- 2. Compras recibe el correo con la información del producto dañado.
- 3. Compras pide a operaciones el informe técnico detallado del producto dañado para iniciar el trámite por garantía.
- 4. Operaciones envía el informe técnico aprobado.
- 5. Compras inicia trámite de garantía.
- 6. Compras envía un correo al proveedor indicando el proceso de cambio por garantía

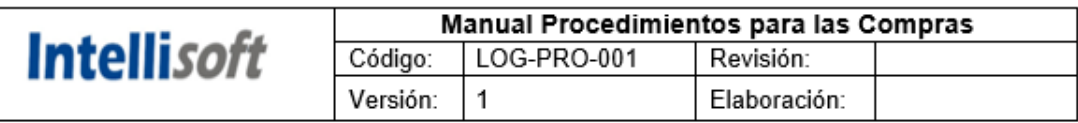

- 7. Proveedor indica rellenar formulario con los siguientes documentos: Informe técnico detallado, Documento de Compra, Packing Slip, Factura, Transferencia.
- 8. Compras envía información.
- 9. Proveedor recibe la información, si es correcta procede el trámite, sino pasa a revisión y luego enviar de nuevo
- 10. Compras inicia trámite de exportación.

### **Diagrama de Flujo**

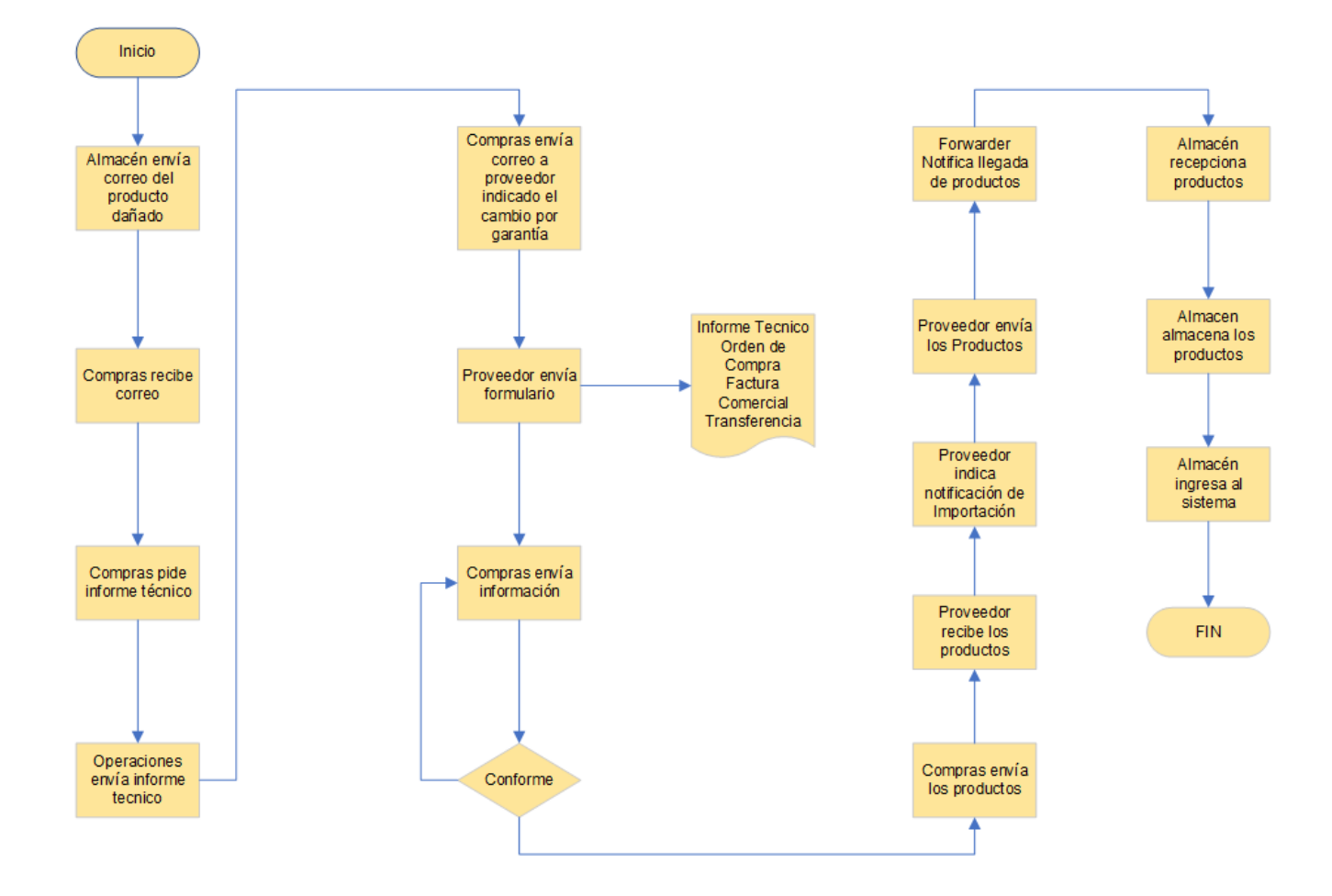

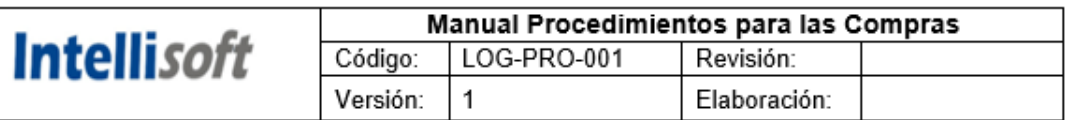

### **Política de Proveedores**

INTELLISOFT S.A como empresa responsable en la adquisición de bienes y servicios solicitar al proveedor respetar la siguiente política para el desarrollo de alianzas y ofrecer un valor al cliente final.

Para ofrecer la máxima calidad a nuestros clientes, es fundamental contar con un registro de proveedores sólido y de confianza, que permita alcanzar un elevado nivel de rendimiento de negocio. Por este motivo, Intellisoft S.A apuesta por una relación comercial firme, sostenida en el respeto mutuo, la objetividad, la calidad, la transparencia y la honestidad.

- Seleccionar a los proveedores bajo procedimientos claros, de manera objetiva y en igualdad de oportunidades, evitando favoritismos que perjudiquen la libre competencia.
- No dejarse influenciar por las relaciones personales o por el interés de los empleados a la hora de adjudicar o contratar un servicio. Ningún empleado de INTELLISOFT S.A obtendrá beneficio alguno por la adjudicación de un contrato, prohibiéndose la aceptación de cualquier objeto o incentivo que pueda influenciar sobre los criterios objetivos de contratación.
- Seleccionar a aquellos proveedores cuyas condiciones permitan, por medio de un contrato, el cumplimiento puntual de los objetivos previos establecidos, asegurando las condiciones de compra-venta en tiempo y forma.
- Seleccionar a aquellos proveedores comprometidos con el cumplimiento de la legislación vigente, la Declaración Universal de los Derechos Humanos, las convenciones fundamentales de la Organización Internacional del Trabajo, los principios del Pacto Mundial de las Naciones Unidas y la protección ambiental.
- · Conocer las expectativas y necesidades del cliente para ofrecer la máxima calidad en sus procesos y su servicio final.
- · Ofrecer una comunicación adecuada que favorezca la gestión, la toma de decisiones y la relación comercial, fomentando la rentabilidad para ambas partes.
- · Establecer mecanismos de mejora y evaluación continua que ayuden a prevenir los riesgos.
- Cumplir con el plazo y la forma de pago estipulados en el contrato.

Por otra parte, INTELLISOFT S.A espera que sus proveedores:

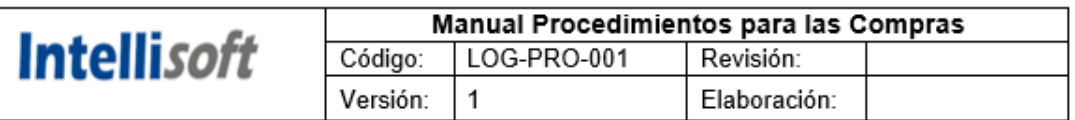

- Se comprometan con los objetivos estipulados en el contrato, cumpliendo con los compromisos acordados en tiempo y forma.
- Reúnan los más altos estándares de calidad en todos los productos y servicios suministrados, estando estos libres de defectos.
- **Manual de Procedimientos para la Gestión de Compras** derechos humanos de sus empleados y los traten con dignidad y respeto, sin incurrir en prácticas discriminatorias, trabaios forzados o contratación infantil. Manual de Procedimientos para la Gestión de la Gestión de la Gestión de la Gestión de la Gestión de la Gestión<br>La Gestión de la Gestión de la Gestión de la Gestión de la Gestión de la Gestión de la Gestión de la Gestión d **Compras** como en la Declaración Universal de Derechos Humanos, las convenciones fundamentales de la Organización Internacional del Trabajo y los principios del Pacto Mundial de las Naciones Unidas.
- **Compras** n el medio ambiente, estableciendo medi fugas y emisiones accidentales, además de utilizar de forma responsable y económica los recursos naturales, reduciendo el consumo de energía y las emisiones de gases de efecto invernadero.
- Sean conocedores y acepten las Políticas de Calidad. Medio Ambiente y Seguridad de la Información, puestas a disposición de todas las partes interesadas en la página web de INTELLISOFT, así como de su Código de Conducta, donde se describe la misión y visión de nuestra Organización y los valores que deben regir la actividad diaria de los directivos y empleados.
- En base a lo establecido, el proveedor se compromete a subsanar a la mayor  $\bullet$ brevedad cualquier bien suministrado que no cumpla con lo expuesto anteriormente. Para verificar que estos requisitos se cumplen, INTELLISOFT evaluará de forma periódica a sus proveedores, reservándose el derecho de realizar auditorías e inspecciones que aseguren el cumplimiento con esta política, la normativa legal y lo estipulado en el contrato.
- En caso no cumplirse los principios mencionados, INTELLISOFT procurará buscar soluciones para remediar la situación. Si no se llegase a un acuerdo satisfactorio, se aplicarán las sanciones que se consideren oportunas, pudiendo llegar a rescindirse el contrato con el proveedor.
- INTELLISOFT se mostrará receptiva ante cualquier propuesta que suponga una mejora continua en cuanto a su relación con los proveedores, entendiendo que esto supone un beneficio para ambas partes.

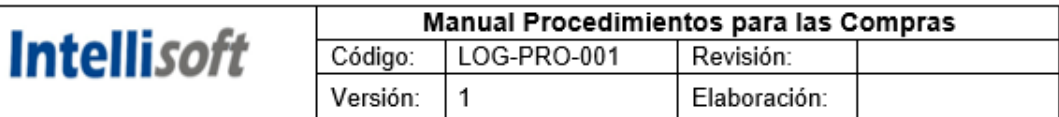

### **Política de Compras**

### 1. CONTROL DE CAMBIOS

Edición 01: Primera Versión

### 2. ALCANCE

Esta política se aplica a todos los procesos involucrados que se relacionan con las Compras y todos los tipos de proveedores.

### 3. OBJETIVO

El objetivo de INTELLISOFT S.A es consolidar con sus proveedores relaciones estables y duraderas basadas en sus valores que le permita crear valor de forma sostenida y dar respuesta a las necesidades y expectativas del grupo de interés "proveedores". Con ello pretendemos:

- El desarrollo y crecimiento sostenible de ambas partes.
- Una adecuada relación calidad / precio en las transacciones comerciales con los proveedores de Pascual.
- Suministrar bienes y servicios acorde al nivel de servicio establecido
- Ofrecer a nuestros clientes y consumidores productos y servicios de calidad, saludables, nutritivos e innovadores.
- · Incorporar de manera sistemática la colaboración con ellos orientada a generar innovación
- abierta, desarrollar y mejorar nuestros productos, servicios y procesos internos.
- Promover y aprovechar los avances tecnológicos ofrecidos por parte de los proveedores para reducir impactos medioambientales negativos.
- Incluir de forma regular criterios sociales y ambientales en las decisiones de compra que contribuyan a crear una cadena de valor socialmente responsable.
- Garantizar el cumplimiento de los compromisos adquiridos y la legislación vigente.

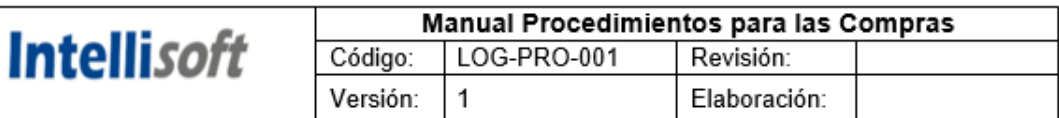

#### 4. PRINCIPIOS DE ACTUACIÓN

Para cumplir con estos objetivos Pascual desarrolla y mejora continuamente un sistema de gestión de compras basado en los siguientes elementos:

- · Desarrollar una función de Compras que dé apoyo y articule la relación con los proveedores y todas las transacciones que se llevan a cabo.
- · Desarrollar procesos que habiliten una escucha activa continuada con nuestros proveedores para asegurar el conocimiento de sus expectativas.
- Desarrollar relaciones cliente / proveedor interno con todas las áreas a las que se da apoyo en los procesos de compra.
- · Desarrollar mecanismos que nos permitan conocer las tendencias y evolución del mercado en las distintas categorías de proveedores relacionadas con nuestro ámbito de negocio.
- · Definir criterios de homologación para todo proveedor de forma previa a la compra.
- · Negociar de forma ética, responsable y competitiva, acorde a las expectativas de negocio.
- Fomentar relaciones de larga duración a través de estrategias "ganar ganar" con nuestros proveedores, estableciendo acuerdos/contratos que den cumplimiento a la legislación, normativas y procedimientos vigentes.

### **ANEXOS**

### **LOG-F-05 - Selección de Proveedores**

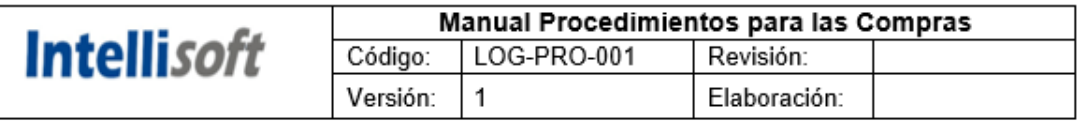

#### **Intellisoft** SELECCIÓN DE PROVEEDORES  $LOG-F-05$ Fecha de Aprobación: Número de Versión: 00 Página 01 de 02

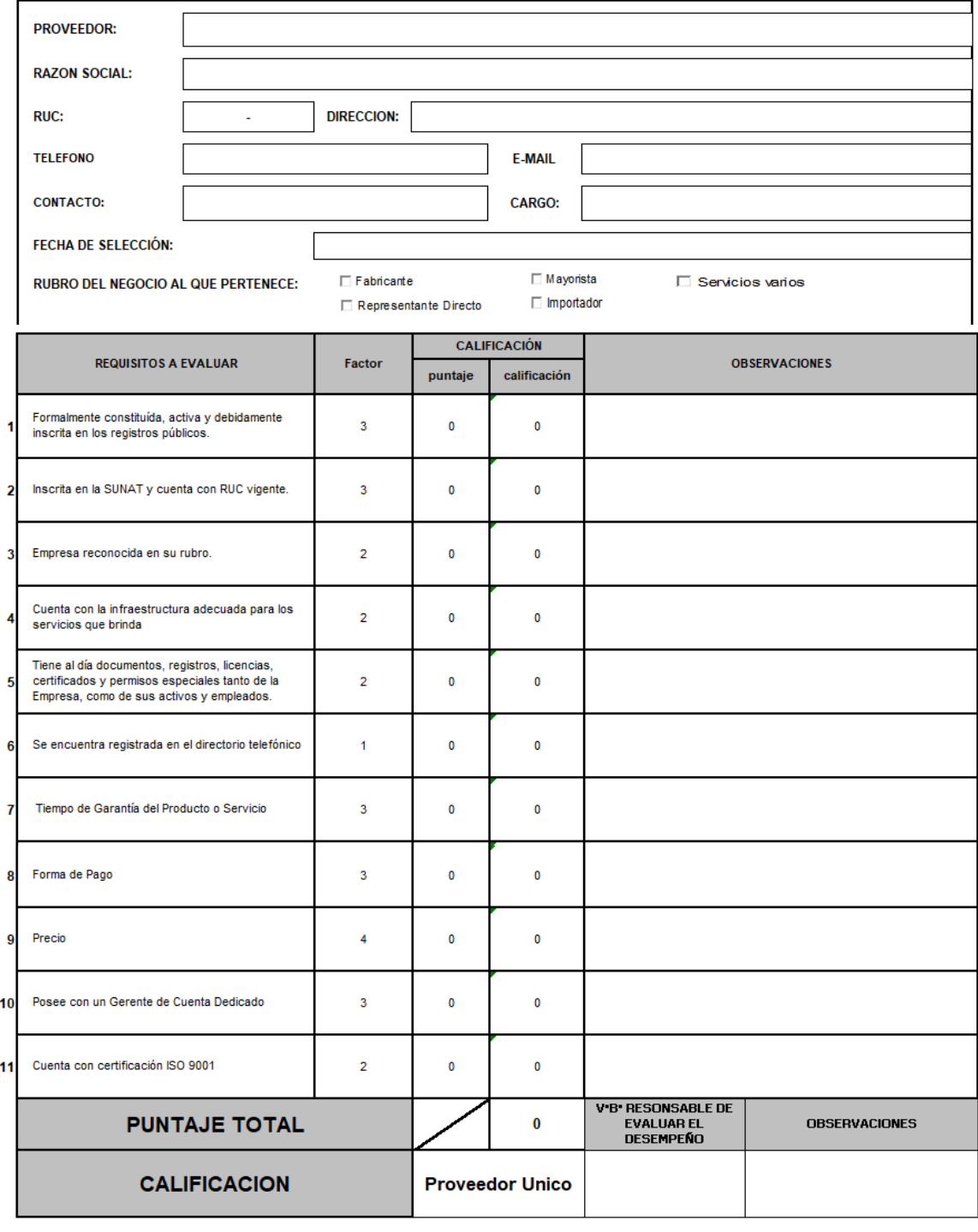

#### **CALIFICACIÓN PARA LA SELECCIÓN DE PROVEEDORES NUEVOS :**

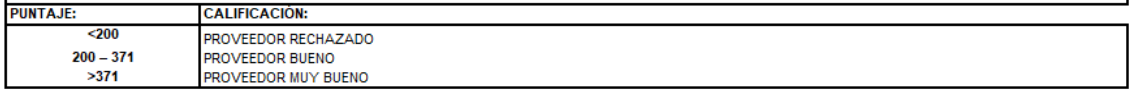

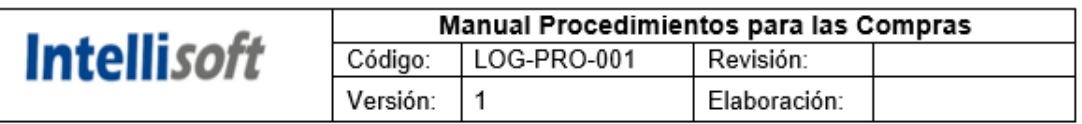

### **LOG-F-06 – Lista de Proveedores Críticos Calificados**

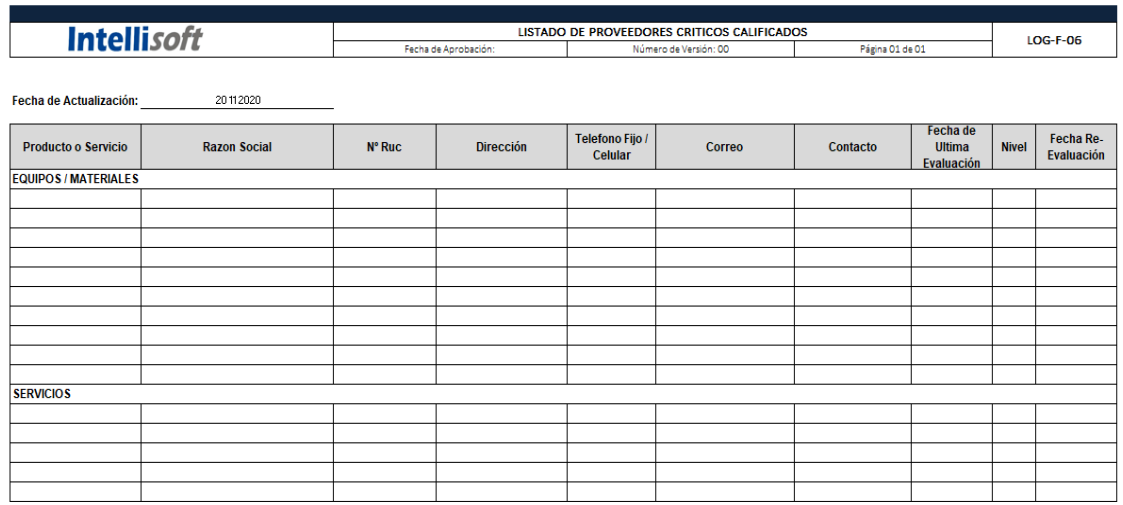

### **LOG-F-06 – Evaluación de Proveedores**

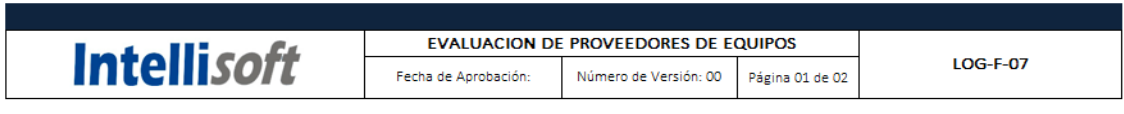

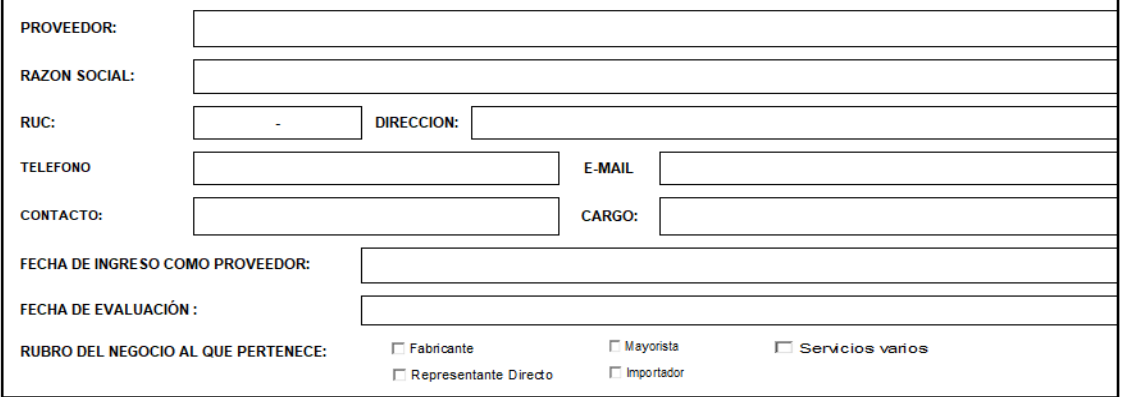

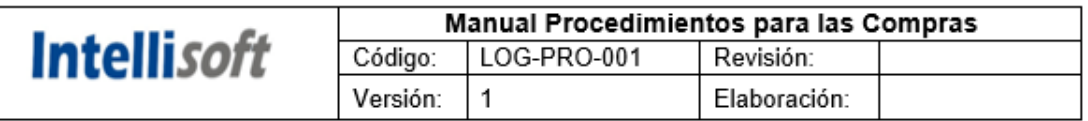

Instrucciones: Evaluar al proveedor asignando un puntaje para obtener el valor de califación de acuerdo al cuadro de criterios de evaluación. Si es necesario agregar observaciones

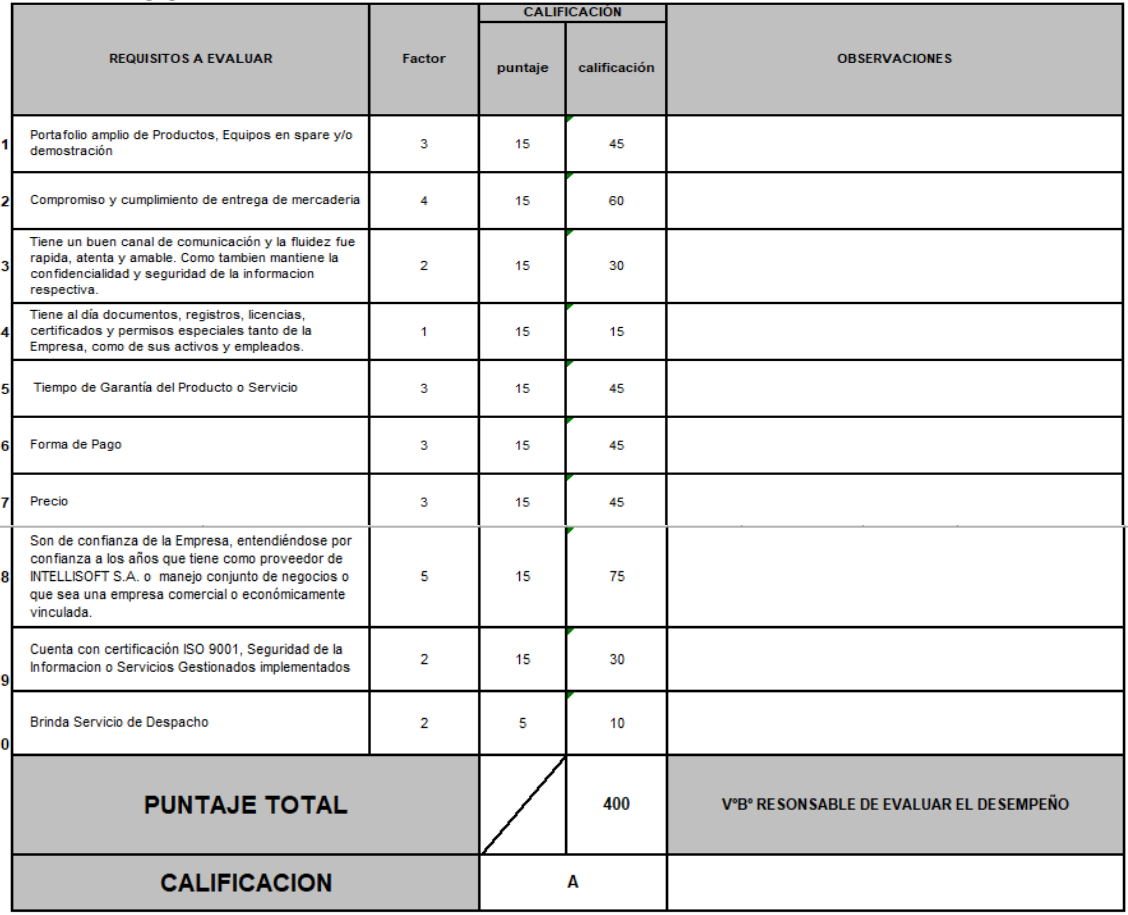

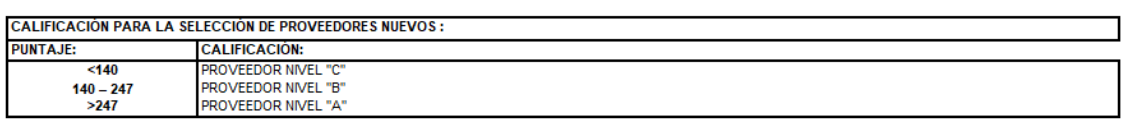

Nota:

Nivel A: Posee metodos adecuados para cumplir con los requisitos de nuestra organización. Se evalúa en un año.

Nivel B: Posee métodos que satisface parcialmente nuestro requerimiento, debiendo mejorar los mismo para cumplir con requerimientos de nuestra organización. Se evalúa cada 6 meses.

Nivel C: No satisface los requerimientos de nuestra organización. Es de uso restringido. Se evalúa en tres meses, busqueda de nuevos proveedores.

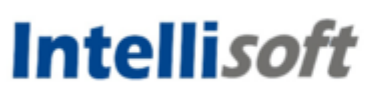

# **MANUAL DE PROCEDIMIENTOS DE ALMACÉN**

**ÍNDICE**

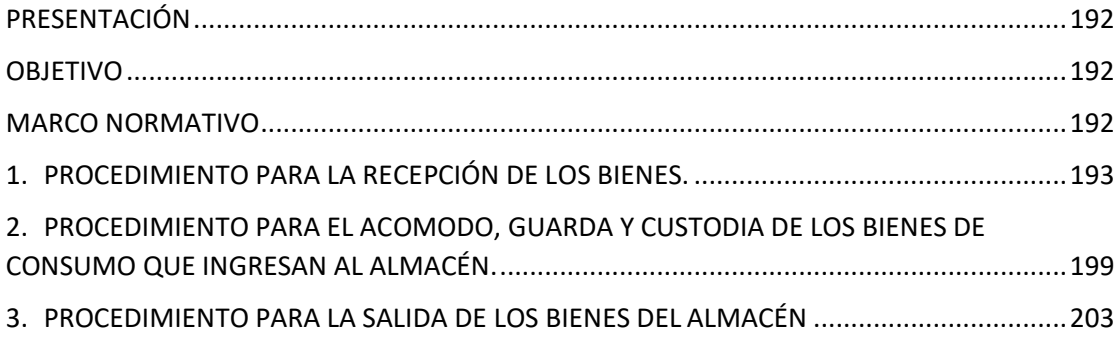

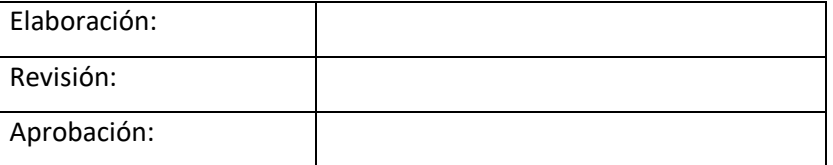

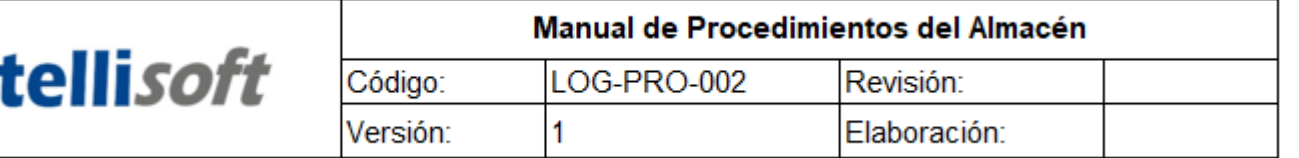

### <span id="page-191-0"></span>**1. PRESENTACIÓN**

In

Para Intellisoft S.A la implementación de un manual de procedimientos para su proceso de almacén es de mucha importancia para las actividades que se realizan día a día, este manual permitirá llevar un mejor control de cada una de los procesos por el personal de almacén

### <span id="page-191-1"></span>**2. OBJETIVO**

Definir y uniformar las políticas, actividades y procedimientos a seguir para que la recepción, surtimiento, guarda, custodia y control de los bienes se realicen con calidad, eficiencia y rentabilidad, de manera adecuada y transparente con la finalidad de que los materiales y bienes lleguen oportuna y confiablemente a los usuarios de la Empresa Intellisoft S.A, optimizando la administración y la operación del almacén.

### <span id="page-191-2"></span>**3. MARCO NORMATIVO**

Norma ISO 9001 – Sistema de Gestión de la Calidad Requisito Norma ISO 45001 – Sistema de Gestión de Seguridad y Salud en el trabajo

### **4. ALCANCE**

El presente manual será puesto en práctica diariamente por los departamentos que participan en la Gestión del Almacén de algún material ya sea para stock o venta directa, estas actividades estarán controladas por el manual.

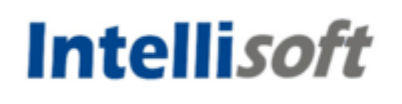

### **PROCEDIMIENTO PARA LA RECEPCIÓN DE LOS BIENES**

### <span id="page-192-0"></span>**PROPÓSITO**

Establecer un control estricto en la recepción y registro de entrada de materiales e insumos en los almacenes verificando que los mismos cumplan con lo pactado en los pedidos fincados a los proveedores, así como registrar correcta y oportunamente, la entrada de todos y cada uno de los bienes que ingresen a la Empresa Intellisoft S.A, con la finalidad de mantener actualizada la información relativa a las existencias bajo el control, custodia y responsabilidad de dicha área.

### **ALCANCE**

A nivel interno el procedimiento es aplicable al personal adscrito al área de almacén.

### **POLÍTICAS Y/O NORMAS DE OPERACIÓN.**

**1.** La recepción de los bienes se llevará a cabo de lunes a viernes de 8:00 a 16:00 horas y conforme a las especificaciones del pedido.

**2.** La entrada al Área de almacén de bienes será por: Adquisición y Devoluciones de las áreas usuarias.

**3.** Se aceptarán bienes por devolución de las áreas usuarias, previo informe detallando todas las causas y motivos de dicha devolución.

**4.** Para la recepción de los bienes, el proveedor deberá presentar dos copias del pedido original y 2 copias de la factura o remisión al Área de almacén; si esta documentación no se presenta completa o debidamente requisitada no se recibirán los bienes amparados por la misma.

**5.** El personal del almacén que reciba el material deberá verificar que la caducidad de los bienes sea cuando menos de dieciocho meses a partir de la

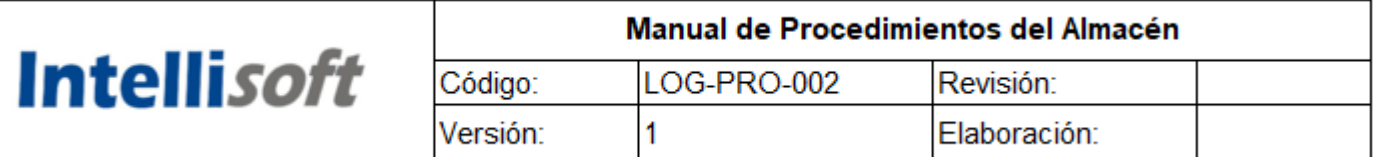

recepción de los bienes, salvo los casos en que por el tipo de material el área requirente justifique que ésta pueda ser inferior o no aplique. Las excepciones deberán estar amparadas con carta compromiso de canje de los bienes por parte del proveedor y en la que éste se comprometa al seguimiento de la caducidad de los mismos hasta su consumo.

**6.** El Área de almacén será responsable de llevar el expediente de las entradas que se lleven a cabo.

#### **Secuencia de Etapas** | **Actividad** | **Responsable** 1.0 Recepción de pedidos 1.1. Recibe originales y copia del pedido generado por el área de compras, sellando de recibido el acuse de pedido. Área de almacén 2.0 Captura pedidos 2.1 Captura los pedidos en el sistema informático a fin de llevar el control de los bienes y cantidades pendientes por recibir Área de almacén 3.0 Recibe documentación del proveedor para la entrega de bienes de consumo 3.1. Verifica los datos de la factura o remisión tales como nombre, R.F.C, domicilio, fecha de expedición, caducidad de la factura, cédula fiscal del proveedor y folio. 3.2. Verifica que los bienes se encuentren facturados conforme al pedido fincado, así mismo, verifica que la factura contenga el lote y la caducidad de los bienes. Área de almacén 4.0 Coteja documentación con los bienes a recibir 4.1 Coteja la cantidad, lote, caducidad y características de los bienes con lo descrito en la factura o remisión. ¿Se requiere inspección física? Área de almacén

### **DESCRIPCIÓN DEL PROCEDIMIENTO**

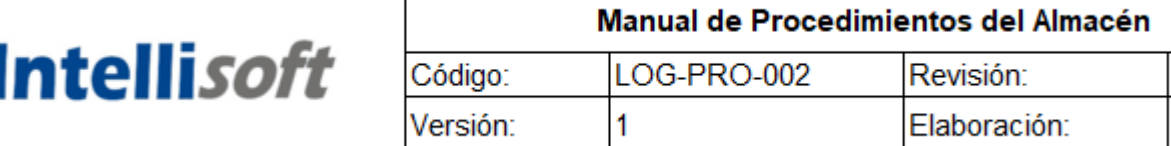

I

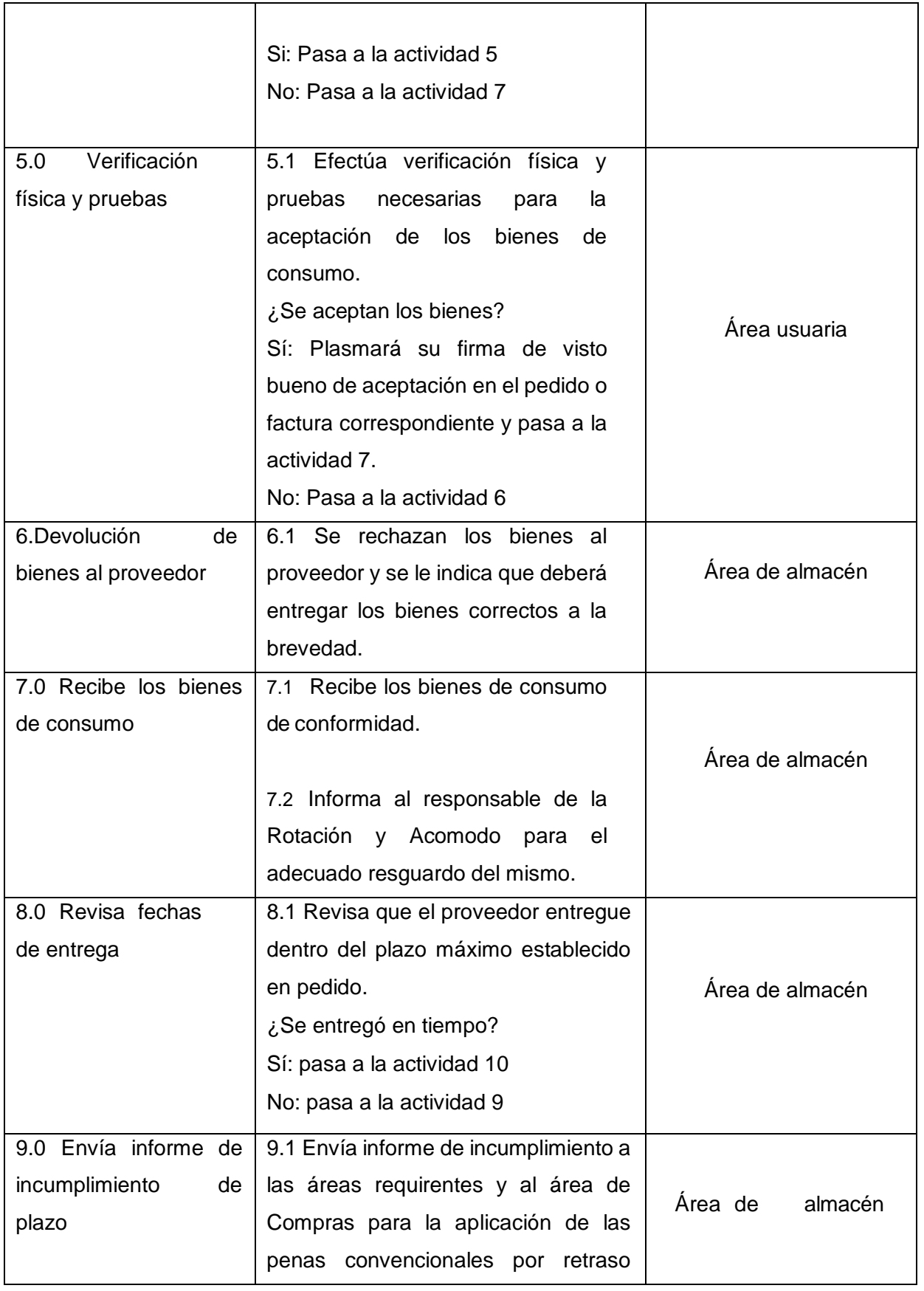

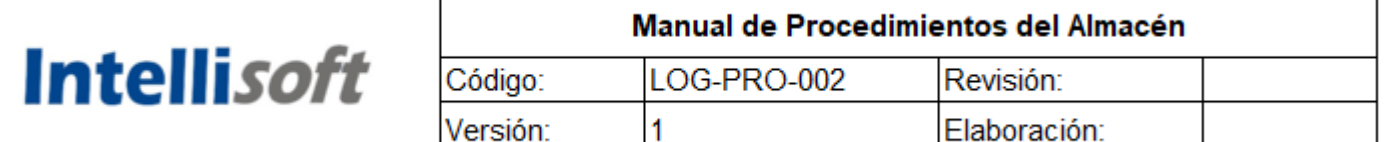

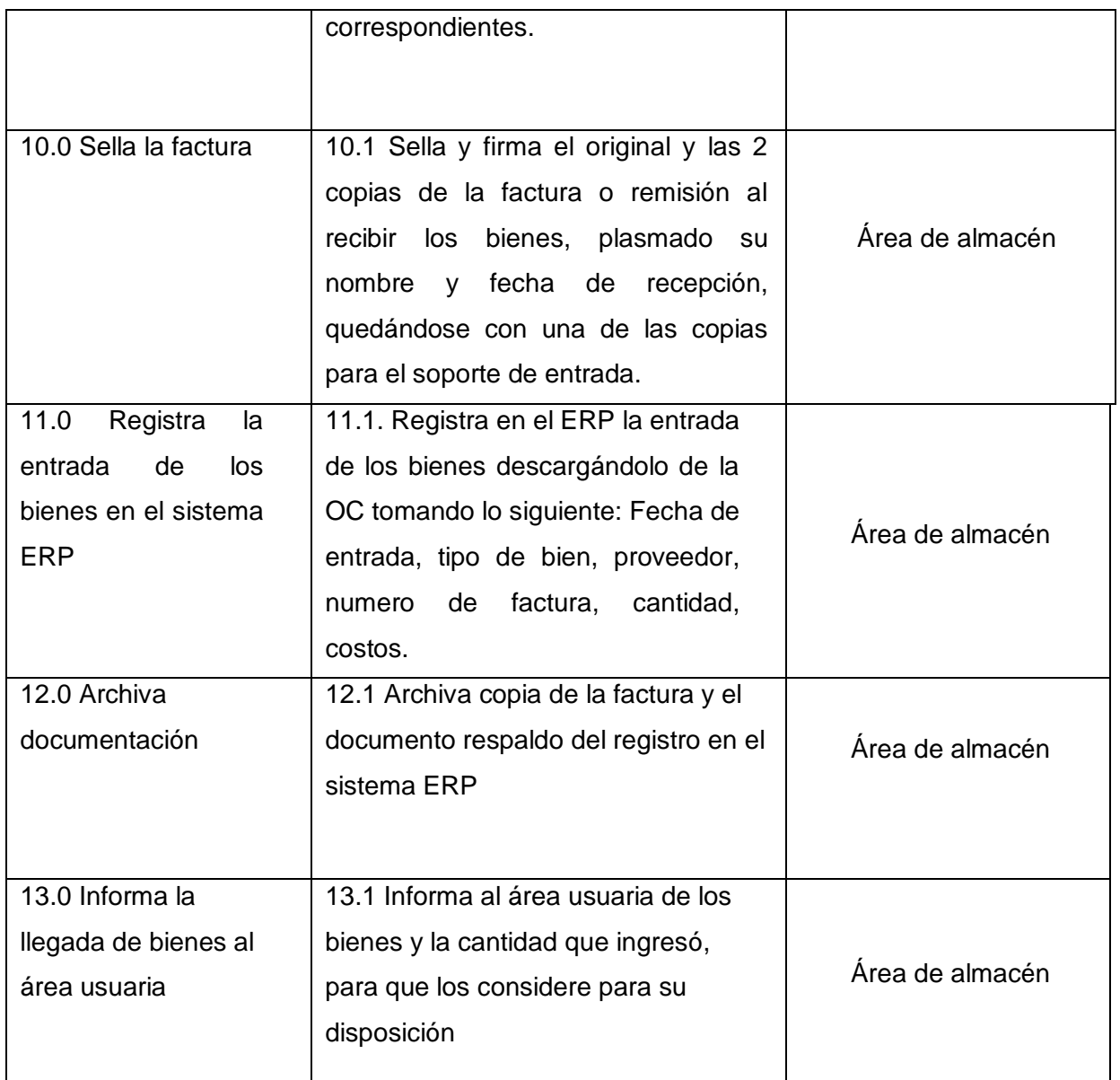

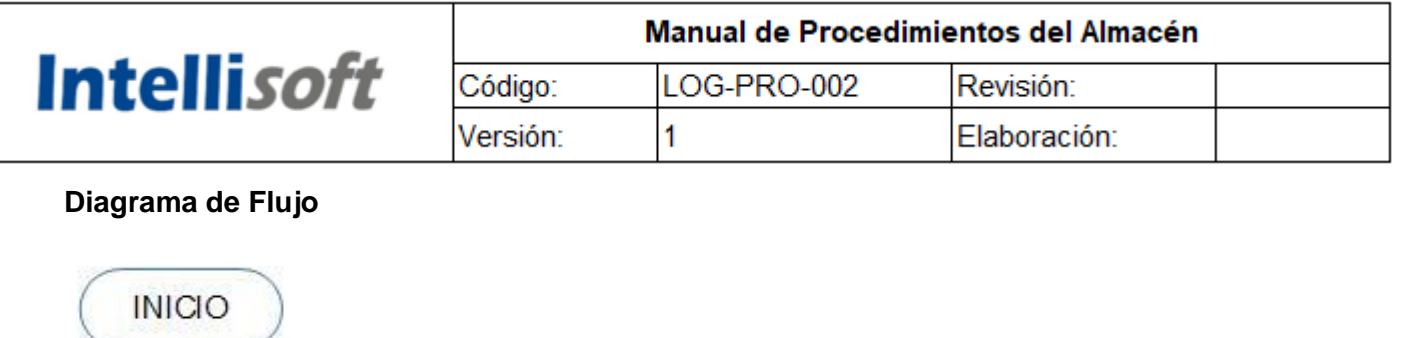

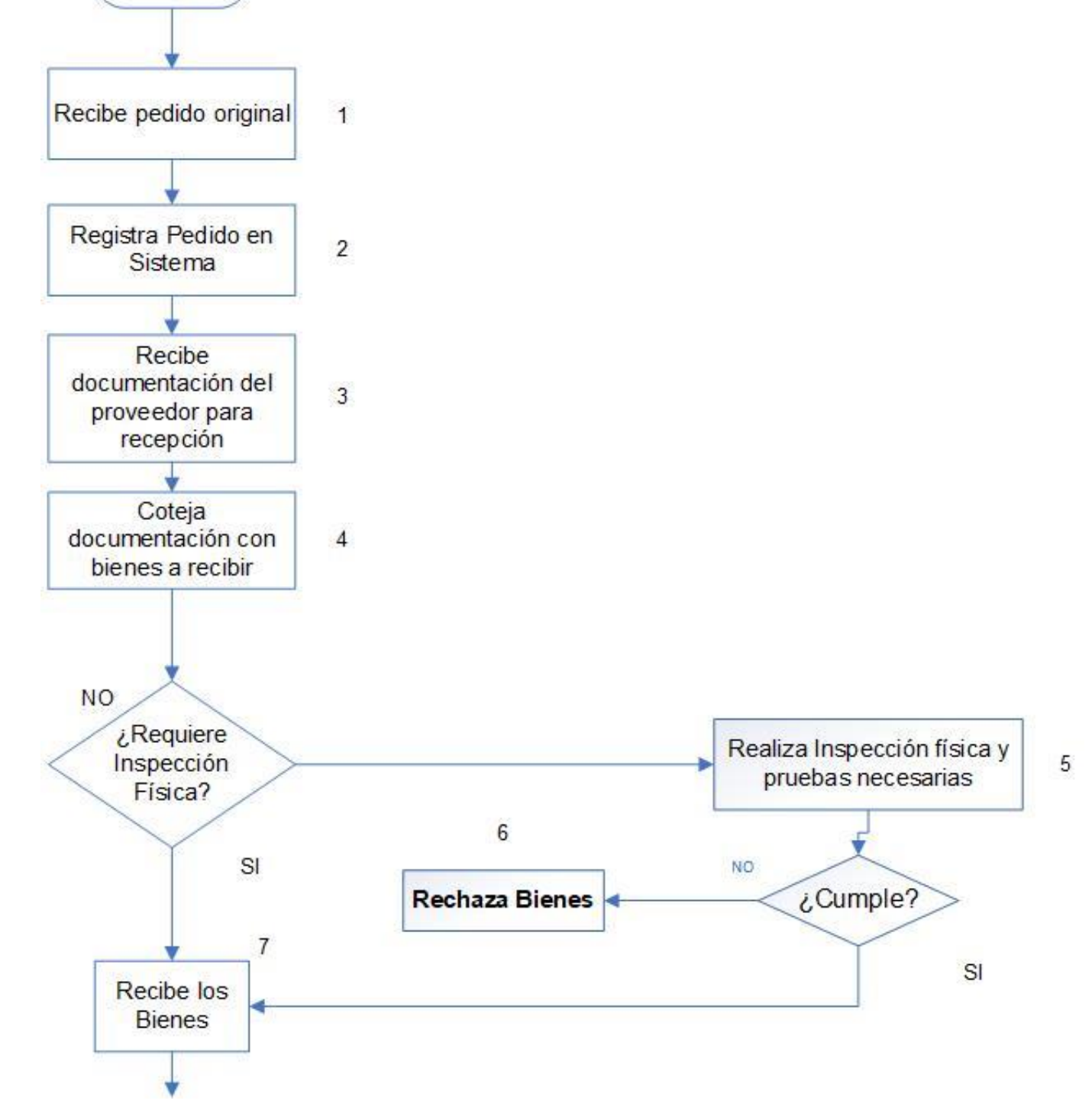

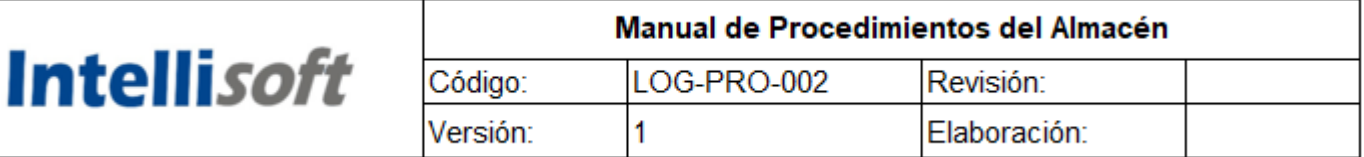

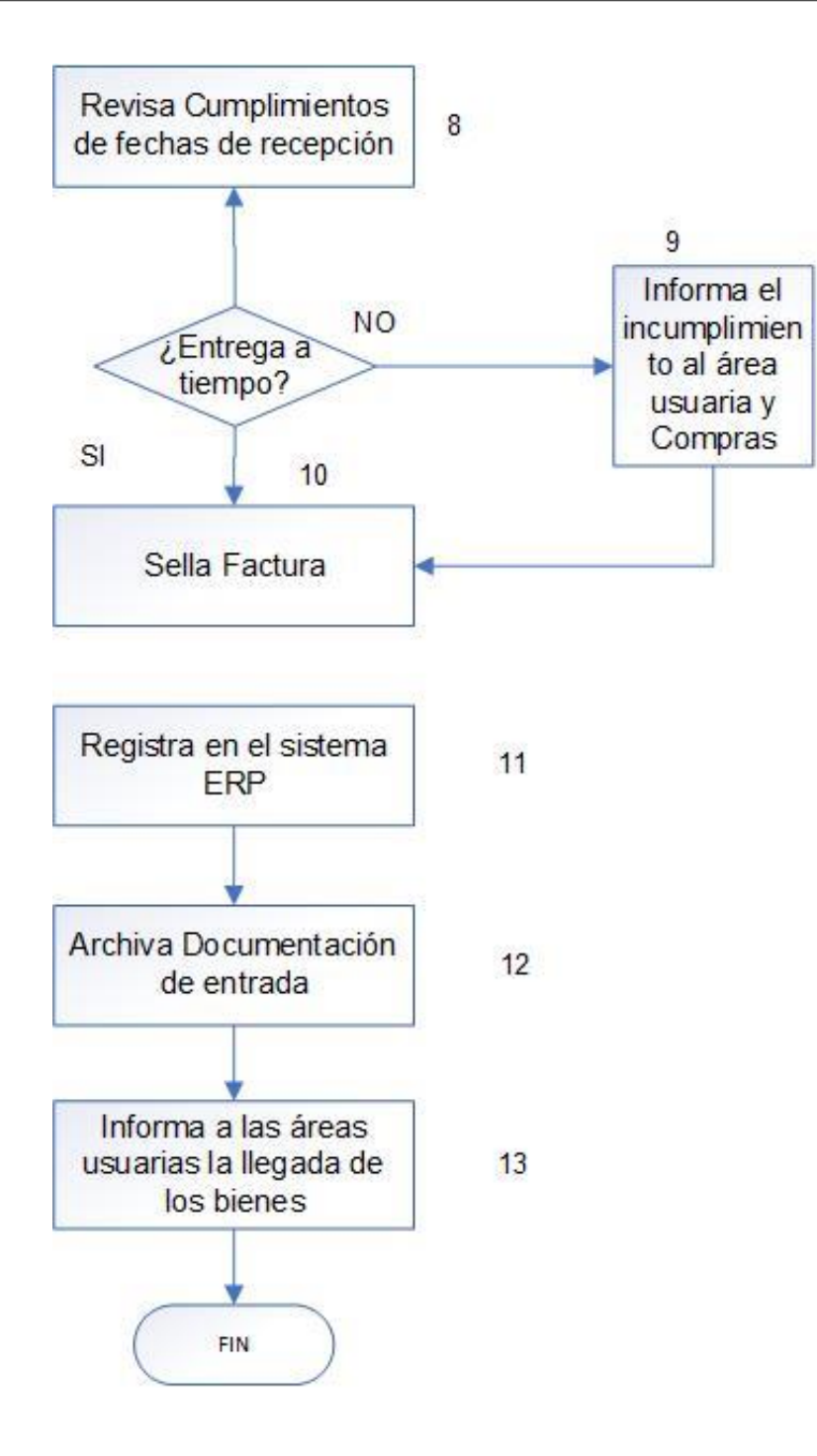

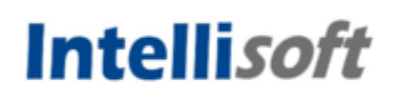

### <span id="page-198-0"></span>**PROCEDIMIENTO PARA EL ACOMODO, GUARDA Y CUSTODIA DE LOS BIENES DE CONSUMO QUE INGRESAN AL ALMACÉN**

### **PROPÓSITO**

Establecer los procedimientos para un control eficaz y eficiente que permitan mantener debida y adecuadamente clasificados los materiales e insumos que ingresen a los almacenes, distribuyéndolos y ubicándolos en lugares estratégicos que faciliten su pronta localización, custodia, resguardo, adecuada rotación y eviten el deterioro de los mismos.

### **ALCANCE**

A nivel interno el procedimiento es aplicable al personal adscrito al Área del Almacén.

### **POLITICAS Y/O NORMAS DE OPERACIÓN.**

- **1.** Todos los movimientos que se realicen en el área de almacén deberán registrarse en el sistema informático para el control de inventarios.
- **2.** El Encargado del área de almacén será el responsable de vigilar y supervisar el acomodo de los bienes para su fácil identificación, conteo de existencias y rotación, tomando en cuenta la caducidad y características físicas de los mismos.
- **3.** El Encargado del área de almacén, deberá mantener permanentemente actualizado el catálogo de bienes. Como resultado de los pedidos fincados y una vez recibida la copia de los mismos, revisa el catálogo de claves de bienes, determina la actualización e ingresa al sistema informático la nueva clave.
- **4.** El acomodo de los bienes recibidos de los proveedores, se realizará de manera inmediata posterior a su verificación física y será efectuado, exclusivamente, por el personal auxiliar del área de almacén.
- **5.** Será responsabilidad del personal auxiliar del área de almacén, cumplir,

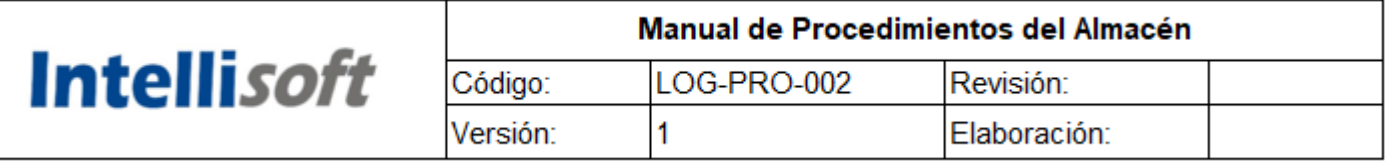

entre otras, con las siguientes obligaciones:

- Acomodar los bienes únicamente, en los lugares asignados y no ubicarlos en áreas temporales, provisionales o en los pasillos de los almacenes.

- Respetar las indicaciones del fabricante de los bienes, para llevar a cabo su acomodo (por ejemplo: el número de cajas por estiba, grados de refrigeración, evitando lugares demasiado húmedos o secos, etc.).

- Tener debida y permanentemente identificados los estantes o áreas donde se acomodarán los bienes, así como mantenerlos en condiciones óptimas de uso.

- Los materiales deberán de ser colocados de la siguiente manera: al frente los productos más rezagados o con caducidad próxima y los artículos más costosos no deberán estar en lugares próximos a las salidas o de fácil acceso.

- **6.** Se deberá impedir la entrada a las áreas restringidas de los almacenes, a personas ajenas a las mismas.
- **7.** El Encargado del Almacén con apoyo del personal auxiliar del área de almacén deberá identificar los productos de poco movimiento, así como de verificar periódicamente la caducidad y obsolescencia de los productos bajo su resguardo, reportándolos a las áreas requirentes, con la finalidad de minimizar mermas y pérdidas por estos motivos.
- **8.** El Encargado del área de almacén, para el adecuado manejo y control de materiales e insumos, deberá instrumentar los mecanismos que doten a los almacenes de instalaciones en buen estado de conservación y mantenimiento, así como que cuenten con las medidas de seguridad, higiene y vigilancia idóneas.

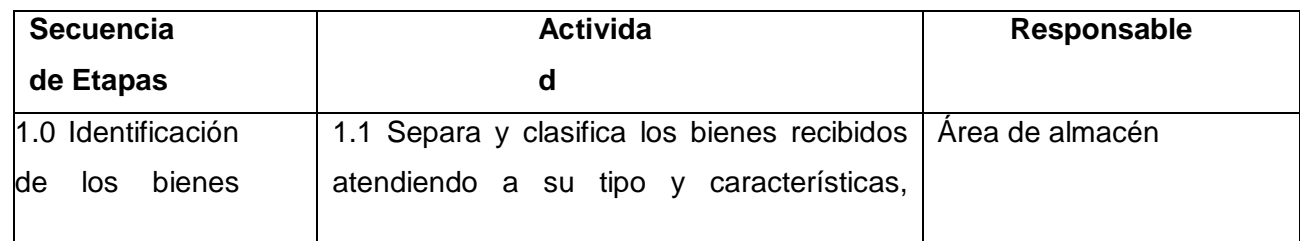

### **DESCRIPCIÓN DEL PROCEDIMIENTO**

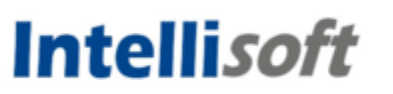

#### Manual de Procedimientos del Almacén Código: LOG-PRO-002 Revisión: Versión: 1 Elaboración:

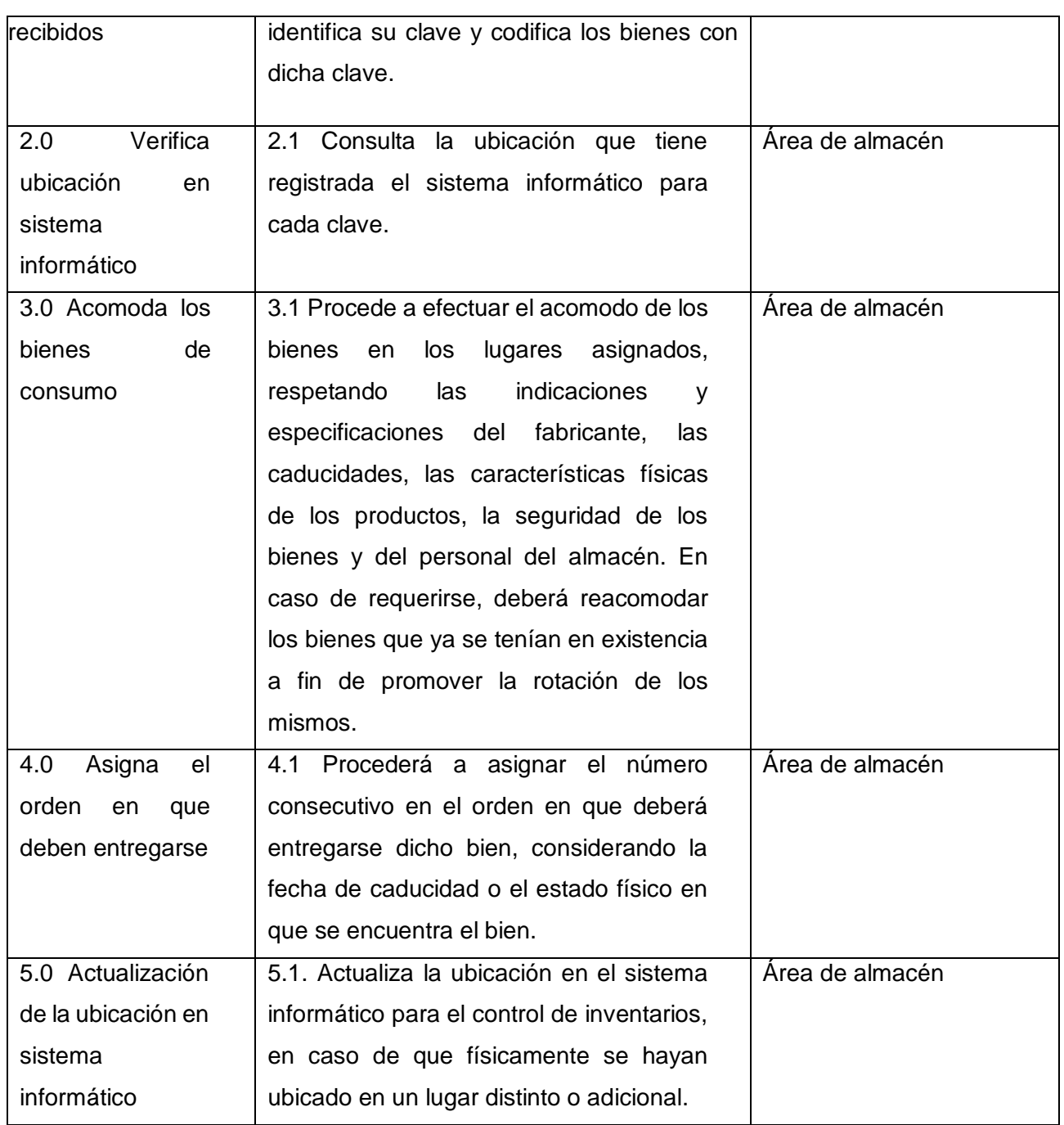

### **Diagrama de Flujo**

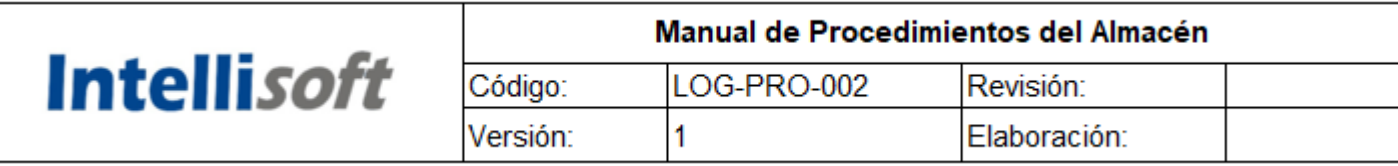

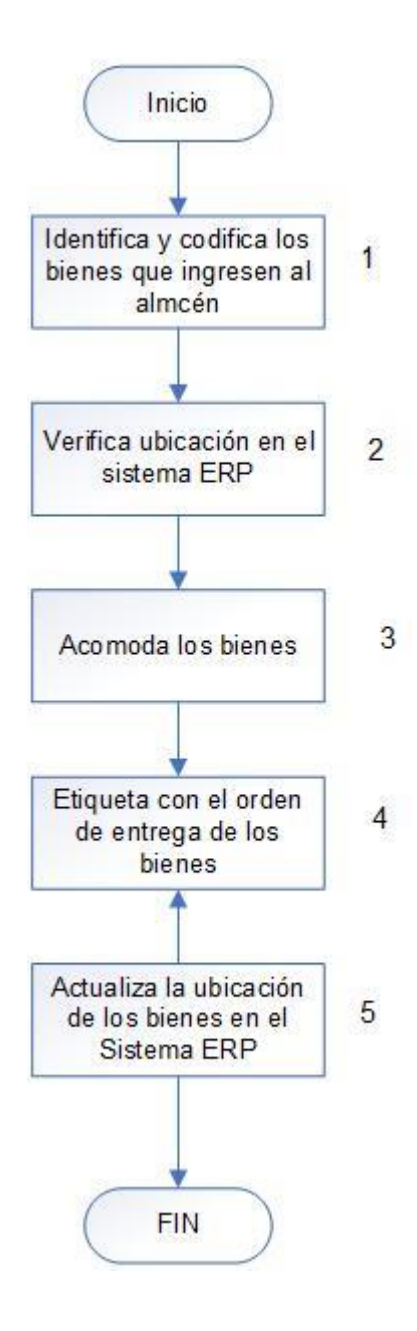

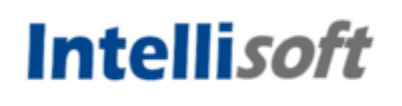

### <span id="page-202-0"></span>**PROCEDIMIENTO PARA LA SALIDA DE LOS BIENES DEL ALMACÉN**

### **PROPÓSITO**

Estandarizar las actividades que deberán llevarse a cabo para el suministro óptimo de los bienes de consumo a las áreas usuarias, con la finalidad de que éstas cuenten con los insumos necesarios para realizar eficaz y eficientemente las actividades que les han sido encomendadas.

### **ALCANCE**

A nivel interno el procedimiento es aplicable al personal adscrito al área del Almacén.

### **POLÍTICAS Y/O NORMAS DE OPERACIÓN**

- **1.** Toda salida de bienes se deberá realizar a través de una requisición por parte del área usuaria, generada en el Sistema ERP, la cual deberá estar firmada por el personal autorizado para tal efecto.
- **2.** Será responsabilidad del Encargado del Almacén mantener actualizado el catálogo de firmas del personal autorizado para solicitar material.
- **3.** Las distintas áreas de la Empresa Intellisoft S.A, únicamente podrán solicitar al almacén, el surtimiento de bienes dentro del horario establecido.
- **4.** La recepción de las requisiciones de las áreas usuarias se realizará en un horario de 8:00 a 12:00 horas.
- **5.** El surtido de las requisiciones se realizará a más tardar en un lapso no mayor a 24 horas después de la recepción de la requisición, siempre y cuando haya existencias de los bienes de consumo solicitados al Área de almacén.
- **6.** La entrega de bienes deberá efectuarse previa verificación de que los mismos cumplen y son coincidentes con las características señaladas en la requisición.

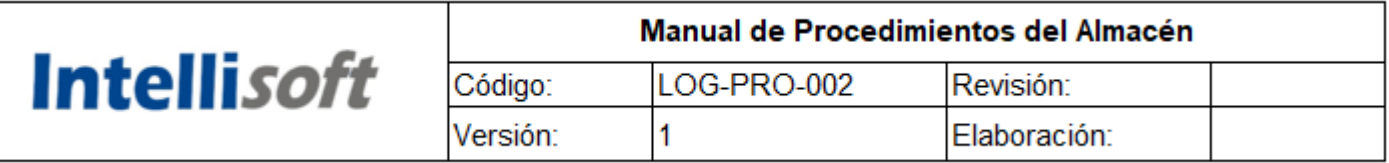

- **7.** Será responsabilidad del Encargado del almacén verificar la existencia de bienes de consumo de acuerdo a los niveles máximos y mínimos que hayan sido establecidos y deberá informarlo a las áreas requirentes, a efecto de asegurar el suministro a las áreas usuarias del
- **8.** El registro de las salidas del Área de almacén deberá realizarse a más tardar el día en que se efectúa la entrega de los bienes de consumo solicitados.
- **9.** El Área de almacén será la responsable de llevar el expediente de las salidas mensuales de bienes de consumo.

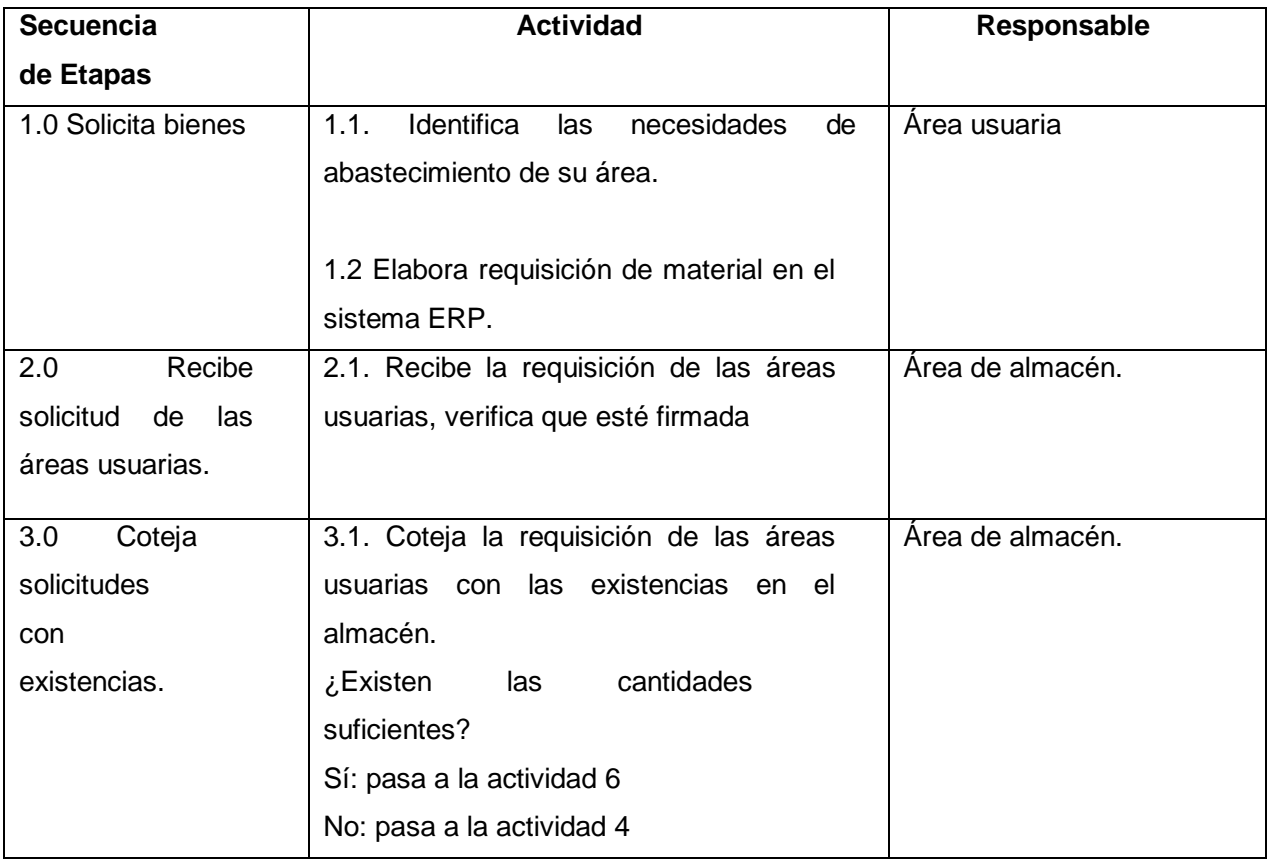

### **DESCRIPCIÓN DEL PROCEDIMIENTO**

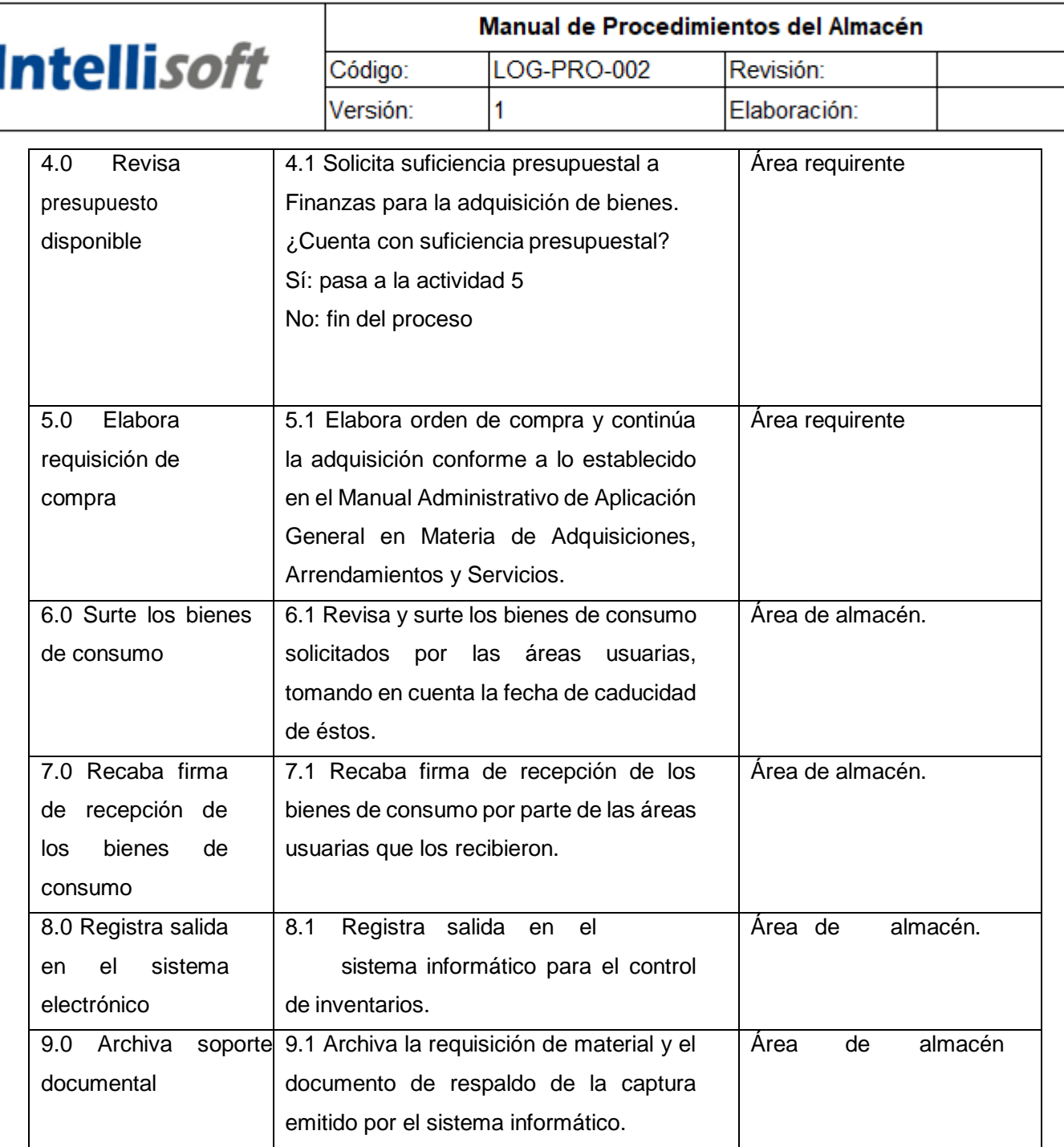

## **Diagrama de Flujo**

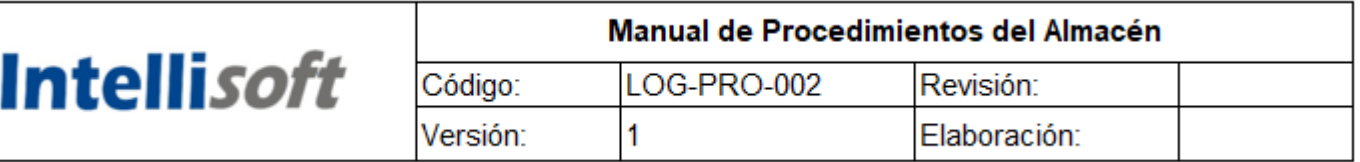

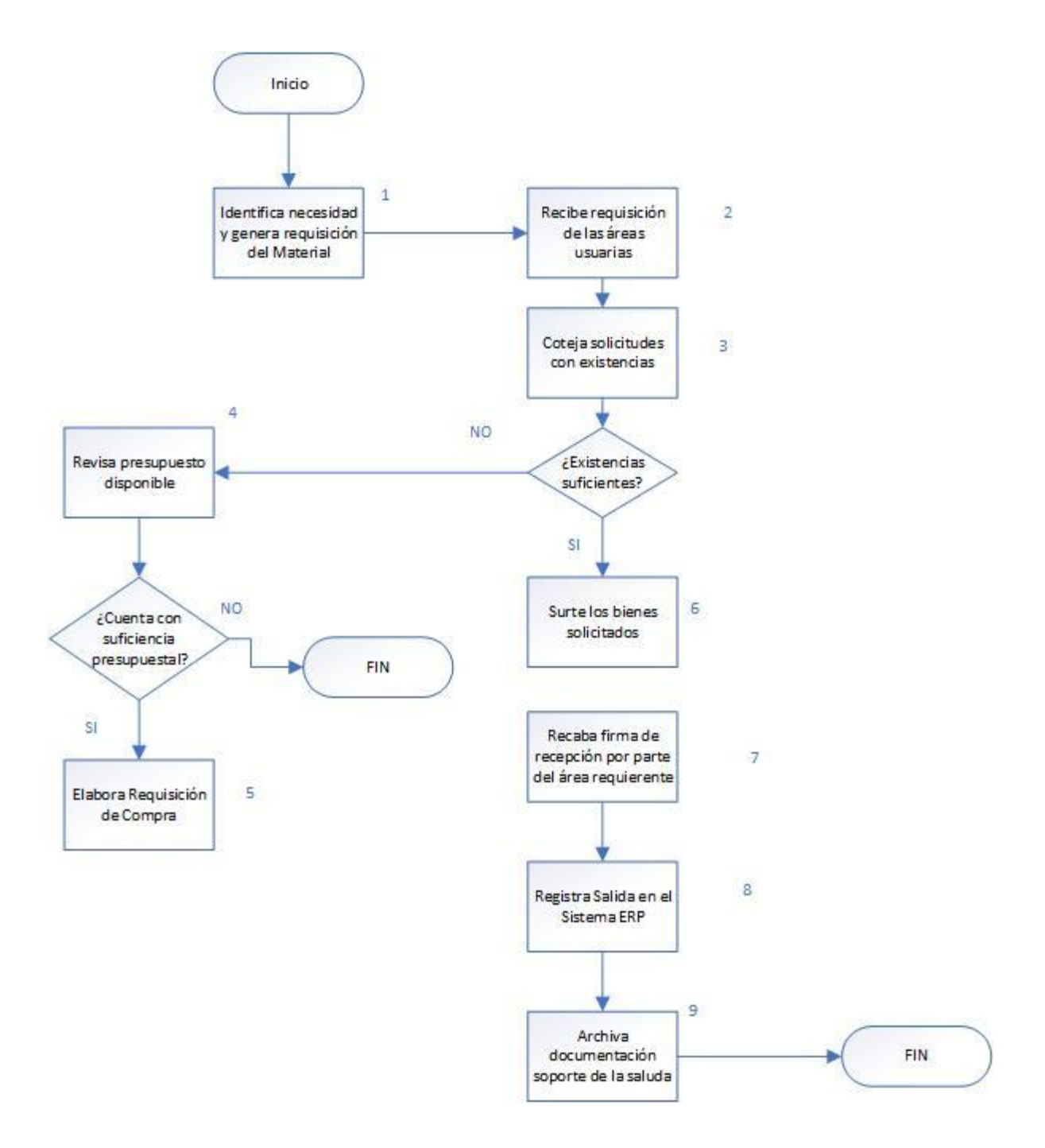

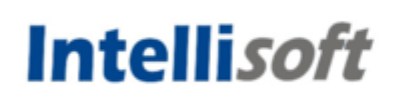

### **INSTRUCTIVO DE ALMACENAMIENTO**

### **I. Objetivo**

Establecer las consideraciones de almacenamiento, con el fin de Contribuir a una correcta gestión y buenas condiciones de higiene, seguridad y salud ocupacional, minimizando los riesgos asociados a dichas actividades.

### **II. Referencias**

• ISO 9001: 2015 Sistema de Gestión de la Calidad – Requisito 7.1.4, 8.5.3

### **III. Alcance**

Aplica a todo tipo de almacenamiento de materiales y equipos recibidos por el área Logística.

### **IV. Descripción de Actividades**

### **1. Aspectos básicos de almacenamiento**

El instructivo se fundamenta en las dimensiones, peso y unidades de carga por productos existentes en las instalaciones, así como en las características individuales de cada producto. La elección del almacenamiento de materiales depende de los siguientes factores:

- Espacio disponible para el almacenamiento de los equipos.
- Tipos de equipos que serán almacenados.
- Número de artículos guardados.
- Tipo de embalaje.

### **2. Consideraciones de almacenamiento**

Los materiales se ubican en el lugar adecuado considerando condiciones necesarias de temperatura, ventilación y espacio teniendo en cuenta las recomendaciones del proveedor y lo indicado en las Hojas de datos de

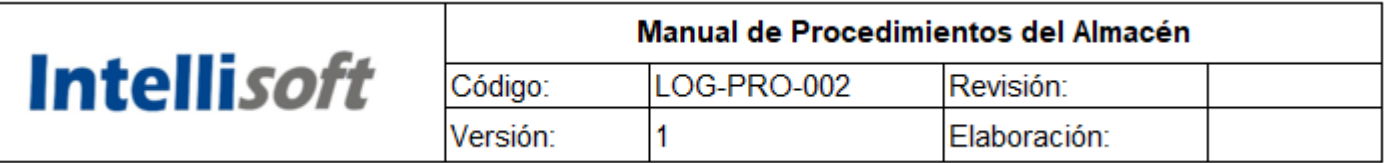

seguridad (MSDS) y/o hojas de especificación técnica de los materiales de ser el caso.

### **2.1. Criterios de almacenamiento**

- Todo bien tangible será almacenado debidamente identificado y serán ubicados para una rápida extracción.
- Los equipos, repuestos, accesorios y suministros serán almacenados y organizados de preferencia por familia, buscando en un ambiente y/o estantería exclusiva.
- Los equipos de protección personal (EPP´S) serán almacenados en un ambiente y/o estantería exclusiva separados de otros materiales y las herramientas serán almacenadas en un ambiente, zona y/o estantería exclusiva.
- Los materiales de volumen y peso considerables serán almacenados en zonas o ambientes exclusivos teniendo en cuenta las especificaciones técnicas del material.
- Los materiales peligrosos y contaminantes serán almacenados en zonas o ambientes aislados con sus respectivas hojas de seguridad (MSDS).
- Se mantendrá en todo momento bajo techo, el acceso será restringido y bajo llave. Se mantendrá en una sola zona en lo posible la excepción será en los casos que por su naturaleza de volumen o de inspeccionarán se requiera otra zona. Mantener en anaqueles, bandejas, cajas o Pallet de madera para evitar su deterioro.
- Los pisos serán de material resistente, antideslizantes, lisos y sin grietas, se mantendrán limpios, libres de residuos de grasa. El piso constituirá un conjunto homogéneo, llano, liso sin soluciones de continuidad, será de material consistente, no resbaladizo de fácil limpieza.
- Las zonas que se usan al aire libre para almacenamiento deben de ser cercadas con cinta e inventariadas frecuentemente. Los almacenes se inspeccionarán al inicio y al término de las labores.

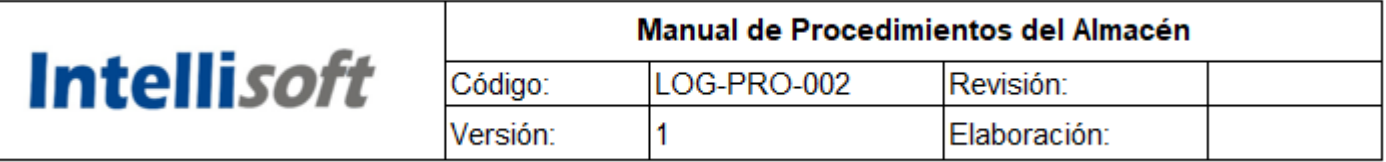

### **2.2. Iluminación**

- Los almacenes deben contar con iluminación adecuada que permita ejecutar la verificación del almacenamiento del/los equipos, repuestos, accesorios y suministros.
- Todos los lugares de trabajo o de transito tendrá iluminación natural, artificial o mixta apropiadas a las actividades que se ejecutan. Donde se carezca de iluminación natural y esta sea insuficiente que dificulten las operaciones, se empelará iluminación artificial, donde la distribución de los niveles de iluminación será uniforme.

### **2.3. Señalizaciones y demarcación**

• La señalización de prohibiciones avisos u obligaciones se hará por medio de carteles, indicando la localización y la identificación de los recursos de primeros auxilios.

### **2.4. Depósito de otros materiales**

También el área Logística está a cargo de salvaguardar los materiales y herramientas de aseo, limpieza y oficina estos ítems tiene que ser guardados con las siguientes consideraciones para evitar cualquier accidente o deterioro en los ambientes donde se puedan ubicar los equipos:

- Evitar fuente de ignición (chispas, llamas, calor, cigarrillos, etc.)
- Evite acumulación de cargas conecte a tierra contenedores y tuberías
- Almacenar en lugar cerrado bien ventilado, alejado de materiales incompatibles y calor.
- Almacenar a la temperatura ambiente (entre 15 y 25°C). Etiquete los contenedores y evite su deterioro.
- Tenga cerca el equipo de emergencia para derrames e incendio.

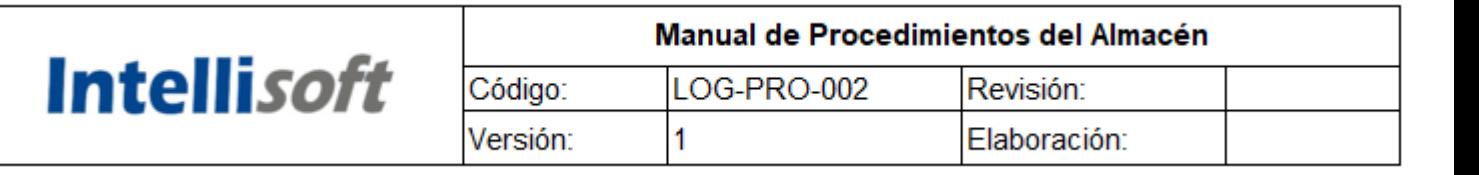

### **3. Técnica para el levantamiento de cargas manuales**

- Seguir las indicaciones que aparezcan en el embalaje acerca de los posibles riesgos de la carga, como pueden ser un centro de gravedad inestable, materiales corrosivos, etc.
- Si no aparecen indicaciones en el embalaje, observar bien la carga, prestando especial atención a su forma y tamaño, posible peso, zonas de agarre, posibles puntos peligrosos, etc. Es conveniente alzar primero un lado, ya que no siempre el tamaño de la carga ofrece una idea exacta de su peso real.
- Tener prevista la ruta de traslado y el punto de destino final del levantamiento, retirando los materiales que entorpezcan el paso.
- Usar la vestimenta, el calzado y los equipos adecuados.

### **3.1. Evaluación de la carga**

- Cuando un objeto, por su tamaño o peso, no permite ser levantado con seguridad, use ayudas mecánicas o, como mínimo, la ayuda de uno de sus compañeros.
- Tenga en cuenta que se debe empujar y no halar.
- Revise que la carga no tenga clavos, astilla, bordes ásperos o cortantes que puedan lesionar sus manos, o superficies grasosas que dificulten el manejo de la carga.

### **3.2. Levantamiento correcto de la carga**

Para conocer el peso debe sopesar la carga primero, evite esfuerzos mayores a sus capacidades.

- Asegúrese de encontrarse sobre una base firme.
- Párese frente al objeto, separe los pies (20 a 30 cm.) y coloque uno delante del otro; eso le da mayor estabilidad y evita el cansancio, adormecimiento o calambres en las piernas.
- Colóquese en cuclillas, doblando las rodillas.
- Contraiga su abdomen.

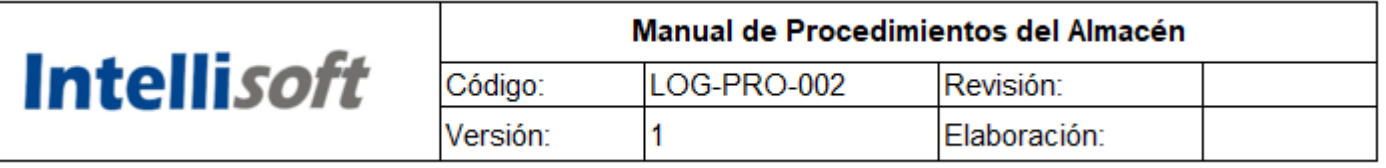

- Mantenga la espalda totalmente recta y no encorvada e incline la barbilla ligeramente hacia delante.
- Centralice su cuerpo sobre sus pies.
- Asegurase de colocar los dedos de tal manera que no puedan ser atrapados o lesionados.
- Agarre el objeto con las palmas de las manos, sostenga la carga lo más cerca del cuerpo.
- Levántese haciendo la mayor fuerza con las piernas, no con su espalda, cuidando de no separa los codos y brazos de su cuerpo.
- Realice el levantamiento con suavidad en forma controlada.
- Mueva los pies al girar, no gire la espalda.
- Cuando levante la carga la cabeza debe permanecer levantada y mirando al frente.
- Tenga las manos y la carga libre de grasa.
- Camine siempre hacia adelanta sin que la carga le obstruya la visibilidad.
- Cuando una carga sobrepasa 25 Kg. (hombres) o 12.5 Kg. (mujeres) consiga ayuda si es para levantar desde el piso.
- Para transportar en hombros sin ayuda, el peso máximo es de 50 Kg. (hombres) y 20 Kg. (mujeres).
- El bajar el peso es tan difícil como levantarlo.
- Doble las rodillas.
- No gire el cuerpo al levantar o al descargar objetos.
- No pase por encima de ningún obstáculo para levantar una carga.
- Retire todo lo que esté en su camino circule alrededor de los obstáculos.

### **3.3. Cargas Difíciles**

### **Cargas excesivas**

- No cargue solo una carga pesada de más de 25 kg. Solicite ayuda.
- Realice trabajo en equipo. Levante, camine y descargue con otra persona.
- Permita que otra persona dirija el levantamiento.

### **Cargas altas**

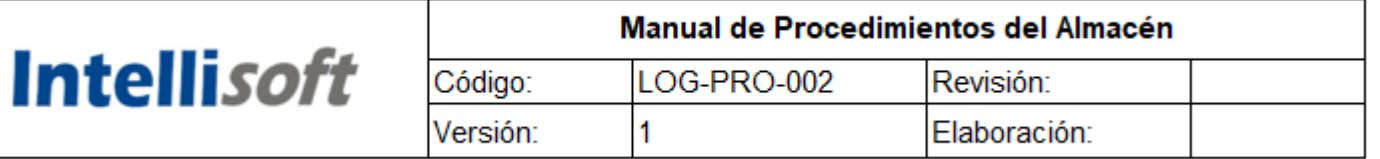

- Evite estiramientos excesivos del tronco.
- Para alcanzar las cargas que están más altas que sus hombros, utilice una banca o escalera estable.
- Colóquese lo más cerca de la carga como sea posible
- Deslice la carga hacia usted.
- Haga todo el trabajo con sus brazos y piernas, no con su espalda.

### **Cargas bajas**

- Las cargas que están en la parte inferior de los estantes requieren un cuidado especial
- Acerque la carga hacia usted y antes de levantarla, trate de sostenerla sobre su s rodillas.
- Utilice la fuerza de sus piernas para levantar la carga.
- Posición de pies
- Si tiene que permanecer mucho tiempo de pie (una hora o más), use un banquillo de 20 o 30 centímetro de altura para colocar un pie en forma alternada.
- Evite encorvar su espalda, así como el estar erguido con mucha tensión, el tronco debe estar recto.
- Músculos del abdomen y glúteos contraídos, un pie más adelante del otro, apoyándose en una superficie ligeramente más elevada.
- Empínese por momentos y con cierta frecuencia para mantener el cuerpo y la columna lo más rectos posibles.
- No incline el tronco hacia atrás.
- Las mujeres deben cambiar a tacones bajos con frecuencia.
- Durante su jornada de trabajo, procure realizar estiramientos de las piernas, apoyándose en la punta de los pies durante 20 segundos, realizarlo cada hora.

### **Levantamiento en grupo**

- Para movilizar objetos entre varias personas es importante que tengan más o menos la misma estatura y constitución física.
- Los movimientos deben ser coordinados de tal forma que se inicie y se termine la acción al mismo tiempo. Para ellos es esencial que una sola persona dé las órdenes.

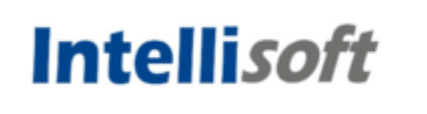

### **Al empujar objetos**

- Coloque un pie delante del otro con el tronco un poco inclinado hacia delante (más no doblado), las rodillas ligeramente dobladas.
- Realice la fuerza con los brazos e impulse con los pies. Los objetos se deben empujar y no halar.

### **Anexo 22.** Registro de los Inventarios para la Elaboración del Diagrama ABC

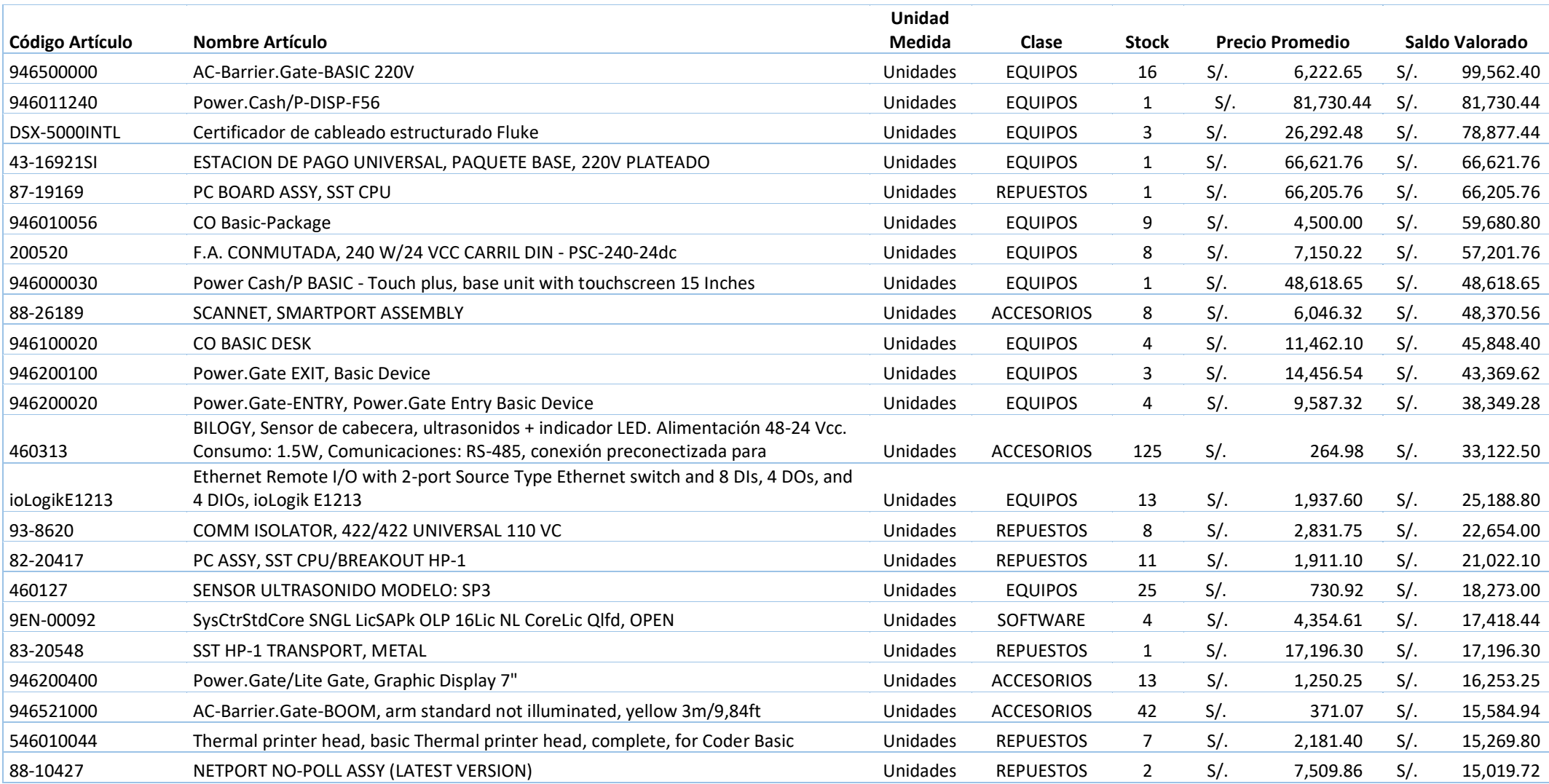

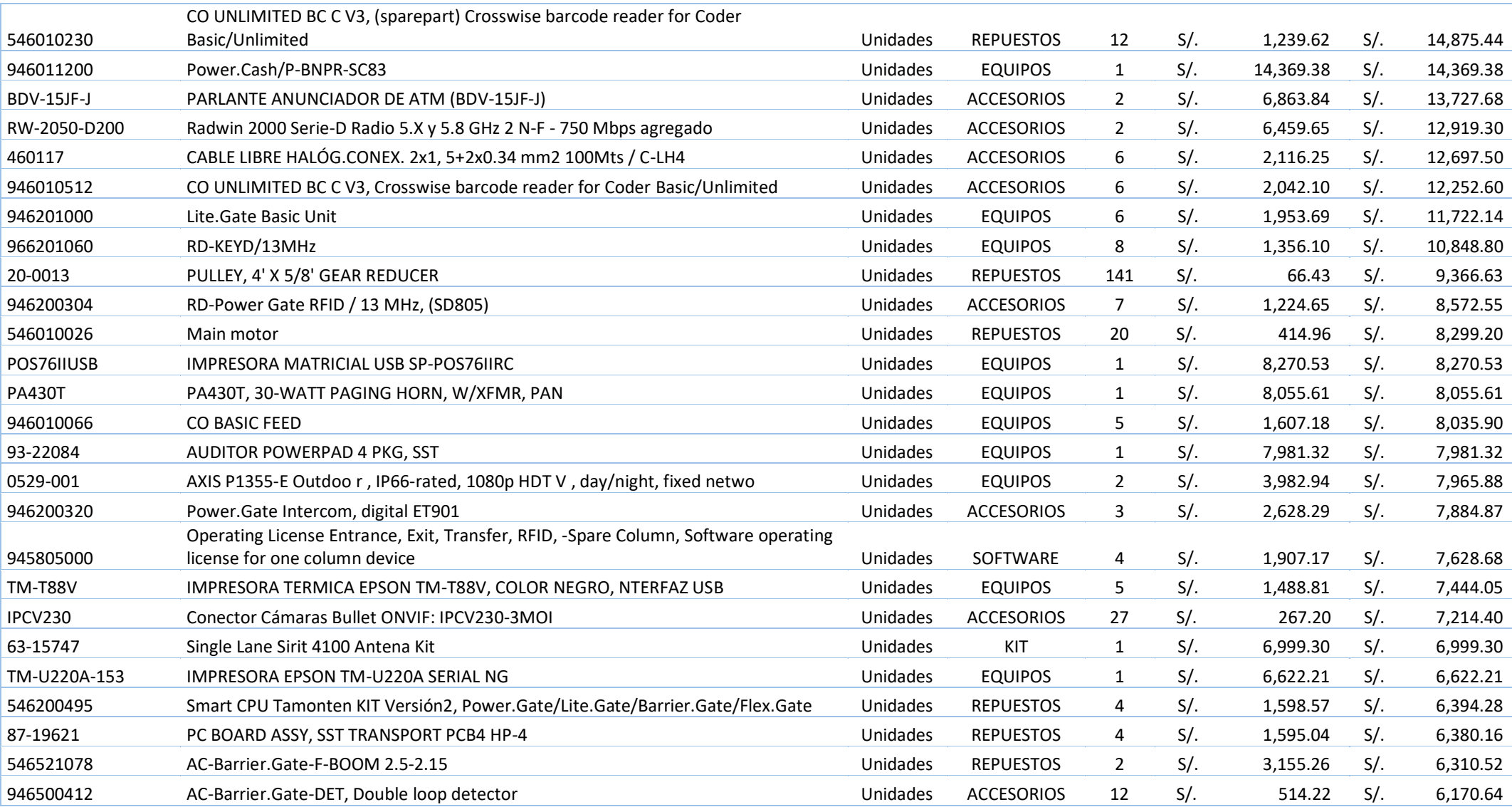

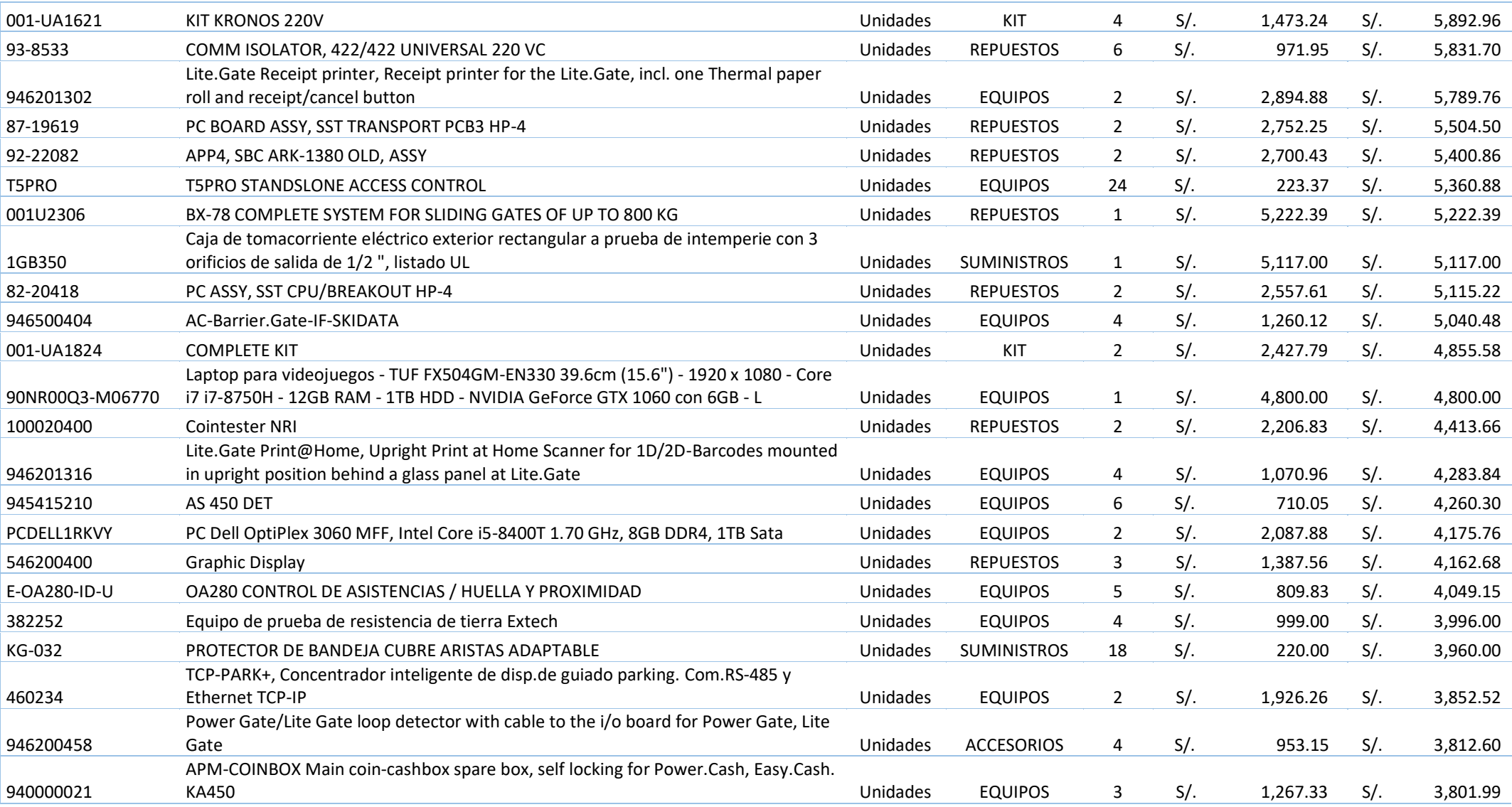
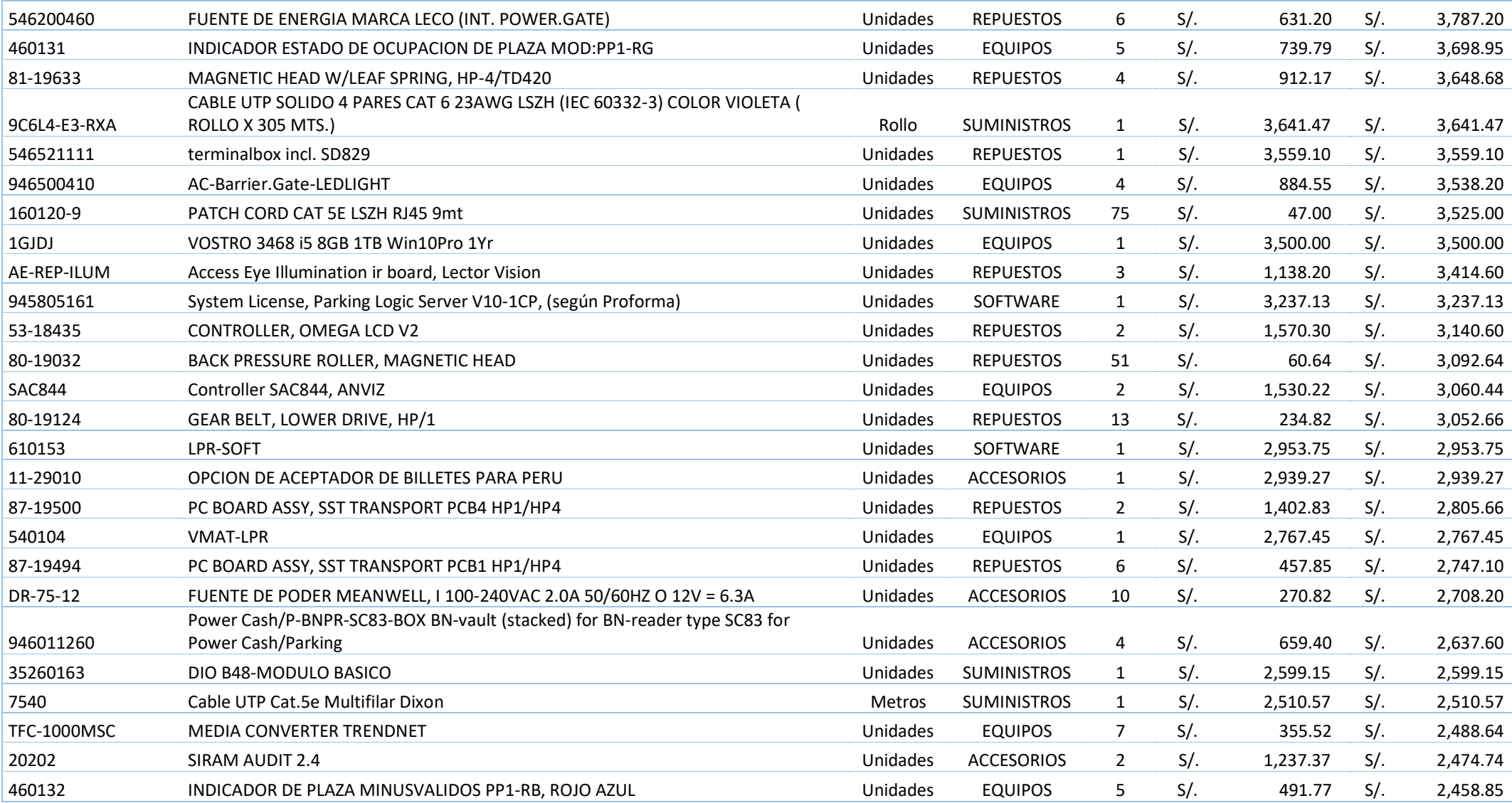

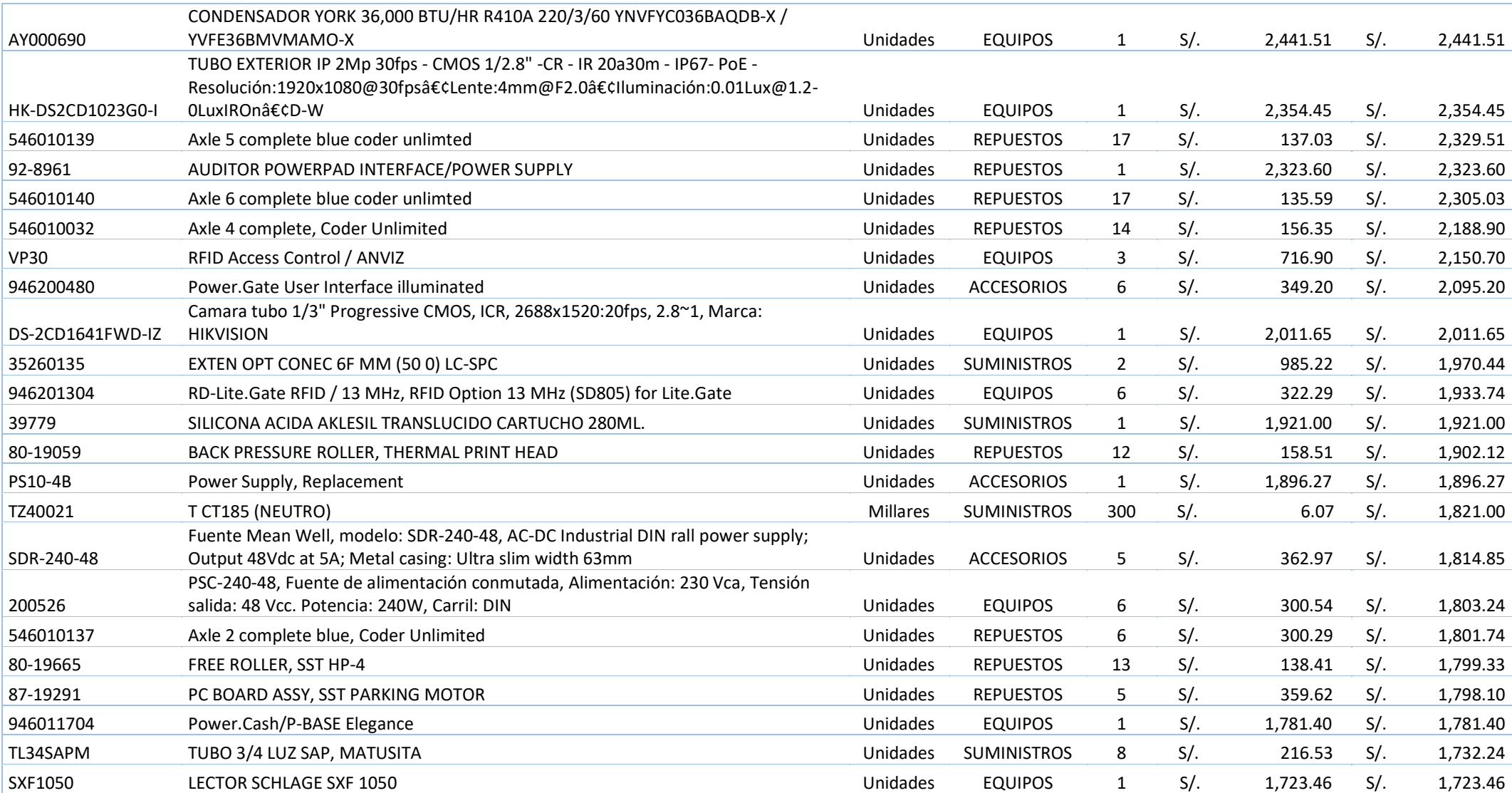

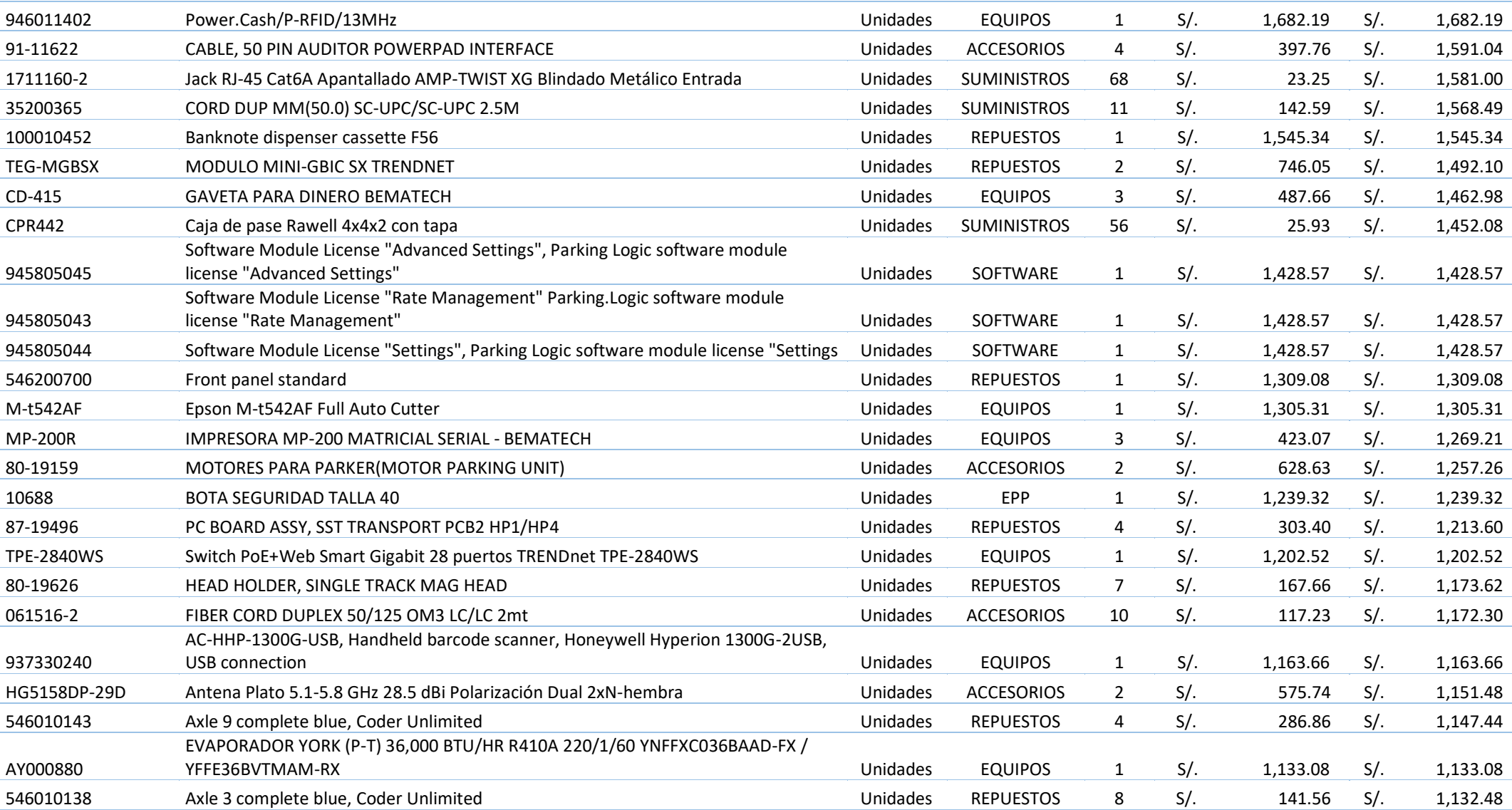

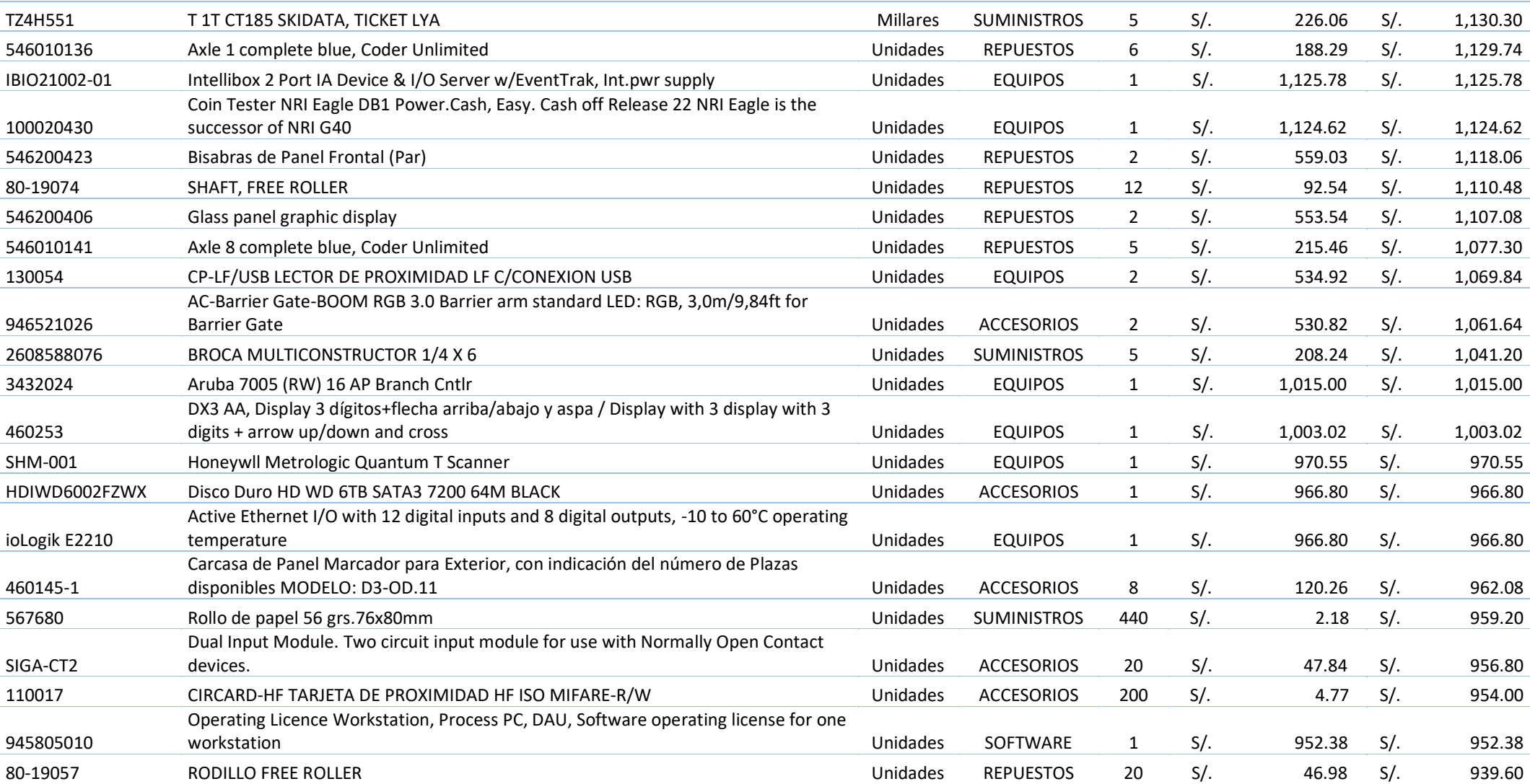

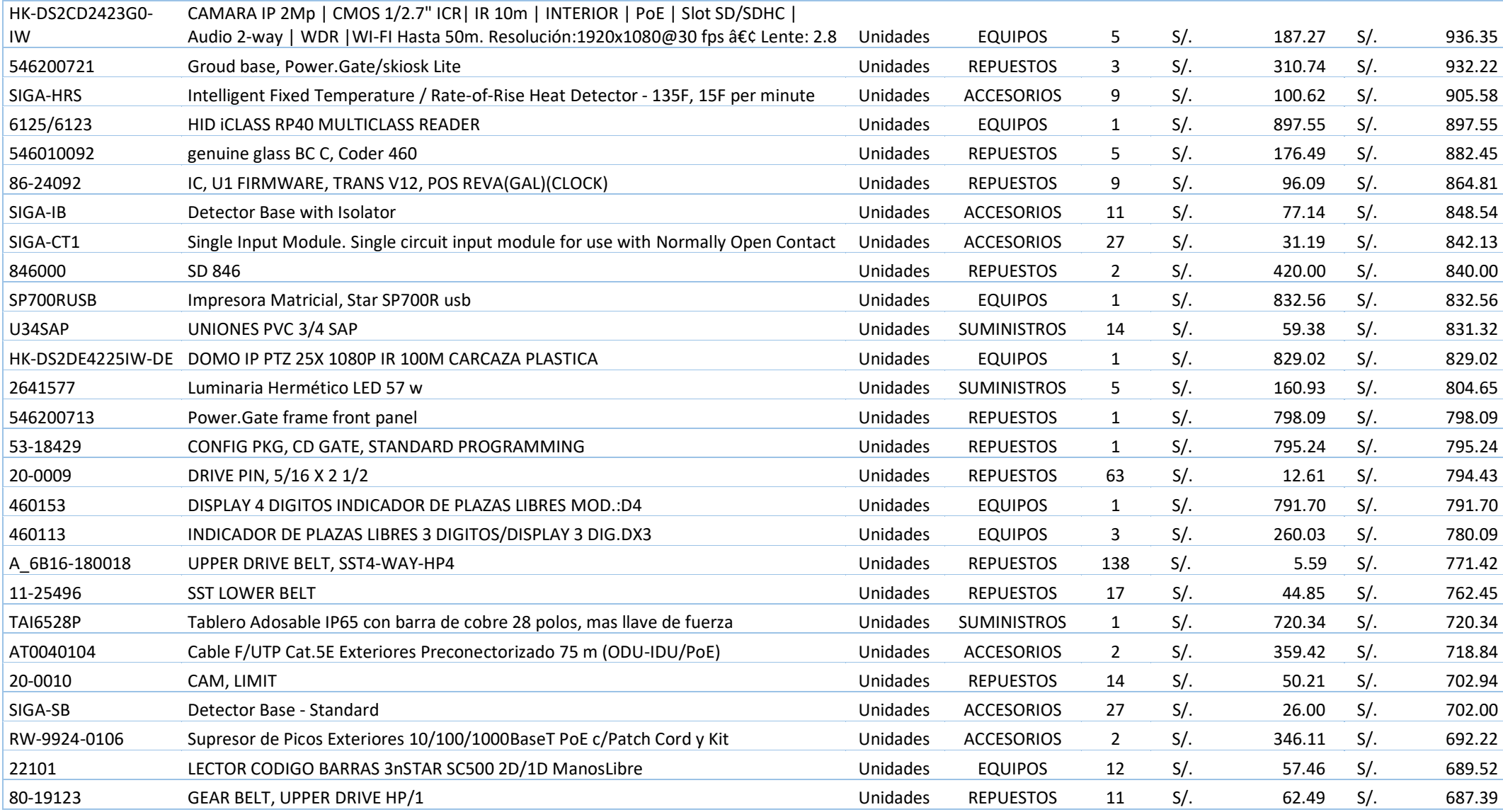

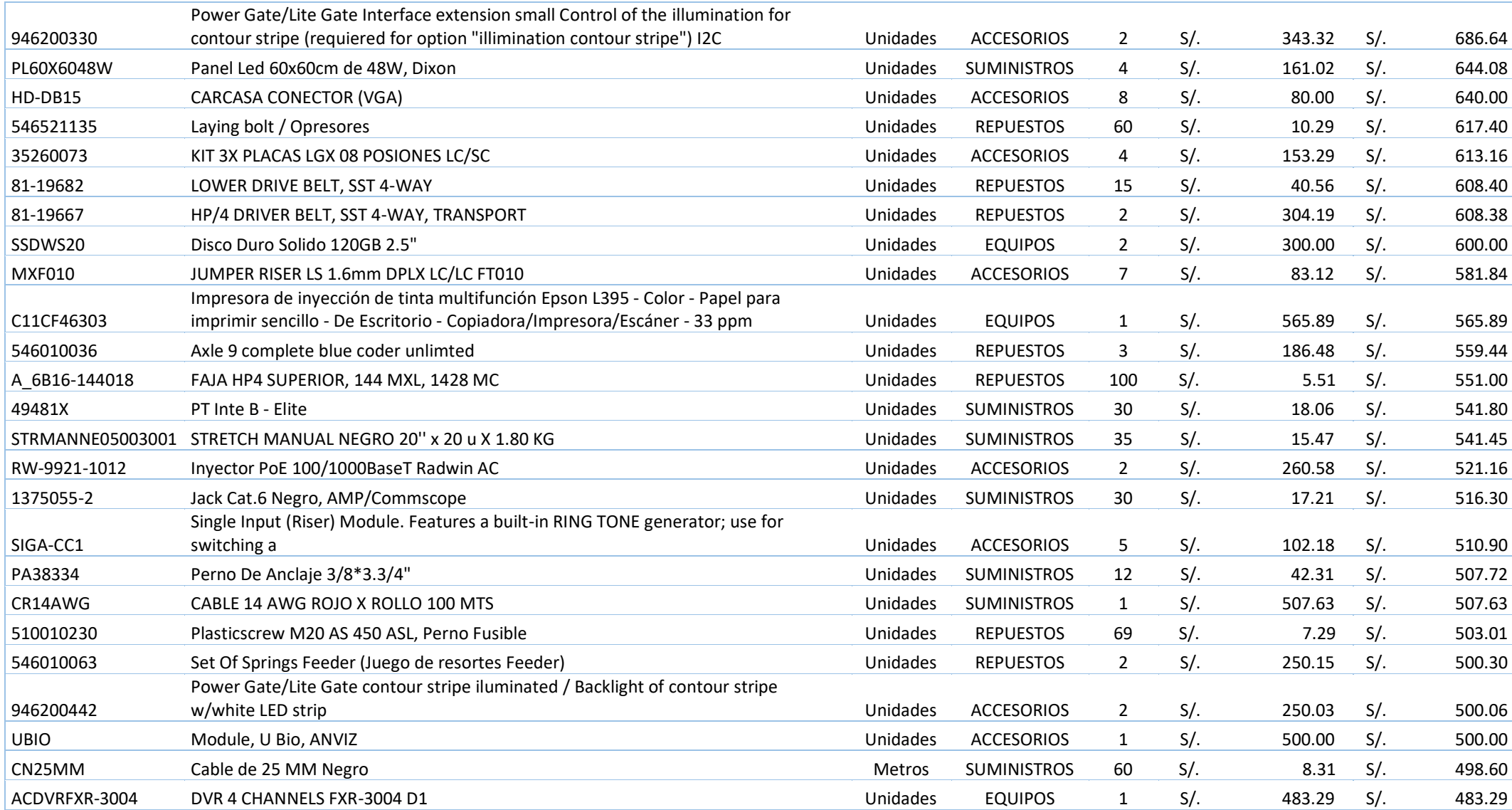

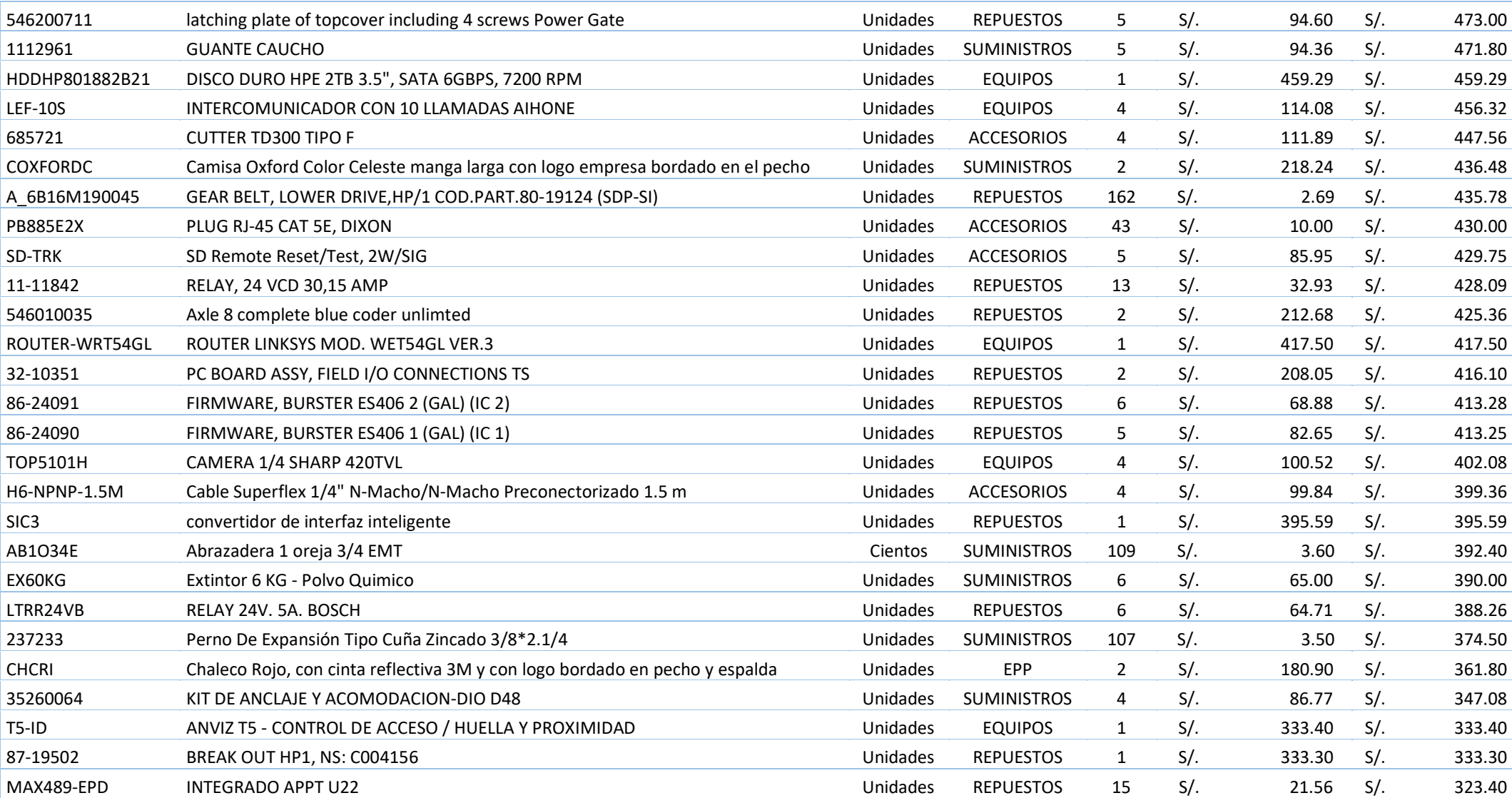

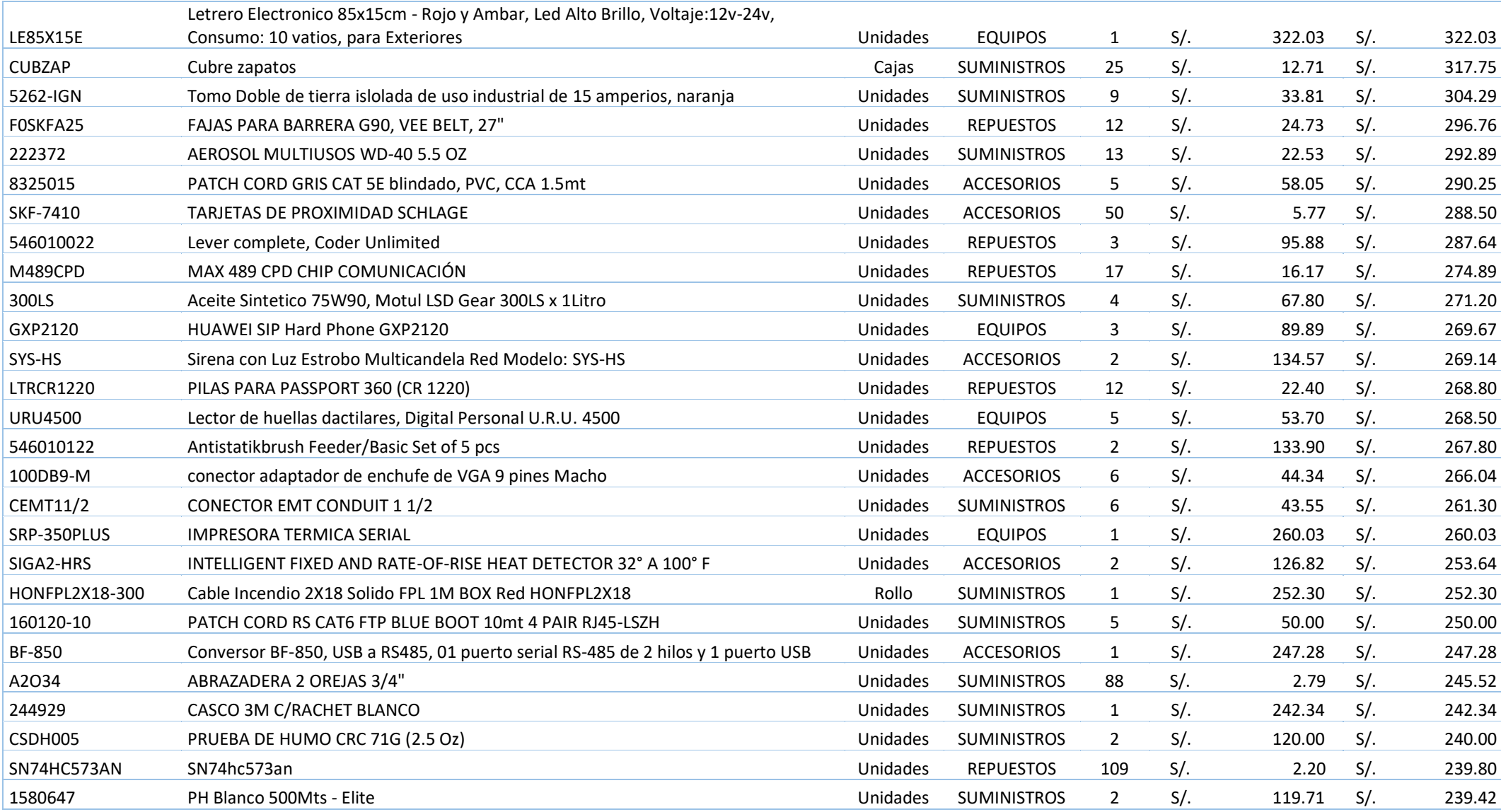

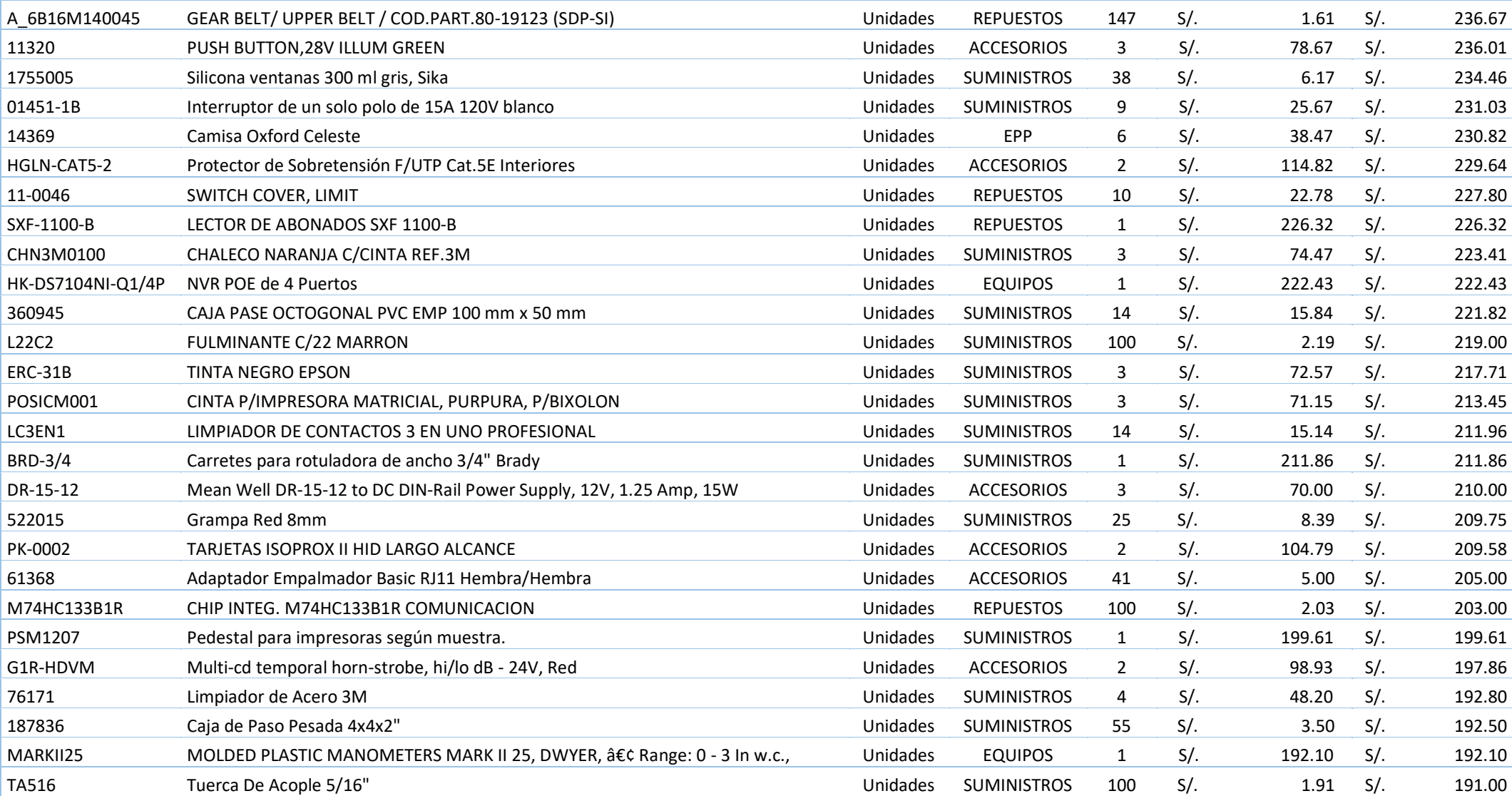

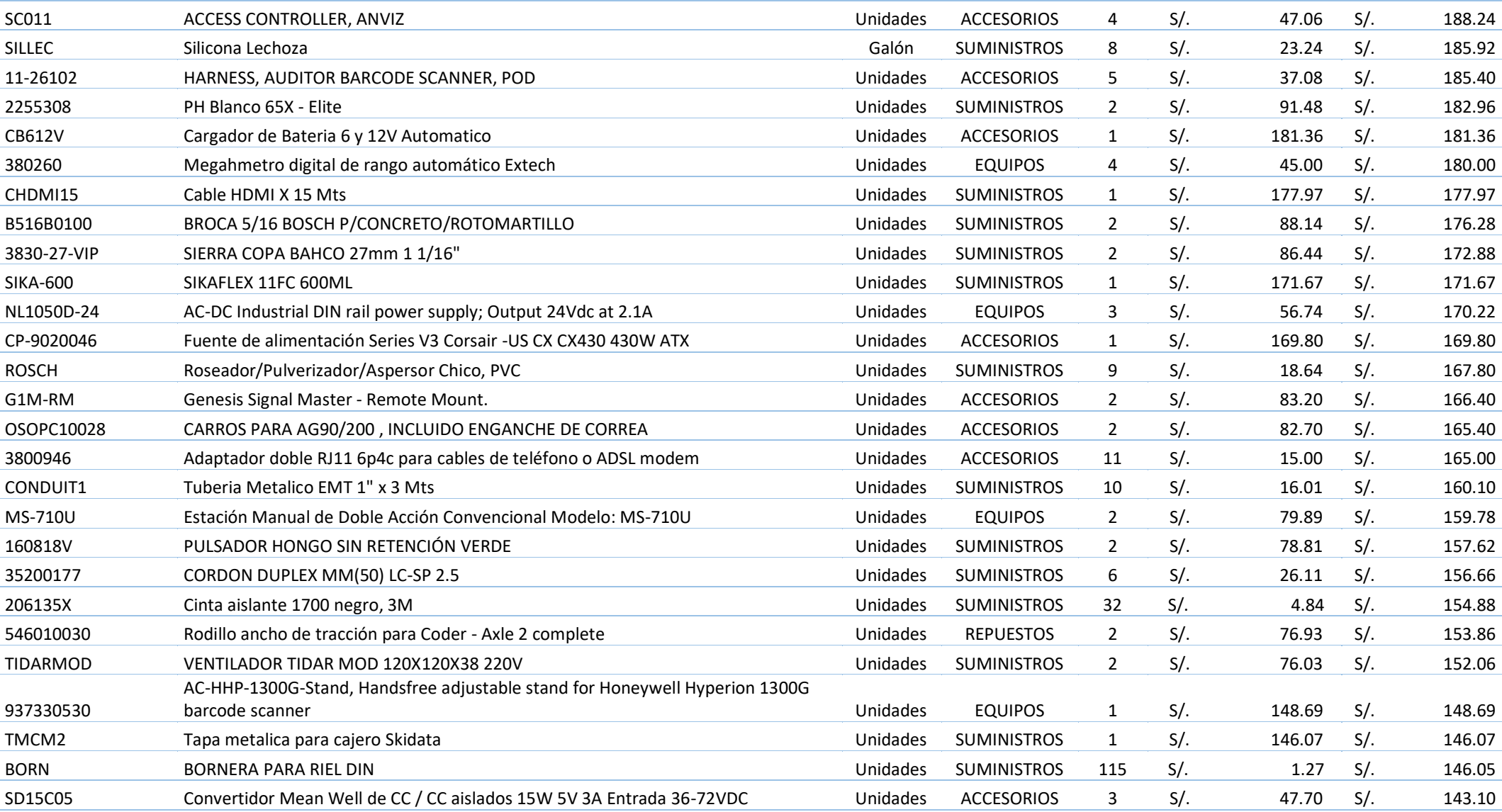

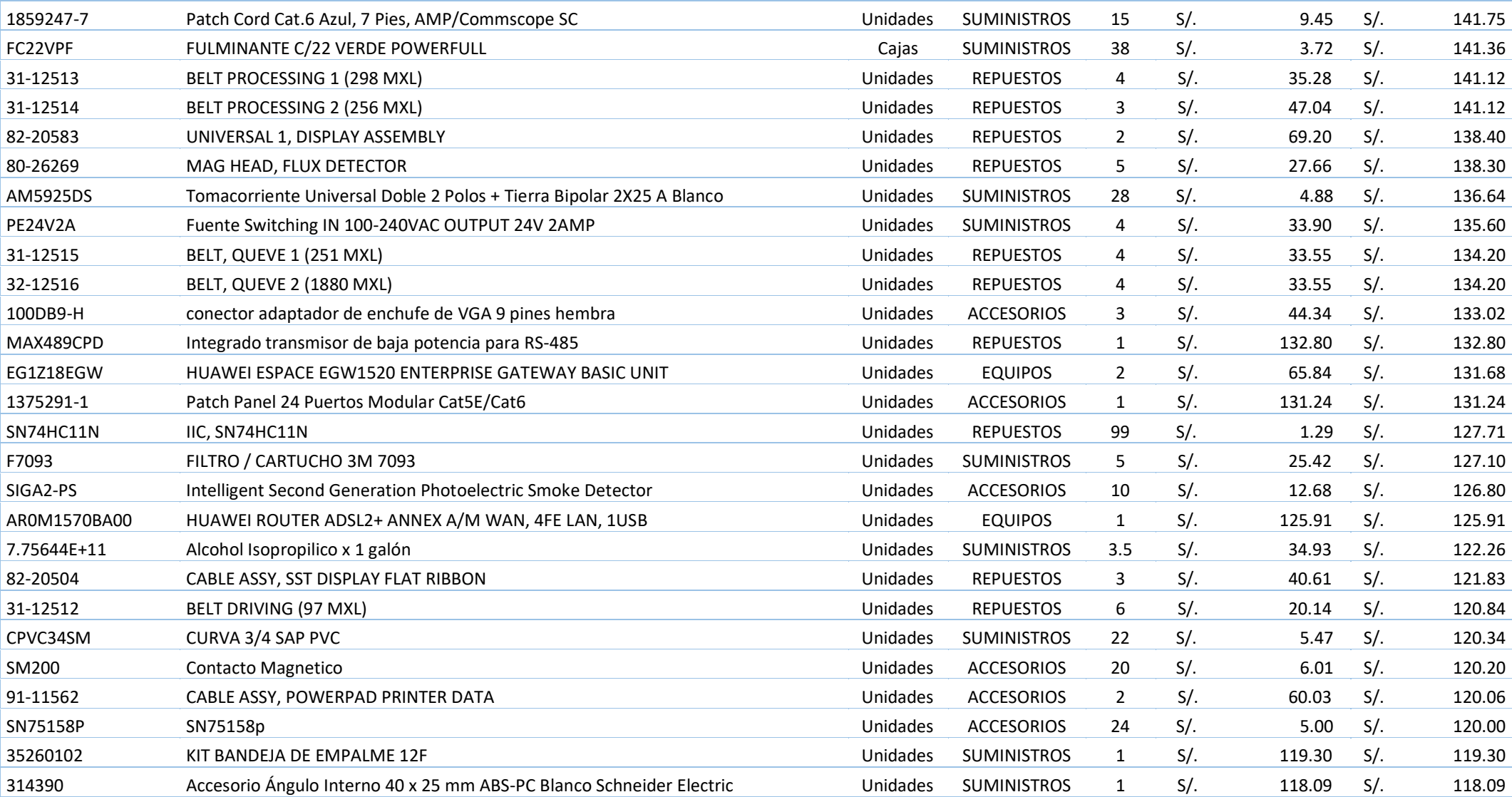

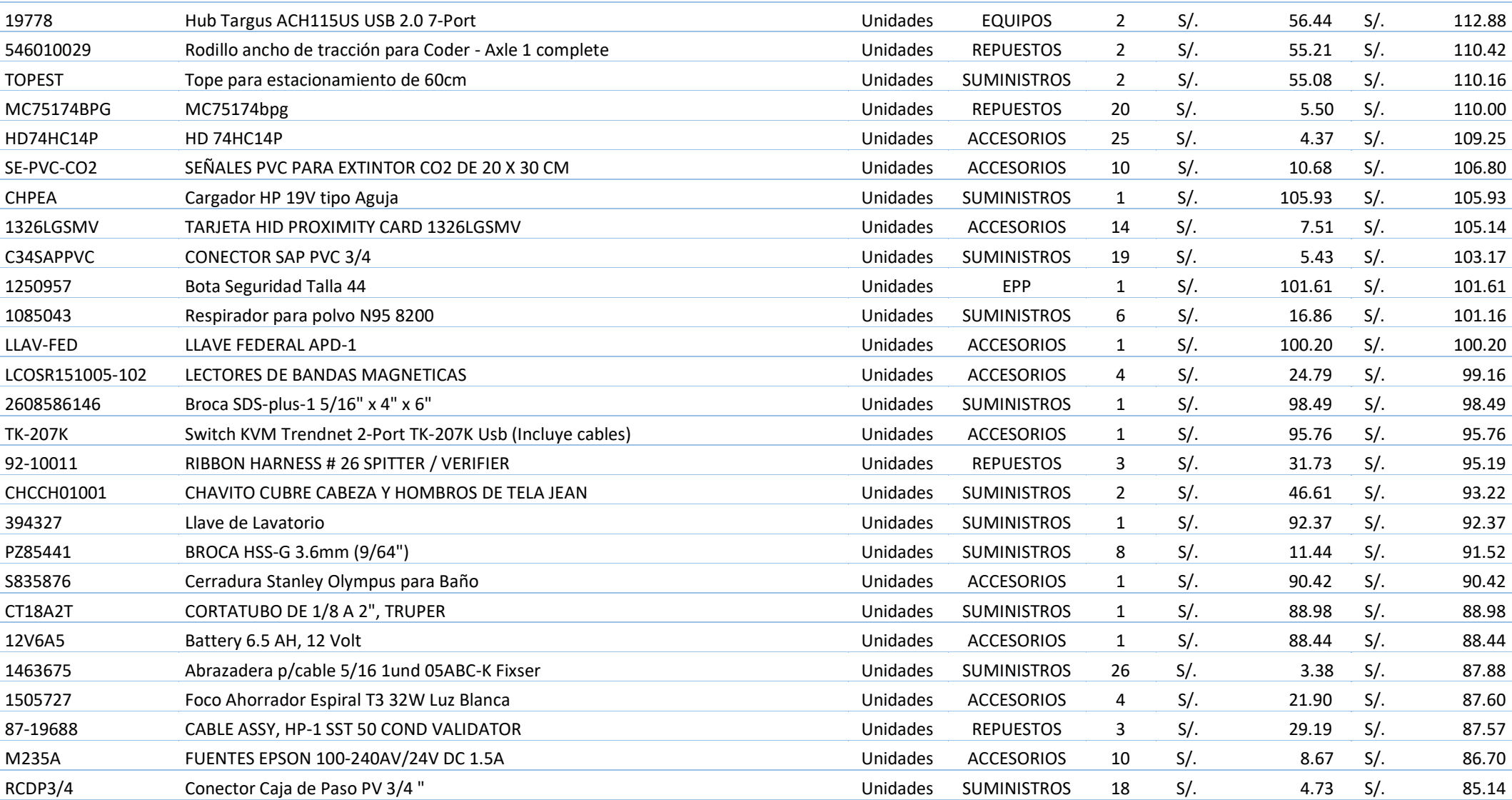

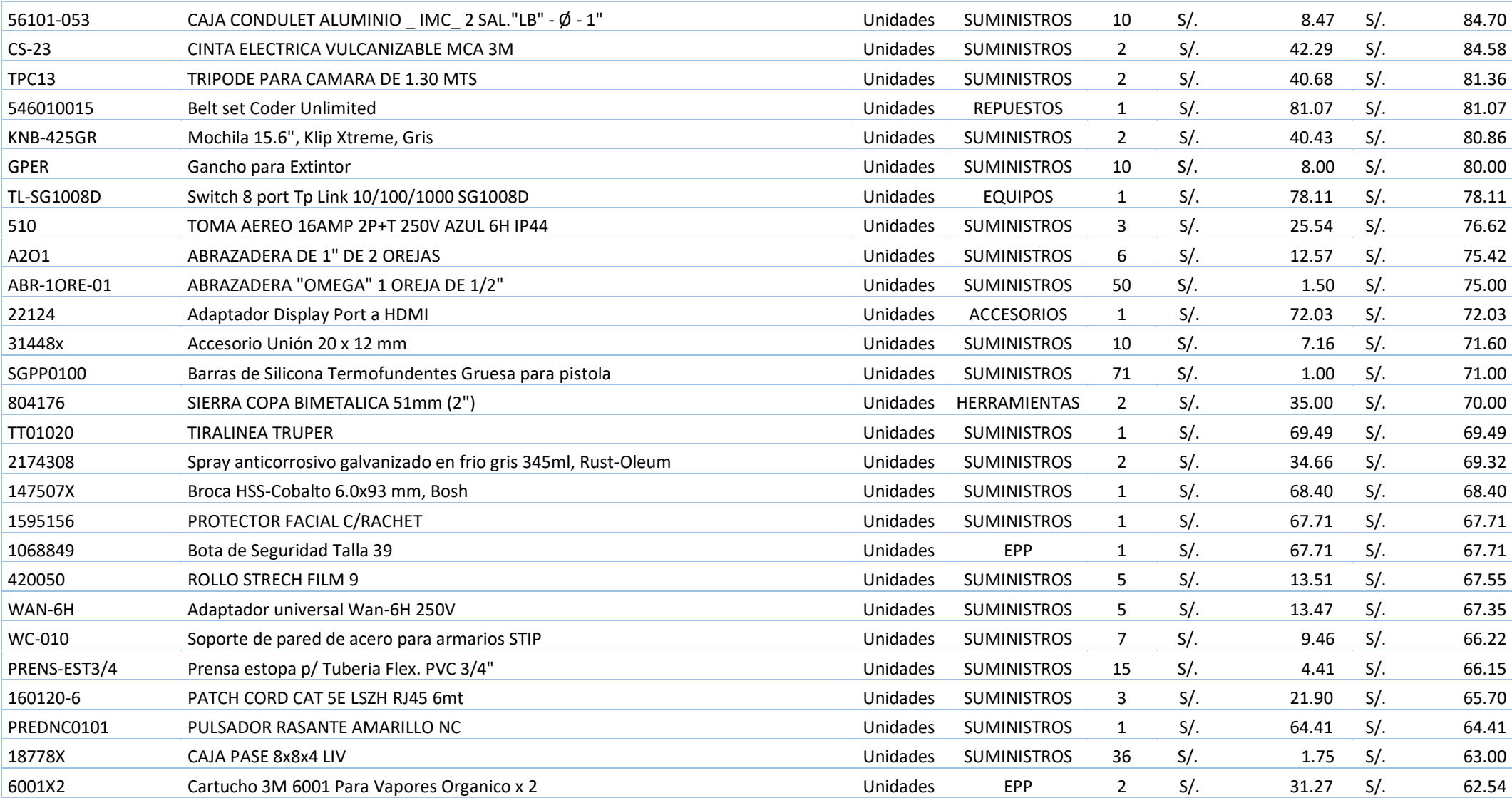

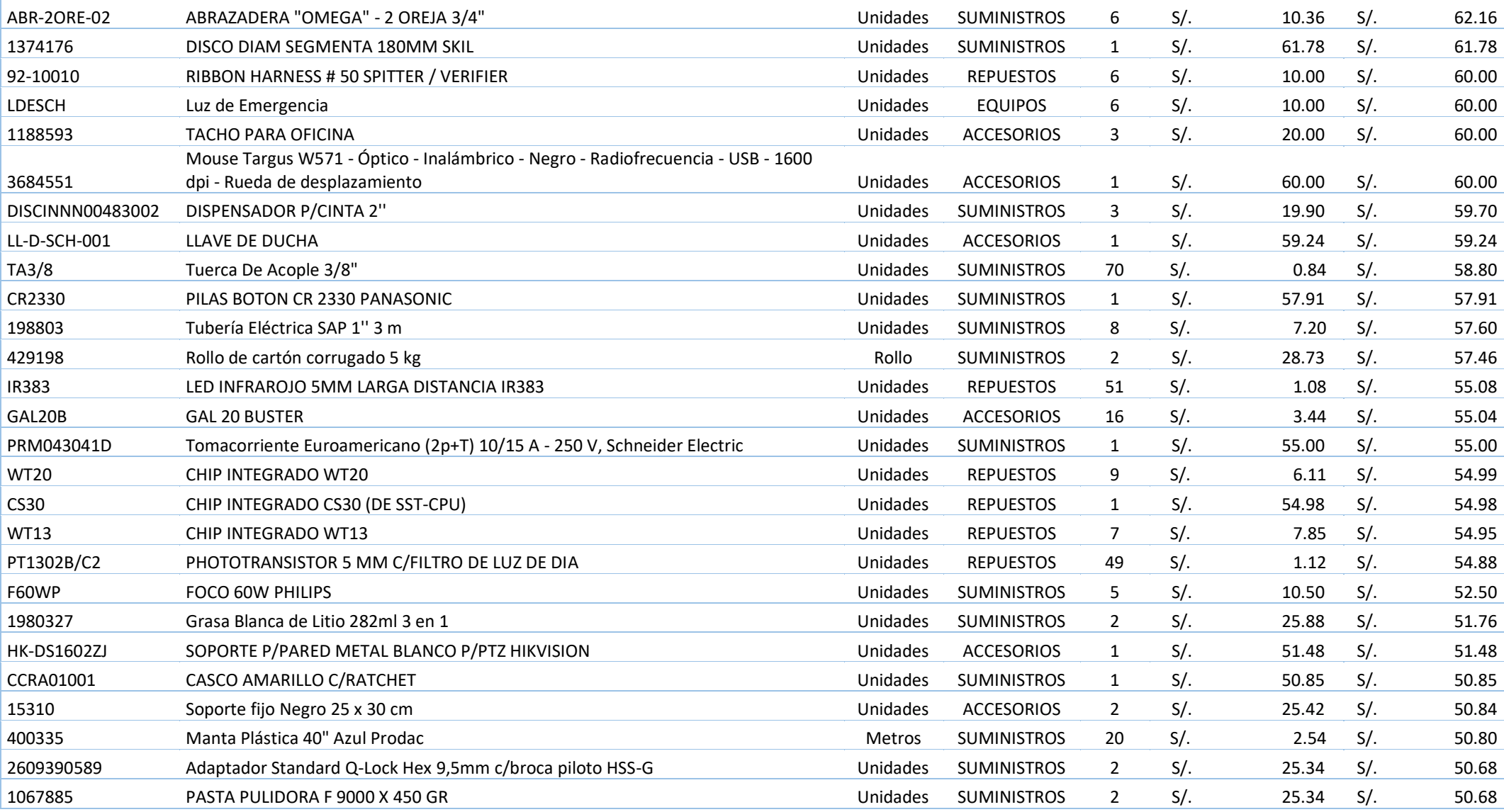

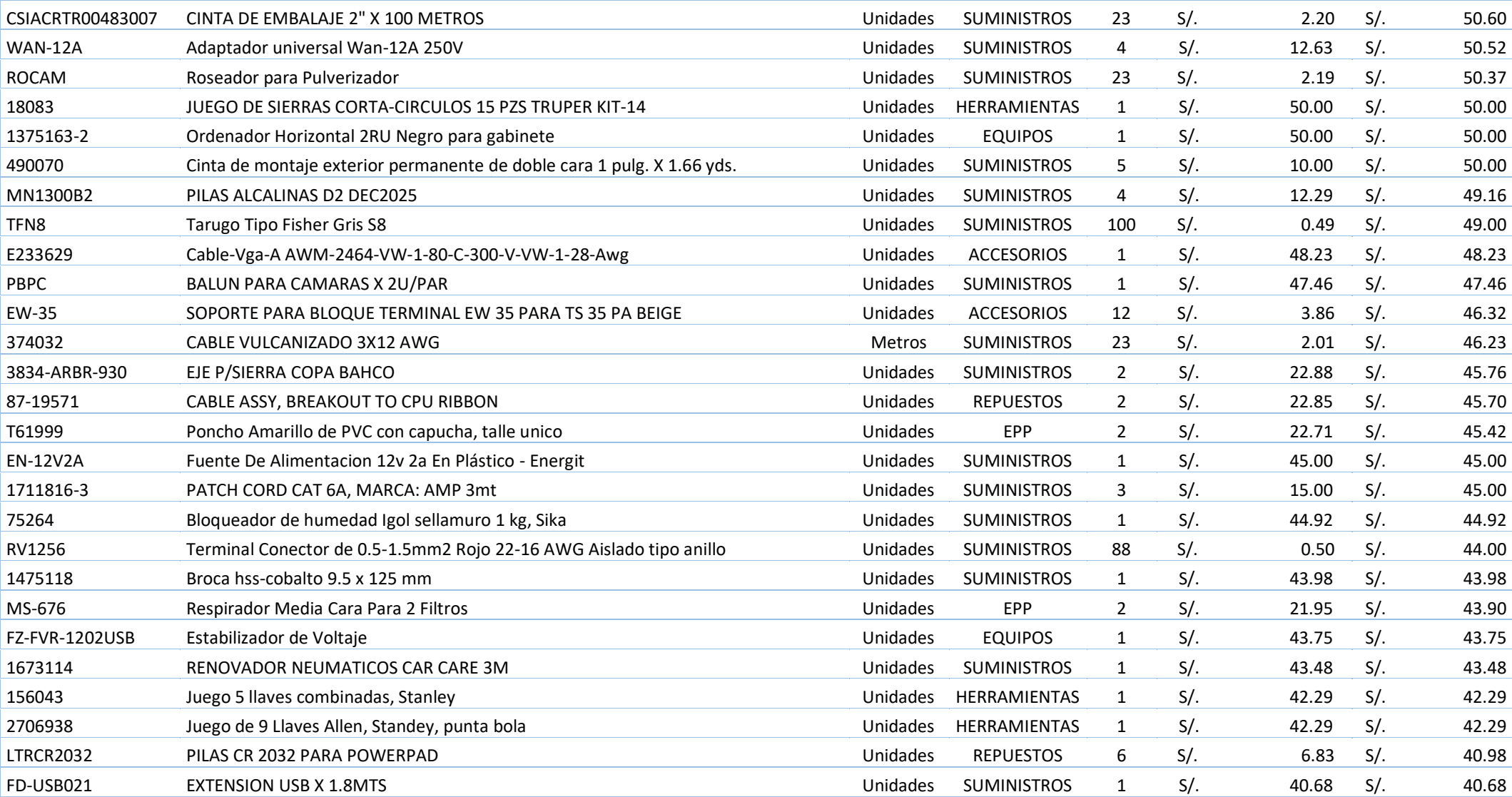

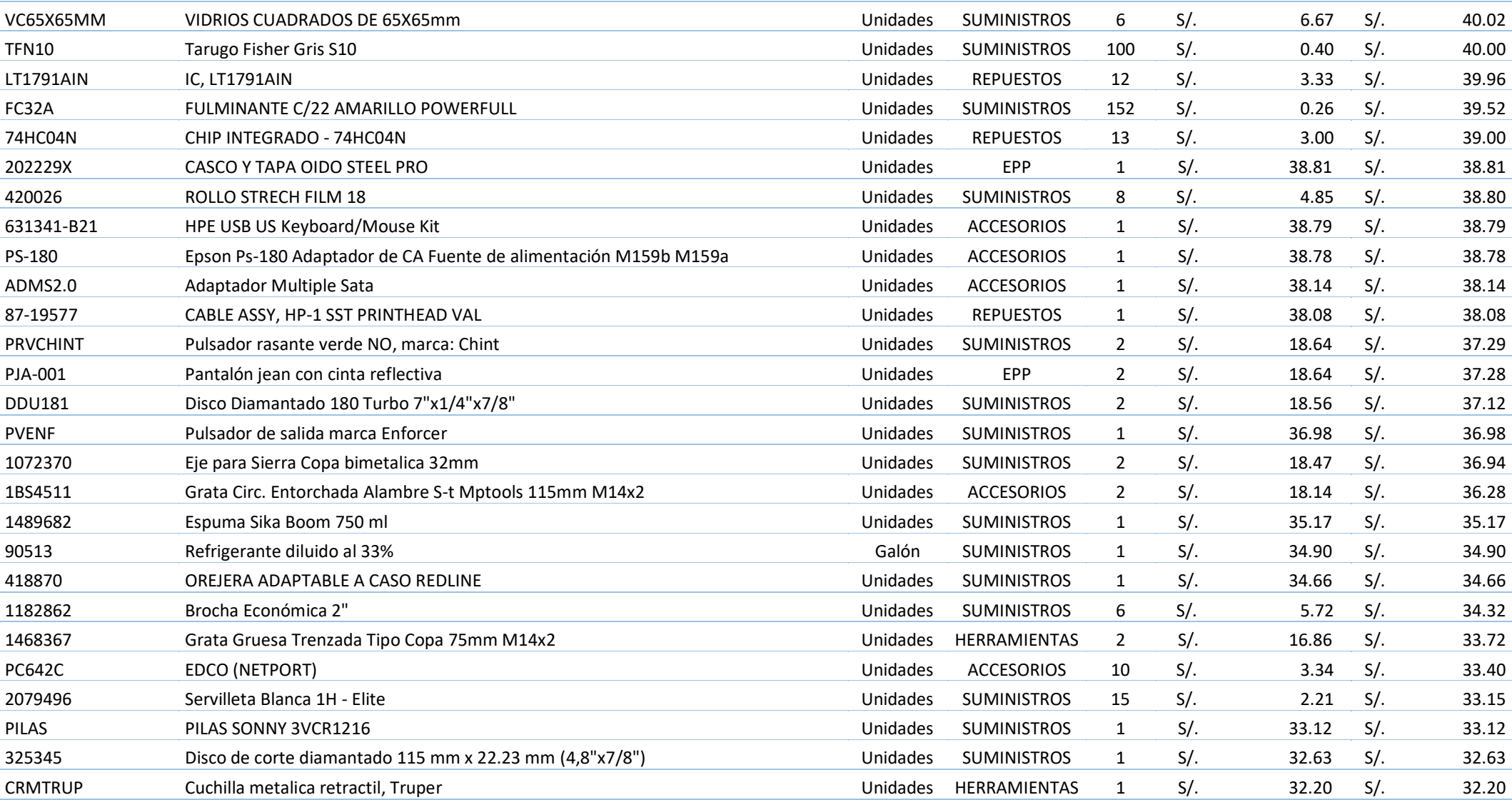

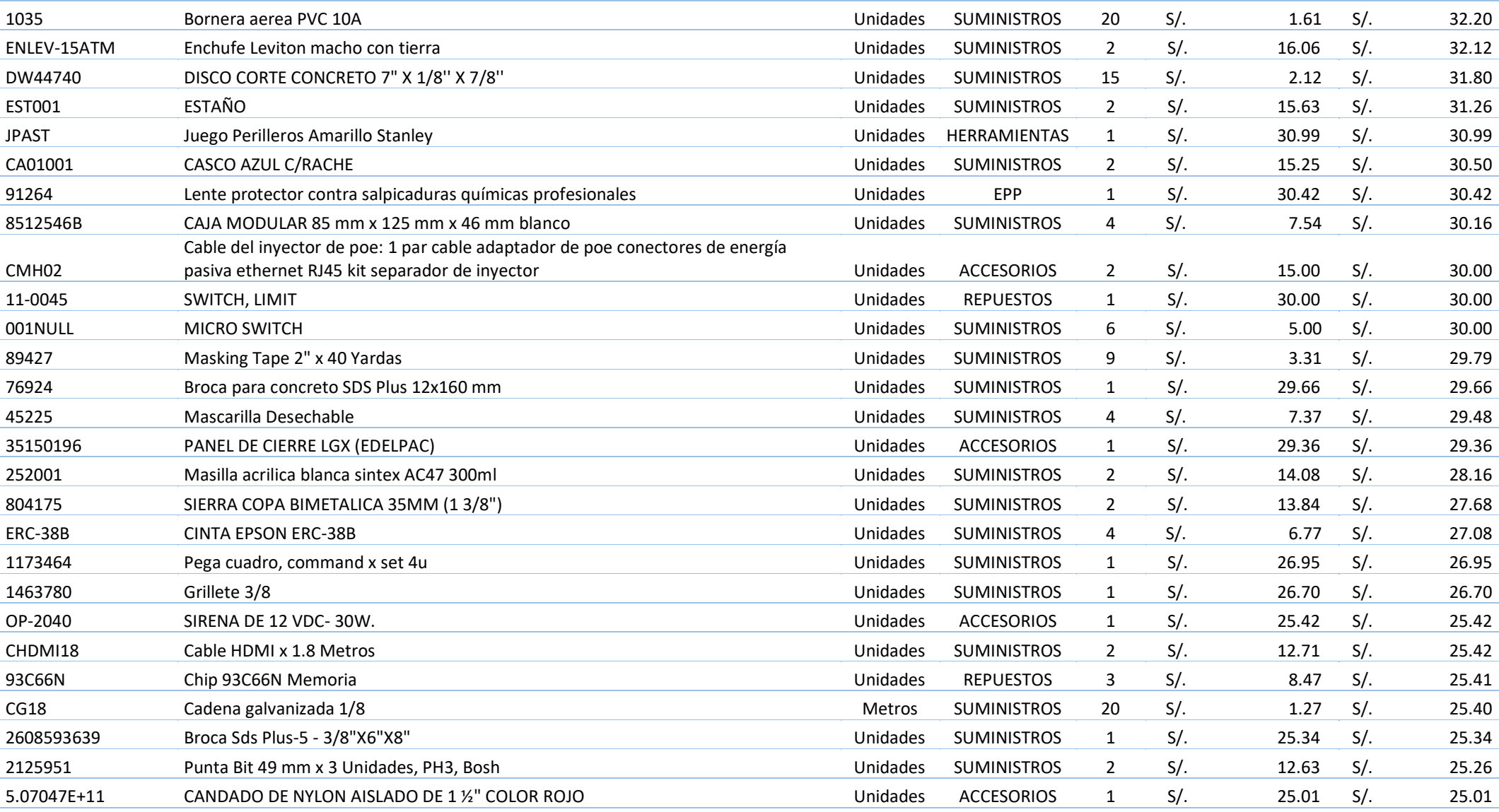

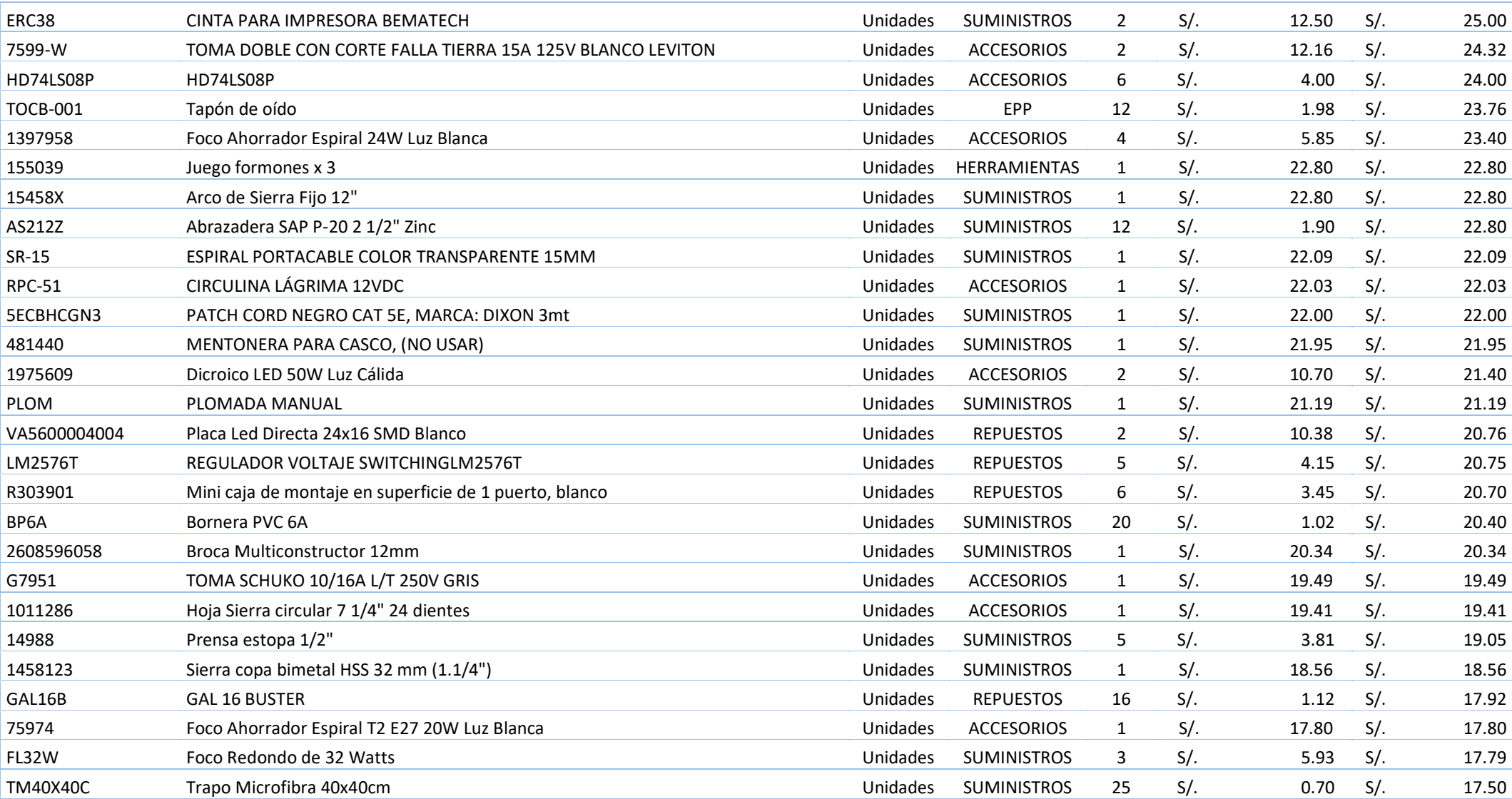

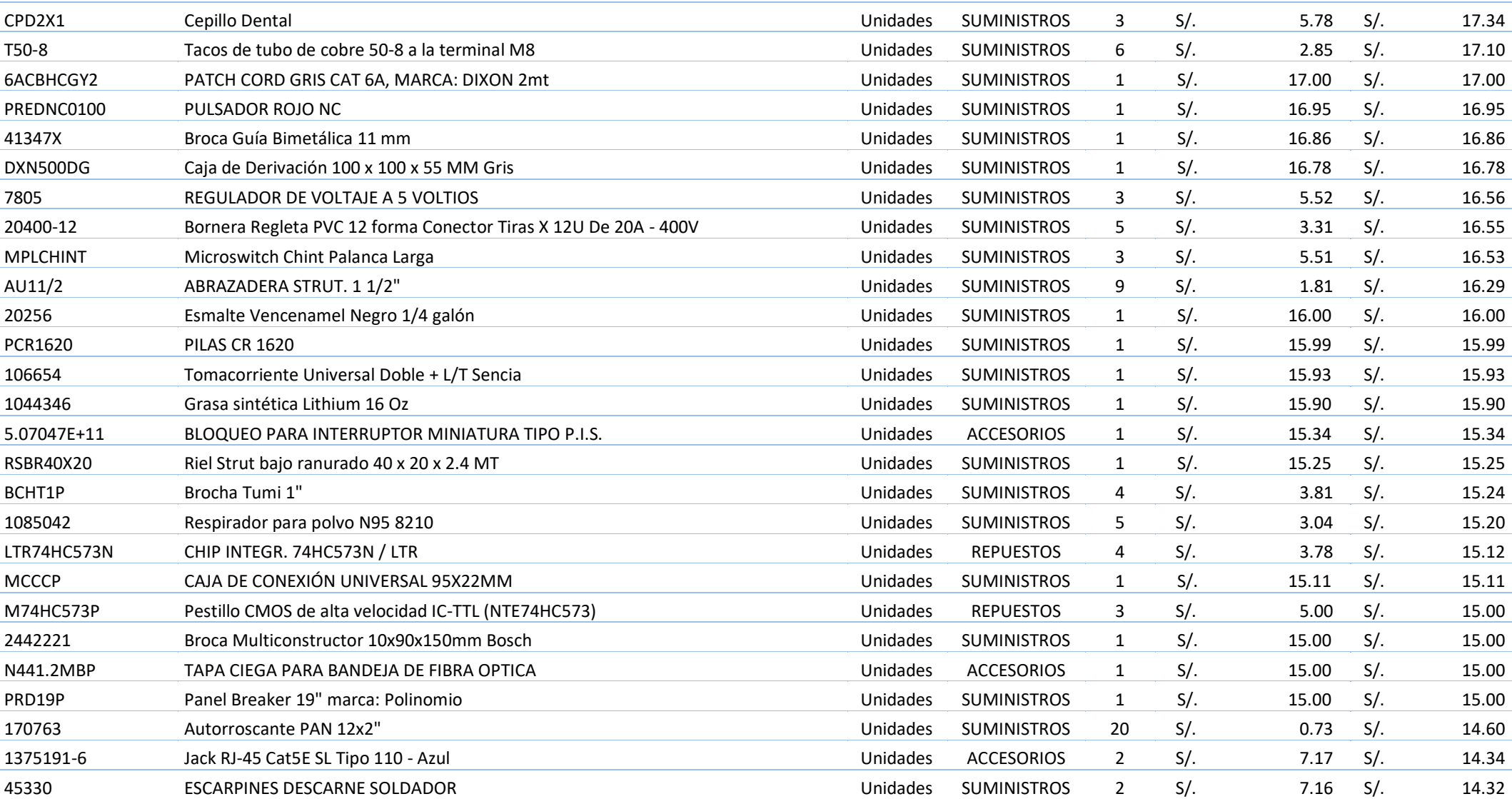

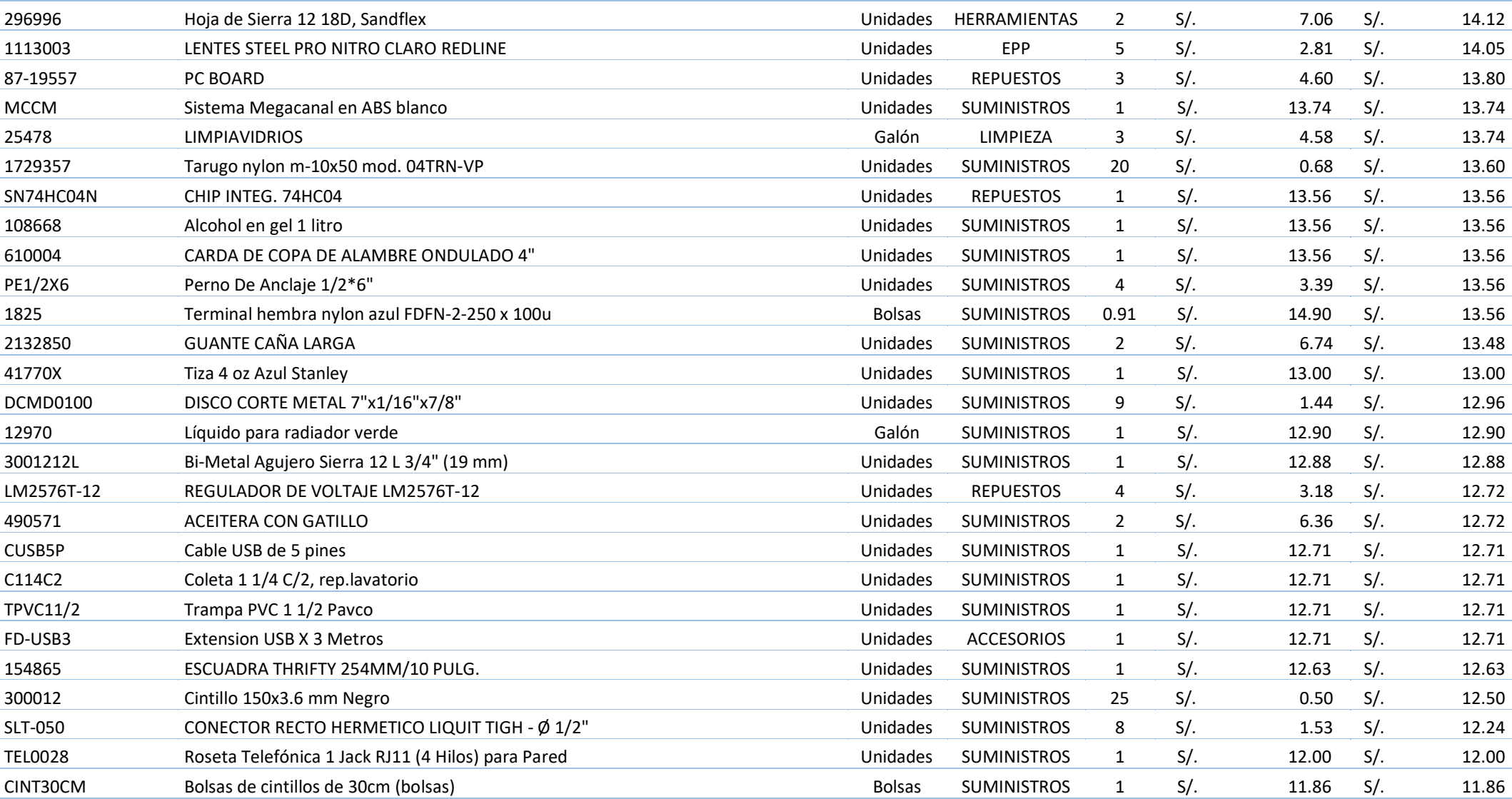

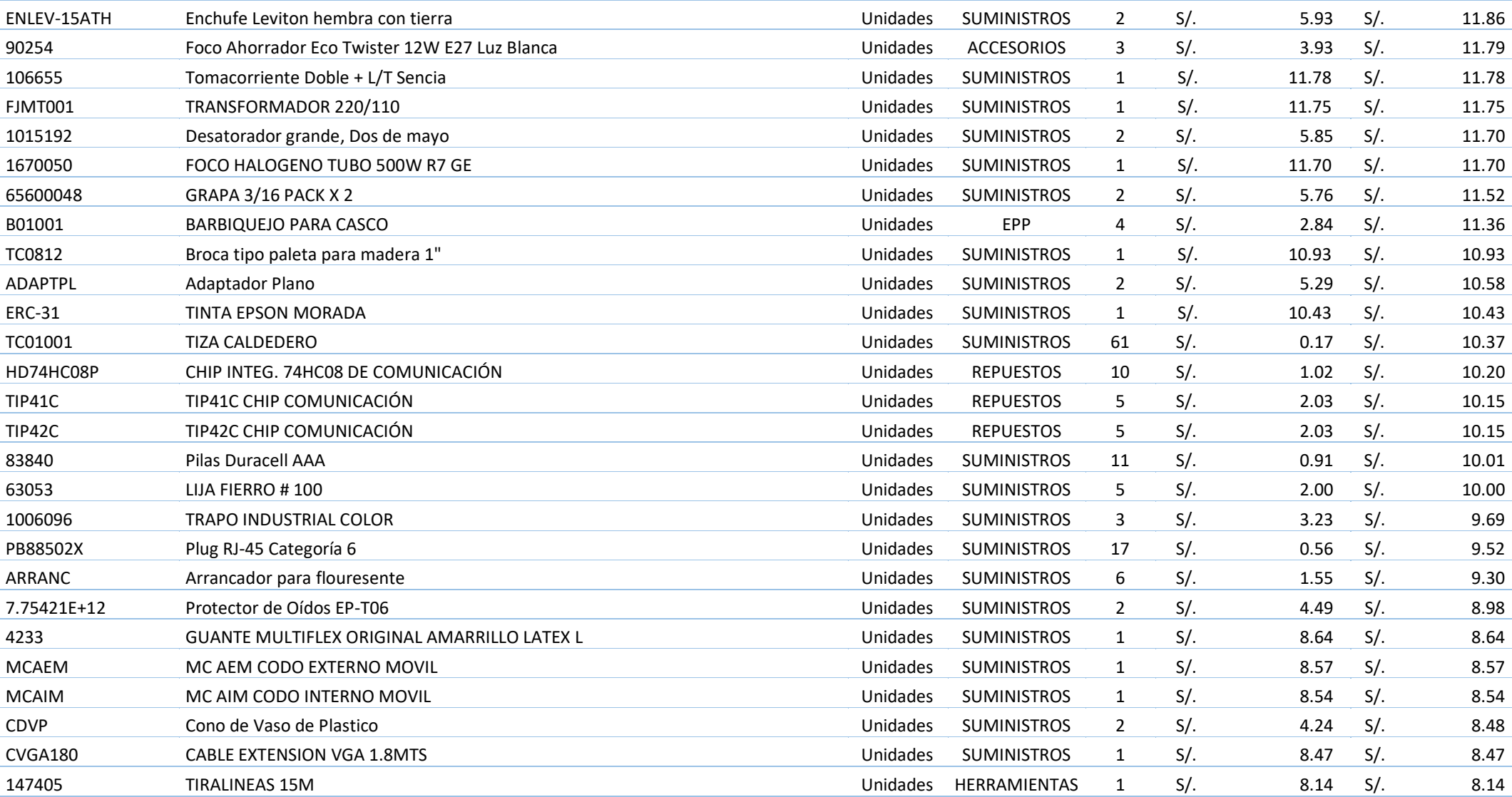

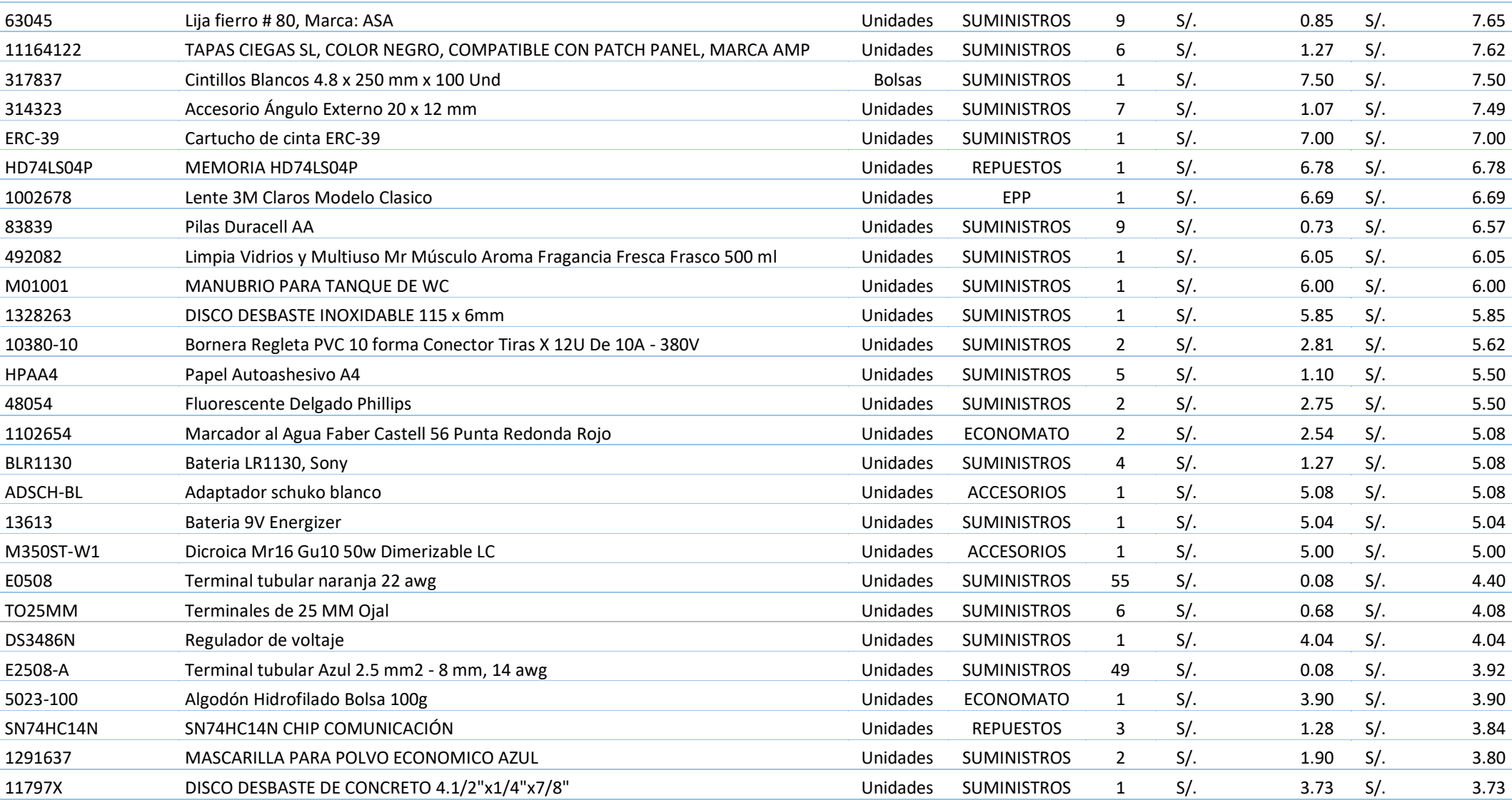

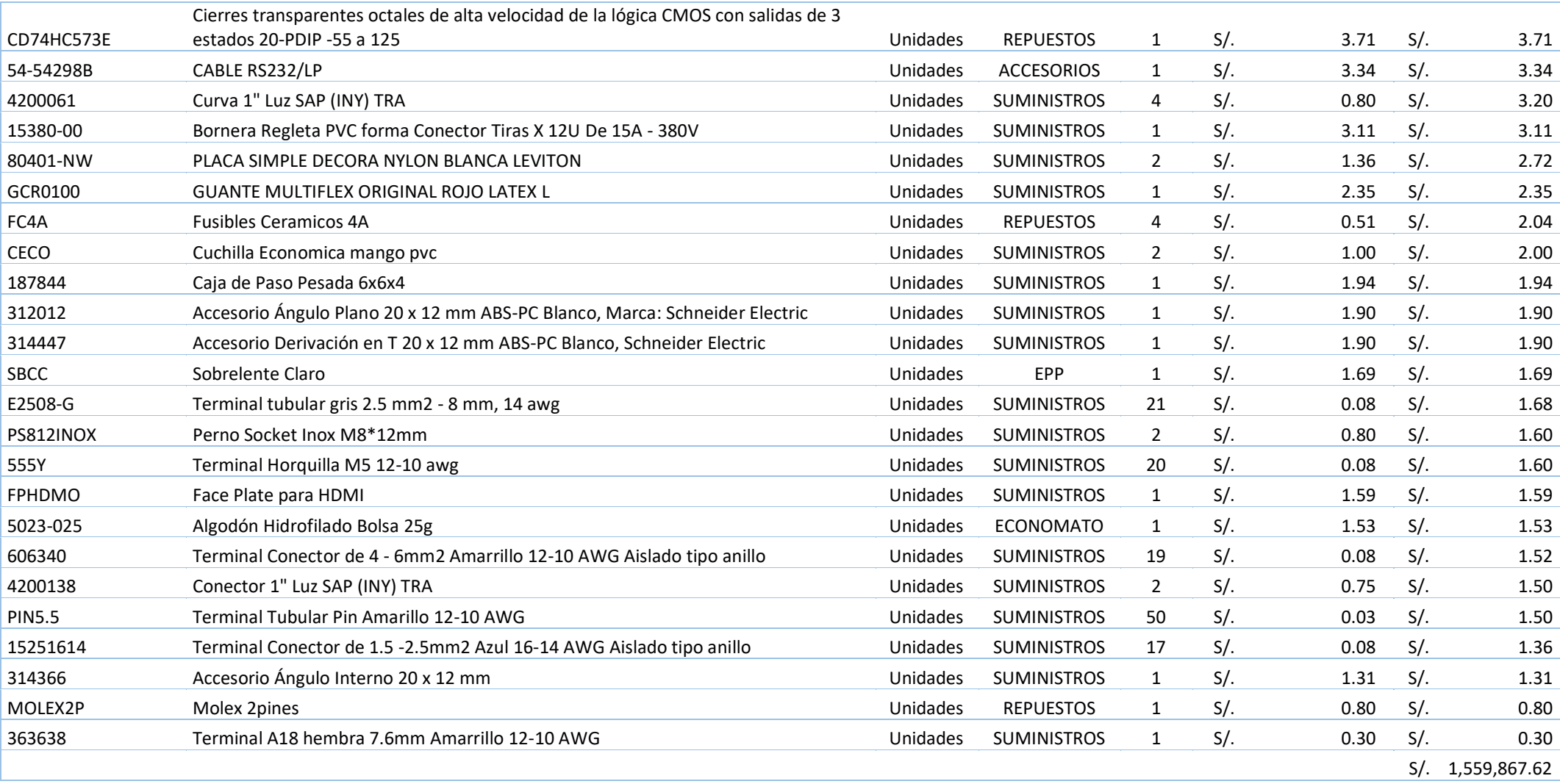

## **Intellisoft**

## AUTORIZACIÓN PARA EL RECOJO DE INFORMACIÓN

Lima, 15 de Julio del 2019

**Quien suscribe:** 

Sr.

Alain Bolaños Hinojosa - Representante Legal Empresa Intellisoft S.A

AUTORIZA: Permiso para recojo de información pertinente en función de la Tesis de Investigación, denominado: MODELO BASADO EN LEAN LOGISTICS PARA REDUCIR LOS COSTOS LOGISTICOS DE LA EMPRESA INTELLISOFT S.A -LIMA 2019.

Por el presente, el que suscribe Alain Bolaños Hinojosa, representante legal de la empresa: Intellisoft S.A, Autorizo al Bachiller: Alber Jordi Hernández Zelada, con DNI: 76664026, y autor de la tesis de investigación denominado: "MODELO BASADO EN LEAN LOGISTICS PARA REDUCIR LOS COSTOS LOGISTICOS DE LA EMPRESA INTELLISOFT S.A - LIMA 2019", al uso de información relaciona con las Órdenes de Compra, Inventarios, Importaciones, entre otros para efectos exclusivamente académicos de la elaboración de la tesis enunciada líneas arriba.

Se garantiza la absoluta confidencialidad de la información solicitada.

Atentamente,

**GERENTE GENERAL** EDDY ALAIN BOLAÑOS HINOJOS GERENTE GENERAL INTELLISOFT S.A.